## **UNIVERSITÉ SAAD DAHLAB DE BLIDA**

## **Faculté de Technologie**

Département de Génie Civil

# **THÈSE DE DOCTORAT**

en Génie Civil

# IDENTIFICATION NUMERIQUE DES PARAMETRES DE COMPORTEMENT DES SOLS A PARTIR DE L'ESSAI PRESSIOMETRIQUE

Par

## **Younes ABED**

Devant le jury composé de :

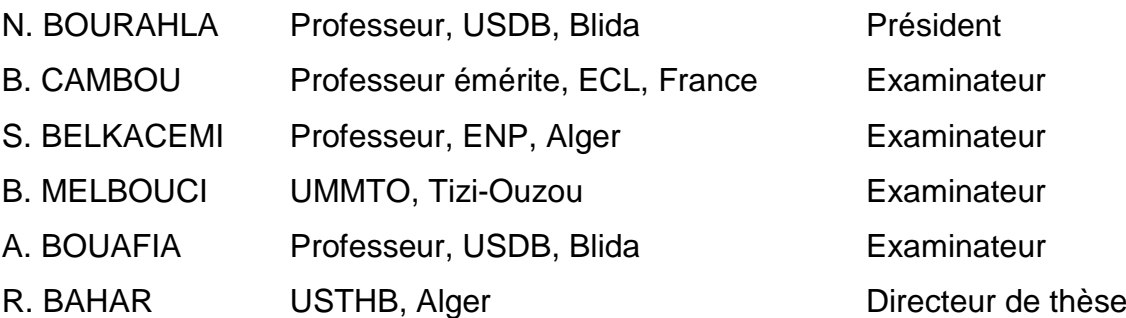

## **ملخص**

تتناول هذه الأطروحة منهجية حساب المعاملات التي تعكس سلوك التربة و ذلك من خلال التّوفيق بين طريقة العناصر المنتهية و مقياس الضّغط. الهدف من المنهجية المقترحة هو حساب ِمعاملات نموذج براقر المعمم (modèle de Prager généralisé) المرتبط بمعيار دريكار و برافر (critère de rupture de Drucker et Prager) استنادا الى منحنى مقياس الضّغط

نعتّمد في هذه المقاربة على نقليل المساحة المحصورة بين منحنى مقياس الضّغط و المنحنى النّظري.

في البداية نقوم بتقييم و توضيح كيفية حل اشكالية الضّغط الأسطواني باستعمال طريقة العناصر المنتهية. نقدم بعد ذلك البرنامج الرّقمي (Press-Sim) المصمّم وكذا الاستراتيجية المتّبعة. نوضّح بعدها مدى تأثّر منحنى الضّغط النّظري بتغيّر معاملات النّموذج المقترح.

لإظهار مدى نجاعة البرنامج الرّقمي ، اعتمدنا على فاعدة بيانات تشمل جملة من تجارب فياس الضّغط (تجارب ضغط داخل المخبر و تجارب ضغط منجزة ميدانيا) حيث قمنا بحساب معاملات النَّموذج المقترح و قمنا بمقارنتها بنتائج طرق و تجارب أخرى.

### **Résumé**

Cette thèse décrit une procédure pour l'identification des paramètres de comportement du sol en combinant la méthode des éléments finis avec l'essai pressiométrique (PMT). L'objectif de la procédure appliquée ici est d'identifier les paramètres du modèle de Prager généralisé associé au critère de rupture de Drucker et Prager à partir d'une courbe pressiométrique.

L'approche consiste à minimiser la fonction représentant la surface comprise entre la courbe expérimentale et la courbe obtenue en intégrant le modèle le long de la courbe pressiométrique.

Premièrement, les deux expressions ; analytique régissant le problème de l'expansion de la cavité et celle de liée à la modélisation par éléments finis sont données en détail. Ensuite, un code numérique établi en langage fortran et appelé " Press-Sim" ainsi que la stratégie d'optimisation sont exposés.

L'influence de certains paramètres du modèle tels que la géométrie de la sonde sur la courbe pressiométrique simulée, est examinée.

Pour dévoiler les performances du code de calcul "Press-Sim", une importante base de données d'essais d'expansion de cavité cylindrique a été considérée. Cette base de données se compose de quatre types d'essais : essais au cylindre épais réalisés sur le sable d'Hostun RF, essais pressiométriques en chambre d'talonnage réalisés sur le sable d'Hostun, des essais pressiométriques in-situ réalisés au pressiomètres autoforeur (SBP)sur le site de FOS et des essais pressiométriques in-situ réalisés sur le site de Labenne avec le pressiomètres Ménard.

Mots clés: l'expansion de cavité, méthode des éléments finis, sols granulaires, procédure d'optimisation.

#### **Abstract**

This thesis describes a method for the identification of soil parameters using the combination of the finite element method and the in-situ pressuremeter test (PMT). The objective of the procedure applied here is to identify the parameters of generalized Prager model associated with the Drucker and Prager failure criterion from pressuremeter expansion curve.

The approach consists of minimizing the function representing the difference between the experimental curve and the curve obtained by integrating the model along the loading path in the in-situ testing.

First, both analytical expressions governing the problem of cavity expansion and those related to the finite element modeling are given in detail. Then, a fortran computer program called "Press-Sim" along with the solution strategy are described and clearly explained.

The influence of some model parameters as well as the probe geometry on the computed pressuremeter curves is examined.

To substantiate the performance of "press-Sim", an important database of cylindrical cavity expansion tests has been considered. This database consists of four types of experiments: thick cylinder tests carried out on the Hostun RF sand, pressuremeter tests carried out on the Hostun sand, in-situ pressuremeter tests carried out at the site of Fos with marine selfboring pressuremeter (SBP), and in-situ pressuremeter tests performed on the site of Labenne with Menard pressuremeter.

Keywords: cavity expansion, finite element method, granular soils, optimization procedure.

**A la mémoire de ma mère, A mon père, A ma femme A mes enfants**

#### **REMERCIMENTS**

Une thèse de doctorat est avant tout un travail collectif et je tiens à commencer ce mémoire en adressant mes remerciements à toutes les personnes que j'ai côtoyées durant ces années et qui ont chacune apporté leur pierre à cette modeste contribution.

Le travail présenté a été réalisé au département de Génie Civil de l'Université de SAAD DAHLEB de Blida sous la direction du Professeur Ramdane BAHAR. Je tiens à lui exprimer ma profonde reconnaissance pour son orientation, sa patience, ses conseils et ses critiques tout au long de ce travail.

Je remercie également le Docteur Gilbert OLIVARI de l'école centrale de Lyon qui est à l'origine de cette contribution.

Je tiens à adresser mes vifs remerciements à Monsieur Ali BOUAFIA, Professeur au département de génie civil de l'université de Blida pour ses conseils et ses encouragements manifestés le long de la réalisation de ce travail.

Je profite de l'occurrence pour exprimer ma profonde gratitude et mes remerciements à Jean-Claude DUPLA et Jean CANOU, Docteurs à l'école nationale Paristech (ex. ENPC) de Paris pour leur accueil et disponibilité durant les séjours effectués à l'école.

Je tiens à saluer le travail de Magister que j'ai eu le plaisir de co-encadrer, Ilhem TOUMI, qui, par son apport a enrichi cette thèse.

J'exprime ma très grande reconnaissance à Monsieur Noreddine BOURAHLA, Professeur au département de génie civil de l'université de Blida, pour avoir accepté d'être le Président de jury de ma Thèse.

J'exprime également ma gratitude à Monsieur Bernard CAMBOU, Professeur à l'Ecole Centrale de Lyon, d'avoir accepté d'être rapporteur de ce travail et dont sa présence donne une dimension supplémentaire à ce travail.

Je remercie vivement Monsieur Smail BELKACEMI, Professeur à l'Ecole Nationale Polytechniques d'Alger, pour avoir accepté d'être rapporteur de ce travail.

Je remercie également Monsieur Bachir MELBOUCI, Professeur au département de génie civil de l'université de Tizi-Ouzou, pour avoir accepté d'être rapporteur de ce travail.

Mes remerciements pour les membres du jury, pour l'honneur qu'ils m'ont accordé en acceptant de juger le présent travail, et dont la présence donne une dimension supplémentaire à ce travail.

## **TABLE DES MARTIERES**

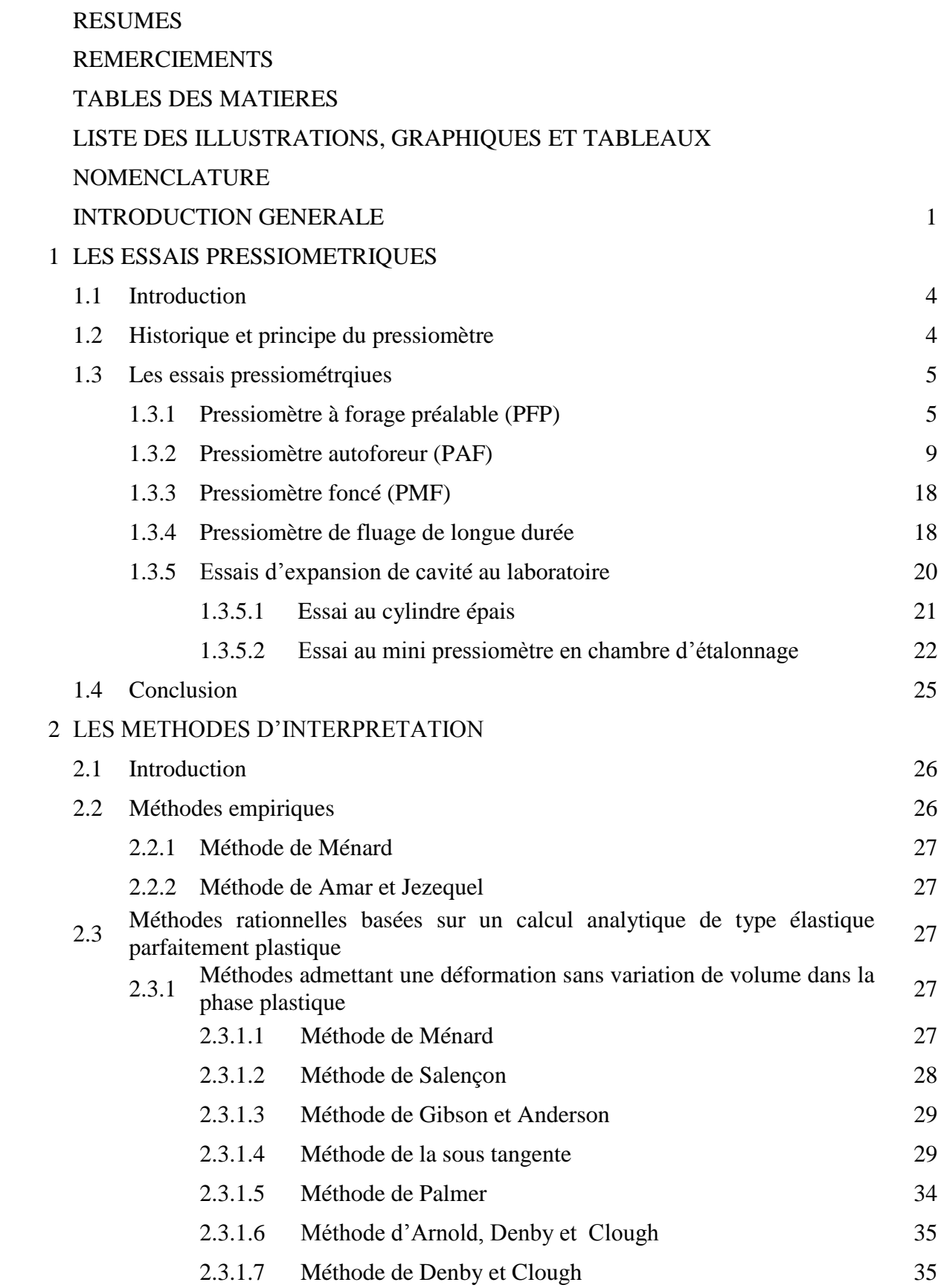

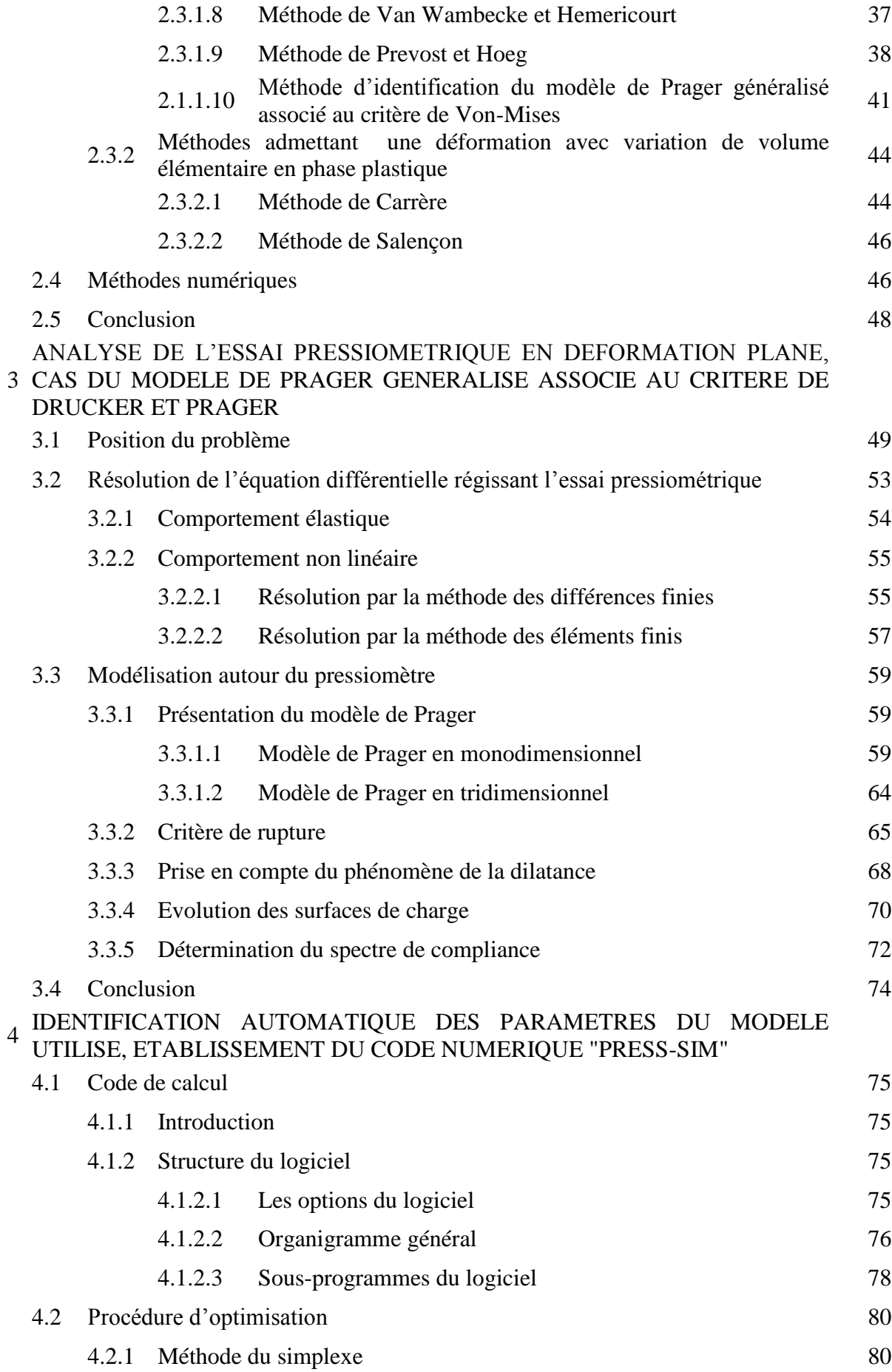

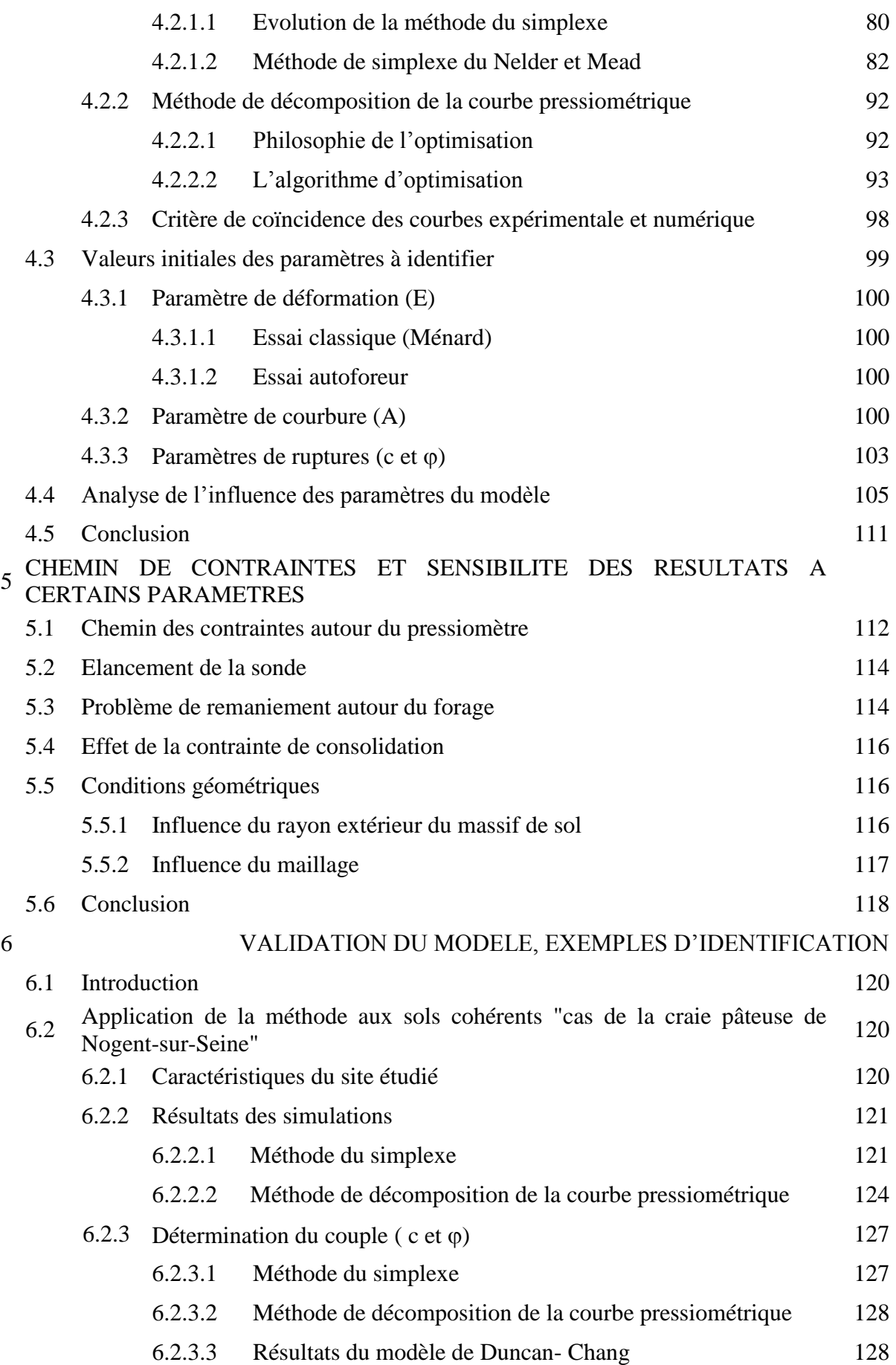

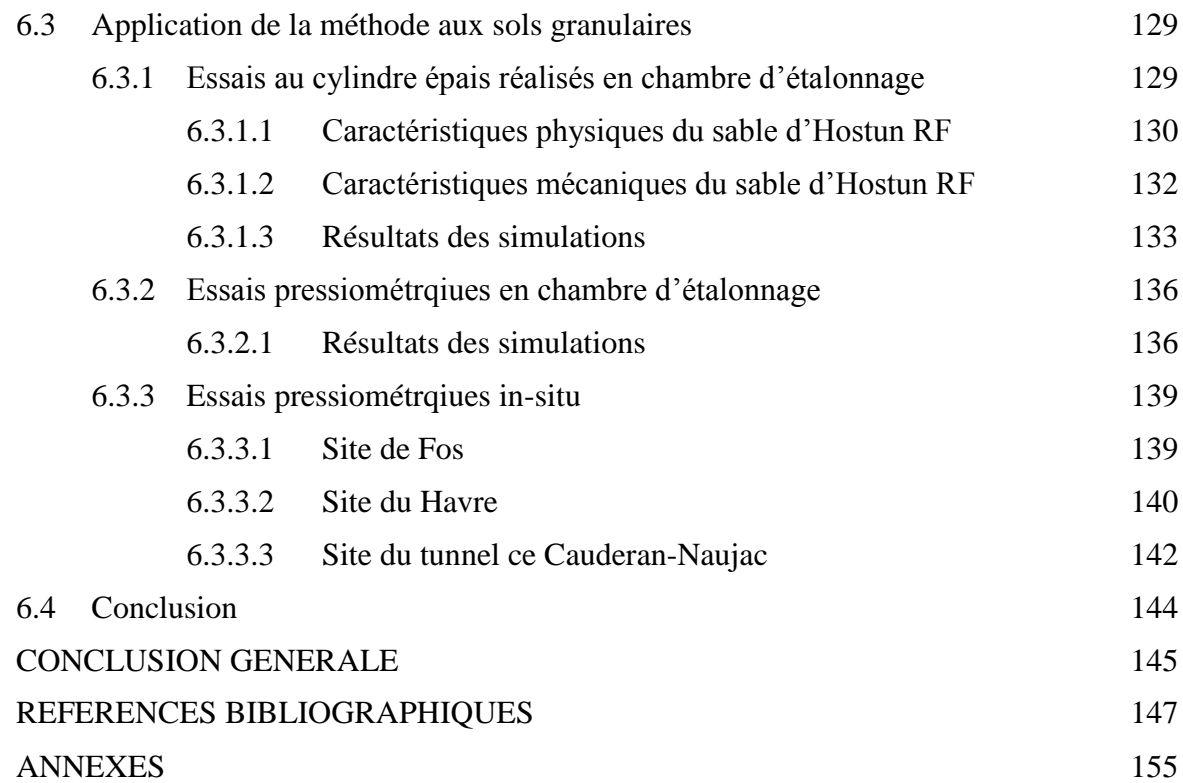

#### **LISTE DES ILLUSTRATIONS ET GRAPHIQUES**

- Figure 1.1 : Principe de l'essai pressiométrique
- Figure 1.2 : Le C.P.V. et les tubulures de connexion
- Figure 1.3 : La sonde
- Figure 1.4 : Forage à la tarière mécanique
- Figure 1.5 : Correction de la membrane et du volume
- Figure 1.6 : Courbe pressiométrique issue d'un pressiomètres à forage préalable
- Figure 1.7 : Comparaison entre le pressiomètre Ménard et le pressiomètre autoforeur
- Figure 1.8 : les différents pressiomètres autoforeurs : PAF 68, PAF 76 (a), Camkomètre (b)
- Figure 1.9 : Tubage et positionneur de sonde, outil STAF
- Figure 1.10 : Principe de l'essai STAF
- Figure 1.11 : Allure d'une courbe préssiométrique d'un pressiomètre autoforeur
- Figure 1.12 : Caractéristiques de l'essai pressiométrique autoforeur
- Figure 1.13 : Signification du paramètre  $\beta$
- Figure 1.14 : Comparaison de l'allure des courbes typiques d'un sable et d'une argile issue du pressiomètre autoforeur
- Figure 1.15 : Schéma du principe de fluage au Diflupress L.D.
- Figure 1.16 : Résultats d'essais de fluage au Diflupress L.D.
- Figure 1.17 : Schéma du cylindre épais [33]
- Figure 1.18 : Schéma du cylindre d'après [36]
- Figure 1.19 : Courbe pression-déformation déduite d'un essai de chargement au cylindre épais
- Figure 1.20 : Chambre d'étalonnage du CERMES, ENPC, Paris, 2010
- Figure 1.21 : Le système d'étalonnage complet avec le pressiomètre d'après [28]
- Figure 1.22 : Sonde monocellulaire du mini-pressiomètre, CERMES, ENPC, Paris, 2010
- Figure 2.1 : Courbe pressiométrique et courbe élémentaire de cisaillement (en petites déformations)
- Figure 2.2 : Méthode de Denby et Clough
- Figure 2.3 : Méthode Wenbecke et Hémricout
- Figure 2.4 : Courbes pressiométriques simulées, site de Cran
- Figure 2.5 : Profil des cohésions non drainées  $C_u$  par différentes méthodes
- Figure 2.6 : Méthode de Carrere
- Figure 3.1 : Equilibre d'un élément du sol autour d'un forage pressiométrique
- Figure 3.2 : Déformation d'un élément de sol
- Figure 3.3 : Modèle de Prager simple
- Figure 3.4 : Courbe contrainte-déformation
- Figure 3.5 : Modèle de Parager généralisé
- Figure 3.6 : Courbe contrainte-déformation d'un modèle de Prager généralisé
- Figure 3.7 : Pentes  $d\varepsilon/d\sigma$  successives
- Figure 3.8 : Spectre de raies
- Figure 3.9 : Courbe de chargement du modèle de Masing
- Figure  $3.10: J^{\prime\prime}(s)$ , fonction à valeurs positives
- Figure 3.11 : Courbe de décharge du modèle de Masing unidimensionnel
- Figure 3.12 : Surface de charge
- Figure 3.13 : Critère de Drucker et Prager dans l'espace des contraintes
- Figure 3.14 : Le modèle dans un état de contrainte isotrope
- Figure 3.15 : Surface de rupture dans l'espace déviatorique
- Figure 3.16 : Influence du paramètre  $\gamma$  sur les courbes de variation de volume dans un essai triaxial
- Figure 3.17 : Effet du paramètre  $\gamma$  sur la pression limite
- Figure 3.18 : le modèle après chargement dans le plan déviatoire
- Figure 3.19 : Expansion de la cavité cylindrique
- Figure 3.20 : Modélisation de la courbe expérimentale $R = f(\varepsilon_d^p)$
- Figure 4.1 : Organigramme général
- Figure 4.2 : Forme du simplexe dans l'espace à 3 paramètres
- Figure 4.3 : Processus d'évolution dans le cas d'une fonction à deux paramètres [79]

Figure 4.4 : Processus d'évolution de la méthode du simplexe dans un plan à 2 paramètres

- Figure 4.5 : Construction du simplexe initial dans l'espace à 3 dimensions
- Figure 4.6 : Réflexion sur le simplexe
- Figure 4.7 : Expansion du simplexe
- Figure 4.8 : Contraction du simplexe
- Figure 4.9 : Réduction du simplexe
- Figure 4.10 : Organigramme de la méthode du simplexe de Nelder et Mead
- Figure 4.11 : Surface prise en compte pour chaque groupe de paramètres
- Figure 4.12 : Algorithme d'optimisation
- Figure 4.13a : Evolution des paramètres en petites déformations (Pressiomètre Ménard)
- Figure 4.13b : Evolution des paramètres en petites déformations (Pressiomètres autoforeur)
- Figure 4.14a : Evolution des paramètres en grandes déformations (Pressiomètre Ménard)
- Figure 4.14b : Evolution des paramètres en grandes déformations (Pressiomètre autoforeur)
- Figure 4.15 : Critère de coïncidence entre la courbe simulée et la courbe experimentale (Pressimètre Ménard)
- Figure 4.16 : Modèle de Duncan
- Figure 4.17 : Signification du paramètre  $\beta$  d'après Baguelin [22]
- Figure 4.18a : Courbes simulées initiale et finale pour un sol cohérent
- Figure 4.18b : Courbes simules initiale et finale pour un sol pulvérulent
- Figure 4.19 : Influence du module de Young, E
- Figure 4.20 : Influence du paramètre de courbure, A
- Figure 4.21 : Influence de l'angle de frottement,
- Figure 4.22 : Influence de la cohésion, C
- Figure 4.23 : Influence de la dilatance,  $\gamma$
- Figure 4.24 : Variation de la dilatance en fonction de l'indice de densité
- Figure 4.25 : Variation de la dilatance en fonction de la densité sèche
- Figure 5.1 : Contraintes principales à la fin du chargement

Figure 5.2 : Chemin des contraintes à différents points du massif

- Figure 5.3 : Evolution de la contrainte  $\sigma_{\theta}$  en fonction de la contrainte  $\sigma_{r}$
- Figure 5.4 : Evolution de la contrainte  $\sigma_{\theta}$  en fonction de la contrainte  $\sigma_{z}$
- Figure 5.5 : Influence de l'élancement de sonde sur la courbe pressiométrique
- Figure 5.6 : Influence de l'épaisseur de la zone du sol remanié sur la courbe pressiométrique
- Figure 5.7 : Effet de la consolidation sur la pression limite
- Figure 5.8 : Influence du rayon extérieur R<sup>e</sup>
- Figure 5.9 : Discrétisation de l'espace
- Figure 5.10 : Influence du maillage
- Figure 6.1 : Courbes représentatives d'un  $\varphi$  =20° à la profondeur de 10,50m Site de Nogent-sur-Seine, Méthode de simplexe.
- Figure 6.2 : Courbes représentatives d'un  $\varphi = 15^\circ$  à la profondeur de 11,50m Site de Nogent-sur-Seine, Méthode de simplexe.
- Figure 6.3 : Courbes représentatives d'un  $\varphi = 10^{\circ}$  à la profondeur de 12,50m Site de Nogent-sur-Seine, Méthode de simplexe.
- Figure 6.4 : Courbes représentatives d'un  $\varphi$  =30° à la profondeur de 13,50m Site de Nogent-sur-Seine, Méthode de simplexe.
- Figure 6.5 : Courbes représentatives d'un  $\varphi = 10^{\circ}$  à la profondeur de 10,50m Site de Nogent-sur-Seine, Méthode de décomposition de la courbe.
- Figure 6.6 : Courbes représentatives d'un  $\varphi$  =15° à la profondeur de 11,50m Site de Nogent-sur-Seine, Méthode de décomposition de la courbe.
- Figure 6.7 : Courbes représentatives d'un  $\varphi = 20^{\circ}$  à la profondeur de 12,50m Site de Nogent-sur-Seine, Méthode de décomposition de la courbe.
- Figure 6.8 : Courbes représentatives d'un  $\varphi$  =30° à la profondeur de 13,50m Site de Nogent-sur-Seine, Méthode de décomposition de la courbe.
- Figure 6.9 : Détermination de C et à partir de deux essais à 10,50m et 12,50m de profondeur, (Site de Nogent-sur-Seine, Méthode de Simplexe)
- Figure  $6.10$ : Détermination de C et  $\varphi$  à partir de deux essais à 10,50m et 12,50m de profondeur. (Site de Nogent-sur-Seine, Méthode de décomposition).
- Figure 6.11 : Détermination de C et  $\varphi$  à partir de deux essais à 10,50m et 12,50m de profondeur. (Site de Nogent-sur-Seine, modèle de Duncan-Chang).

Figure 6.12 : Courbe granulométrique du sable d'Hostun RF.

Figure 6.13 : Vue microscopique des grains du sable d'Hostun RF, Tatsuoka (2005) [93].

Figure 6.14 : Evolution des angles caractéristique, de rupture et de dilatance en fonction de l'indice de densité

Figure 6.15 : Evolution du module élastique en fonction de l'indice de densité

Figure 6.16 : Courbes simulée et expérimentale de l'essai CMDD18

Figure 6.17 : Courbes simulée et expérimentale de l'essai CMDD25

Figure 6.18 : Courbes simulée et expérimentale de l'essai CMDD30

Figure 6.19 : Courbes simulée et expérimentale de l'essai CMDD31

Figure 6.20 : Courbes simulée et expérimentale de l'essai CMDD33

Figure 6.21 : Courbes simulée et expérimentale de l'essai H152P21

Figure 6.22 : Courbes simulée et expérimentale de l'essai H155P18

Figure 6.23: Courbes simulée et expérimentale de l'essai H155P34

Figure 6.24: Courbes simulée et expérimentale de l'essai H157P47

Figure 6.25 : Courbes simulée et expérimentale de l'essai H161P34

Figure 6.26 : Courbes simulée et expérimentale de l'essai H161P57

Figure 6.27 : Courbes simulée et expérimentale de l'essai fos3

Figure 6.28 : Courbes simulée et expérimentale de l'essai fos9

Figure 6.29: Courbes simulée et expérimentale de l'essai Havre1

Figure 6.30: Courbes simulée et expérimentale de l'essai Havre4

Figure 6.31 : Courbes simulée et expérimentale de l'essai Havre7

Figure 6.32: Courbes simulée et expérimentale de l'essai Caud1P3

Figure 6.33: Courbes simulée et expérimentale de l'essai Caud1P4

Figure 6.34: Courbes simulée et expérimentale de l'essai Caud1P5

Figure 6.35: Courbes simulée et expérimentale de l'essai Caud1P7

## **LISTE DES SYMBOLES ET ABBREVIATIONS**

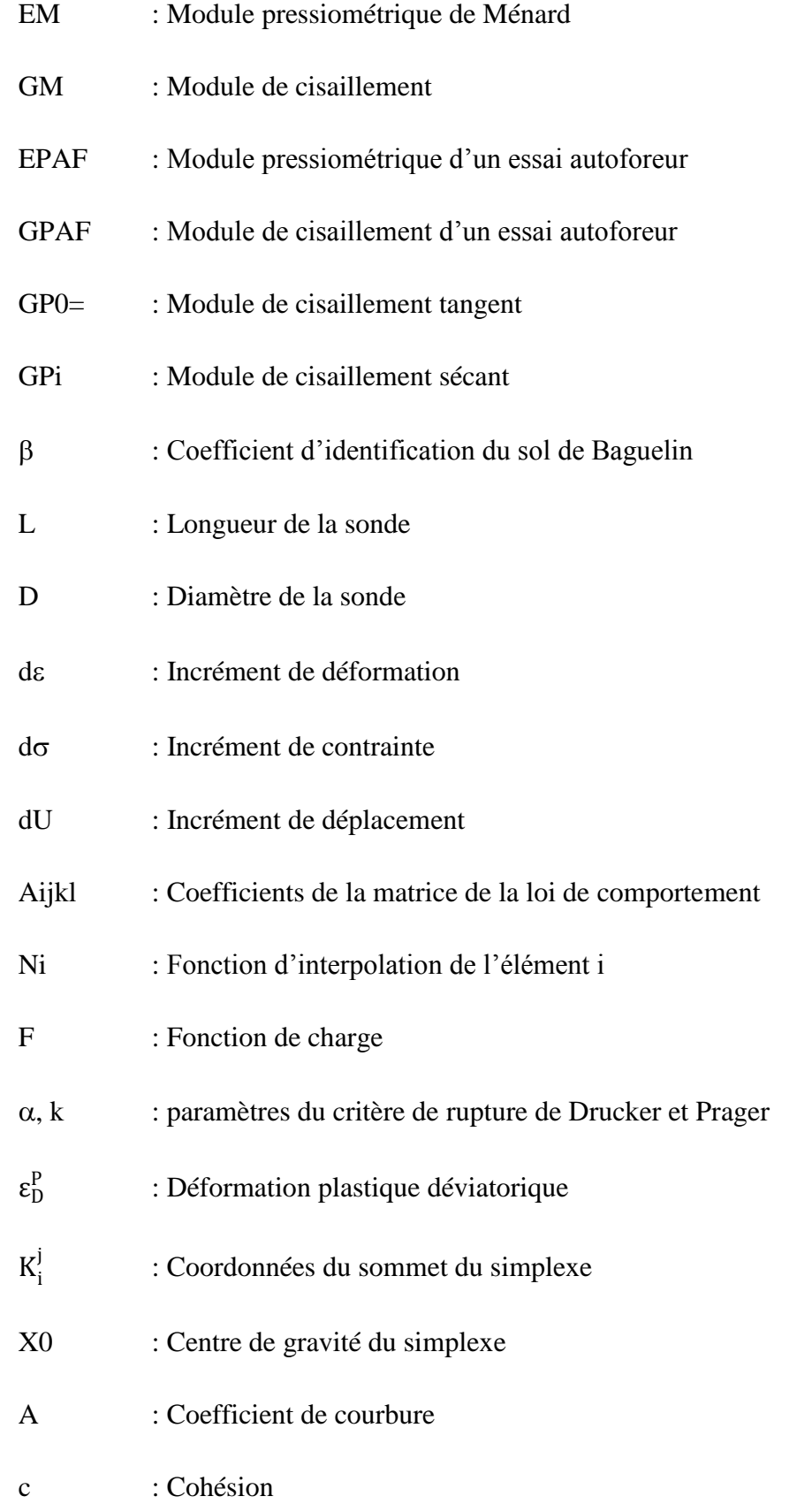

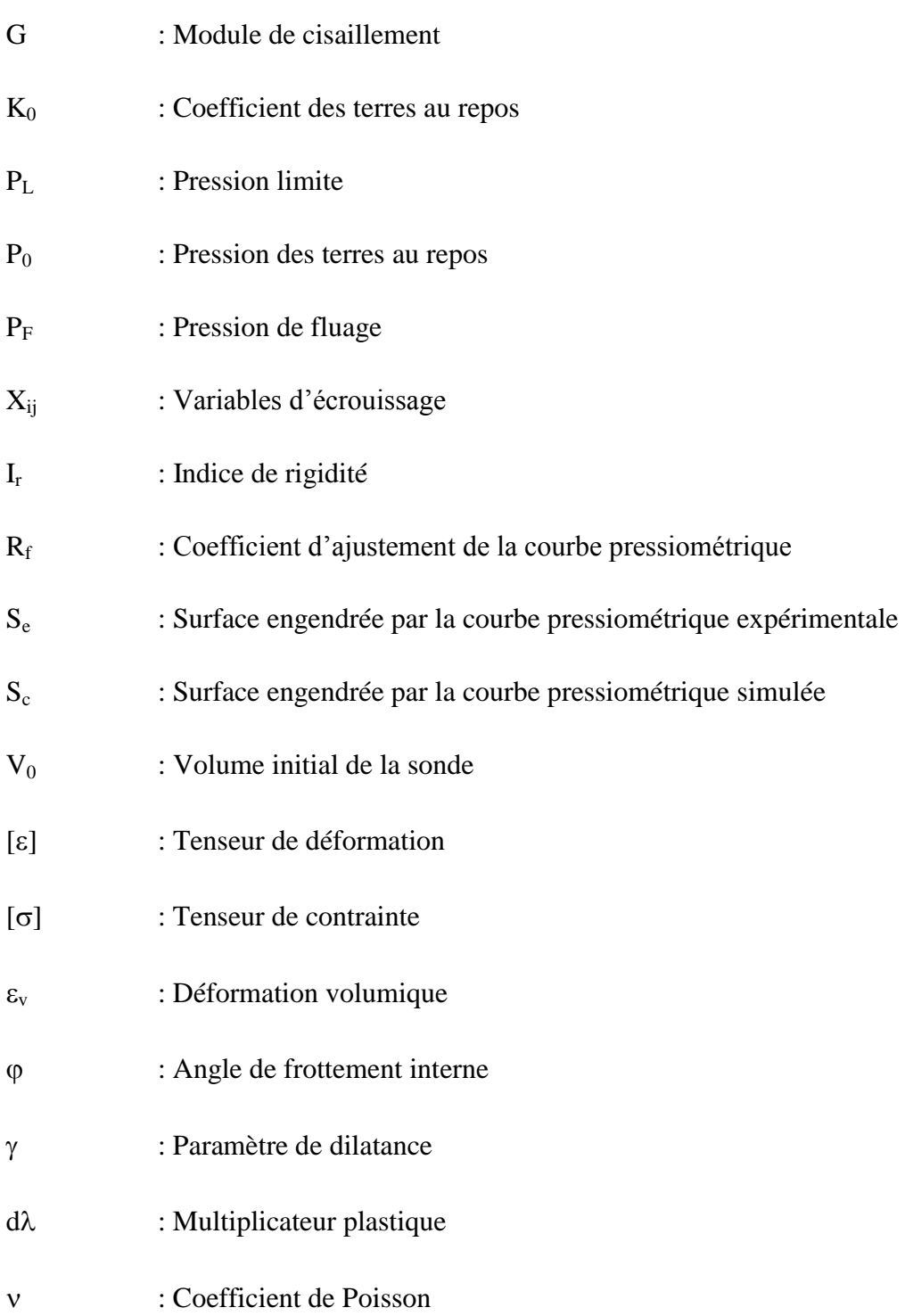

#### **LISTE DES TABLEAUX**

- Tableau 3.1: Liste des paramètres du modèle
- Tableau 4.1a: Valeurs initiales et finales des paramètres du modèle pour le site de Nogent-sur-Seine (profondeur de 12,50 m)
- Tableau 4.1b: Valeurs initiales et finales des paramètres du modèle pour le sable d'Hostun (Essai H152P21)
- Tableau 4.2: Jeux de paramètres utilisés pour le sol de Nogent-sur-Seine.
- Tableau 4.3: Jeux de paramètres utilisés pour le sable d'Hostun (Essai H161P57).
- Tableau 4.4: Analyse de l'influence des paramètres du modèle proposé.
- Tableau 5.1 : Paramètres du modèle utilisés dans les simulations
- Tableau 6.1 : Caractéristiques de la Craie pâteuse de site de Nogent-sur-Seine. (Paramètres déterminés à partir des essais triaxiaux)
- Tableau  $6.2$ : Les résultats de simulation pour différents  $\varphi$  à la profondeur de 10,50m Site de Nogent-sur-Seine, Méthode de simplexe.
- Tableau  $6.3$ : Les résultats de simulation pour différents  $\varphi$  à la profondeur de 11,50m Site de Nogent-sur-Seine, Méthode de simplexe.
- Tableau  $6.4$ : Les résultats de simulation pour différents  $\varphi$  à la profondeur de 12,50m Site de Nogent-sur-Seine, Méthode de simplexe.
- Tableau 6.5 : Les résultats de simulation pour différents  $\varphi$  à la profondeur de 13,50m Site de Nogent-sur-Seine, Méthode de simplexe.
- Tableau  $6.6$ : Les résultats de simulation pour différents  $\varphi$  à la profondeur de 10,50m Site de Nogent-sur-Seine, Méthode de décomposition de la courbe.
- Tableau  $6.7$ : Les résultats de simulation pour différents  $\varphi$  à la profondeur de 11,50m Site de Nogent-sur-Seine, Méthode de décomposition de la courbe.
- Tableau  $6.8$ : Les résultats de simulation pour différents  $\varphi$  à la profondeur de 12,50m Site de Nogent-sur-Seine, Méthode de décomposition de la courbe.
- Tableau 6.9 : Les résultats de simulation pour différents  $\varphi$  à la profondeur de 13,50m Site de Nogent-sur-Seine, Méthode de décomposition de la courbe.
- Tableau 6.10: Couples de valeurs  $(c, \varphi)$  du site de Nogent-sur-Seine aux profondeurs 10,50m et 12,5m "méthode simplexe"
- Tableau 6.11: Couples de valeurs  $(c, \varphi)$  du site de Nogent-sur-Seine aux profondeurs 10,50m et 12,5m "méthode de décomposition"
- Tableau 6.12: Couples de valeurs  $(c, \varphi)$  du site de Nogent-sur-Seine aux profondeurs 10,50m et 12,5m "modèle de Duncan-Chang"
- Tableau 6.13: Couples de valeurs  $(c, \varphi)$  déduits du site de Nogent-sur-Seine aux profondeurs 10,50m et 12,5m "modèle de Duncan-Chang"
- Tableau 6.14: Propriétés physico-chimiques du sable d'Hostun RF[28]
- Tableau 6.15: Analyses minéralogique du sable d'Hostun RF[28]
- Tableau 6.16: Caractéristiques du sable d'Hostun RF
- Tableau 6.17: Récapitulatif des paramètres élastiques et de rupture du sable d'Hostun RF [Dupla]
- Tableau 6.18: Paramètres du modèle identifiés relatifs aux essais au cylindre épais
- Tableau 6.19: Comparaison des résultats
- Tableau 6.20: L'erreur relative sur E et  $\varphi'$
- Tableau 6.21: Paramètres du modèle relatifs aux essais préssiométrique en chambre d'étalonnage
- Tableau 6.22: Comparaison des résultats
- Tableau 6.23: Paramètres du modèle relatifs aux essais préssiométriques Fos3 et Fos9
- Tableau 6.24: Comparaison des résultats
- Tableau 6.25: Paramètres du modèle relatifs aux essais préssiométriques in-situ au site de FOS
- Tableau 6.26: Comparaison des résultats
- Tableau 6.27: Paramètres du modèle relatifs aux essais préssiométriques au site de Caudéran- Naujac
- Tableau 6.28: Comparaison des résultats

## **Introduction générale**

Depuis quelques années, les connaissances théoriques en mécanique des sols progressent fortement. L'ingénieur dispose d'un grand nombre d'outils pour l'analyse et la conception d'ouvrages divers. Combinés aux progrès informatiques, qui rendent des microordinateurs performants de plus en plus accessibles, l'usage des éléments finis se banalise en génie géotechnique.

Dans la méthode aux éléments finis, le comportement d'un sol est représenté par un modèle constitutif. De nombreux modèles constitutifs de sols existent pour représenter la plupart des comportements de sols réels. Ces modèles approchés peuvent être utilisés avec une certaine confiance dans les calculs, à condition de bien choisir les valeurs des paramètres.

Si pour les structures, la diversité des matériaux est relativement réduite et leurs propriétés bien connues, la mécanique des sols doit s'accommoder de matériaux qu'Allah a doté de caractéristiques complexes, variables dans l'espace et dans le temps et dont la mesure est délicate. De ce fait, les paramètres mécaniques que l'on doit introduire dans les calculs géotechniques, en particulier ceux réalisés par la méthode des éléments finis, sont souvent mal connus.

Les paramètres mécaniques ou les caractéristiques mécaniques des sols sont déterminés généralement en laboratoire à partir des essais réalisés sur des éprouvettes prélevées sur le terrain. La qualité de ces essais dépend du prélèvement d'échantillons, dont les conditions sont plus ou moins satisfaisantes (remaniement, faible représentativité du sol, conditions initiales, etc.). Devant cette situation, il paraît intéressant voire indispensable de procéder à cette détermination à partir des essais in-situ.

Dans le but de palier à ces difficultés, plusieurs approches ont été proposées pour l'identification de ces paramètres à partir d'essais in-situ, notamment l'essai pressiométrique. Cet essai utilisé comme essai de routine dans la conception des fondations superficielles et profondes en France et en Afrique du Nord, est caractérisé par son avantage majeur par rapport aux autres essais in-situ ; la détermination à la fois d'un paramètre de résistance (pression limite) et d'un paramètre de déformation (module pressiométrique).

L'essai pressiométrique est exploité par deux manières :

- Les résultats pressiométriques sont directement utilisés pour concevoir les fondations à l'aide de formules empiriques ; la pression limite et le module pressiométrique sont directement utilisés respectivement pour le calcul de la portance et du tassement des fondations ;

- Une analyse inverse qui permet, à partir de la courbe pressiométrique, de déterminer les paramètres mécaniques, en particulier les paramètres de cisaillement. Cette analyse n'est pas couramment utilisée, mais son intérêt pratique est qu'elle surmonte le recours aux essais de cisaillement de laboratoire. Les méthodes qui permettent l'interprétation de

- Celles qui sont fondées sur des relations empiriques ou semi-empiriques où la pression limite est utilisée directement pour déterminer la cohésion non drainée ou angle de frottement du sol;
- Ceux qui sont basés sur le développement théorique de la solution de l'expansion d'une cavité cylindriques. Ces méthodes sont souvent basées sur des hypothèses simplificatrices et conduisent à des paramètres relativement incompatibles;
- Et celles qui sont fondées sur des simulations numériques de l'essai basées sur des modèles de comportement plus sophistiqués. Néanmoins, le nombre important de paramètres utilisés dans ces modèles pour mieux représenter le comportement du sol pose le problème d'identification de tous ces paramètres à partir d'une seule courbe pressiométrique.

Dans le présent travail et afin de rendre le processus d'identification plus pratique, nous proposons une procédure relativement simple qui consiste à l'identification numérique de certains paramètres du modèle, en particulier, le module d'élasticité et de l'angle de frottement à partir d'une courbe pressiométrique.

Le travail est basé sur une approche initiée par Olivari et Bahar pour modéliser le comportement à court terme de l'argile saturée en utilisant le modèle de Prager généralisé associé au critère de rupture de Von Mises. Pour généraliser l'utilisation de l'approche aux sols granulaires et intermédiaires, nous avons associé le modèle avec le critère de Drucker et Prager. Le mémoire est structuré de la manière suivante:

Les chapitres 1 et 2 sont consacrés à une étude bibliographique des différents essais pressiométriques et les diverses méthodes utilisées à l'heure actuelle pour la détermination de certaines caractéristiques de l'essai pressiométrique ;

Dans le chapitre 3 est présentée l'analyse de l'essai pressiométrique en déformation plane. Après l'établissement de l'équation générale régissant le problème d'expansion d'une sonde pressiométrique dans un milieu homogène, une méthodologie pour la résolution de cette équation est présentée ;

Le chapitre 4 consiste la présentation de l'approche d'optimisation utilisée et de l'outil numérique développé, baptisé "Press-Sim" permettant l'identification des paramètres du modèle utilisé ;

Dans le chapitre 5, une étude paramétrique est présentée dévoilant la sensibilité du modèle à certains paramètres, notamment l'influence des paramètres du modèle sur la courbe simulée ;

Quant au dernier chapitre 6, une validation de l'approche proposée est présentée ; des exemples d'identification sont réalisés sur deux types de sol : un sol cohérent et un sol pulvérulent.

## 1.1 Introduction

Avant de passer à l'étude théorique de l'essai pressiométrique et à la compréhension de phénomènes, de la contribution à l'identification des paramètres de comportement du sol autour du pressiomètre, il est nécessaire dans un premier temps de rappeler les principes essentiels de l'essai.

Dans un second temps un bref rappel de l'histoire de la pressiométrie, montrant en particulier les évolutions dans l'interprétation, surtout liées au développement de modèles rhéologiques reflétant de mieux les observations expérimentales, est proposé.

Cet historique sert d'introduction aux méthodes actuelles d'interprétation de l'essai, qu'elles soient de nature empirique ou basées sur une formulation théorique et analytique de l'essai.

## 1.2 Historique et principe du pressiomètre

L'idée de profiter d'un forage pour étudier in situ le comportement mécanique du sol est déjà relativement ancienne, puisque vers les années 1930, l'ingénieur allemand Koegler avait déjà imaginé un dispositif permettant de réaliser un essai de chargement latérale dans un forage [1].

Son appareil était constitué par deux demi-coque cylindriques qui en s'écartant transmettaient un effort aux parois. Le déplacement des coquilles correspondait à la déformation du sol et l'on pouvait ainsi tracer un diagramme effort-déformation [2]. Cet appareillage ingénieux n'eut pas les suites qu'il méritait et tomba rapidement dans l'oubli.

L'idée fut reprise plus tard et divers essais de chargement radial dans des forages ont été réalisés pour déterminer le coefficient d'élasticité des roches et les pressions naturelles autour des galeries (Tincelin, Talobre).

Mais c'est à Louis Ménard, Ingénieur Civil des Ponts et Chaussées, Master of Sciences de l'Université de l'Illinois que l'on doit, à partir de 1957, la mise au point définitive et la diffusion à l'échelle française d'abord, à l'échelle international ensuite, de l'appareil connu actuellement sous le nom pressiomètre [3], [4], et dont le développement depuis lors a pris une ampleur d'autant plus considérable que l'essai pressiométrique représente une forme particulièrement évoluée de l'essai in situ puisqu'il permet d'établir une relation entre contrainte et déformation.

Le procédé est simple : il consiste à introduire dans un forage une sonde de mesure cylindrique dilatable radialement suivant divers procédés (préforage, autoforage ……). La sonde suit les déformations du forage en fonction de la pression exercé sur les parois. La relation pression volume est dite "courbe pressiométrique [5], [6], [7].

Par la suite, Baguelin et Jezequel [8] ont mis au point le pressiomètre autoforeur (PAF) qui permet la réalisation d'un forage intact avant de faire l'essai pressiométrique, ce qui ouvre des perspectives intéressantes pour l'étude du comportement du sol, notamment dans le milieux marins [6],[1].

## 1.3 Les essais pressiométriques

#### 1.3.1 Pressiomètre à forage préalable

L'essai pressiométrique consiste à dilater radialement dans le sol une sonde cylindrique et à déterminer la relation entre la pression appliquée sur le sol et le déplacement de la paroi de la sonde. La réalisation de l'essai proprement dit comporte deux opérations : le forage et la réalisation de l'essai pressiométrique lui-même.

Le matériel pressiométrique comprend un contrôleur pression-volume appelé CPV, des tubulures et une sonde (figure 1.1). Le contrôleur est rempli d'eau et connecté à la sonde de mesure par des tubulures coaxiales ou non en rilsan. Il permet d'envoyer l'eau, jusqu'à une pression d'au moins 5 MPa, à l'aide d'un gaz comprimé et de mesurer le volume injecté par un tube gradué. Il existe plusieurs types de sonde [9] mais la sonde la plus utilisée est la sonde de type G de 58 mm de diamètre extérieur. L'âme de la sonde est constituée par un unique cylindre métallique servant de support à trois cellules fermées. Les trois cellules sont revêtues d'une gaine en caoutchouc. La cellule centrale est ellemême recouverte par une membrane en caoutchouc qui l'isole des cellules de garde. La division en trois cellules, deux cellules de garde entourant la cellule de mesure, permet d'assurer une déformation à peu près cylindrique [6].

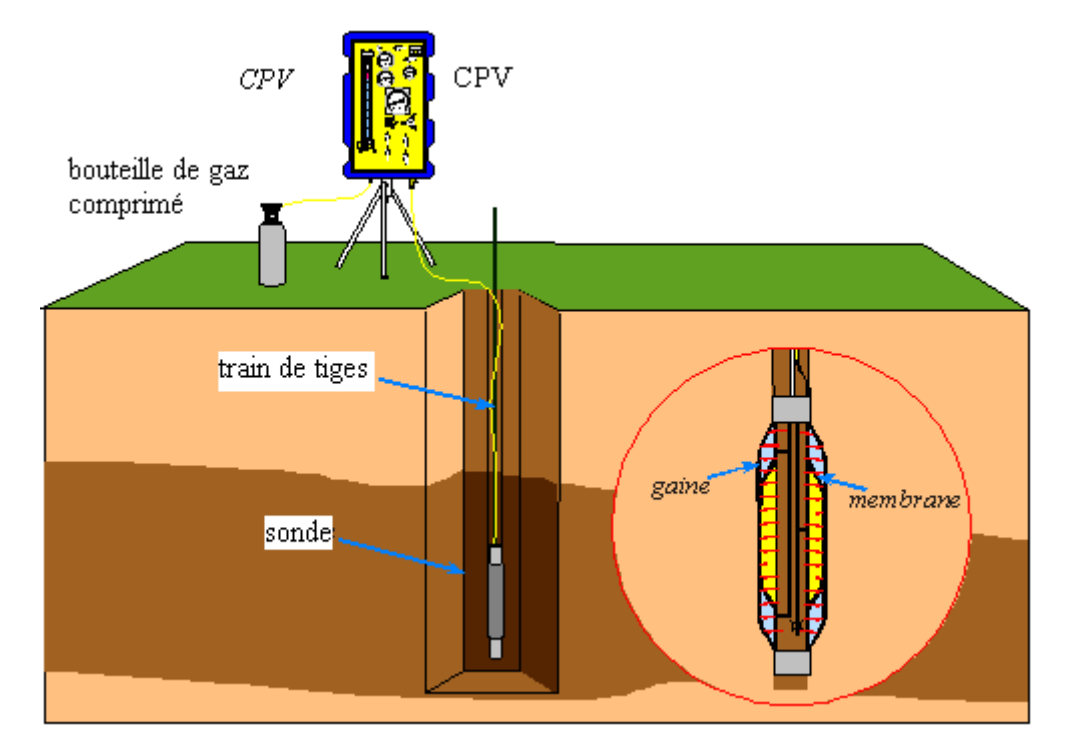

Figure 1.1: Principe de l'essai pressiométrique

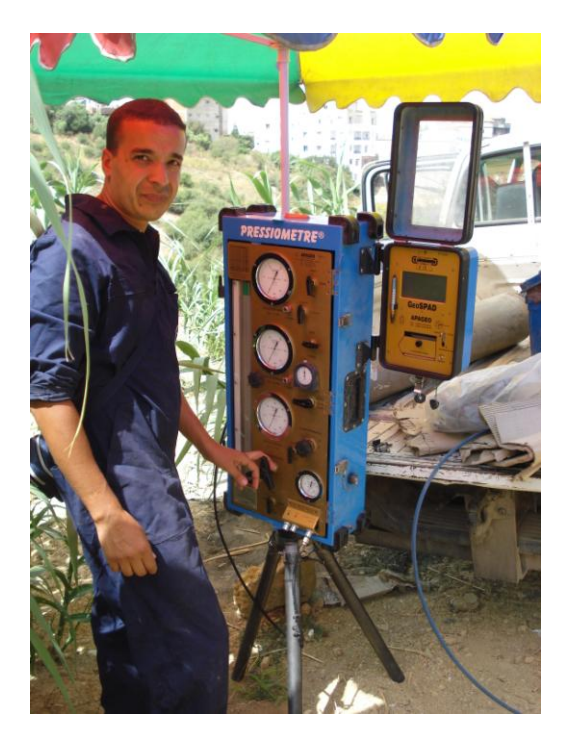

Figure 1.2: Le C.P.V. et les tubulures de connexion

La technique utilisée pour la mise en place de la sonde est le forage préalable. La mise en place de la sonde est l'opération la plus délicate, qui décide de la fiabilité des résultats d'essai. Une fois la sonde mise en place, l'essai d'expansion peut débuter. Il consiste à appliquer progressivement, par paliers, une pression uniforme sur la paroi du

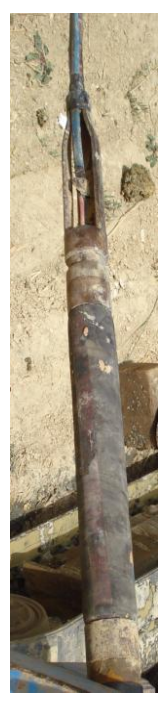

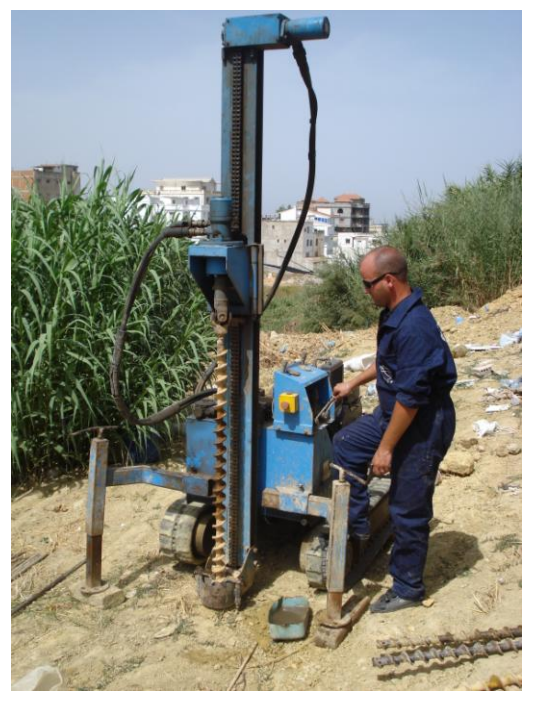

Figure 1.3 : La sonde Figure 1.4 : Forage à la tarière mécanique

Les valeurs de la pression lues au manomètre et du volume lues au CPV sont corrigées en utilisant les résultats de l'étalonnage de la sonde avant l'essai. L'étalonnage de la sonde à l'air libre a pour l'objectif de déterminer la résistance propre de la membrane de la sonde (figure 1.5a). L'étalonnage de la sonde dans un tube rigide pour empêcher le gonflement de la sonde est nécessaire pour déterminer la perte du volume injecté due à la dilatation des tuyaux et aux connexions (figure 1.5b).

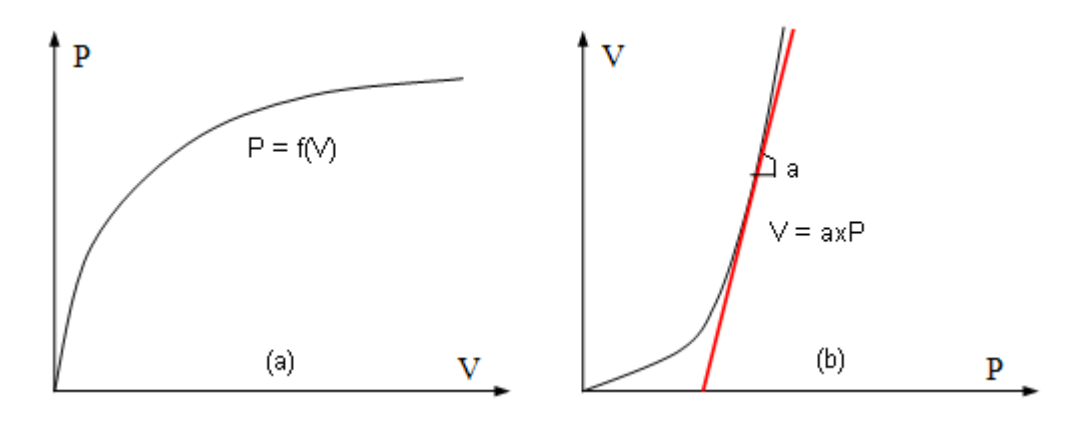

Figure 1.5 : Correction de la membrane et du volume

La pression corrigée et le volume corrigé sont déterminés comme suit :

$$
P_{corrig\acute{e}e} = P_{lue} + \gamma_W h - f(V_{lue})
$$
\n(1.1)

$$
V_{\text{corrigé}} = V_{lu} - a \cdot p \tag{1.2}
$$

Avec,

h : hauteur entre la sonde et le CPV,

 $f(V_{\text{lue}})$ : pression corrigée, déterminé par l'étalonnage de la sonde à l'air libre,

a : coefficient de compressibilité, déterminé par l'étalonnage dans un tube rigide.

La courbe corrigée (figure 1.6) est constituée par une succession de segments de pente  $m_i$ ,  $m_E$  est la valeur  $m_i$  la plus faible, dont les limites sont les points ( $V_E$ ,  $P_E$ , et  $V_E$ <sup>,</sup>, PE'). Cette courbe se divise en trois phases :

- phase I : phase de mise en contact de la paroi de la sonde avec le sol,

- phase II : phase pseudo-élastique,

- phase III : phase des grands déplacements.

La phase pseudo-élastique est la courbe pressiométrique dont l'ensemble des segments consécutifs ont une pente inférieure ou égale à β fois la pente m<sub>E</sub>, avec :

$$
\alpha = 1 + \delta P \frac{p_E^L + p_E}{p_E^L - p_E} X \frac{2\delta V}{V_E^L - V_E} \tag{1.3}
$$

avec :  $\delta$  P : erreur sur la mesure de pression, égale à 1/100

δV : erreur sur la mesure du volume de liquide injecté : 3cm<sup>3</sup>

Le module pressiométrique Ménard EM est déterminé dans la plage pseudo-élastique, en considérant le sol en élasticité linéaire, en déformation plane :

$$
E_M = 2(1+\nu)\left[V_S + \frac{v_1 + v_2}{2}\right] \frac{p_2 - p_1}{v_2 - v_1} \tag{1.4}
$$

Un module pressiométrique GM est également déduit à partir de EM :

$$
G_{\rm M} = \frac{E_{\rm M}}{2(1+v)}\tag{1.5}
$$

VS : volume de la cellule centrale (de l'ordre de 535 cm3 pour les cellules standard)

On notera que les principales sources d'erreur résident dans le mode de réalisation de la cavité où va être réalisé l'essai.

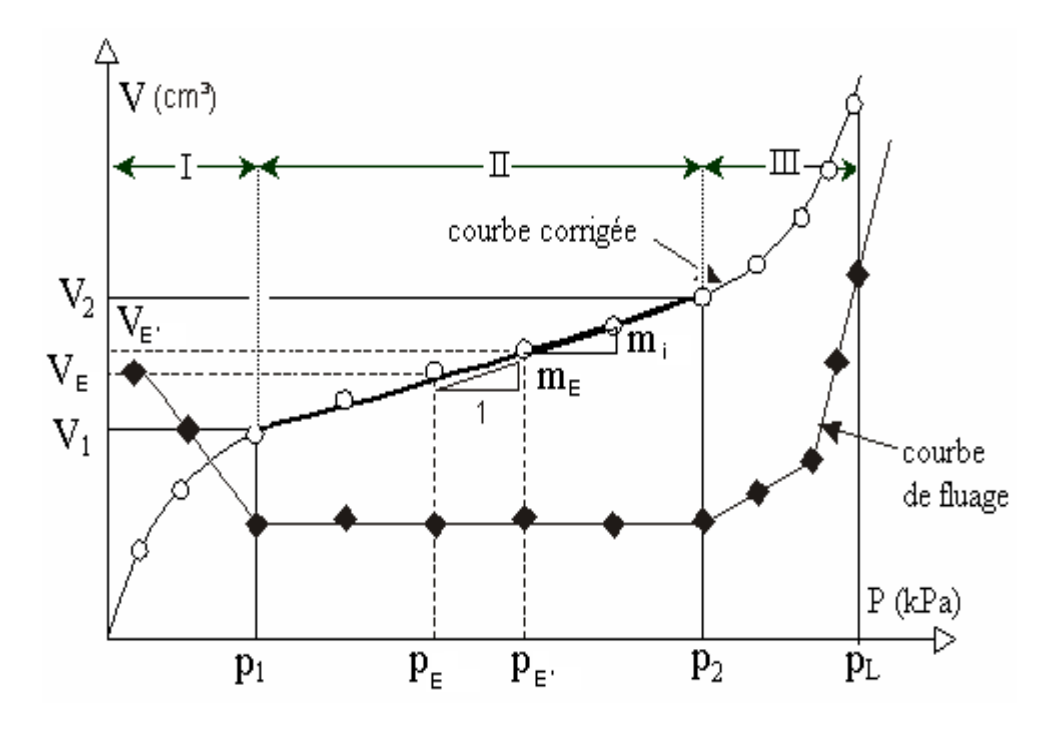

Figure 1.6: Courbe pressiométrique issue d'un pressiomètre à forage préalable.

#### 1.3.2 Pressiomètre autoforeur

 Les années 1960 ont vu l'utilisation de l'appareillage pressiométrique conçu par Ménard se répandre dans les entreprises et plus particulièrement dans le réseau des Laboratoires des Ponts et Chaussées. L'utilisation au quotidien du pressiomètre par les praticiens a fait naître des idées d'amélioration. L'objectif était de diminuer le remaniement de la paroi du trou dû au forage préalable à l'essai pressiométrique Ménard par l'utilisation de l'autoforage (figure 1.7). Cette technique permet, en effet, une pénétration de la sonde dans le terrain par désagrégation à l'avancement du sol qui entre à l'intérieur de la trousse coupante (en France : Jézequel, 1972 [10]; Baguelin et al., 1973 [11] ; Baguelin et Jézéquel, 1975 [8] ; Baguelin et Jézéquel, 1977 [12]; Jézéquel et Le Mehauté, 1978 [13]; au Royaume Uni à Cambridge ; Hughes et al., 1975 [14]; Hughes et al., 1977 [15]; Wroth, 1982 [16]).

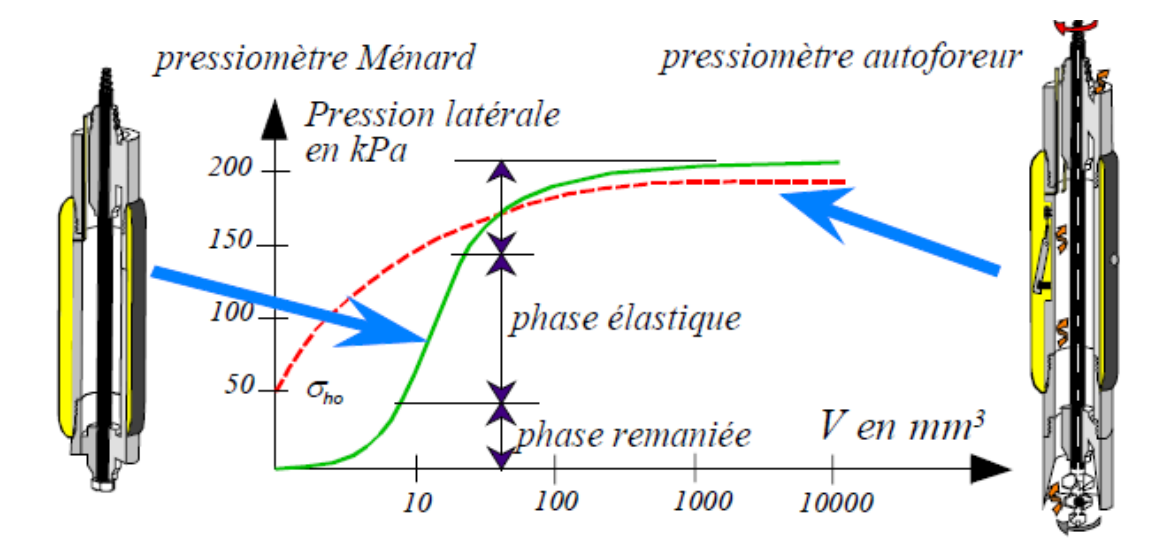

Figure 1. 7 : Comparaison entre le pressiomètre Ménard et le pressiomètre autoforeur

De ce fait, l'appareil crée son trou de forage à l'avancement et le sol vient en contact avec la cellule de mesure avec un très faible remaniement. On évite ainsi :

- la remontée de la sonde après chaque essai,

- la pollution de la zone à tester par le fluide de forage,

- le décompactage du terrain entre la fin du forage et la mise en place de la sonde pressiométrique, dans le cas d'un forage préalable,

- le refoulement du sol à l'introduction de la sonde pressiométrique, dans le cas de la mise en place par refoulement.

Le corps de la sonde est donc creux pour pouvoir loger l'outil de désagrégation et son système d'entraînement. À l'origine la mise en rotation de l'outil désagrégateur était manuelle, puis un moteur hydraulique fut installé au-dessus de l'appareil. La dernière version plus modulaire comporte un module d'autoforage à la base de l'appareil. De ce fait, le diamètre de la sonde avait été augmenté pour laisser la surface nécessaire à l'évacuation des sédiments. Cette dernière sonde développée, appelée P.A.F. 76 de diamètre 132 mm, nécessite l'utilisation d'une sondeuse de taille conséquente. C'est cette sonde qui est à l'heure actuelle utilisée par l'équipe du Laboratoire Régional de St Brieuc [17].

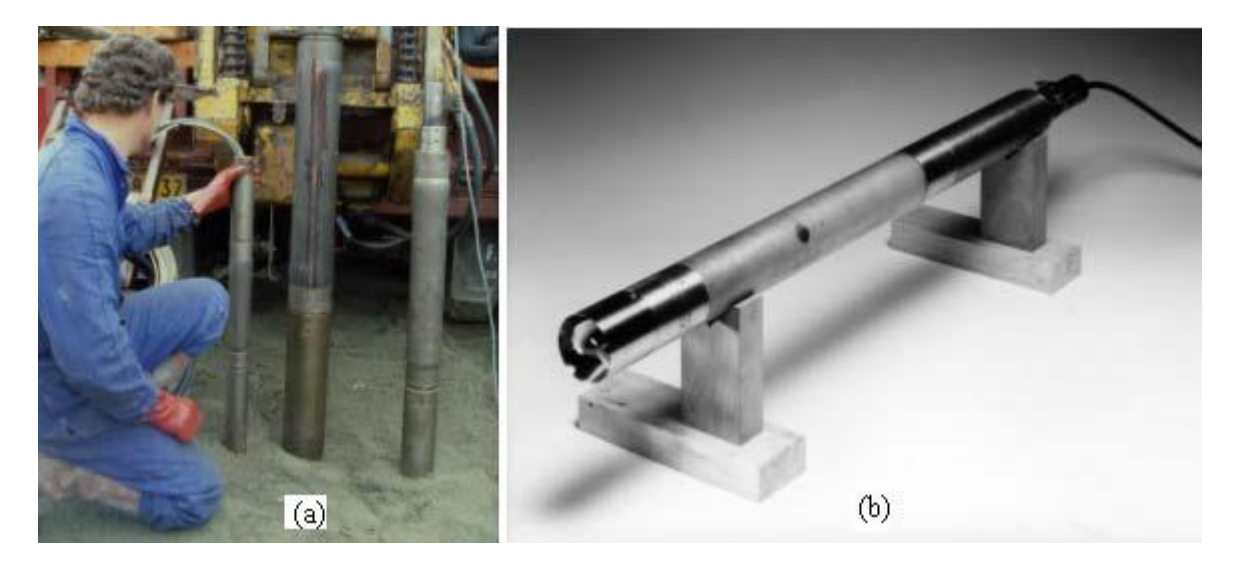

Figure 1.8: Les différents pressiomètres autoforeur : PAF 68, PAF 76 (a), Camkomètre (b)

Il existe plusieurs versions du pressiomètre autoforeur, développées au sein des Laboratoires des Ponts et Chaussées, avec des géométries de la sonde différentes (figure 1.8.a). A ce jour, il ne subsistait qu'un seul PAF 76 opérationnel dans une configuration de type prototype. Le seul constructeur ayant, encore actuellement, un pressiomètre autoforeur au catalogue est Cambridge In-situ (figure 1.8.b, Cambridge In-situ, 2000) avec le pressiomètre développé par Wroth à Cambridge [16], [18]. Cet appareil est cité dans un certain nombre de publications internationales et est utilisé sur des chantiers de grande envergure. L'appareil est enfoncé dans le sol par un système de désagrégation, soit par les outils désagrégateurs rotatifs, soit par lançage en utilisant un jet d'eau à haute pression [19], [20]. L'appareil est aussi équipé d'un circuit pour remonter les copeaux du forage en surface. Le choix de la forme ou de la position des outils désagrégateurs, de la pression du jet d'eau dépend du type de sol.

Une fois la sonde mise en place, la procédure qui suit est semblable à celle d'un essaipressiométrique Ménard. Les modules de déformation sont déterminés par les formules :

$$
E_{PAF} = 2(1+\nu)\frac{\Delta P}{\frac{\Delta V}{V_0}}
$$
\n(1.6)

$$
G_{PAF} = \frac{E_M}{2(1+\nu)} = \frac{\Delta P}{\frac{\Delta V}{V_0}}\tag{1.7}
$$

Certains pressiomètres autoforeurs (Camkomètre, par exemple) sont équipés d'un capteur de pression, placé à l'intérieur de la sonde pour détecter la pression du sol appliquée sur la sonde, de capteurs de déplacements radiaux pour mesurer le gonflement de la sonde et d'un capteur de pression interstitielle afin de mesurer la surpression d'eau au cours de l'essai. Les modules de déformation peuvent être également déterminés dans ce dernier cas à partir de la pression et de la déformation :

$$
E_{PAF} = (1+\nu)\frac{\Delta P}{\frac{\Delta D}{D_0}} = (1+\nu)\frac{\Delta P}{\varepsilon_R}
$$
\n
$$
E_M = \frac{E_M}{\Delta P} = \frac{\Delta P}{\Delta P} \tag{1.8}
$$

$$
G_{PAF} = \frac{R}{2(1+v)} = \frac{2\Delta D}{D_0} = \frac{2\epsilon_R}{2\epsilon_R} \tag{1.9}
$$

La correction de la pression et du volume s'effectue de façon analogue à l'essai pressiométrique Ménard. Pour de plus fortes pressions, une correction sur l'amincissement de la membrane sous les touches des palpeurs peut être nécessaire.

*Essai pressiométrique avec un Système de Tubage Auto-foré (STAF)*

Le STAF (Système de Tubage Auto-Foreur) est une méthode de forage pressiométrique de type TFEM (Tube Fendu ouvert avec Enlèvement simultané des Matériaux) conformément à la Norme NFP 94-110-1. Il s'agit un système breveté et d'une marque déposée par la société GEOMATECH [21].

Il est particulièrement recommandé pour la mise en place du tube fendu dans les terrains dits de couverture ou peu homogènes. Ce nouveau système de forage peut être réalisé avec tous les types de sondeuses géotechniques équipées d'une roto-percussion hydraulique. La mise en place du tube fendu se fait simultanément au forage, sans remaniement des parois. Cette nouvelle méthode apporte selon ses inventeurs une amélioration déterminante du mode opératoire et des résultats.

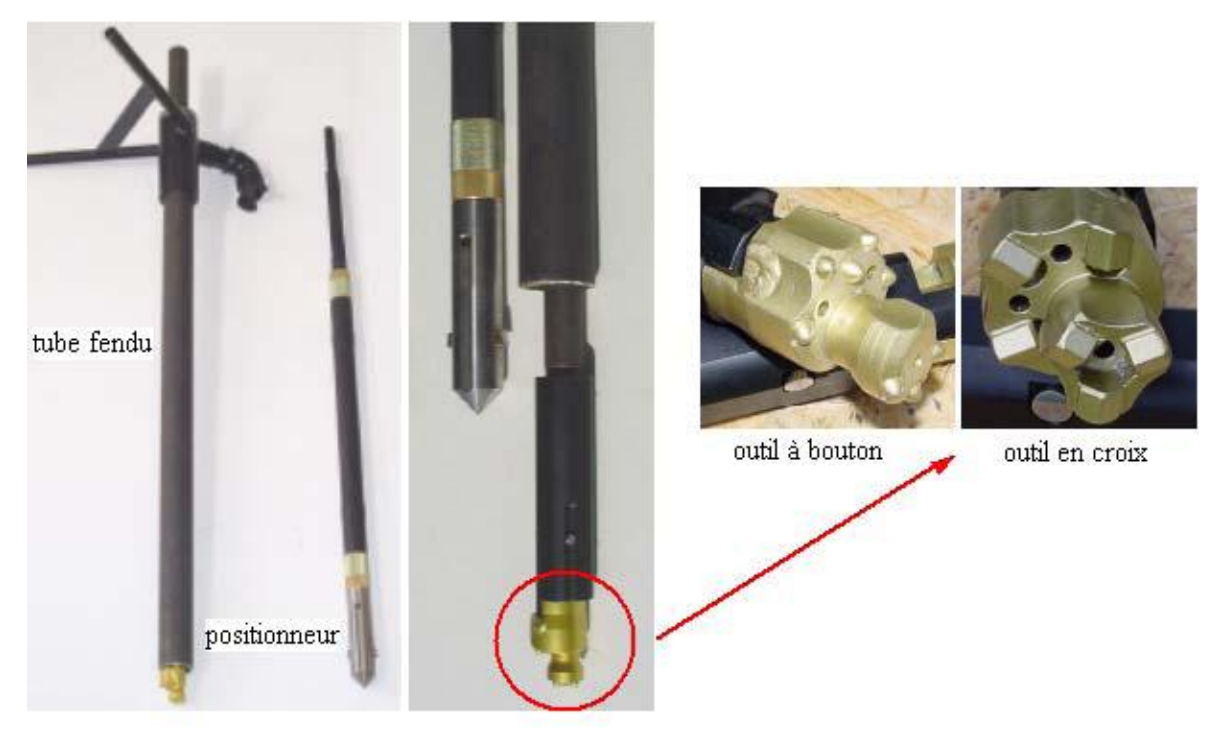

Figure 1.9 : Tubage et positionneur de sonde, outil STAF [21]

Un équipement STAF (figure 1.39) complet est composé :

- d'un ensemble de tubage avec ses têtes de frappe et de décharge, ses tubes allonge et son tube fendu,

- d'un lot d'outils composé des tiges et raccords avec porte outil et outils STAF en croix ou à boutons,
- d'un positionneur de sonde avec les tiges adéquates,
- d'un système d'extraction.

L'essai STAF consiste à faire un forage roto-percuté avec l'outil STAF et à mettre en place simultanément un tube fendu ouvert (1)( figure1.10). Le train de tiges et l'outil déployable sont ensuite enlevés sans altération des parois du forage pressiométrique (2, 3)( figure1.10). À l'aide du positionneur de sonde, l'opérateur positionne la sonde pressiométrique de type G de diamètre 44 mm à l'intérieur du tube fendu (4)( figure1.10). La sonde est ainsi parfaitement centrée à l'endroit des fentes du tube fendu. Les essais pressiométriques peuvent commencer selon la procédure classique décrite dans la norme NF P 94 110-1. La tubulure coaxiale ou jumelée est protégée par la colonne du tube STAF sans risque de pincement. Les essais pressiométriques sont effectués en remontant, grâce à un système d'extraction prévu à cet effet (5)( figure1.10). La société développant la technique préconise de forer jusqu'à la cote finale et de réaliser les essais en une seule passe. L'acquisition des données pressiométriques est assurée par un enregistreur qui

équipe le Pressiomètre. La figure 1.40 présente la mise en place du STAF avec les phases consécutives. La détermination du module de déformation par les essais de STAF est identique à celle de l'essai pressiométrique Ménard.

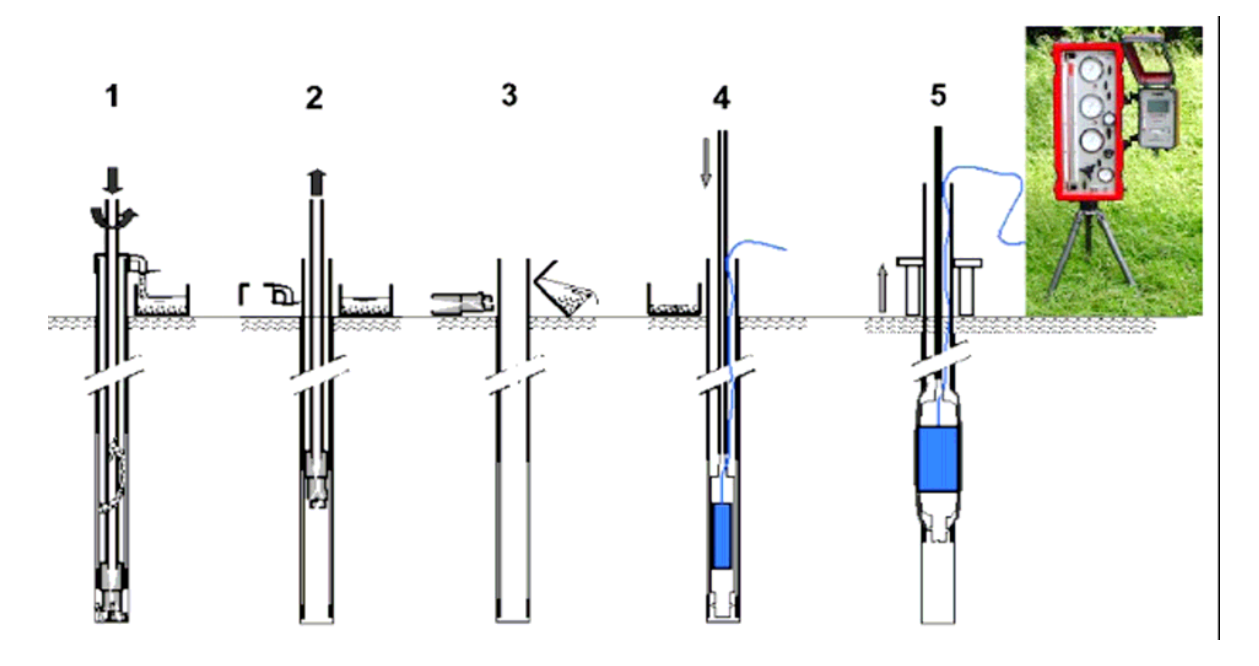

Figure 1.10 : Principe de l'essai STAF

La courbe pressiométique ne présente pas de point d'inflexion puisque la sonde est supposée être au contact du sol au début de l'essai. La phase 1 n'est pas donc représentée. Le chargement du terrain se fait soit à pression contrôlée soit à déformation contrôlée, la sonde est dilatée à une vitesse régulière de déformation de 2% ( $\Delta V/V=2\%$ ) par minute et l'essai est mené jusqu'à une déformation de 20% ( $\Delta V/V=20$ %), les résultats de l'essai sont représentés par une courbe dont l'allure est illustrée sur la figure (1.11).

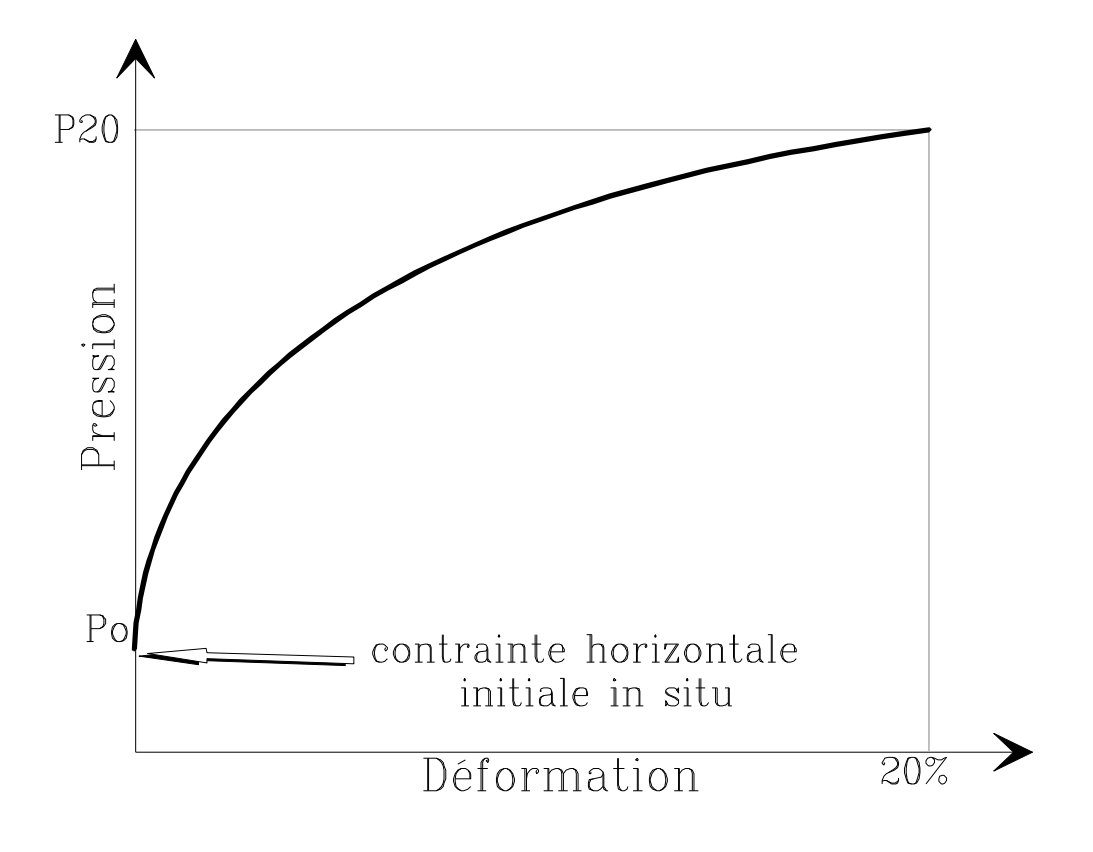

Figure 1.11 : Allure d'une courbe pressiométrique d'un pressiomètre autoforeur

## a) Caractéristiques déduites du PAF:

Sous ce titre sont incluses toutes les caractéristiques que l'on peut déduire de la courbe "pression-déformation volumique". Ces caractéristiques sont spécifiques à l'essai pressiométrique et ne décrivent ni l'état initial, ni l'état final de l'histoire du matériau. Sur la figure (1.12), on distingue deux types de caractéristiques:

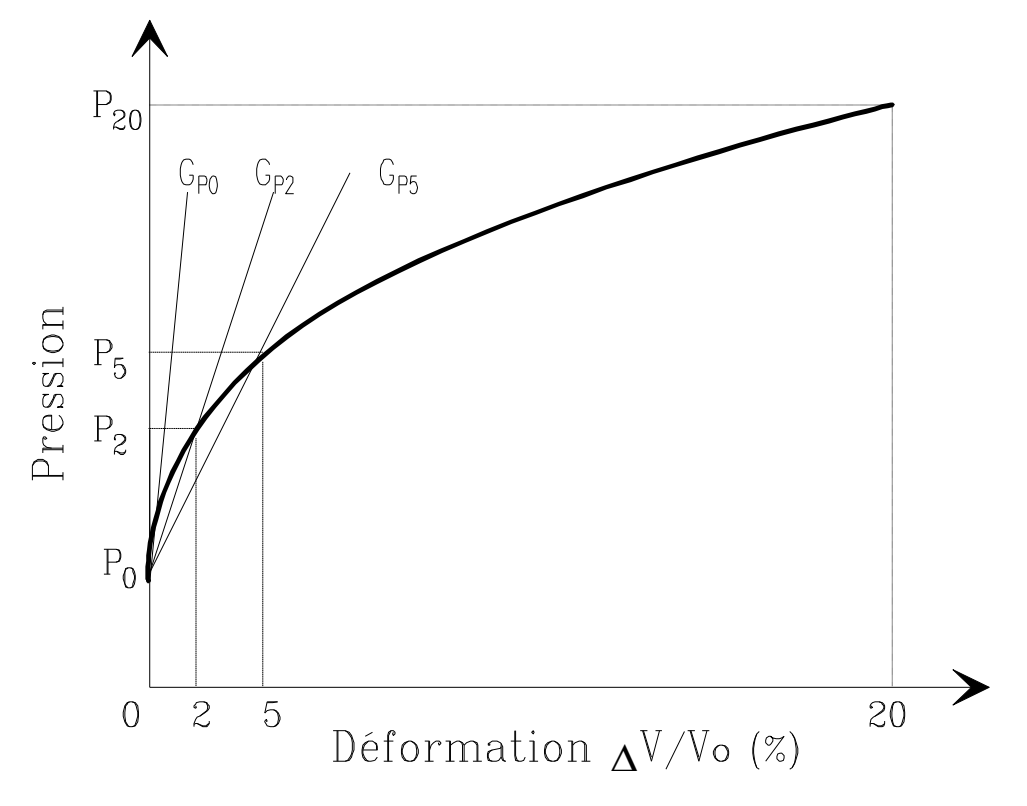

Figure 1.12: Caractéristiques de l'essai pressiométrique autoforeur PAF. *a) Caractéristiques de pression:*

 $P_0$ ,  $P_2$ ,  $P_5$  et  $P_{20}$  sont les pressions correspondants respectivement aux déformations  $\Delta$ V/V = 0%, 2 %, 5 % et 20 %, en particulier la pression des terres au repos P<sub>0</sub> qui correspond à  $\Delta V/V = 0$ .

## *b) Caractéristiques de déformations:*

 $G_{p0}$  : Module de cisaillement tangent à la courbe pressiométrique.

 $\mathrm{G}_{\mathrm{p2}}$  ,  $\mathrm{G}_{\mathrm{p5}}$  : Modules de cisaillement sécants correspondant à 2 et 5% de

déformation volumique.

On a donc:

$$
Gp_2 = \frac{P_2 - P_0}{2} \times 100
$$
 (1.10 a)

$$
Gp_5 = \frac{P_5 - P_0}{5} \times 100
$$
 1.10 b)

Le module de Young E est donné par l'expression:

$$
E = 2(1 + v) G
$$
 (1.10 c)

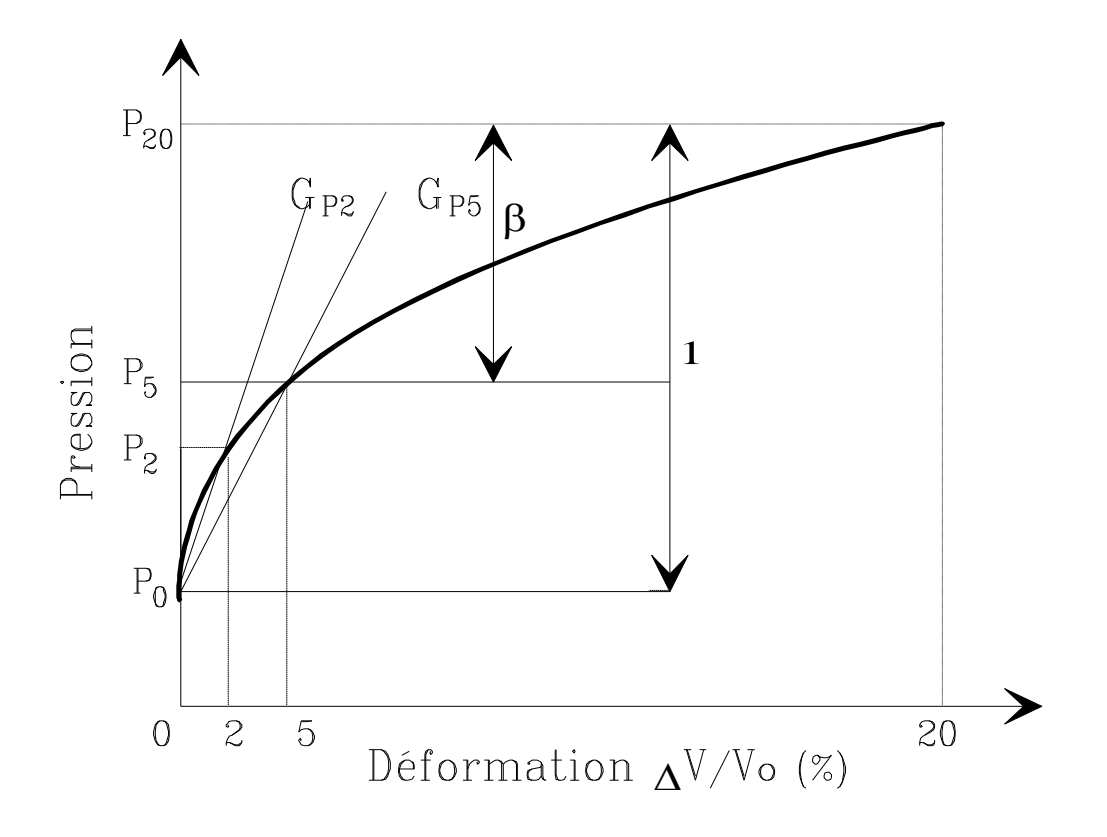

Figure 1.13 : Signification du paramètre β.

Une autre caractéristique peut être déduite de la figure (1.13). C'est le coefficient d'identification du sol  $\beta$ , qui est un paramètre caractérisant l'allure de la courbe  $F(P)=\Delta V/V$ . Ce coefficient  $\beta$  reflète le caractère plus au moins raide de la courbe pressiométrique [6], ont défini ce coefficient par l'expression suivante:

$$
\beta = \frac{P_{20} - P_5}{P_{20} - P_0} \tag{1.11}
$$

Par exemple l'allure de la courbe pressiométrique d'un sable dilatant, a une croissance plus importante que celle d'une argile comme le montre la figure (1.14)
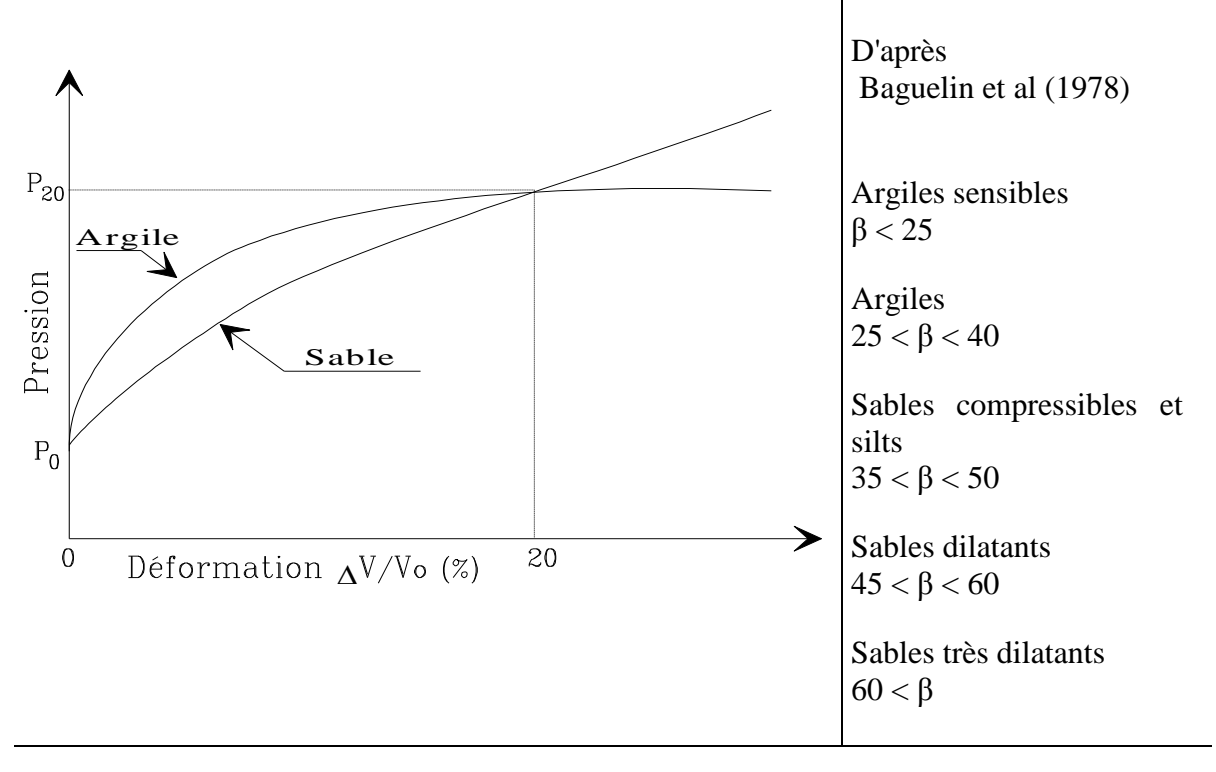

Figure 1.14: Comparaison de l'allure des courbes typiques d'un sable et d'une argile issue du pressiomètre autoforeur

#### 1.3.3 Pressiomètre foncé (PMF)

Les pressiomètres foncés (PMF) sont quant à eux poussés ou battus dans le sol. Le pressiomètre Ménard (PMT) peut occasionnellement être foncée mais ne rentre pas dans cette catégorie. Les PMF regroupent le pressio-pénétromètre ou pressiomètre à refoulement total et le stress probe à sonde creuse. Ils étaient tous conçus à l'origine pour des utilisations en mer [22],

#### 1.3.4 Pressiomètre de fluage de longue durée

A cause de tassements différés dévoilés sur certains cites (Flumet, St-Laurent-des-Eaux etc.…), la société française E.D.F. (Electricité de France) a manifesté un intérêt particulier à la compréhension du phénomène du fluage des sols, c'est-à-dire a la déformation des sols sous sollicitations constantes. L'approche conventionnelle consistait à faire des essais en laboratoire sur des échantillons représentatifs, cependant, les résultats obtenus peuvent être non représentatifs à cause de leurs remaniements.

Ces constatations ont amené EDF à créer, en 1988, un nouvel appareil de mesure in situ: Le Diflupress L.D [23]. Cet appareil a été utilisé sur les sites de centrales nucléaires de St-Laurent-des-Eaux [24], et Nogent-sur-Seine [24] et le site d'aménagement hydraulique du Buëch [25], [26].

Le Diflupress L.D, Dispositif de Fluage au Pressiomètre Longue Durée, est conçu sur le même principe que le pressiomètre classique à la différence près que l'on peut appliquer une pression constante pendant un temps très long pouvant aller jusqu'à plusieurs semaines (lors de l'essai pressiométrique classique, la charge est appliquée en moyenne pendant une minute). Cette différence essentielle est à la base des changements dans le dispositif d'essai. Le système de chargement est devenu gravitaire : des plaques de plomb transmettent un effort constant au piston logé dans un cylindre d'une capacité utile de 3000 cm3. En plus des dispositifs classiques de mesure de pression et de déplacement du piston, des capteurs de pression, de déplacement et de température ont été installés et sont reliés à un système d'acquisition de données totalement autonome. La mise en place du capteur de température est justifiée par la, durée des campagnes d'essais et par les fortes variations journalières de température. Les sondes utilisées sur l'ensemble des sites sont de type Géocell d'un diamètre nominal de 60 mm et d'une longueur de 97 cm entre les deux bagues d'étanchéité, sans cellules de garde. Le schéma de l'appareil et de son système d'acquisition sont montré sur la figure 1.15 [27].

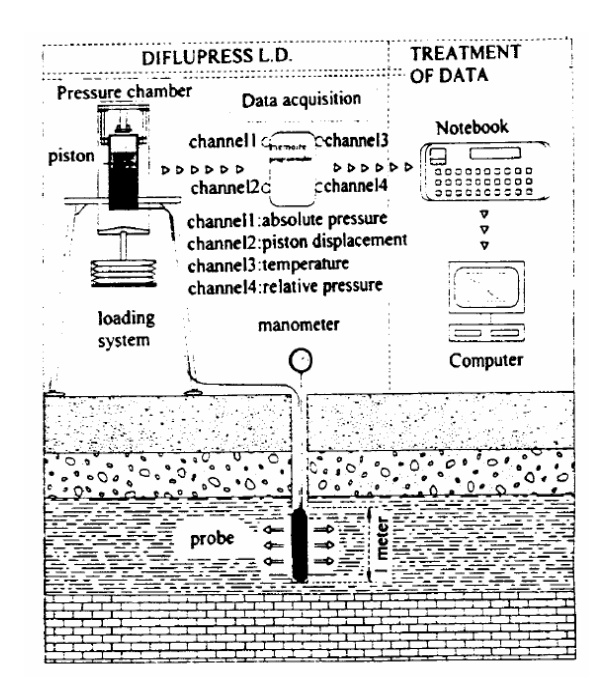

Figure 1.15 : Schéma de principe de fluage au Diflupress L.D.

 L'essai de fluage a pour but d'évaluer le tassement secondaire lié au fluage du sol. L'avantage et l'intérêt de ce type d'essai par rapport aux essais classiques réalisés sur échantillon en laboratoire proviennent du fait que l'on teste en une seule fois une tranche de 1 m du sol en place, et le remaniement du sol est réduit au minimum si les recommandations d'usage sont respectées. La figure (1.16) montre les résultats obtenus pour ce type d'essais.

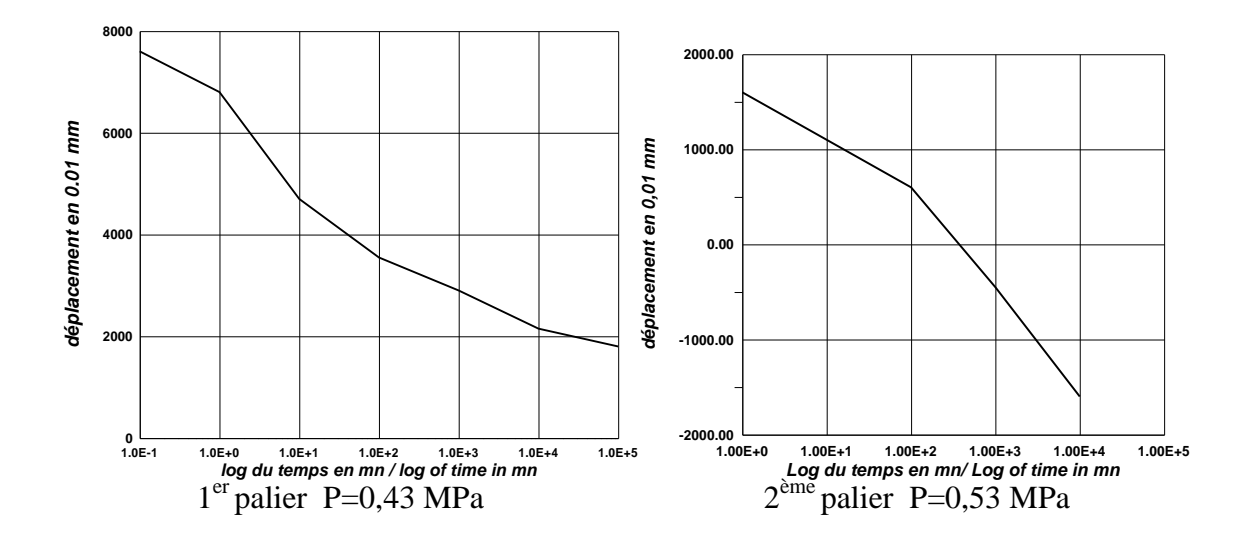

Figure 1.16: Résultats d'essais de fluage au Diflupress L.D.

#### 1.3.5 Essai d'expansion de cavité au laboratoire

En vue de préciser quelques phénomènes précis telle que la liquéfaction des sols, des dispositifs expérimentaux au laboratoire ont été mises au point, permettant de reproduire de manière suffisamment réaliste la sollicitation pressiométrique dans des conditions bien contrôlées, et avec une mise en œuvre relativement légère. Le problème de l'essai réel sur site est que, outre le fait que la procédure expérimentale est lourde, on est confronté à la variabilité du sol qui empêche dans un premier temps, d'isoler l'effet de paramètres précis ; démarche nécessaire à la compréhension des mécanismes de base commandant les phénomènes observés. Au laboratoire par contre, on peut déjà se fixer sur un sol de référence, ce qui permet de s'affranchir du paramètre sol, et d'isoler de manière relativement simple des paramètres d'essais particuliers. De plus, on peut réaliser, de manière légitime, des corrélations avec les résultats obtenus sur le même matériau, dans les mêmes conditions initiales, sur d'autres procédés expérimentaux [28], [29].

On distingue deux types d'appareils d'expansion de cavité ; le cylindre épais, qui permet de réaliser dans des conditions de laboratoire bien contrôlées, des essais d'expansion de cavité cylindrique sous divers cas de chargement et le mini-pressiomètre en chambre d'étalonnage.

a) Essai au cylindre épais:

L'objectif de l'étude au cylindre épais est de réaliser dans des conditions "idéales" de laboratoire, sur éprouvettes reconstituées, une étude paramétrique systématique sur le comportement d'un sol donné.

Différents types de dispositifs expérimentaux permettent d'étudier en laboratoire la réponse d'un sol à l'expansion d'une cavité. Le cylindre creux rebaptisé cylindre épais ( Dormieux, 1985 [30],; Schwab et Dormieux, 1985 [31],; Juran et Beech, 1986 [32],; Juran et Bensaïd, 1987 [33],; Juran et Mahmoodzadegan, 1989 [34],), dérivé d'une cellule triaxiale, permet de simuler la sollicitation d'expansion de cavité (figure I.18). Parmi les appareils conçus pour effectuer ce type de sollicitation (Jewell et al., 1980 [35],; Fahey, 1986 [36],) (figures I.17 et 1.18), on peut aussi citer qu' Alsiny (1992) [37], a mis au point dans le but d'étudier les modes de déformations d'un sol autour d'une cavité cylindrique.

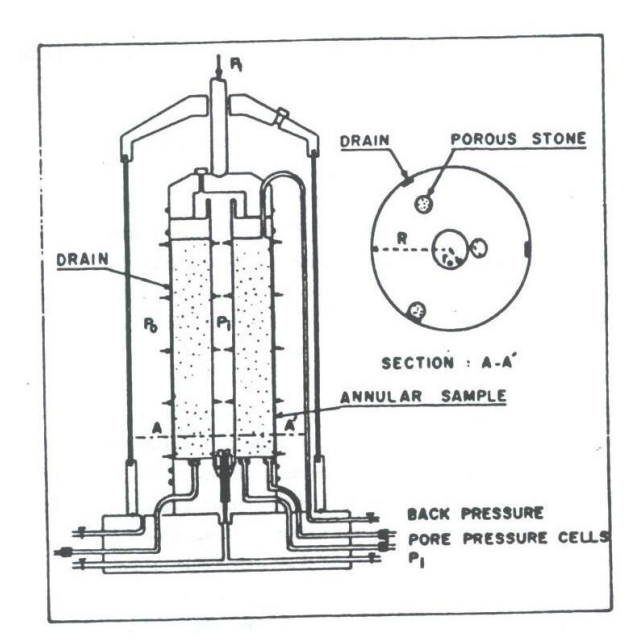

Figure 1.17: Schéma su cylindre épais [33],

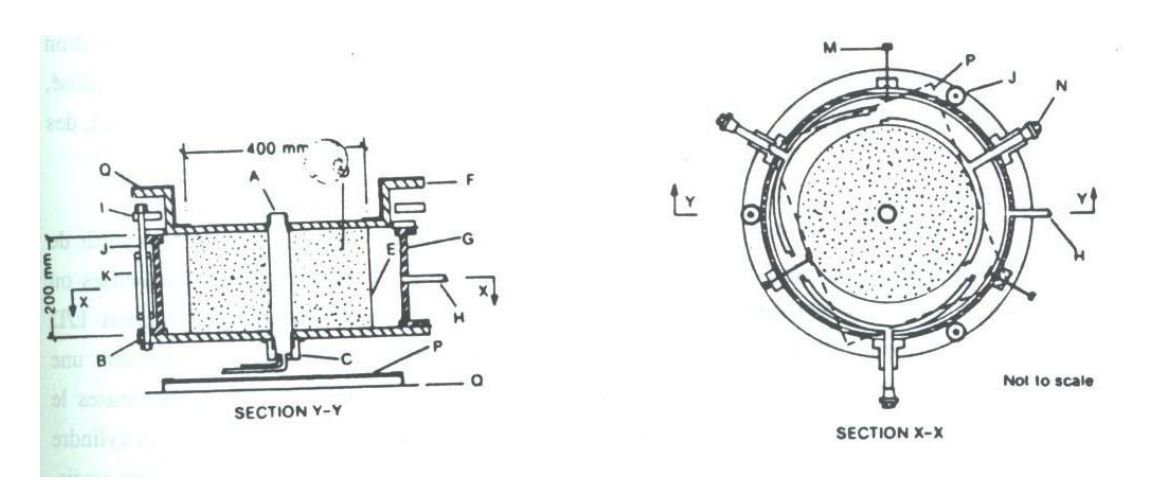

Figure 1.18: Schéma du cylindre d'après [36],

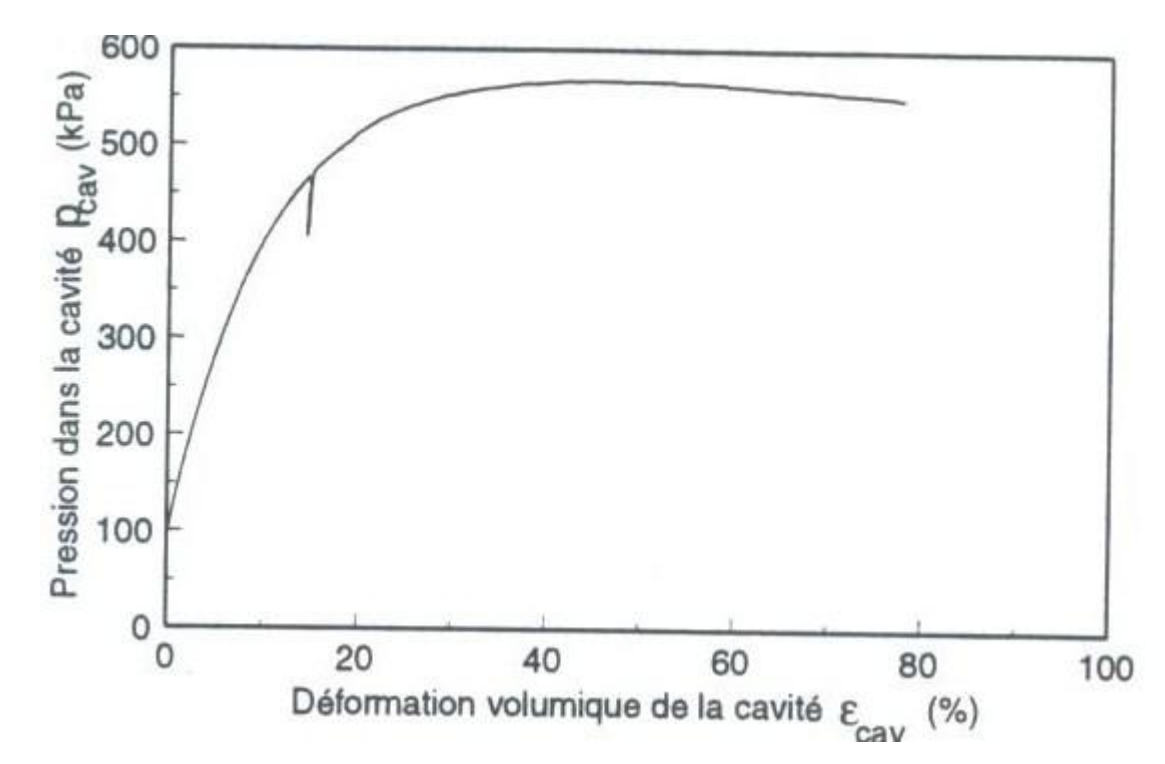

Figure 1.19: Courbe Pression-déformation déduite d'un essai d'expansion au cylindre épais

#### b) Mini-préssiomètre en chambre d'étalonnage:

De nombreux auteurs ont travaillé sur la simulation physique de l'essai pressiométrque en chambre d'étalonnage (Belloti et al., 1989 [38]; Anderson et al., 1991 [39]; Schnaid et houlsby, 1990 [40] ; Ghionna et al., 1989 [41]; Manassero, 1991 [42]; Huang et al., 1991 [43]; Fahey, 1980 [29],, Jewelll et al., 1980 [35]; laier et Schmertman, 1975, [44] ; etc.). parmi les paramètres étudiés, on cite l'influence du rapport L/D (longueur de la sonde de mesure sur son diamètre) : paramètre ayant une faible influence sur le module pressiométrique, par contre son influence devient significative sur la pression limite [44].

La pression limite  $P_L$  décroit avec le rapport  $D/L$ . ces résultats montrent que l'essai doit être standardisé, notamment en ce qui concerne l'élancement de la sonde de mesure. Briaud et al. Proposent un rapport L/D voisin de 6,5.

#### La chambre d'étalonnage [28] :

Dans le cadre d'une collaboration entre l'université de Louisiane (LSU, USA, Prof Tumay), l'université Clarkson (Potsdam, USA, Prof Huang) et le laboratoire CERMES (Ecole Nationale des Ponts et Chaussées, Paris), le CERMES a procédé à l'acquisition d'éléments constituant une base pour le développement d'une chambre d'étalonnage.

La conception et la mise au point de ces éléments a été réalisé par le Prof. Huang à la suite de ses travaux sur les sols fins [45].

Les éléments acquis se composent principalement de (Figure 1.20):

- Un dispositif de pressurisation vertical (piston) constituant la base de la chambre d'étalonnage ;
- Une double enceinte latérale (double paroi) permettant la pressurisation latérale des massifs ;
- Un couvercle supérieur :
- Deux embases (supérieur et inferieur).

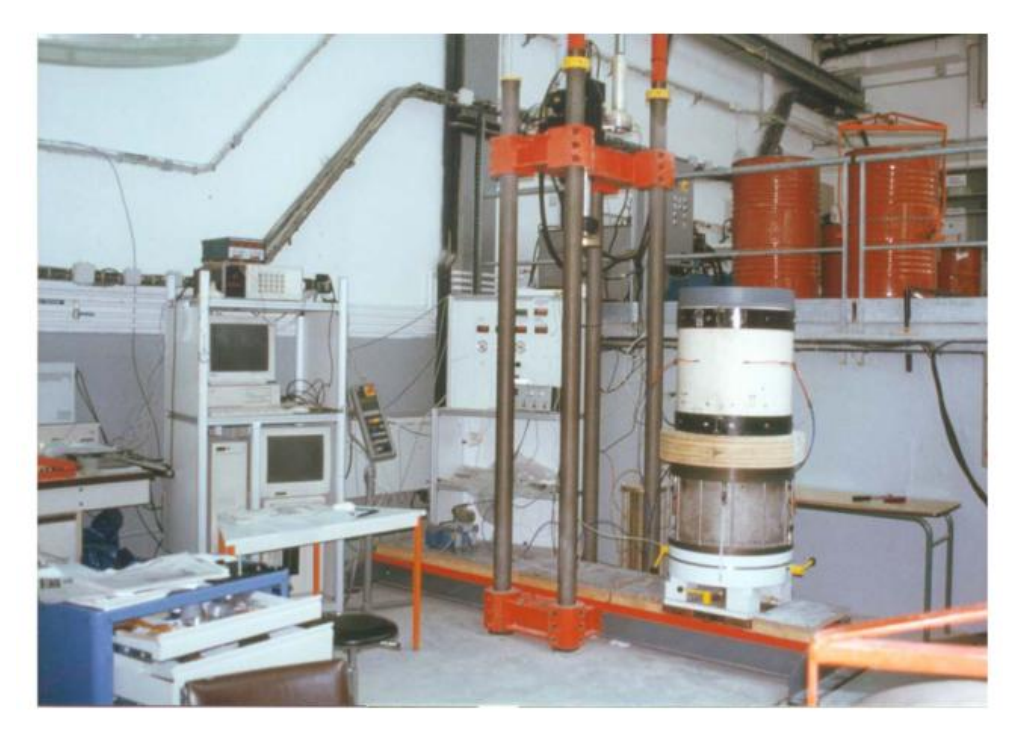

Figure 1.20: Chambre d'étalonnage du CERMES, ENPC, Paris, 2010 [28].

Le dispositif est conçu pour fabriquer des massifs de sable ou de sol fin d'un diamètre de 528 mm et d'une hauteur variant entre 600 mm et 762 mm. Il peut être adapté pour aller jusqu'à des hauteurs de massif de 1 m (figure 1.21).

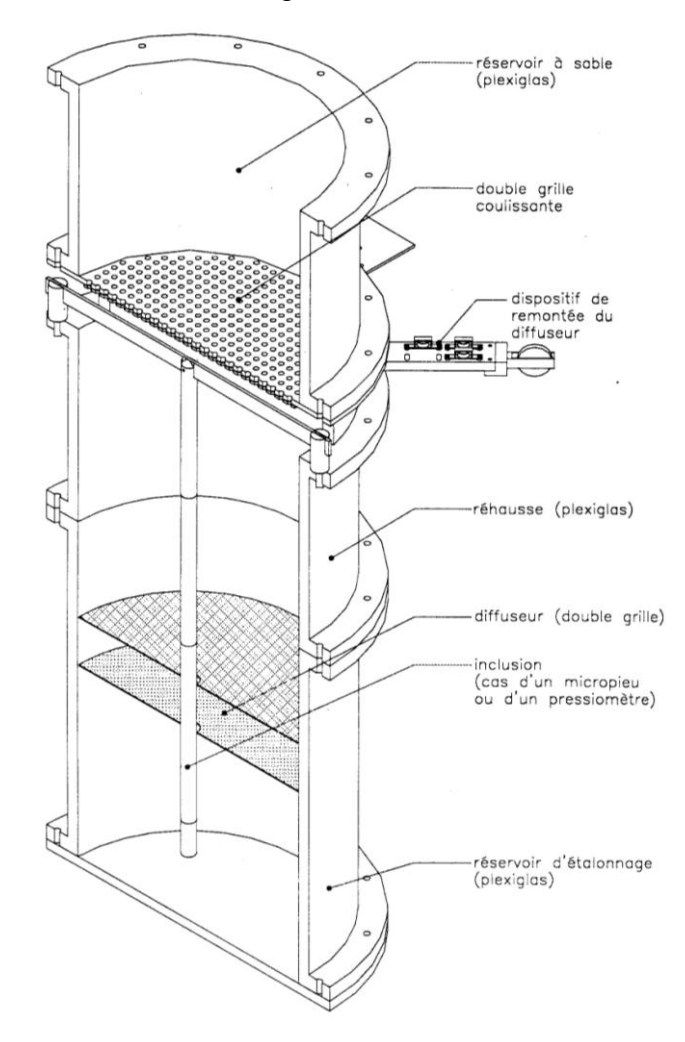

Figure 1.21: Le système d'étalonnage complet avec le pressiomètre d'après [28].

#### Le mini-pressiomètre :

Dans le cas des essais au mini-pressiomètre, la sonde est mise en place, la sonde est mise en place au préalable (sonde enfouie ou moulée). Le massif de sol est reconstitué autour de la sonde par la technique de pluviation. Cette technique permet d'avoir un matériau intact autour de la sonde avant l'essai proprement dit.

Le mini-pressiomètre utilisé par Dupla est une sonde monocellulaire (figure 1.22) d'un diamètre au repos de 27 mm et d'une longueur utile de 300 mm (hors tout 250 mm,  $L/D=6,5$ ).

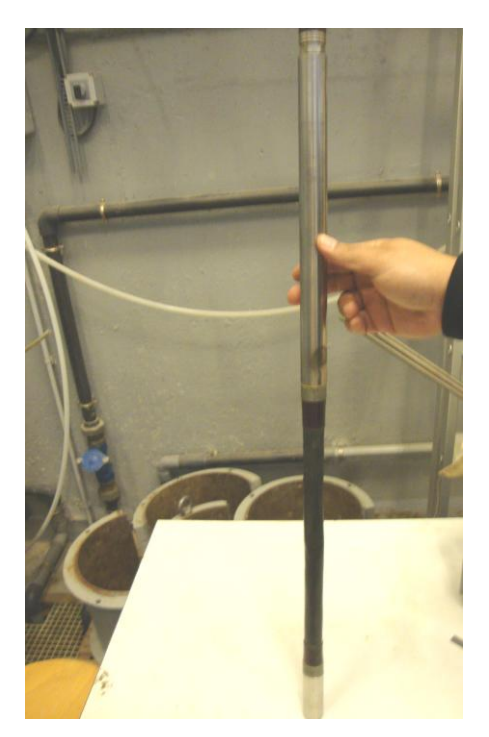

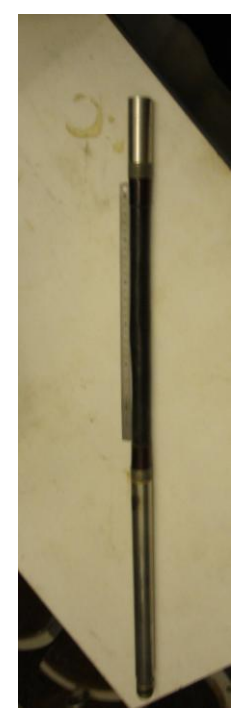

Figure 1.22 : Sonde monocellulaire du mini-pressiomètre, CERMES, ENPC, Paris, 2010

#### 1.4. Conclusion

Des progrès ont été apportés au développement du pressiomètre du point de vue technologique, Parmi ces progrès, on peut citer :

- L'auto-forage qui permet de limiter considérablement le remaniement du sol ;
- Le STAF (Système de Tubage Auto-Foreur) est une nouvelle méthode apporte selon ses inventeurs une amélioration déterminante du mode opératoire et des résultats ;
- Le Diflupress L.D, Dispositif de Fluage au Pressiomètre Longue Durée, qui a pour but d'évaluer le tassement secondaire lié au fluage du sol ;
- Des essais d'expansion de cavité au laboratoire que ce soit des essais au cylindre épais ou des essais au mini-pressiomètr. Ces deus essais permetent de réaliser des essais pressiométriques dans des conditions bien contrôlées, et permettent donc l'étude de certains phénomènes telle que la liquéfaction.

L'essai pressiométrique est pratiquement le seul essai in-situ capable de définir la relation contrainte-déformation ou la courbe pressiomètrique représentative du comportement du sol. Il permet de s'affranchir partiellement de la difficulté voir l'impossibilité de prélever des échantillons intacts sur place et donc représentatifs du matériau.

**Chapitre 1** 

# Les essais pressiométriques

#### 2.1 Introduction

Ce chapitre est un état des lieux des recherches actuelles sur les différentes méthodes d'interprétation. Dans la pratique usuelle de la pressiométrie, deux paramètres sont déduits lors d'un essai pressiométrique:

- Un module pressiométrique  $E_p$ , paramètre intrinsèque seulement dans le cas d'un matériau élastique linéaire isotrope, ce qui n'est pas le cas du sol.

- Une pression limite  $P_L$  caractéristique qui n'est pas intrinsèque au matériau (elle dépend du matériau et de l'essai lui même).

On peut séparer d'une part l'approche directe qui consiste à l'interprétation directe de ces caractéristiques pour calculer les paramètres de dimensionnement moyennant certains abaques ou règles empiriques, c'est le cas du calcul de la capacité portante d'une fondation à partir de la pression limite  $P_L$  et du tassement sous une fondation à partir du module pressiométrique, d'autre part l'approche indirecte; à partir de la courbe pressiométrique, et en utilisant des règles empiriques ou des méthodes théoriques, pour tirer les paramètres de comportement intrinsèques du matériau (les paramètres de cisaillement).

L'évolution de la connaissance des lois de comportement du sol a permis d'apporter des développements nouveaux dans la formulation théorique de la solution du problème de l'expansion d'une cavité dans un milieu quelconque.

Moyennant certaines hypothèses simplificatrices concernant la géométrie de la sonde (cavité infinie), ou aussi le critère de plasticité, de nombreux auteurs ont traité le problème de l'expansion d'une cavité dans un milieu infinie fournissant une solution analytique exacte pour des matériaux idéalisés.

Une récapitulation des méthodes analytiques existantes est proposée ; nous commençons par des méthodes qui admettent une déformation sans variation de volume élémentaire dans la phase plastique, nous aborderons ensuite celles qui admettent une variation de volume non nulle dans la phase plastique

#### 2.2 Méthodes empiriques

Sur la base des considérations purement expérimentales, certains auteurs ont proposés des relations empiriques qui relient la cohésion non drainée Cu d'une argile ou l'angle de frottement  $\varphi$  d'un sable à la pression limite  $P_L$ .

#### 2.2.1. Méthode de MENARD

Pour une argile cohérente caractérisée par une cohésion non drainée Cu et un angle de frottement  $\varphi$  nul (essai rapide et non drainé), Ménard propose la relation empirique suivante [1]:

$$
C_u = \frac{P_L - P_0}{\beta} \tag{2.1}
$$

 $\beta$ : Coefficient varie avec le type de sol mais une valeur moyenne de 5,50 peut être testée avec succès dans la majeure partie des cas.

#### 2.2.2 Méthode de AMAR ET JEZEQUEL

Ces auteurs proposent la relation suivante, pour la détermination de la cohésion non drainée Cu à partir d'un essai pressiométrique [46]:

$$
C_u = \frac{P_L - P_0}{10} + 25Kpa \qquad \text{Pour } P_L - P_0 \ge 300 Kpa \tag{2.2a}
$$

$$
C_u = \frac{P_L - P_0}{5}
$$
 Pour  $P_L - P_0 < 300 Kpa$  (2.2b)

#### 2.3 Méthodes rationnelles en élastoplasticité

2.3.1 Méthodes basées sur un calcul analytique de type élastique parfaitement plastique

Le problème de l'expansion d'une cavité cylindrique dans un milieu infini ne peut donner une solution exacte que si l'on fait des hypothèses plus au moins fortes à la fois sur la géométrie de la sonde et sur la loi de comportement du matériau.

On peut citer différentes formulations traitant le cas d'une sonde infinie dans un milieu élasto-plastique, la plus part de ces formulations sont basées sur la théorie classique des corps élasto-plastiques, en prenant le critère de Mohr-Coulomb.

#### 2.3.1.1 Méthodes admettant une déformation sans variation de volume dans la phase plastique a) Méthode de Ménard

Il est évidemment très séduisant d'essayer d'analyser le comportement du sol en phase plastique à la lumière de la théorie classique de plasticité, celui en vigueur.

Nous étudierons donc cette phase en supposant que le sol suit les lois de la plasticité, et nous admettrons comme critère de plasticité, celui de Mohr-Coulomb. En admettant l'hypothèse de déformation à volume constant, Ménard [4], [47] a établi en 1957 une relation qui décrit le comportement du sol.

$$
P_L = (1 + \sin \varphi)(10 + C \cot g \varphi) \left[ \frac{E}{2(1 + \nu)(P_0 \sin \varphi + C \cos \varphi)} \right]^{\frac{\sin \varphi}{1 + \sin \varphi}} - C \cot g \varphi
$$
 (2.3a)

Avec :

: angle de frottement interne.

C : cohésion.

Pour une argile non drainée cette relation devient:

$$
P_L = P_0 + Cu \left( 1 + Log \frac{E}{2(1+v)C_u} \right) \tag{2.3b}
$$

#### b) Méthode du Salençon

Le problème de l'expansion d'une cavité cylindrique ou sphérique été traité dans un cadre beaucoup plus général par Salençon [48]. Il a proposé pour milieu élasto-plastique les hypothèses suivantes :

- Matériau isotrope, homogène et sans force de masse ;

- Le matériau obéit au critère de Mohr-Coulomb ;

- Le sol ne subit pas de variation de volume.

Pour l'expansion d'une sonde cylindrique Salençon propose l'expression suivante pour la pression limite [48]:

$$
P_L = \left(1 + \sin\varphi\right)\left(P_0 + C\cot g\varphi\right)\left[\frac{E}{4\left(1 - v^2\right)\left(P_0\sin\varphi + C\cos\varphi\right)}\right]^{\frac{\sin\varphi}{1 + \sin\varphi}} - C\cot g\varphi \tag{2.4a}
$$

Dans le cas particulièrement simple d'une argile saturé d'angle de frottement interne nul ( $\varphi = 0$ ), on obtient, d'après Salonçon :

$$
P_{L} = P_{0} + Cu \left( 1 + Log \frac{E}{4(1 - v^{2})C_{u}} \right)
$$
 (2.4b)

En tenant compte de l'hypothèse de la non variation de volume $(v=0,5)$ , la relation proposée par Ménard et celle proposée par Salençon deviennent identiques et s'écrivent:

$$
P_L = P_0 + Cu \left( 1 + Log \frac{E}{3C_u} \right) \tag{2.5a}
$$

Soit :

$$
\frac{P_{L} - P_{0}}{C_{u}} = 1 + \text{Log} \frac{E}{3C_{u}}
$$
 (2.5b)

La pression  $P_L$  dépend non seulement des caractéristiques de cisaillement (C et $\varphi$ ) mais aussi des caractéristiques de déformabilité (E).

#### c) Méthode de Gibson et Anderson

Gibson et Anderson [49] proposent une formulation en supposant que le comportement du sol est élastique jusqu'à la rupture dont le critère de rupture est celui de Tresca. L'analyse proposée aboutit à une relation exprimant la pression limite P<sup>L</sup> en fonction de la cohésion non drainée Cu:

$$
P_L = P_0 + Cu(1 + \ln I_r) \tag{2.6a}
$$

Avec :

$$
I_r = G/C_u \tag{2.6b}
$$

Et

$$
G = \frac{E}{2(1+v)}
$$
 (2.6c)

D'ou

 $I_r$  : Indice de rigidité

G : module de cisaillement

E et v: respectivement le module de Young et le coefficient de Poisson

 $P_0$  : pression des terres au repos.

Pour un matériau incompressible ( $v = 0.5$ ), la formulation proposée coïncide avec celle proposée par Ménard et Salencon:

$$
Cu = \frac{P_L - P_0}{1 + \ln \frac{E}{3Cu}}
$$
\n
$$
(2.7)
$$

#### d) Méthode de la sous-tangente

L'apparition de pressiomètres autoforeurs dans les années 70 a permis d'assurer un remaniement minimal du sol et donc de faire quelques hypothèses supplémentaires sur le comportement du sol autour du pressiomètre. On peut principalement citer les trois écoles; Française (Baguelin et al), Anglaise (Palmer) et Belge (Ladanyi) qui ont presque simultanément (1972) ébauché une théorie de dérivation de la courbe pressiométrique, ce qui conduit à déterminer la courbe de cisaillement élémentaire du matériau en place.

Cette méthode permet de déterminer la cohésion non drainée du sol en utilisant les résultats de l'essai pressiométrique.

Dans ce paragraphe on s'intéresse aux travaux de Baguelin, Jezequel, Le Mée et Le Mehaute [50] et Baguelin, Jezequel et Shields [6], qui ont élaboré une méthode d'interprétation plus générale, car elle ne fait appel qu'aux trois hypothèses simples suivantes :

- L'essai est non drainé ;

- Hypothèse de déformation plane ;

- L'influence de la pression moyenne est négligeable.

Les champs de déformations et de contrainte lors de l'expansion d'une cavité cylindrique dans un matériau cohérent peuvent être décrits comme suit:

#### *d.1) Le champ des déformations:*

Sous l'effet d'une sollicitation radiale, un point situé dans le massif à une distance r du centre du forage se déplacera de u et se trouvera donc à une distance du centre égale à :

$$
\rho = r + u_r \tag{2.8a}
$$

Les équations décrivant ce champ sont:

$$
\varepsilon_r = \frac{d\rho - dr}{dr} = \frac{du_r}{dr} \tag{2.8b}
$$

$$
\varepsilon_{\theta} = \frac{\rho \, d\theta - r d\theta}{r d\theta} = \frac{u_r}{r}
$$
\n(2.8c)

avec,

$$
\rho = u_r + r = r(1 + \varepsilon_\theta) \tag{2.8d}
$$

 $\epsilon_{\rm r}$ : est une déformation radiale (contraction)

 $\epsilon_{\scriptscriptstyle\rm A}$ : est une déformation circonférentielle (extension).

La déformation circonférentielle au bord de la sonde  $\varepsilon_0$  est connue immédiatement en fonction du déplacement de la paroi:

$$
\varepsilon_0 = \frac{\mathbf{u}_{\rm ro}}{\mathbf{r}_0} \tag{2.9}
$$

La condition d'incompressibilité s'obtient en écrivant que le volume d'une couronne cylindrique d'épaisseur initiale dr est égal au volume de la même couronne après déformation et dont l'épaisseur est devenue d

$$
\rho dr - r dr = 0 \tag{2.10a}
$$

On intégrant, on obtient:

$$
\rho^2 - r^2 = \rho_o^2 - r_o^2 = a^2 \tag{2.10b}
$$

Où a est une constante d'intégration.

L'équation (2.10 b) peut encore s'écrire :

$$
2u_r r + u_r^2 = cte \tag{2.10c}
$$

En dérivant (2.10 c) et en utilisant (2.8 b) et (2.8 c), on obtient la relation entre  $\varepsilon_r$  et  $\varepsilon_\theta$ :

$$
2\frac{du_r}{dr}r + 2u_r + 2u_r\frac{du_r}{dr} = 0
$$
\n(2.11a)

d' où

$$
(1 + \varepsilon_{\rm r})(1 + \varepsilon_{\theta}) = 1 \tag{2.11b}
$$

*d.2) Le champ des contraintes:*

L'équilibre des forces sur un élément de volume considéré se traduit par la seule équation:

$$
\frac{(\sigma_r - \sigma_\theta)}{\rho} = -\frac{d\sigma_r}{d\rho}
$$
\n(2.12a)

Par suite de l'uniformité des contraintes initiales  $\sigma_{ri}$  et  $\sigma_{\theta i}$  on écrit également :

$$
\frac{\Delta(\sigma_r - \sigma_\theta)}{\rho} = -\frac{d(\Delta\sigma_r)}{d\rho}
$$
\n(2.12b)

<sup>2</sup>  $r^2 - p_x^2 - r_x^2 = a^2$  (2.10b)<br>
21  $\therefore r = \mu_x^2 - \mu_y^2 = a^2$  (2.10b)<br>
(2.10b) pout mores vértics:<br>
(2.10 c) et en utilisant (2.8 b) et (2.8 c), on obtient la relation entre s<sub>e</sub> et s<sub>0</sub>:<br>
(2.11o)<br>  $\frac{dx}{dr} + 2\mu_x + 2\mu_y + 2\mu_z$ Les axes principaux ne tournent pas, donc les contraintes principales restent fixes durant l'expansion. Cette constatation a permis aux auteurs de supposer que le comportement du sol peut être défini par une seule relation reliant le déviateur à une variable de réformation par exemple  $\infty$ , ce qui veut dire que la pression moyenne n'intervient pas.

$$
\tau = \frac{\Delta(\sigma_r - \sigma_\theta)}{2} = f(\varepsilon) \tag{2.13}
$$

En tenant compte de l'équation d'équilibre (2.12b) l'expression (2.13) devient:

$$
d(\Delta \sigma r) = 2f(\varepsilon)\frac{d\rho}{\rho} \tag{2.14}
$$

En intégrant cette relation,  $\Delta \sigma_r$  peut être obtenu en tous point, par exemple en un point situé à une distance  $r_1$ , on a :

$$
\Delta \sigma r_1 = -\int_{\rho_1}^{\infty} 2 f(\epsilon) \frac{d\rho}{\rho}
$$
 (2.15a)

Avec,

(2.15b)

$$
\frac{d\rho}{\rho} = \frac{dr}{r} + \frac{d\varepsilon_{\theta}}{1 + \varepsilon_{\theta}}
$$
\n(2.15c)

et d'après,

$$
\frac{d\rho}{\rho} = -\frac{d\varepsilon_{\theta}}{\varepsilon_{\theta}(1 + \varepsilon_{\theta})(2 + \varepsilon_{\theta})}
$$
\n(2.16)

Finalement on obtient:

$$
\Delta \sigma_{1} = \int_{o}^{\varepsilon_{\theta 1}} \frac{f(\varepsilon_{\theta})}{\varepsilon_{\theta} (1 + \varepsilon_{\theta}) (1 + \varepsilon_{\theta}/2)} d\varepsilon_{\theta}
$$
 (2.17)

ce qui donne en petites déformations:

$$
\Delta \sigma_{\tilde{l}} = \int_{0}^{\varepsilon_{\theta}} \frac{f(\varepsilon_{\theta})}{\varepsilon_{\theta}} d\varepsilon_{\theta} \tag{2.18}
$$

*ρ* = *r*(1+ ε<sub>ρ</sub>) <br>
(2.15b)<br>  $\frac{d\rho}{\rho} = \frac{dr}{r} + \frac{dS_{\rho}}{1 + s_{\rho}}$  (2.15b)<br>
(2.15b)<br>  $\frac{d\phi}{\rho} = \frac{ds_{\phi}}{r}$  (2.16c)<br>
apples,<br>  $\rho = \varepsilon_{\phi}(1 + \varepsilon_{\phi})(2 + \varepsilon_{\sigma})$  (2.16)<br>
alement on obtient:<br>  $\Delta \sigma_1 = \int_0^{5\pi} \frac{f(z_{\phi})}{$ On en déduit que, si le sol est intact,  $f(\epsilon \theta)$  est unique pour tout le milieu, il y a donc une relation biunivoque entre la pression radiale  $\sigma_r$  et la déformation circonférentielle  $\mathcal{E}_\theta$ (ou, d'une manière plus générale, entre deux quelconques des paramètres de déformation et de contrainte).

La pression P au bord de la paroi de la sonde sera:

$$
P = \int_{0}^{\varepsilon_0} \frac{f(\varepsilon_0)}{\varepsilon_0 (1 + \varepsilon_0)(1 + \varepsilon_0 / 2)} d\varepsilon
$$
\n(2.19)

En dérivant cette dernière relation, on obtient:

$$
\frac{dP}{d\varepsilon_0} = \frac{f(\varepsilon_0)}{\varepsilon_0 \left(1 + \varepsilon_0 \right) \left(1 + \varepsilon_0 / 2\right)}\tag{2.20}
$$

D'où

$$
f(\varepsilon_0) = \varepsilon_0 \left(1 + \varepsilon_0\right) \left(1 + \varepsilon_0 / 2\right) \frac{dP}{d\varepsilon_0}
$$
\n(2.21a)

En petite déformation (1.24a) devient :

$$
f(\varepsilon_0) = \varepsilon_0 \frac{dP}{d\varepsilon_0} (1.24a)
$$
 (2.21b)

Puisque  $\mathbf{0}$  $\int^0 d\varepsilon$  $\frac{\varepsilon_0}{d}$  $\frac{dP}{dt}$  n'est autre que la sous tangente  $\overline{NT}$  à la courbe pressiométrique, la

contrainte de cisaillement peut se mettre sous la forme.

$$
\tau = f(\varepsilon_0) = \overline{NT}(1 + \varepsilon_0)(1 + \varepsilon_0/2)
$$
\n(2.22a)

Pour  $\epsilon_0$  compris entre 1% et 2% (domaine de petites déformations), on a :

$$
\tau = f(\varepsilon_0) = \overline{NT} \tag{2.23b}
$$

On peut donc tracer graphiquement par point la courbe de cisaillement à partir de la courbe pressiométrique.

La courbe de cisaillement ainsi obtenue (figure 2.1) présente l'allure des courbes classiques que l'on obtient d'ordinaire en laboratoire et passe par un maximum qui correspond à la cohésion non drainée Cu.

La valeur de la cohésion non drainée Cu correspond à la valeur du pic de la sous tangente à la courbe pressiométrique.

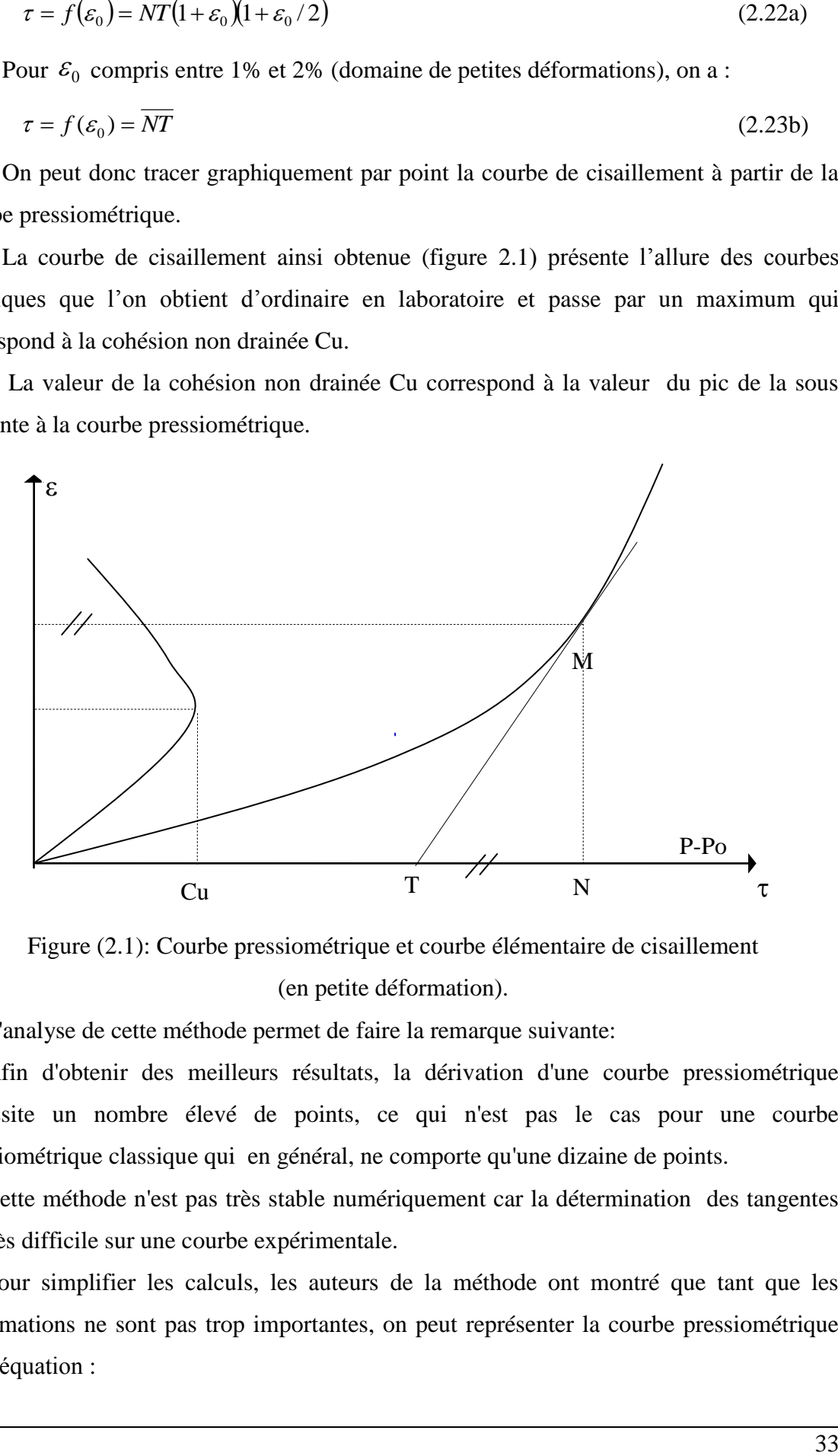

Figure (2.1): Courbe pressiométrique et courbe élémentaire de cisaillement (en petite déformation).

L'analyse de cette méthode permet de faire la remarque suivante:

Afin d'obtenir des meilleurs résultats, la dérivation d'une courbe pressiométrique nécessite un nombre élevé de points, ce qui n'est pas le cas pour une courbe pressiométrique classique qui en général, ne comporte qu'une dizaine de points.

Cette méthode n'est pas très stable numériquement car la détermination des tangentes est très difficile sur une courbe expérimentale.

Pour simplifier les calculs, les auteurs de la méthode ont montré que tant que les déformations ne sont pas trop importantes, on peut représenter la courbe pressiométrique par l'équation :

$$
P = P_0 + \frac{1}{2b} \left[ a \log(1 + \varepsilon_0^2) + 2Arctg \varepsilon_0 \right]
$$
 (2.24)

Avec :

a et b : sont des constantes qui sont déterminées par ajustement de la courbe théorique sur la courbe expérimentale.

La courbe de cisaillement dans ce cas prend la forme suivante

$$
\tau = \frac{1}{b} \frac{a \varepsilon_0^2 + \varepsilon_0}{\varepsilon_0^2 + 1} (1 + \varepsilon_0)(1 + \varepsilon_0 / 2)
$$
 (2.25a)

En petite déformation l'équation (1.27a) devient :

$$
\tau = \frac{1}{b} \frac{a \varepsilon_0^2 + \varepsilon_0}{\varepsilon_0^2 + 1} \tag{2.25b}
$$

#### e) Méthode de Palmer

Une méthode graphique simple a été proposée par Palmer [51] pour déterminer une relation complète "contrainte-déformation" en déformation plane pour un essai pressiométrique classique (Ménard).

[ $a\log(1 + \varepsilon_0^2) + 2Arcqs\varepsilon_0$ ] (2.24)<br>
ont des constantes qui sont déterminées par ajustement de la courbe<br>
ari l'a courbe expérimentale.<br>
aïllement dans ce cas prend la forme suivante<br>  $\frac{\varepsilon_0}{2}(1+\varepsilon_0)(1+\varepsilon_0/2)$  (2 La seule hypothèse restrictive prise en compte par Palmer est la condition non drainée. L'expression finale proposée, détermine la différence  $\phi = \sigma_r - \sigma_\theta$  (sur la paroi de la sonde) comme étant la double tangente de la fonction:

$$
\psi = F\left(Log \frac{\Delta V}{V}\right). \tag{2.26}
$$

$$
\phi_{ro} = \frac{2d\psi_{ro}}{d\left(Log\frac{\Delta V}{V}\right)}\tag{2.27}
$$

 $\Psi_{\rm ro}$ : La pression appliquée sur la paroi

 $\varphi_{\rm ro}$ : Différence de contraintes principales extrêmes  $\sigma_r$  et  $\sigma_0$ .

Dans le cas d'une argile saturée, le critère de Morh-Coulomb donne :

$$
\sigma_r - \sigma_\theta = 2C_u \tag{2.28}
$$

d'ou l'expression devient donc:

$$
C_u = \frac{d\psi_{ro}}{d\left(Log\frac{\Delta V}{V}\right)}
$$
(2.29a)

D'où :

$$
Cu = 1/2\phi_{ro}
$$
 (2.29b)

#### f) Méthode d'Arnold, Denby et Clough [52]

L'approximation de la courbe pressiométrique proposée par les auteurs est une expression de type hyperbolique:

$$
\sigma_r = P_0 + \frac{\varepsilon}{a + b\varepsilon} \tag{2.30a}
$$

Avec,

$$
\varepsilon = \frac{\Delta V}{V_0} \tag{2.30b}
$$

a et b deux paramètres à déterminer à partir des résultats de l'essai pressiométrique, où a caractérise la pente initiale de la courbe et b caractérise la valeur asymptotique à la rupture.

La dérivée de l'expression proposée, conduit à la détermination de la cohésion non drainée (Cu) du sol.

$$
\frac{\partial \sigma}{\partial \varepsilon} = \frac{a\varepsilon}{(a+b\varepsilon)^2} \tag{2.31a}
$$

$$
\tau = \varepsilon \frac{\partial \sigma}{\partial \varepsilon} = \frac{a\varepsilon}{(a + b\varepsilon)^2}
$$
 (2.31b)

$$
\tau_{\text{max}} = C_u = \frac{1}{4b} \tag{2.32}
$$

#### g) Méthode Denby et Clough [53]

Les auteurs utilisent le modèle élastique non linéaire de Duncan, qui s'exprime par une expression hyperbolique reliant le déviateur  $(\sigma_1 - \sigma_3)$  à la déformation axiale  $\varepsilon_a$  lors d'un essai triaxial:

$$
(\sigma 1 - \sigma 3) = \frac{\varepsilon_a}{\frac{1}{E_i} + \frac{R_f \cdot \varepsilon_a}{(\sigma 1 - \sigma 3)_f}}
$$
(2.33)

Avec :

 $E_i$  : Module initial tangent

Rf : Coefficient d'ajustage de la courbe pressiométrique.

 $(\sigma_1 - \sigma_3)$ <sub>f</sub>: Valeur du déviateur à la rupture.

Pour des applications sur des résultats pressiométriques, les auteurs exigent les transformations suivantes:

- La déformation radiale  $\varepsilon$  doit être reliée à la déformation axiale  $\varepsilon$  par la déformation de cisaillement,  $\gamma$  par l'expression suivante :

$$
\gamma = 2 \varepsilon_{\rm r} = \frac{3}{2} \varepsilon_{\rm a}
$$
 (En petites deformations) (2.34)

La condition de la non variation de volume donne :

$$
E_i = 3 G_i \tag{2.35}
$$

D'où :

 $G_i$ : module initial tangent de cisaillement.

Il est a noter que dans l'essai pressiométrique ( $\sigma_1 - \sigma_3$ ) est équivalente à ( $\sigma_r - \sigma_\theta$ ), et encore la cohésion non drainée Cu est égale à  $(\sigma_r - \sigma_\theta)/2$ 

Compte tenu de ces transformations l'expression hyperbolique (2.34) devient :

$$
\frac{\sigma_r - \sigma_\theta}{2} = \frac{\varepsilon_r}{\frac{1}{2G_i} + \frac{R_f}{C_u}\varepsilon_r}
$$
\n(2.36)

La méthode de la dérivation de la courbe pressiométrique développée par Baguelin et al, permet d'avoir l'expression de la courbe dérivée:

$$
C_u = \frac{\sigma_r - \sigma_\theta}{2} = \varepsilon_r \frac{d\sigma_r}{d\varepsilon_r}
$$
 (en petites deformations) (2.37)

En remplaçant cette dernière dans l'expression (2.36), on obtient:

$$
\frac{d\varepsilon_r}{d\sigma_r} = \frac{1}{2G_i} + \frac{R_f \varepsilon_r}{C_u} \tag{2.38}
$$

Cette dernière montre que l'inverse de la pente de la courbe pressiométrique est décrite par une droite qui intercepte l'axe des données en  $1/2G_i$  et à une pente  $R_f$  /*Cu*.

Pour la détermination de la cohésion non drainée Cu, on suppose que le déviateur  $(\sigma_r - \sigma_\theta)$  reste constant sur une certaine plage de déformations après pic. On a alors :

$$
\frac{d\varepsilon_r}{d\sigma_r} = \frac{\varepsilon_r}{C_u} \tag{2.39}
$$

Cette relation définit une seconde droite passant par l'origine de la pente 1/*Cu* . Connaissant Cu on peut alors déduire *Rf* .

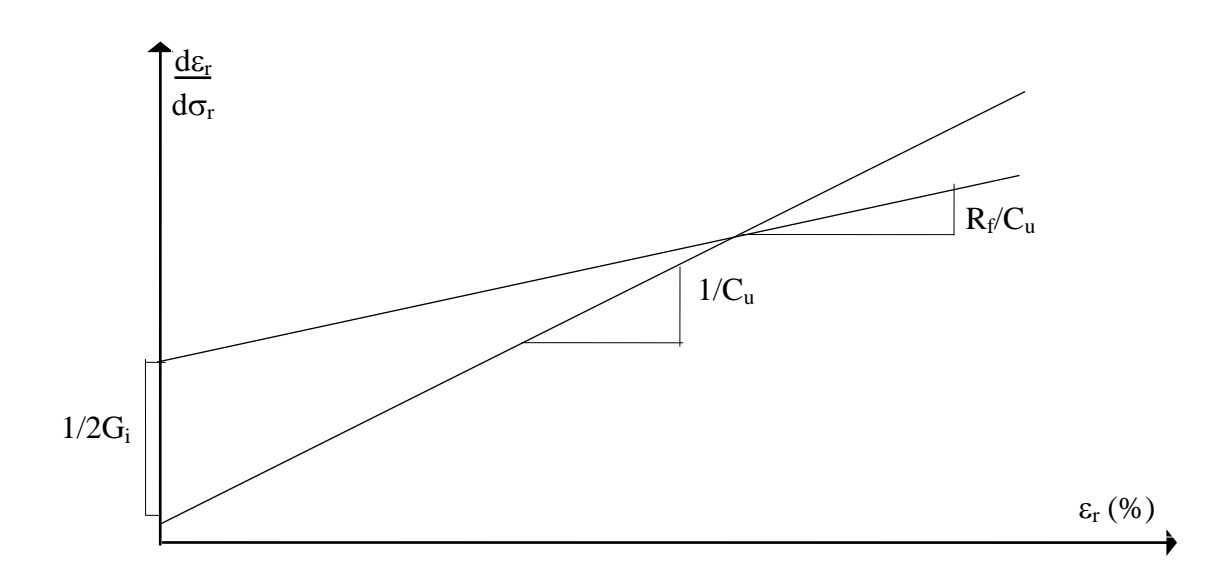

Figure (2.2): Méthode de Denby et Clough.

#### h) Méthode de Van Wambecke et d'Hemricourt

Ces auteurs ont proposé des fonctions mathématiques [54] qui permettent de décrire, la forme de la courbe pressiométrique à partir de la cubique suivante ayant deux asymptotes verticales:

$$
V = A_1 + A_2 P + \frac{A_3}{A_5 - P} + \frac{A_4}{A_6 - P}
$$
 (2.40)

Relation dans laquelle  $A_1$ ,  $A_2$ ,  $A_3$ ,  $A_4$ ,  $A_5$  et  $A_6$  sont des constantes numériques décrivant l'allure de la courbe pressiométrique.

Pour cela, on fixe d'abord A<sup>5</sup> à la valeur de la première asymptote verticale obtenue en prenant les trois premiers points de la courbe, et  $A<sub>6</sub>$  à la valeur de la deuxième asymptote verticale obtenue en prenant les trois derniers points de la courbe pressiométrique.

Ensuite, partant des points de la courbe expérimentale, on résout le système linéaire suivant, qui ne fait plus intervenir que l'inconnue:

$$
Y = X.A \tag{2.41a}
$$

Où

$$
Y = \begin{bmatrix} v_1 \\ v_2 \\ \vdots \\ v_n \end{bmatrix} \qquad A = [A_1, A_2, A_3, A_4]
$$
 (2.41b)

n :étant le nombre de points de la courbe expérimentale.

Ayant obtenus les 4 paramètres  $A_1$  à  $A_4$ , on peut alors par ajustement de la courbe théorique sur la courbe expérimentale, rechercher les paramètres  $A_5$  et  $A_6$  qui minimisent l'écart entre les deux courbes.

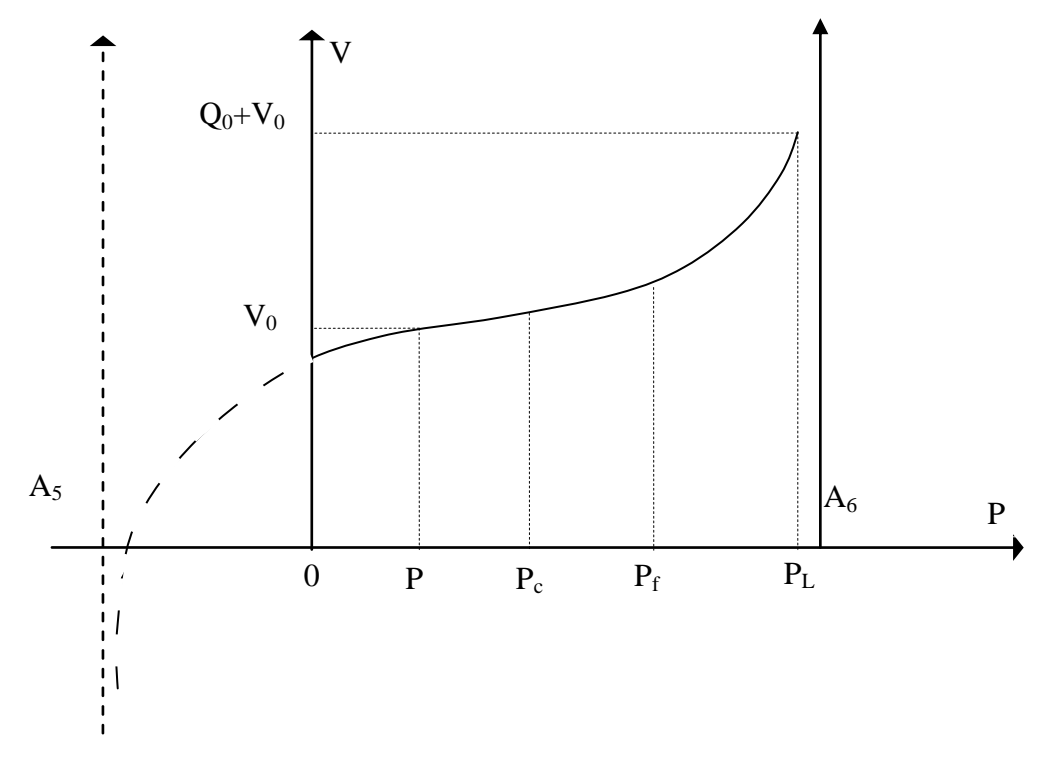

Figure (2.3): *Méthode de Wanbecke et d'Hemricourt.*

#### i) Méthode de Prevost & Hoëg

Les auteurs [55], [56], [57], [58] supposent que le matériau autour de la sonde pressiométrique obéit aux hypothèses suivantes:

- Le matériau est isotrope ;
- Le critère de rupture est indépendant de la contrainte moyenne ;
- Les déformations sont planes ;
- Les déformations élastiques sont négligeables.

Les axes principaux sont r,  $\theta$  et z, l'équation d'équilibre est:

$$
r\frac{d\sigma_r}{dr} + \sigma_r - \sigma_\theta = 0\tag{2.42}
$$

$$
\varepsilon_r = -\frac{du_r}{dr} \tag{2.42a}
$$

$$
\varepsilon_{\theta} = -\frac{u_r}{r} \tag{2.42b}
$$

$$
\varepsilon_z = 0 \tag{2.42c}
$$

Les conditions aux limites sont:

 $u_r = 0$  et  $\sigma_r = P_0$  pour  $r = r_\infty$  (2.43a)

$$
u_r = u_{r0} \quad \text{et} \quad \sigma_r = \sigma_{r0} \qquad \qquad \text{pour } r = r_0 \tag{2.43b}
$$

L'incrément de déformation plastique est donné par:

$$
d\varepsilon_i = d\lambda \frac{3}{2q} (\sigma_i - P) \tag{2.44}
$$

Avec,

 $d\lambda$  : multiplicateur plastique,

P : pression hydrostatique,

q : contrainte de cisaillement.

La condition de déformation plane d $\varepsilon_z$  = 0 implique que:

$$
\sigma_z = \frac{1}{2} (\sigma_r + \sigma_\theta) \tag{2.45}
$$

et :

$$
q = \frac{\sqrt{3}}{2} (\sigma_r - \sigma_\theta) \tag{2.46}
$$

D'où

$$
d\varepsilon_r = d\lambda \frac{3}{2q} (\sigma_r - \sigma_z) \tag{2.47a}
$$

et :

$$
d\varepsilon_{\theta} = d\lambda \frac{3}{2q} (\sigma_{\theta} - \sigma_z)
$$
 (2.47b)

Ce qui donne:

$$
\frac{d\varepsilon_r}{d\varepsilon_\theta} = \frac{\sigma_r - \sigma_z}{\sigma_\theta - \sigma_z} = -1\tag{2.48}
$$

En tenant compte des équations (2.42a) et (2.42b) l'équation dernière devient:

$$
\frac{r}{u_r}\frac{du_r}{dr} = -1\tag{2.49}
$$

La résolution de cette équation différentielle donne:

$$
u_r = u_{ro} \frac{r_0}{r}
$$
 (2.50)

La distorsion est donnée par:

$$
\overline{\varepsilon} = \frac{2}{\sqrt{3}} \frac{r_0}{r^2} u_{ro}
$$
 (2.51)

Dans le cas d'un matériau écrouissable, l'analyse proposée aboutit à l'expression finale de la résistance au cisaillement non drainée suivante:

$$
C_u = \sqrt{3} \left( \varepsilon_0 \frac{d\sigma_{ro}}{d\varepsilon_0} \right) \tag{2.52}
$$

Avec,

 $\varepsilon_0$  : déformation au niveau de la paroi de la sonde,

$$
\frac{d\sigma_{ro}}{d\varepsilon_{0}}
$$
: la sous tangente de la courbe pressiométrique.

Ayant décrit la courbe pressiométrique classique, on peut en utilisant les méthodes de dérivation, calculer la courbe de cisaillement, donc déterminer la cohésion non drainée d'une argile. On rappelle que les méthodes de la dérivée de la courbe pressiométrique ne s'appliquent que pour les essais au pressiomètre autoforeur. En effet l'incertitude due au remaniement autour de la sonde pressiométrique Ménard donnerait des résultats peu fiables en appliquant ces méthodes.

#### j) Méthode d'identification du modèle de Parger généralisé associé au critère de Von-Mises [59], [60], [61].

La loi de comportement proposée est basée sur le modèle de Prager généralisé qui va être exposé en détail dans le chapitre III. Dans ce travail et afin de décrire le comportement à court terme des argiles, le modèle est associé au critère de rupture de Von Mises, les contraintes qui interviennent dans la modélisation sont donc des contraintes totales

Deux zones annulaires concentriques autour de la sonde sont distinguées :

40

- Une première zone limitée par un cercle de rayon re dans laquelle le matériau subit des déformations élastoplastiques.

- Une seconde zone pour r > re dans laquelle le matériau se déforme élastiquement.

Dans la zone à déformations élastiques pour  $v=0.5$ , les incréments de déformations et de contraintes sont données par:

$$
d\varepsilon_{r} = \frac{r_{e}}{r^{2}} dU_{e} \qquad d\varepsilon_{\theta} = -\frac{r_{e}}{r^{2}} dU_{e} \qquad d\varepsilon_{z} = 0
$$
  
\n
$$
d\sigma_{r} = \frac{2}{3} E \frac{r_{e}}{r^{2}} dU_{e} \qquad d\sigma_{\theta} = -\frac{2}{3} E \frac{r_{e}}{r^{2}} dU_{e} \qquad d\sigma_{z} = 0
$$
\n(2.53)

La déformation s'effectue donc sans variation de volume et à contrainte moyenne constante.

Dans la zone élastoplastique, l'incompressibilité plastique impose que le critère soit représenté dans l'espace des contraintes principales par une surface de charge indépendante du premier invariant de contraintes. La règle de normalité exige donc que l'incrément de la déformation plastique  $d\varepsilon_{ij}^p$  soit situé dans le plan déviatoire. Le vecteur  $d\varepsilon_{ij}^p$  est donc normal à la section de la surface de charge c'est-à-dire au cercle du centre X<sub>ij</sub> et de rayon  $R_k$  puisque le critère choisi est celui de Von Mises. Mais d'autre part la condition de déformation plane impose que le chemin en déformation soit normal à l'axe  $\varepsilon$ <sub>z</sub>. Les deux conditions réunies ont facilement pour conséquences que la projection du chemin de sollicitation en contraintes sur le plan déviatoire est un chemin radial perpendiculaire à l'axe  $S_z$ . En définitive on aboutit aux relations suivantes :

$$
d\varepsilon_{r} = C(r) dS_{r} \qquad d\varepsilon_{\theta} = -d\varepsilon_{r} \qquad d\varepsilon_{z} = 0
$$
  
\n
$$
dS_{r} = \frac{d\varepsilon_{r}}{C(r)} \qquad dS_{\theta} = -dS_{r} \qquad dS_{z} = 0
$$
\n(2.54)

Avec

$$
C(r) = \frac{3}{2E} + 2\sum_{k=1}^{n^{*}} \frac{J_{k}}{S_{k}^{2}} (S_{r} - X_{r}(k))(S_{r} - X_{r}(k))
$$
\n(2.55)

Où :

 $S_k$ : Seuil associé au maillon d'indice k, qui s'exprime donc en fonction de Cu.

K : nombre de seuils (surfaces de charge)

E : module d'élasticité initiale.

 $J_k$ : complaisance intervenant dans la loi de comportement.

 $X_r(k)$ : variable d'écrouissage cinématique.

Pour résoudre complètement le problème on doit introduire une pression isotrope  $dp(r)$ :

$$
d\sigma_r = dp(r) + dS_rd\sigma_{\theta} = dp(r) + dS_{\theta}d\sigma_z = dp(r)
$$
\n(2.56)

Cette pression isotrope est déterminée à l'aide des équations d'équilibre et des conditions aux limites :

$$
d\sigma(r_0) = \Delta p_0 \text{ et } d\sigma(r_e) = 0 \tag{2.57}
$$

On obtient finalement :

$$
dp(r) = r_0 dU_0 \left[ \left( \frac{1}{r^2 C(r)} \right)_r^{r_e} + 2 \int_r^{r_e} \frac{dr}{r^3 C(r)} \right]
$$
  
\n
$$
dU_0 = \frac{r_0}{\frac{r_0}{r_e^2 C(r)} + 2r_0 \int_r^{r_e} \frac{dr}{r^3 C(r)}} \tag{2.58}
$$

Exemples sur l'argile de Cran (France)

Une série d'essais au pressiomètre autoforeurs a été réalisée sur ce site [11]. C'est un site caractérisé par la présence d'une argile molle de 0 à 5 m et de limon de 5 à 18 m. Les caractéristiques de la sonde sont :  $L = 32$  cm et  $D = 16$  cm.

Les cohésions obtenues sont comparées à celles déduites à partir d'autres méthodes (empirique, analytique et numérique) et essais (figure 2.10).

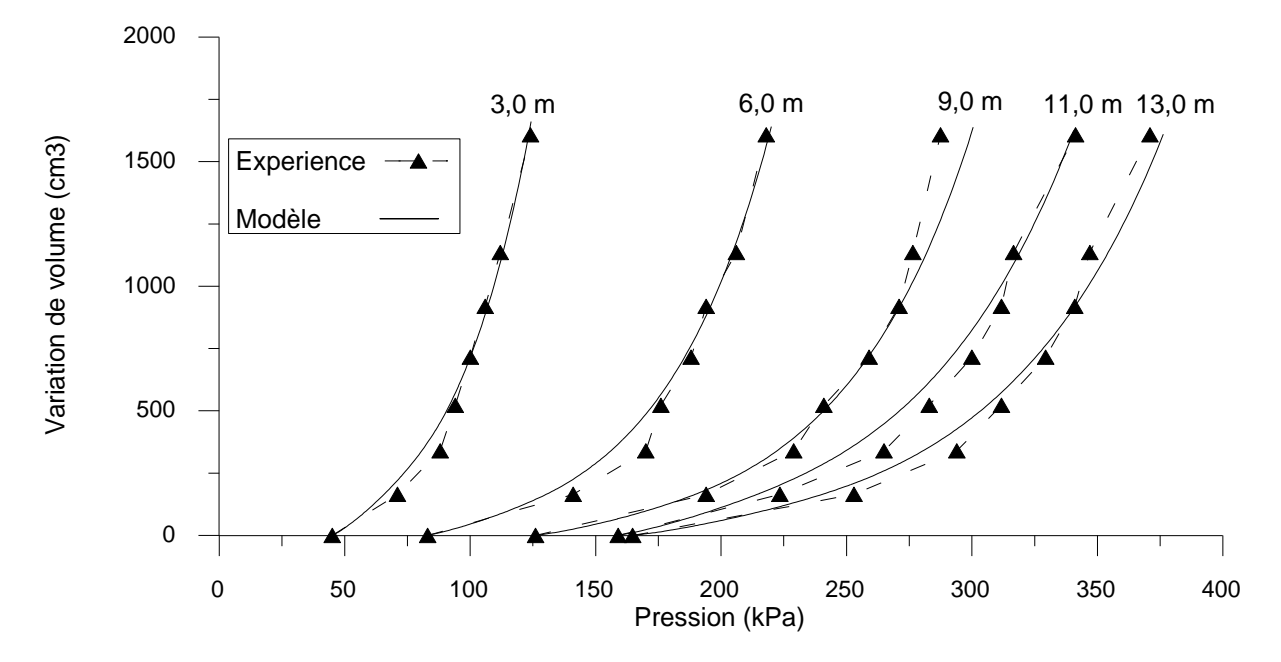

Figure (2.4) : Courbes pressiométriques simulées, site de Cran.

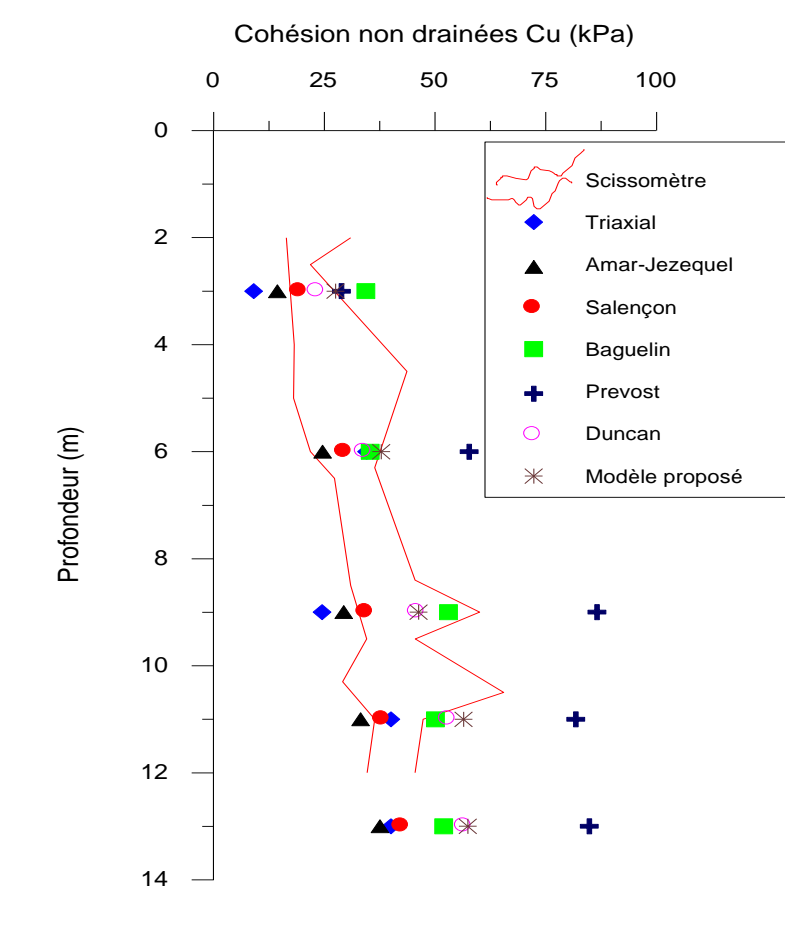

Figure (2.5) : Profil des cohésions non drainées  $c<sub>u</sub>$  par différentes méthodes.

2.3.1.2 Méthode admettant une déformation avec variation de volume élémentaire en phase plastique

L'hypothèse de la non variation de volume élémentaire dans la phase plastique semble convenir pour les argiles plastiques saturées et lorsque l'essai est suffisamment rapide pour qu'aucun drainage ne puisse se faire, il n'est plus de même dans les terrains doués d'une certaine perméabilité ou dans les sols très structurés. Dans le cas des matériaux dilatants, la déformation au cours de la phase plastique s'effectue avec variation de volume élémentaire. Nous présenterons dans ce paragraphe quelques méthodes d'interprétation tenant compte de ce phénomène.

#### a) Méthode de Carrère

La méthode de Carrère [1] est basée sur la constatation expérimentale. La densité d'un sol pulvérulent est fonction de la contrainte moyenne  $\frac{\sigma_r + \sigma_{\theta_r}}{2}$ 2 .

Il suppose que pour un élément en déformation plastique, la variation de volume en fonction de la pression moyenne se fait suivant la loi définie par la courbe 1 de la figure (1.14). Compte tenu de la complexité de la loi, Carrère a substitué à la courbe réelle continue (1) la courbe discontinue (2) de la figure (2.4), ce qui conduit à définir deux paramètres caractérisant le comportement plastique du sol:

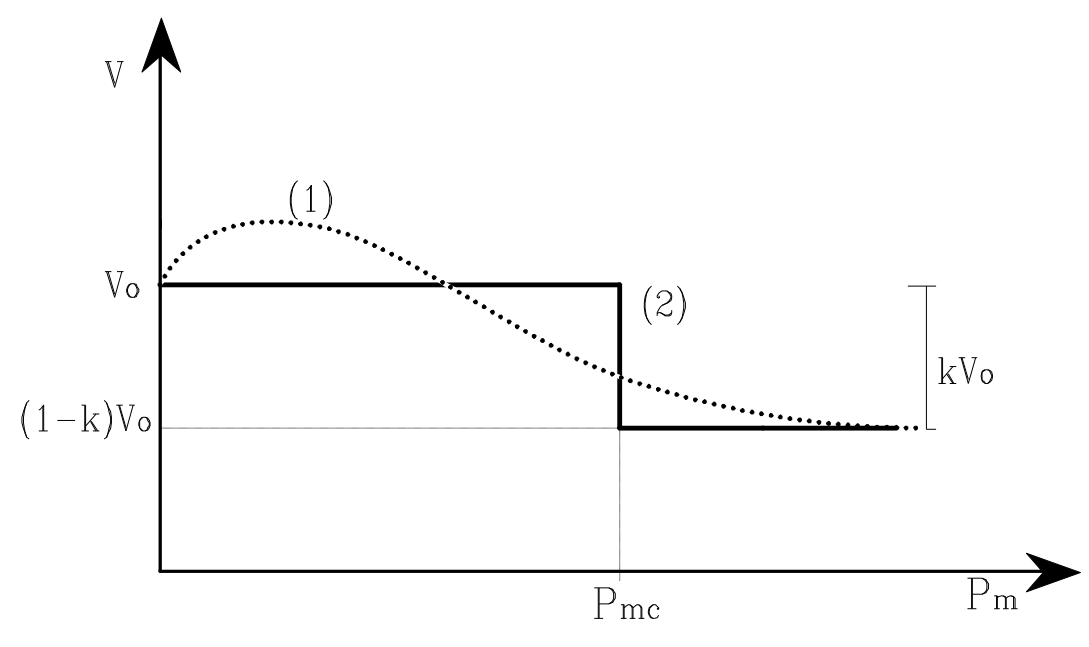

Figure (2.6) : Méthode de Carrere.

1. Un coefficient de compressibilité K:

$$
K = \frac{Variation de volume}{Volume initial}
$$
 (2.53)

- 2. Une contrainte moyenne critique  $q_{mc}$  en deçà de laquelle les déformations se font avec variation de volume.
- Pour  $K = 0$  (terrain incompressible), on retrouve la relation proposée par Ménard. Dans le cas d'une argile purement cohérente, Carrère propose la relation suivante pour la pression limite:

$$
P_{L} = P_{0} + C_{u} \left[ 1 - Log \left[ \frac{(1 - K)C_{u}}{\mu} + Ke^{-[(q_{mc} - P_{0})/C_{u}]} \right] \right]
$$
(2.54)

- Pour K = 1, c'est-à-dire dans le cas d'un terrain parfaitement compressible, la pression intérieure est indépendante du volume, l'expression de P<sup>L</sup> devient:

$$
P_L = q_{mc} + C_u \tag{2.55}
$$

Dés que la contrainte moyenne atteint le seuil critique  $q_{\text{mc}}$ , on se trouve en plasticité totale et la pression est égale à la pression limite.

Une comparaison entre les expressions proposées par Carrère (2.54) et (2.55), montre que la pression limite d'un terrain incompressible est supérieure à la pression limite d'un terrain compressible.

#### b) Méthode de Salençon

Les hypothèses faites par Salençon [48] sont analogues à celle du paragraphe 2.3.1.1.b, cependant l'auteur considère en plus que le sol subit une déformation avec variation de volume.

La relation proposée par Salençon reliant la pression limite aux paramètres de cisaillement et au paramètre de déformabilité K est:

$$
P_{L} = -H + \frac{2}{1+K_{a}}\left(P_{0} + H\right)\left[\frac{E}{2\left(P_{0} + H\right)\left(1+K\right)} \cdot \frac{K+K_{a}}{1-K_{a}} \cdot \frac{1}{1-\nu^{2}}\right]^{\frac{1-K_{a}}{1+K}} \tag{2.56a}
$$

Où

$$
H = C. \text{Cotg}\varphi \tag{2.56b}
$$

$$
K_a = t g^2 \left(\frac{\pi}{4} - \frac{\varphi}{2}\right) \tag{2.56c}
$$

- Pour K = 1, on retrouve l'expression de P<sub>L</sub> du paragraphe 2.3.1.1 (déformation sans variation de volume).
- Pour  $K < 1$ , on observe une déformation avec augmentation permanente de volume.
- Pour  $K > 1$ , on observe une déformation avec diminution permanente de volume.

#### 2.4 Méthodes numériques

L'avènement des méthodes numériques performantes et l'évolution des lois de comportement des sols de plus en plus sophistiquées, ont permis d'apporter des nouvelles approches au problème de l'expansion d'une cavité cylindrique. Dans ce cadre nous citerons quelques travaux:

#### -Zanier(1986) [62] :

Le travail présenté par Zanier porte sur l'examen de la validité de l'hypothèse de la déformation plane. A partir d'une étude paramétrique sur plusieurs sites avec des sondes d'élancement fini différents, il a montré l'effet de l'élancement de la sonde sur la réponse du sol au contact de la sonde, c'est-à-dire, l'allure de la courbe pressiométrique.

#### $-Yu(1990)$  [63]:

Le travail proposé par Yu avait pour objectifs:

- Développer des solutions analytiques pour résoudre le problème de l'expansion cylindrique en grandes déformations ;

- Développer une formulation numérique rationnelle pour les problèmes élasto-plastiques axisymétriques ;

- Analyser l'effet de la géométrie de la sonde sur les résultats pressiométriques.

#### **-**Boubanga(1990)[52] :

Dans le but de l'identification des paramètres de comportement de sols à partir de l'essai pressiométrique, une première version du code de calcul numérique babtisé PRESS'IDENT (Pressuremeter Identification) a été mis au point au laboratoire de Mécanique des Solides (Ecole Centrale de Lyon) par Boubanga (1990. Ce logiciel permet de déterminer certains paramètres d'une loi de comportement quelconque à partir de l'essai pressiométrique. Trois modeles de comportement ont été implantés dans ce code de calcul :

- La loi élastique non linéaire de Duncan ;
- Modèle de comportement de Lade

Modèle de comportement ECL développé à l'Ecole Centrale de Lyon.

#### **-**Soegiri(1991)[64] :

Dans le même axe de recherche initié par Boubanga, le travail proposé par Soegiri est basé sur la prise en compte de l'interaction fluide-solide. Il a montré que les conditions drainées et non drainées ne constituent que des conditions extrêmes, la réalité se situera généralement dans des conditions intermédiaires pour lesquelles la génération de la pression interstitielle dépendra essentiellement de la vitesse de la sollicitation et de la perméabilité du milieu. Le code de calcul Press-Ident a été alimenté par d'autres modules permettant à modéliser les problèmes couplés et plus précisément les phénomènes liés à la consolidation.

#### -Bahar R. (1992) [22], [65]

Le travail proposé par Bahar consiste à enrichir le code de calcul Press-Ident en introduisant d'autres lois de comportement en particulier la loi de comportement viscoélasto-plastique, permettant la prise en compte du phénomène de fluage. Les paramètres du modèle sont calés sur une courbe pressiométrique déduite d'un essai pressiométrique particulier de type Diflupress L.D (Dispositif de Fluage au Pressiomètre Longue Durée).

#### Zentar R. & al. 2001[66]

Cette méthode présente une procédure numérique pour l'identification des paramètres de comportement du modèle de Cam Clay modifié. A cet effet deux codes sont utilisés. Le premier, SiDoLo, est un outil d'optimisation des paramètres. Le second, CESAR-LCPC, est un code d'éléments finis destiné à la géomécanique.

#### Levasseur (2007) [67]:

Son travail concerne l'identification des paramètres de modèles constitutifs de sols par analyse inverse. Afin d'avoir une méthode d'identification adaptable à tout type de mesures (essais in situ ou ouvrages instrumentés), elle a développée une méthode directe de résolution du problème inverse. La procédure d'analyse inverse proposée est basée sur un processus d'optimisation par algorithme génétique.

Le travail proposé par Yan concerne la modélisation de l'expansion cylindrique par la méthode des éléments discrets dans les matériaux granulaires. Le but de son travail est de comprendre le comportement mécanique du matériau granulaire lors de l'expansion d'une cavité cylindrique et d'obtenir l'interaction au niveau microscopique en utilisant la méthode des éléments discrets. Cependant, de véritables matériaux granulaires comme le sable sont très complexes et il est très difficile pour le développement de la théorie dans ce domaine s'il n'y a pas d'hypothèses simplificatrices. En première approximation, l'auteur ignore la forme des particules réelle et modélise ces particules par un empilement de sphères. Il est également supposé que les sphères sont élastiques et aucune résistance au roulement n'est prise en compte.

#### 2.5. Conclusion

Les méthodes empiriques proposées permettent de déterminer la cohésion non drainée du matériau à partir des résultats de l'essai pressiométrique sans tenir compte du module pressiométrique, alors que la pression limite dépend de l'état de contrainte et donc de sa déformabilité comme est montré dans la relation proposée par Salençon.

Compte tenu de l'évolution permanente des lois de comportement, qui sont de plus en plus sophistiquées et de mieux en mieux adaptées à la résolution des problèmes complexes, et en raison de l'évènement de l'outil informatique, un développement considérable a été apporté à la formulation théorique cylindrique.

La seconde partie de ce mémoire, objet de notre étude, a pour but l'élaboration d'une méthodologie pour l'identification automatique des paramètres de comportement d'un sol à la fois frottant et cohérent.

## **Chapitre 2**

### Les methodes d'interprétation

#### 3.1 Position du problème

On considère une cavité cylindrique de longueur infinie dans un sol isotrope homogène. Les pressions et les déformations volumiques évoluent de la façon suivante : si on augmente de  $\Delta p$  la pression d'équilibre P<sub>0</sub> des terres au repos, la cavité subit une expansion supposée radiale. On dispose des équations d'équilibre d'un élément de sol situé à une distance r du centre de la cavité.

En coordonnées cylindro-polaires, ces équations se résument à :

$$
\begin{cases}\n\frac{\partial \sigma_{rr}}{\partial r} + \frac{1}{r} \frac{\partial \sigma_{r\theta}}{\partial \theta} + \frac{\partial \sigma_{rz}}{\partial z} + \frac{\sigma_{rr} - \sigma_{\theta\theta}}{r} + f_r = 0 \\
\frac{\partial \sigma_{\theta r}}{\partial r} + \frac{1}{r} \frac{\partial \sigma_{\theta\theta}}{\partial \theta} + \frac{\partial \sigma_{\theta z}}{\partial z} + \frac{2}{r} \frac{\sigma_{r\theta}}{r} + f_{\theta} = 0 \\
\frac{\partial \sigma_{zr}}{\partial r} + \frac{1}{r} \frac{\partial \sigma_{z\theta}}{\partial \theta} + \frac{\partial \sigma_{zz}}{\partial z} + \frac{2}{r} \frac{\sigma_{rz}}{r} + f_z = 0\n\end{cases}
$$
\n(3.1)

Le calcul est mené en axisymétrie, ce qui implique que les dérivées partielles par rapport à  $\theta$  sont nulles.

On suppose qu'il y a invariance des contraintes et des déformations par translation parallèle à l'axe de la cavité, c'est-à-dire que les dérivées partielles par rapport à z sont nulles. On admet l'hypothèse de déformation plane (figure 3.1).

Les conditions aux limites définissant l'essai pressiométrique peuvent être écrites en déplacement ou en contraintes:

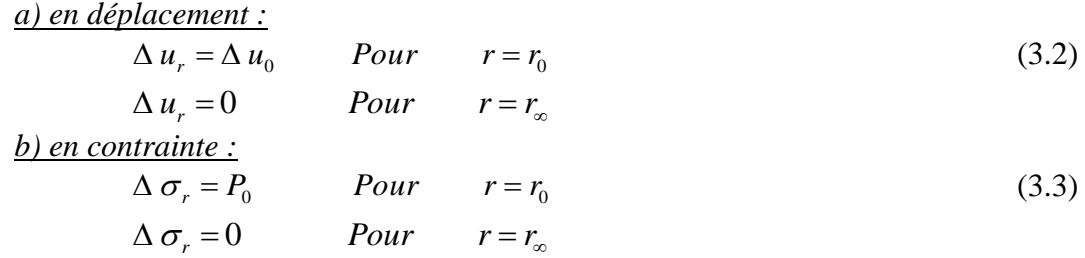

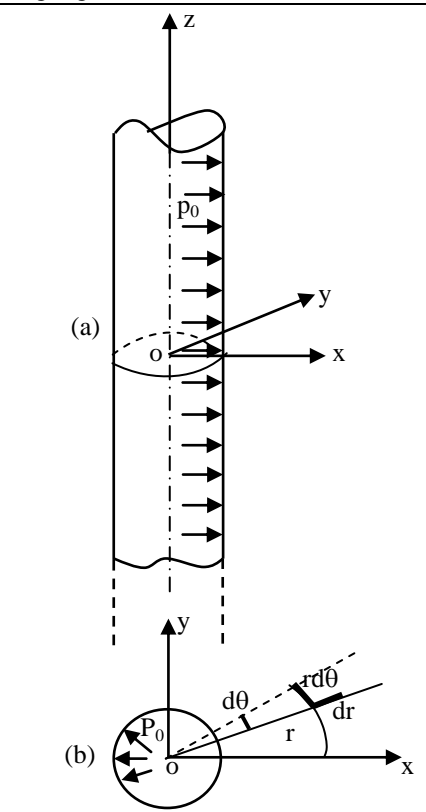

Figure 3.1: Equilibre d'un élément du sol autour d'un forage pressiométrique.

Les seules variables qui restent pour décrire le problème de l'expansion de la sonde pressiométrique sont:

r : coordonnée radiale, u<sub>r</sub> : déplacement radial,  $\sigma_{\rm r}$ ,  $\sigma_{\theta}$  et  $\sigma_{\rm z}$ : contraintes principales.

Compte tenu des conditions de symétrie de révolution, de l'hypothèse de déformation plane et comme le sol est considéré non pesant, la seule équation non dégénérée décrivant ce problème est celle dans la direction radiale.

$$
\frac{\partial \sigma_r}{\partial r} + \frac{\sigma_r - \sigma_\theta}{r} = 0 \tag{3.4}
$$

Le sol étant initialement en équilibre, l'équation (3.4) peut s'écrire en incrément de contraintes :

$$
\frac{\partial}{\partial r}(\Delta \sigma_r) + \frac{\Delta \sigma_r - \Delta \sigma_\theta}{r} = 0 \tag{3.5}
$$

La loi de comportement est écrite sous sa forme incrémentale:

$$
\Delta \varepsilon_{ij} = A_{ijkl} \cdot \Delta \sigma_{kl} \tag{3.6}
$$

A<sub>ijkl</sub>: caractérise le comportement pour un incrément de sollicitation donné, dépend de l'état de contrainte actuel ainsi que du chemin de sollicitation suivi, cette matrice est évidemment différente d'une loi de comportement à une autre.

A partir de ces trois équations (3.3), (3.5) et (3.6), nous décrirons la méthodologie qui permet d'établir l'équation différentielle décrivant le problème aux limites représentative de l'essai pressiométrique.

La loi de comportement (3.5) est définie comme suit :

$$
\Delta \varepsilon_r = A_{rr} \cdot \Delta \sigma_r + A_{r\theta} \cdot \Delta \sigma_{\theta} + A_{rz} \cdot \Delta \sigma_z \tag{3.7a}
$$

$$
\Delta \varepsilon_{\theta} = A_{\theta r} \cdot \Delta \sigma_r + A_{\theta \theta} \cdot \Delta \sigma_{\theta} + A_{\theta z} \cdot \Delta \sigma_z \tag{3.7b}
$$

$$
\Delta \varepsilon_z = A_{zr} \cdot \Delta \sigma_r + A_{z\theta} \cdot \Delta \sigma_{\theta} + A_{zz} \cdot \Delta \sigma_z \tag{3.7c}
$$

L'hypothèse de déformation plane impose que  $\Delta \varepsilon_z=0$  et permet de déduire la valeur de  $\Delta \sigma_z$  dans l'équation (3.7c).

$$
\Delta \sigma_z = -\frac{A_{zr}}{A_{zz}} \Delta \sigma_r - \frac{A_{z\theta}}{A_{zz}} \Delta \sigma_{\theta}
$$
\n(3.8)

En portant cette valeur dans les équations (3.7a) et (3.7b), on obtient aisément le système d'équations suivant:

$$
\Delta \varepsilon_r = \left( A_{rr} - \frac{A_{rz} A_{zr}}{A_{zz}} \right) \Delta \sigma_r + \left( A_{r\theta} - \frac{A_{rz} A_{z\theta}}{A_{zz}} \right) \Delta \sigma_\theta
$$
\n(3.9a)\n
$$
\Delta \varepsilon_\theta = \left( A_{\theta r} - \frac{A_{\theta z} A_{zr}}{A_{zz}} \right) \Delta \sigma_r + \left( A_{\theta \theta} - \frac{A_{\theta z} A_{z\theta}}{A_{zz}} \right) \Delta \sigma_\theta
$$
\n(3.9b)

Les incréments de contraintes en fonction des incréments de déformations sont calculés en inversant le système d'équations (3.9a) et (3.9b), on obtient :

$$
\Delta \sigma_r = D_{rr} \Delta \varepsilon_r + D_{r\theta} \Delta \varepsilon_\theta \tag{3.10a}
$$

$$
\Delta \sigma_{\theta} = D_{\theta r} \Delta \varepsilon_r + D_{\theta \theta} \Delta \varepsilon_{\theta} \tag{3.10b}
$$

Où :

$$
D_{rr} = \left(A_{\theta\theta} - \frac{A_{\theta z} A_{z\theta}}{A_{zz}}\right) / D \tag{3.11a}
$$

$$
D_{r\theta} = D_{\theta r} \left( -A_{r\theta} + \frac{A_{rz} A_{z\theta}}{A_{zz}} \right) / D \tag{3.11b}
$$

$$
D_{\theta\theta} = \left(A_{rr} - \frac{A_{rz} A_{zr}}{A_{zz}}\right) / D \tag{3.11c}
$$
et,

$$
D = \left(A_{\theta\theta} - \frac{A_{\theta z} A_{z\theta}}{A_{z\overline{z}}}\right) \left(A_{rr} - \frac{A_{rz} A_{zr}}{A_{z\overline{z}}}\right) - \left(A_{r\theta} - \frac{A_{rz} A_{z\theta}}{A_{z\overline{z}}}\right) \left(A_{rr} - \frac{A_{\theta z} A_{zr}}{A_{z\overline{z}}}\right) \tag{3.11 d}
$$

Les déformations radiales et tangentielles se déduisent du champ de déplacement u à l'aide des équations de compatibilité suivante (Figure 3.2) :

$$
\varepsilon_r = \frac{u + du - u}{dr} = -\frac{du}{dr} \tag{3.12a}
$$

$$
\varepsilon_{\theta} = \frac{(r+u)d\theta - r d\theta}{r d\theta} = -\frac{u}{r}
$$
\n(3.12b)

Les incréments de déformations sont exprimés par:

$$
\Delta \varepsilon_r = -\frac{\partial}{\partial r} (\Delta u_r) \tag{3.13a}
$$

$$
\Delta \varepsilon_{\theta} = -\frac{\Delta u_r}{r} \tag{3.13b}
$$

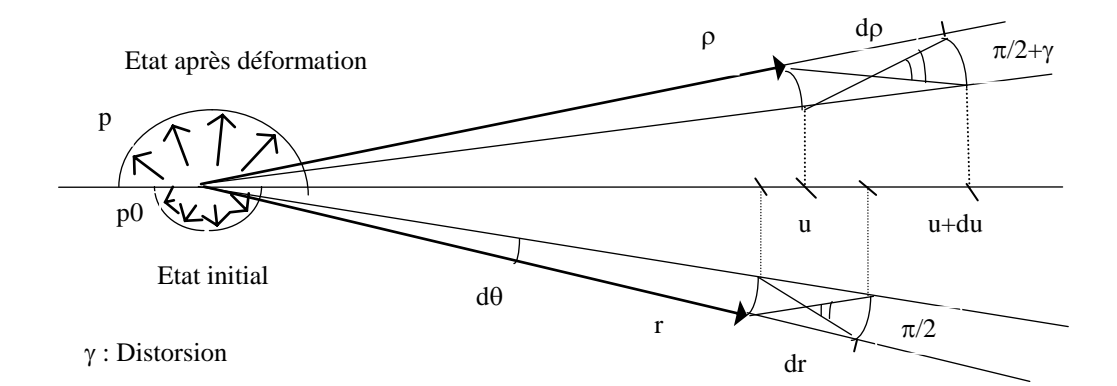

Figure 3.2: Déformation d'un élément de sol.

Les équations (2.10a) et (2.10b) peuvent être réécrites sous la forme:

$$
\Delta \sigma_r = -D_{rr} \frac{\partial}{\partial r} (\Delta u_r) - D_{r\theta} \frac{\Delta u_r}{r}
$$
\n(3.14a)

$$
\Delta \sigma_{\theta} = -D_{\theta r} \frac{\partial}{\partial r} (\Delta u_r) - D_{\theta \theta} \frac{\Delta u_r}{r}
$$
\n(3.14b)

Les deux termes de l'équation d'équilibre (2.5) peuvent être déterminés en fonction des incréments de déplacement et la loi de comportement:

$$
\frac{\partial}{\partial r}(\Delta \sigma_r) = D_{rr} \frac{\partial^2}{\partial r^2}(\Delta u_r) - \frac{\partial}{\partial r}(D_{rr}) \frac{\partial}{\partial r}(\Delta u_r) - D_{r\theta} \frac{1}{r} \frac{\partial}{\partial r}(\Delta u_r) - \frac{1}{r} \frac{\partial}{\partial r}(D_{r\theta})\Delta u_r + \frac{1}{r^2}D_{r\theta}\Delta u_r
$$
(3.15a)

et,

$$
\frac{\Delta \sigma_r - \Delta \sigma_\theta}{r} = \frac{1}{r} \left( D_{\theta r} - D_{rr} \right) \frac{\partial}{\partial r} (\Delta u_r) + \frac{1}{r^2} \left( D_{\theta \theta} - D_{r\theta} \right) \Delta u_r \tag{3.15b}
$$

L'équation d'équilibre (3.4) devient:

$$
a\frac{\partial^2}{\partial t^2}(\Delta u_r) + b\frac{\partial}{\partial r}(\Delta u_r) + c(\Delta u_r) = 0
$$
\n(3.16a)

Avec

$$
a = D_{rr} \tag{3.16b}
$$

$$
b = \frac{\partial}{\partial r}(D_{rr}) + \frac{1}{r}(-D_{rr})
$$
\n(3.16c)

$$
c = -\frac{1}{r}\frac{\partial}{\partial r}\left(D_{\theta r}\right) + \frac{1}{r^2}\left(D_{\theta \theta}\right) \tag{3.16d}
$$

C'est l'équation différentielle qui régit le problème aux limites de l'expansion de la sonde lors d'un essai pressiométrique. Les coefficients de cette équation différentielle sont fonction de l'état de contrainte.

## 3.2 Résolution de l'équation différentielle régissant l'essai pressiométrique

La résolution du problème mécanique défini par l'essai pressiométrique se ramène donc à la résolution de l'équation différentielle suivante [52]:

$$
D_{rr} \frac{\partial^2 (\Delta u_r)}{\partial r^2} + \left[ -\frac{\partial}{\partial r} (D_{rr}) + \frac{1}{r} (-D_{rr}) \right] \frac{\partial}{\partial r} (\Delta u_r) + \left[ -\frac{1}{r} \frac{\partial}{\partial r} (D_{\theta r}) + \frac{1}{r^2} D_{\theta \theta} \right] \Delta u_r = 0 \tag{3.17a}
$$

Avec les conditions aux limites :

$$
\Delta u_r = \Delta u_o \qquad \qquad \text{pour} \qquad r = r_0 \qquad (3.17b)
$$

$$
\Delta u_r = 0 \qquad \qquad \text{pour} \qquad r = r_\infty \qquad (3.17c)
$$

Les paramètres  $D_{ij}$  de cette équation dépendent de la loi de comportement:

$$
\Delta \sigma_{r} = D_{rr} \Delta \varepsilon_{r} + +D_{r\theta} \Delta \varepsilon_{\theta}
$$
\n(3.18a)

$$
\Delta \sigma_{\theta} = D_{\theta r} \, \Delta \varepsilon_r + D_{\theta \theta} \, \Delta \varepsilon_{\theta} \tag{3.18b}
$$

Cette équation a été établie pour une loi de comportement quelconque. En général, elle se résout par des méthodes numériques.

## 3.2.1 Comportement élastique

En déformation plane la loi élastique linéaire et isotrope sous sa forme incrémentale s'écrit:

$$
\Delta \sigma_r = \frac{E}{(1 + \nu)(1 - 2\nu)} [(1 - \nu)\Delta \varepsilon_r + \nu \Delta \varepsilon_\theta]
$$
\n(3.19a)

$$
\Delta \sigma_{\theta} = \frac{E}{(1 + \nu)(1 - 2\nu)} [\nu \Delta \varepsilon_r + (1 - \nu) \Delta \varepsilon_{\theta}]
$$
\n(3.19b)

$$
\Delta \sigma_z = \frac{VE}{(1 + v)(1 - 2v)} [\Delta \varepsilon_r + \Delta \varepsilon_\theta]
$$
\n(3.19c)

Avec : E : module de Young

: Coefficient de Poisson

En élasticité, l'équation différentielle à résoudre sera:

$$
\left[\frac{\partial^2}{\partial r^2}(\Delta u_r) + \frac{1}{r}\frac{\partial}{\partial r}(\Delta u_r) - \frac{1}{r^2}(\Delta u_r) = 0\right]
$$
\n(3.20)

La solution de cette équation différentielle est de la forme suivante:

$$
\Delta u_r = C_1 r + \frac{1}{r} C_2 \tag{3.21}
$$

En tenant compte des conditions aux limites  $(3.2)$  les constantes  $C_1$  et  $C_2$  prennent les valeurs suivantes:

$$
C_1 = 0 \t\t et \t\t C_2 = \Delta u_0 r_0 \t\t (3.22)
$$

et,

$$
\Delta u_r = \frac{r_0}{r} \Delta u_0 \tag{3.23}
$$

Les incréments de déformations s'écrivent alors :

$$
\Delta \varepsilon_r = -\frac{\partial}{\partial r} (\Delta u_r) = \frac{r_0}{r^2} \Delta u_0 \tag{3.24a}
$$

$$
\Delta \varepsilon_{\theta} = -\frac{\Delta u_r}{r} = -\frac{r_0}{r^2} \Delta u_0 \tag{3.24b}
$$

$$
\Delta \varepsilon_z = 0 \tag{3.24c}
$$

Les incréments de contraintes deviennent donc :

$$
\Delta \sigma_r = \frac{E}{1 + v} \frac{r_0}{r^2} \Delta u_0 \tag{3.25a}
$$

$$
\Delta \sigma_{\theta} = -\frac{E}{1+v} \frac{r_0}{r^2} \Delta u_0 \tag{3.25b}
$$

$$
\Delta \sigma_z = 0 \tag{3.25c}
$$

La variation de la pression radiale au bord de la cavité ( $r = r_0$ ) est:

$$
\Delta \sigma_{r0} = 2G \frac{\Delta u_0}{r_0} \tag{3.26a}
$$

Avec

$$
G = \frac{E}{2(1+\nu)}\tag{3.26b}
$$

Pour le comportement élastique, on peut remarquer :

- La valeur absolue de la déformation radiale (compression) est égale à la valeur absolue de la déformation circonférentielle (tension) ;
- L'expansion de la sonde se fait sans variation de volume élémentaire ;  $\Delta \varepsilon_{\rm v} = \Delta \varepsilon_{\rm r} + \Delta \varepsilon_{\theta} + \Delta \varepsilon_{\rm z} = 0$  (3.27a)
- L'augmentation de la contrainte radiale  $\Delta \sigma_r$  est égale à la diminution de la contrainte circonférentielle  $\Delta \sigma_{\theta}$ . variation de volume élémentaire ;

$$
\Delta \sigma_r = -\Delta \sigma_\theta \tag{3.27b}
$$

Donc dans le comportement élastique la pression moyenne est constante :

$$
\Delta \sigma_{\rm r} + \Delta \sigma_{\theta} + \Delta \sigma_{\rm z} = 0 \tag{3.27c}
$$

## 3.2.2 Comportement non linéaire

Dans le cas d'une loi de comportement non linéaire, la résolution du problème défini par les relations (3.2), (3.3) et (3.17 a) n'est possible que par l'utilisation des méthodes numériques tels que, la méthode des éléments finis ou la méthode des différences finies.

#### 3.2.2.1 Résolution par la méthode des différences finies [52]

Cette méthode permet de ramener la résolution d'une équation différentielle du second ordre à un système d'équations non linéaires à matrice tridiagonale. Le principe de la méthode est le suivant:

L'intervalle  $[r_0 \ r_\infty]$  dans lequel on étudie le problème, est subdivisé en une infinité des éléments linéaires inégaux, soient (n+1) noeuds.

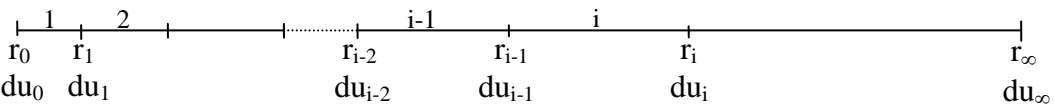

 Pour chaque noeud, on écrit respectivement la dérivée première et seconde correspondante:

$$
\frac{\partial}{\partial r} (\Delta u_i) = \frac{\Delta u_{i+1} - \Delta u_{i-1}}{2(r_{i+1} - r_{i-1})}
$$
\n(3.28a)

et,

$$
\frac{\partial^2}{\partial r^2}(\Delta u_i) = \frac{\Delta u_{i+1} - 2\Delta u_i - \Delta u_{i-1}}{2(r_{i+1} - r_{i-1})^2}
$$
(3.28b)

On remplace ces dérivées dans l'équation différentielle (3.17 a). En regroupant les termes, on obtient pour le noeud i l'équation:

$$
\alpha_i \Delta u_{i-1} + \beta_i \Delta u_i + \tau_i \Delta u_{i+1} = 0 \tag{3.29}
$$

Avec les coefficients  $\alpha_i$ ,  $\beta_i$  et  $\tau_i$  se sont des paramètres qui dépendent de la loi de comportement.

$$
\underline{Pour \text{ le noeud } 1:} \qquad \alpha_1 \Delta u_0 + \beta_1 \Delta u_1 + \tau_1 \Delta u_2 = 0 \tag{3.30a}
$$

$$
\underline{Pour\,\, le\,\, no\,\, end\,\, n:} \qquad \alpha_n \Delta u_{n-1} + \beta_n \Delta u_n + \tau_1 \Delta u_{n+1} = 0 \tag{3.30b}
$$

 $\Delta u_0$  *et*  $\Delta u_{n+1}$  ne sont autres que les conditions aux limites en déplacement du problème, à savoir:

$$
\Delta u_0 = (\Delta u_r)_{r=r0} \tag{3.31a}
$$

$$
\Delta u_{n+1} = (\Delta u_r)_{r=r\infty} \tag{3.31b}
$$

L'équation (3.29) écrite pour tous les noeuds donne le système suivant:

$$
\begin{bmatrix}\n\beta_1 & \tau_1 & & & & & \\
\alpha_2 & \beta_2 & \tau_2 & & & & \\
& \alpha_3 & \beta_3 & \tau_3 & & & \\
& & \cdot & \cdot & \cdot & \cdot \\
& & & & \cdot & \cdot & \cdot \\
& & & & & \cdot & \cdot \\
& & & & & & \cdot\n\end{bmatrix}\n\begin{bmatrix}\n\Delta u_1 \\
\Delta u_2 \\
\Delta u_3 \\
\Delta u_3 \\
\vdots \\
\Delta u_{n-1} \\
\Delta u_{n-1} \\
\Delta u_{n-1} \\
0\n\end{bmatrix} = \begin{bmatrix}\n\alpha_1 \Delta u_0 \\
0 \\
0 \\
\vdots \\
0 \\
0\n\end{bmatrix}
$$
\n(3.32)

On obtient un système tri-diagonal dont la solution s'obtient aisément par inversion de la matrice.

# 3.2.2.2 Résolution par la méthode des éléments finis [52]

Dans cette méthode c'est la formulation faible du problème qui est discrétisée, ceci se traduit par l'application du théorème des travaux virtuels qui donne, dans le cas de l'expansion d'une cavité cylindrique, l'équation suivante.

$$
2\pi \int_{r_0}^{r_\infty} \left[ d\sigma_r \frac{d}{d_r} (\delta dU_r) + d\sigma_\theta \frac{\delta (dU_r)}{r} \right] r dr = 2\pi r_0 dP_0 \delta (dU_r) \tag{3.33}
$$

 $\forall \delta(du_r)$  champ de déplacement cinématiquement admissible.

En reportant la loi de comportement (éqs. 3.18) dans cette dernière expression (éq. 3.33), on obtient :

$$
2\pi \int_{r_0}^{r_\infty} \left[ D_{rr} \frac{d(dU_r)}{dr} \frac{d(\delta dU_r)}{dr} + D_{r\theta} \frac{d(dU_r)}{dr} \frac{\delta(dU_r)}{r} + D_{\theta r} \frac{d(dU_r)}{dr} \frac{\delta(dU_r)}{r} + D_{\theta\theta} \frac{dU_r}{r} \frac{\delta(dU_r)}{r} \right] r dr = 2\pi r_0 dP_0 \delta(dU_r)
$$
\n(3.34a)

En ecrivant que ceci est vrai pour toute valeur de  $\delta(du_r)$  et après intégration par parties, nous retrouvons l'équation différentielle décrivant l'essai pressiométrique :

$$
-D_{rr} \frac{d^{2}(dU_{r})}{dr^{2}} + \left[ -\frac{d}{dr} (D_{rr}) + \frac{1}{r} (D_{\theta r} - D_{rr} - D_{r\theta}) \right] \frac{d}{dr} (dU_{r}) + \left[ -\frac{1}{r} \frac{d}{dr} (D_{\theta r}) + \frac{1}{r^{2}} D_{\theta \theta} \right] dU_{r} = 0
$$
\n(3.34b)

Avec les conditions aux limites :

$$
d\sigma_r = dP_0 \quad \text{pour } r = r_0
$$
  

$$
d\sigma_r = 0 \quad \text{pour } r = r_\infty
$$

Pour l'application de la méthode des éléments finis, le segment  $|r_0 \rvert r_{\infty}|$  est divisé en n segments de longueurs inégales. Dans chaque élément on remplace le champ de déplacement  $dU_r$  par une approximation polynomiale. Les déformations et les contraintes étant beaucoup plus élevés au voisinage du forage, nous considerons des éléments petits pour *r* proche de *r<sup>0</sup>* et grand pou *r* proche de *r<sup>∞</sup>*

Sur chaque élément on prend comme fonction de déplacement, une interpolation linéaire :

$$
dU = N_i dU_i + N_{i+1} dU_{i+1}
$$
\n(3.35a)

$$
\delta(dU) = N_i \delta(dU_i) + N_{i+1} \delta(dU_{i+1})
$$
\n(3.35b)

Les fonctions d'interpolation *N<sup>i</sup>* et *Ni+1* de l'élément i sont :

$$
N_i = \frac{r - r_{i+1}}{r_i - r_{i+1}}
$$
\n(3.36a)

$$
N_{i+1} = \frac{r_i - r}{r_i - r_{i+1}}\tag{3.36b}
$$

Le report de ces relations dans l'équation (3.34a) permet d'obtenir pour chaque élément le système suivant :

$$
\int_{r_i}^{r_{i+1}} [\delta(dU_i) \ \delta(dU_{i+1})] \begin{bmatrix} \frac{dN_i}{dr} & \frac{N_i}{r} \\ \frac{dN_{i+1}}{dr} & \frac{N_{i+1}}{r} \end{bmatrix} \begin{bmatrix} D_{rr} & D_{r\theta} \\ \frac{dN_i}{dr} & \frac{dN_i}{dr} \\ D_{\theta r} & D_{\theta \theta} \end{bmatrix} \begin{bmatrix} \frac{dN_i}{dr} & \frac{N_{i+1}}{dr} \\ \frac{N_i}{r} & \frac{N_{i+1}}{r} \end{bmatrix} \begin{bmatrix} dU_i \\ dU_{i+1} \end{bmatrix} r dr =
$$
\n
$$
[\delta(dU_i) \ \delta(dU_{i+1})] \begin{bmatrix} r_0 dP_0 \\ 0 \end{bmatrix}
$$
\n
$$
(3.37a)
$$

Le système peut s'écrit sous la forme suivante :

$$
\delta \left( d\vec{U} \right) \left[ K_e \right] d\vec{U}_e = \delta \left( d\vec{U} \right) d\vec{f} \tag{3.37b}
$$

Où *K<sup>e</sup>* désigne la matrice de rigidité élémentaire :

$$
[K_{\varepsilon}] = \int_{r_i}^{r_{i+1}} r \left[ \frac{\frac{dN_i}{dr}}{\frac{dN_{i+1}}{dr}} \right]_{\varepsilon}^{\varepsilon} \left[ \int_{D_{\theta r}}^{D_{rr}} \frac{D_{r\theta}}{D_{\theta \theta}} \right] \left[ \frac{\frac{dN_i}{dr}}{\varepsilon} \right]_{\varepsilon}^{\varepsilon} \left[ \frac{dU_i}{dV_{i+1}} \right] dr \quad (3.38)
$$

Et par  $d\vec{f}$  le vecteur force :

$$
d\vec{f} = \begin{bmatrix} r_0 \, dP_0 \\ \\ 0 \end{bmatrix} \tag{3.39}
$$

On obtient un système global à résoudre par l'assemblage des matrices élémentaires dans une matrice globale.

$$
\left[K_g\right]\left[\vec{U}_g\right] = \left[\vec{F}_g\right] \tag{3.40}
$$

Soit :

= (3.41)

#### 3.3 Modélisation du sol autour du pressiomètre

## 3.3.1 Présentation du modèle de Prager

#### 3.3.1.1 Modèle de Prager en monodimensionnel

**a**) Modèle de Prager simple [69]

Un modèle élastoplastique se compose de ressorts et de patins. On appelle modèle de Prager simple l'association en parallèle d'un ressort de complaisance J et d'un patin de seuil S, ce couple s'appelle maillon (Figure 3.3)

Si on soumet ce maillon à un effort de compression  $\sigma$  (réponse symétrique de ce modèle en traction par rapport à la compression), au début le patin supporte seul tout effort jusqu'à ce que son seuil soit atteint. Ensuite le ressort supporte l'excès de cet effort par rapport au seuil (Figure 3.4).

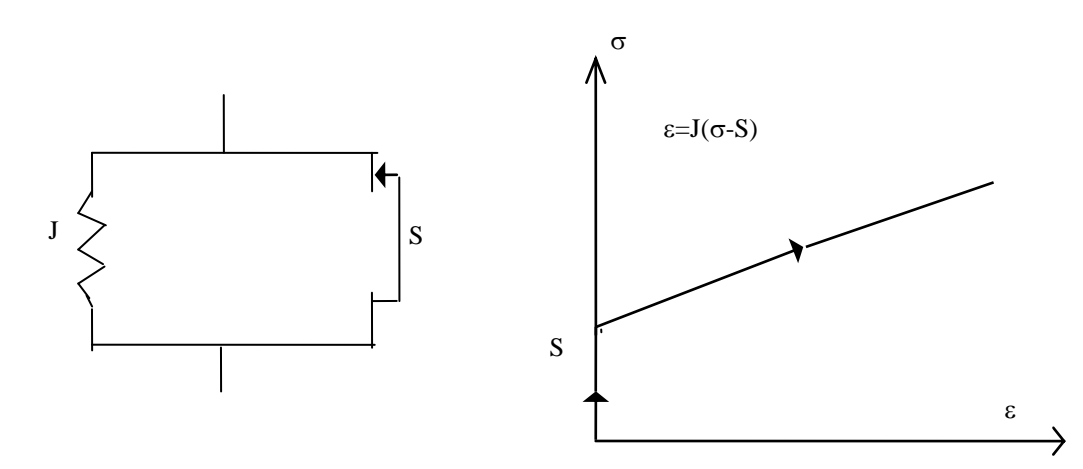

Figure 3.3 : Modèle de Prager simple. Figure 3.4: Courbe contrainte-déformation*.*

## **b**) Modèle de Prager généralisé [69]

On appelle modèle de Prager généralisé l'association en série de plusieurs modèles de Prager simple, qu'on numérote par ordre de seuils croissant, d'un ressort célibataire de complaisance J<sup>0</sup> (de seuil nul) pour décrire l'élasticité initiale du matériau, et d'un patin célibataire qui décrit l'écoulement plastique S  $_{\infty}$  [69], [70] (Figure 3.5)

La courbe contrainte-déformation du modèle de Prager généralisé est une ligne brisée dont les pentes successives:  $J_0$ ,  $J_0+J_1$ ,  $J_0+J_1+J_2$ ,......... etc. (Figure 3.6) et finalement d'une pente infinie qui correspond à S<sub>∞</sub>.

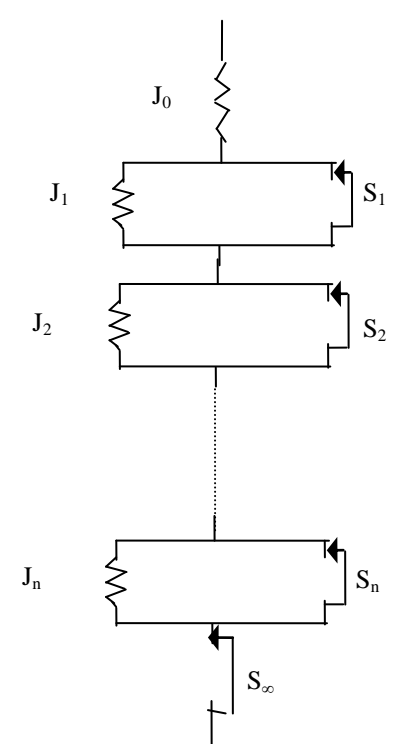

Figure3.5: Modèle de Prager généralisé.

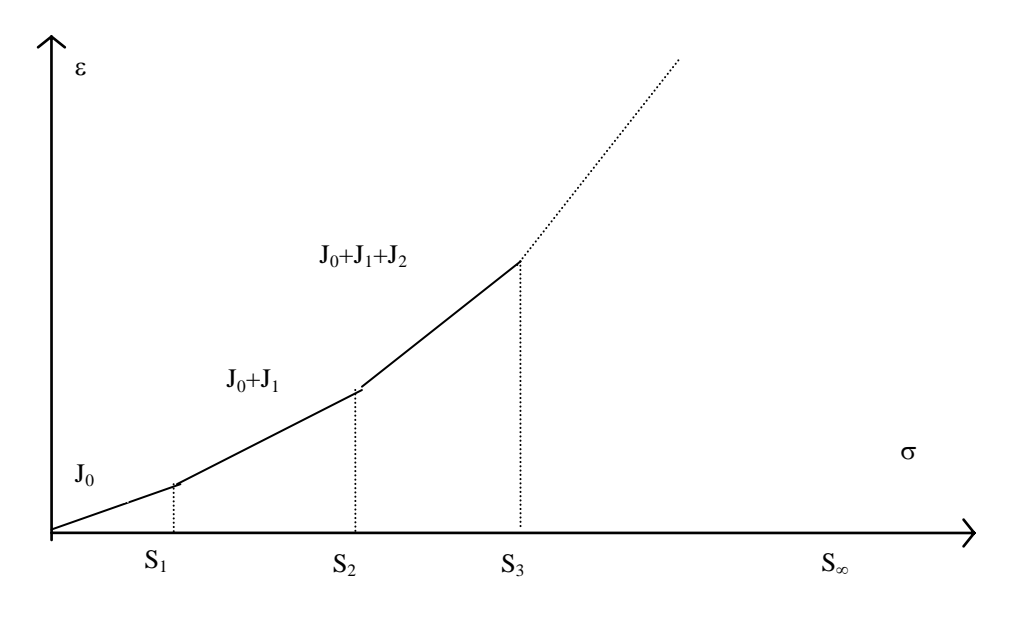

Figure 3.6: Courbe contrainte - déformation d'un modèle de Prager généralisé.

On déduit de la (figure 3.6) la courbe discontinue d $\varepsilon$ /d $\sigma$  en fonction de  $\sigma$  (Figure 3.7) et ensuite le spectre de raies discontinu  $\Delta(d\varepsilon/d\sigma)$  en fonction de  $\sigma$  qui caractérise entièrement le modèle de Prager généralisé (figure 3.8).

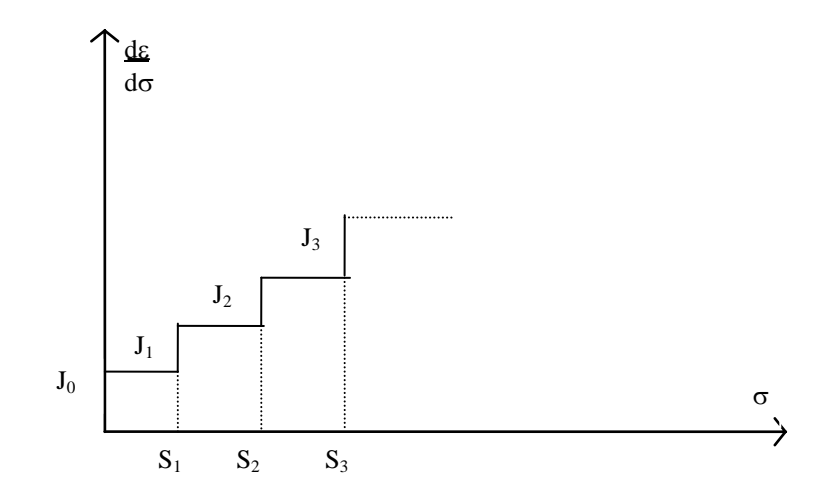

Figure 3.7: Pentes d $\varepsilon$ /d $\sigma$  successives.

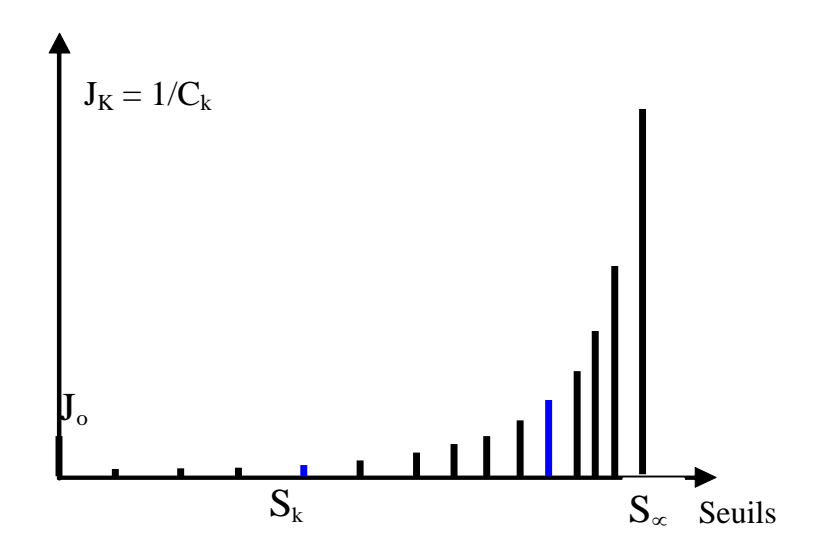

Figure 3.8: Spectre de raies.

## **c**) Modèle de Masing unidimensionnel[69]

Il est obtenu en faisant tendre vers l'infini le nombre d'éléments du modèle de Prager généralisé. On appel g"(s) ds, la somme des souplesses des ressorts associés aux patins de seuils compris entre s et s+ds. Pour une contrainte  $\sigma$  appliquée sur ce modèle:

-Le ressort célibataire se déforme de  $J_0\sigma$ .

-Les couples, pour lesquels  $\sigma$ >s, se déforment de : J<sub>i</sub> ( $\sigma$ -s), l'ensemble se déforme de :  $\int_0^{\sigma} J''(s)(\sigma - s)ds$ 

-Les couples, pour lesquels  $\sigma < s$ , ne se déforment pas.

La somme des déformations du système est:

$$
\varepsilon_{TOT} = J_0 \sigma + \int_0^{\sigma} J''(s)(\sigma - s)ds \tag{3.42}
$$

avec,

$$
J(u) = \int_{0}^{\sigma} J'(u) du \quad \text{et} \quad J'(u) = \int_{0}^{\sigma} J''(u) du \tag{3.43}
$$

$$
\varepsilon_{TOT} = J_0 \sigma + \int_0^{\sigma} J''(s) \sigma ds - \int_0^{\sigma} J''(s) s ds \tag{3.44a}
$$

En intégrant par partie  $\int_0^b$  $\int_0^{\cdot} J''(s) s ds$ , on obtient:

$$
\varepsilon_{TOT} = J_0 \sigma + \sigma J'(\sigma) - \sigma J'(\sigma) + J(\sigma)
$$
\n(3.44b)

$$
\varepsilon_{TOT} = J_0 \sigma + J(\sigma) \tag{3.44c}
$$

La courbe contrainte-déformation de ce modèle représentée par la figure (3.9) est une fonction continue.

Le modèle obtenu est entièrement défini par  $J_0$  et son spectre continu des seuils de contrainte (Figure 3.10)

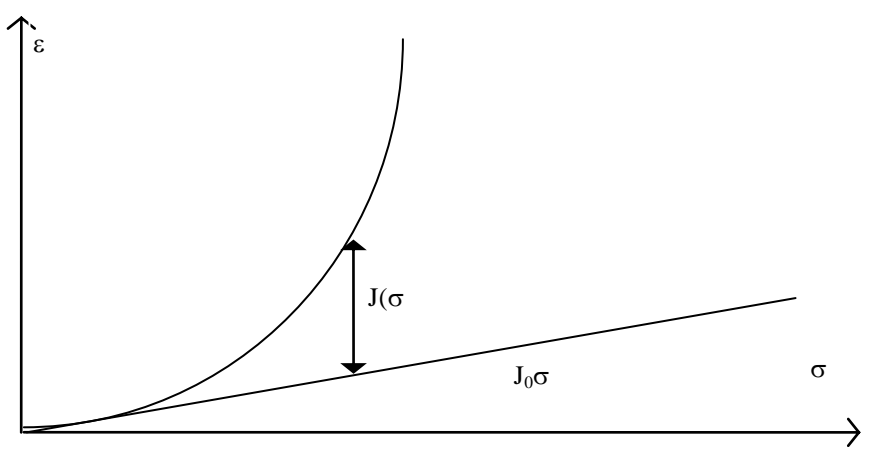

Figure 3.9: Courbe de chargement du modèle de Massing

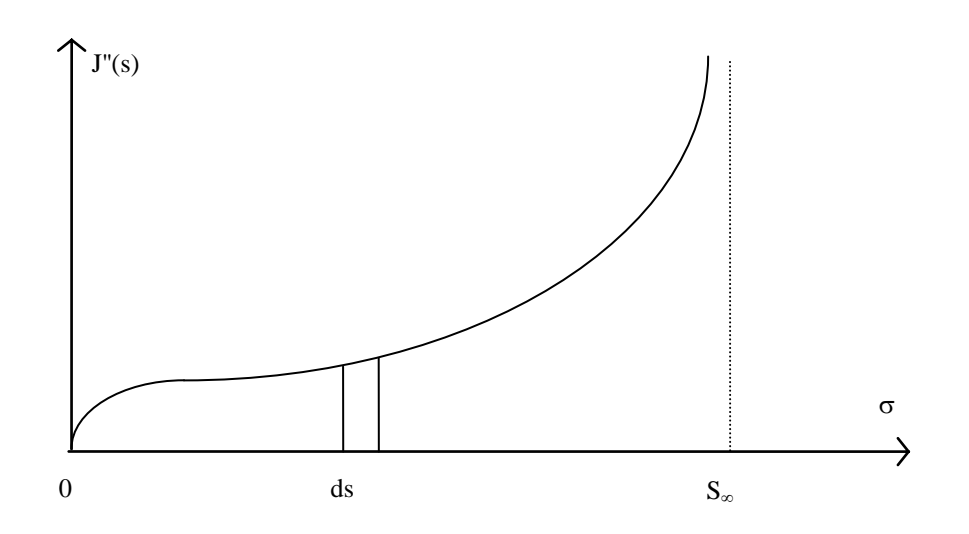

Figure 3.10: J"(s), fonction à valeurs positives.

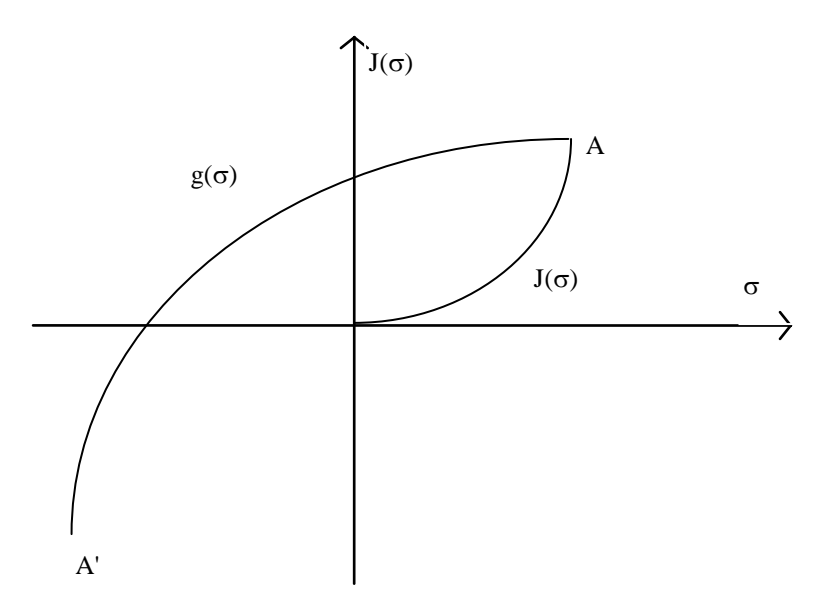

Figure 3.11: Courbe de décharge du modèle de Masing unidimensionnel.

On peut également donner une formulation analytique à la décharge pour Masing en monodimensionnel (Figure 3.11). On suppose qu'en A on effectue un déchargement, Les patins qui glissent s'arrêtent à glisser dans le même ordre qu'à l'aller, en sens inverse mais par un seuil double compté depuis A. La courbe obtenue  $g(\sigma)$  est l'homothétique de J( $\sigma$ ) dont le rapport est -2 à partir de A jusqu'à A' symétrique de A par rapport à O.

$$
g(\sigma) = J(\sigma_A) - 2\frac{J(\sigma_A - \sigma)}{2} \tag{3.45}
$$

Dans ce qui suit, on va étendre les relations précédentes au cas tridimensionnel.

## 3.3.1.2 Modèle de Prager en tridimensionnel

L'extension au cas tridimensionnel de chaque maillon du modèle de Prager généralisé consiste à remplacer les patins (seuils de plasticité) par une fonction scalaire F. D'une façon générale on peut l'écrire sous la forme:

$$
F(\sigma, R)=0 \tag{3.46}
$$

Avec :

: Tenseur des contraintes

R : Paramètre d'écrouissage fonction des déformations plastiques.

La fonction  $F = 0$  est représentée dans l'espace des contraintes, par une surface dite surface de charge [71], [72] (Figure 3.12), pour F < 0, on est dans le domaine d'élasticité et les déformations sont uniquement élastiques, pour  $F = 0$ , les déformations plastiques sont accompagnées de déformations plastiques, pour  $F > 0$ , est un état de contrainte physiquement impossible.

Quand l'expression de la surface de charge ne contient pas de paramètres d'écrouissage, la plasticité est dite parfaite.

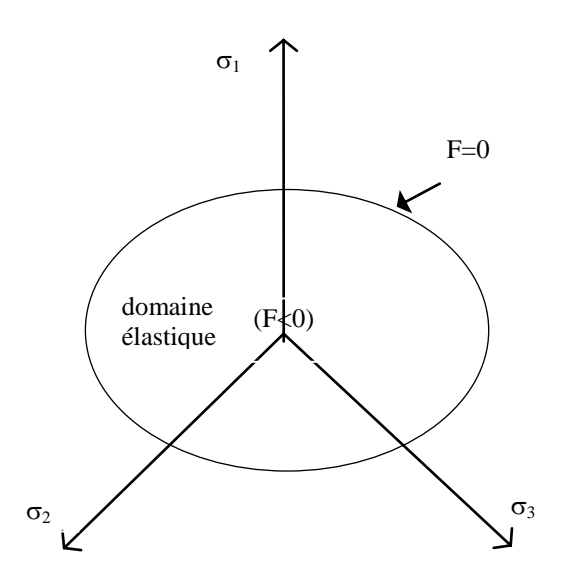

Figure 3.12: Surface de charge

L'équation d'écoulement plastique ou règle d'écoulement est écrite sous la forme:

$$
\frac{\partial^2 \mathbf{G}(\sigma, \underline{\mathbf{R}})}{\partial \underline{\sigma}} \tag{3.47}
$$

où :

G : est le potentiel plastique,

 $\dot{\lambda} \geq 0$ : est le multiplicateur de plasticité qui est un certain facteur scalaire.

Le potentiel plastique est dit associé quand la surface de charge et le potentiel plastique sont définis par la même équation ( $F = G$ ). On dit que le matériau obéit au principe du travail maximal de Hill (1950), la surface de charge est convexe, et les déformations plastiques sont dirigées suivant la normale extérieure à la surface de charge[73]:

$$
\dot{\varepsilon}^p = \dot{\lambda} \frac{\partial F}{\partial \sigma} \tag{3.48}
$$

## 3.3.2 Critère de rupture

Dans une première approche et dans le cadre d'un projet de Magister, le modèle a été associé au critère de Von-Mises. Les résultats encourageants obtenus nous ont incités à élargir le domaine d'utilisation du modèle. En revanche, nous avons associé le modèle de Prager au critère de rupture de Drucker et Prager. Les auteurs de ce critère proposent une généralisation du critère de rupture de Von Mises, en introduisant le 1er invariant du tenseur de contraintes afin de vérifier l'effet de la contrainte moyenne sur la résistance au cisaillement des sols [72].

$$
f = \sqrt{J_2} - \alpha I_1 - K = 0 \tag{3.49}
$$

avec,

$$
I_1 = \sigma_1 + \sigma_2 + \sigma_3 \tag{3.50}
$$

$$
J_2 = \frac{1}{6} \Big[ (\sigma_1 - \sigma_2)^2 + (\sigma_2 - \sigma_3)^2 + (\sigma_3 - \sigma_1)^2 \Big]
$$
 (3.51)

 $\alpha$  et k : paramètres du modèle.

En tridimensionnel, la surface représentative du critère est un cône dont le sommet se trouve sur l'axe  $\sigma$ 1 =  $\sigma$ 2 =  $\sigma$ 3.

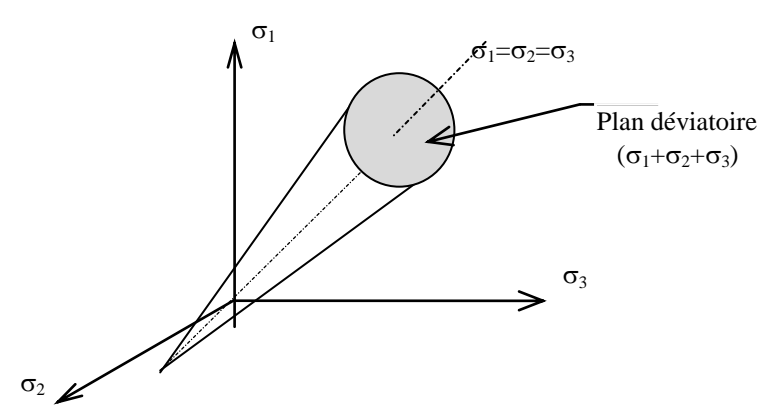

Figure 3.13: Critère de Drücker et Prager dans l'espace des contraintes principales.

Le domaine limité par la surface de charge garde la même taille (sans écrouissage isotrope), mais la surface de charge se translate dans l'espace des contraintes (écrouissage cinématique).

Dans l'état vierge (avant chargement) avec l'état initial isotrope, les n surfaces de charges sont alors coaxiales (figure2.13), leur axe commun étant la première trisectrice du trièdre  $(0, \sigma1, \sigma2, \sigma3)$ .

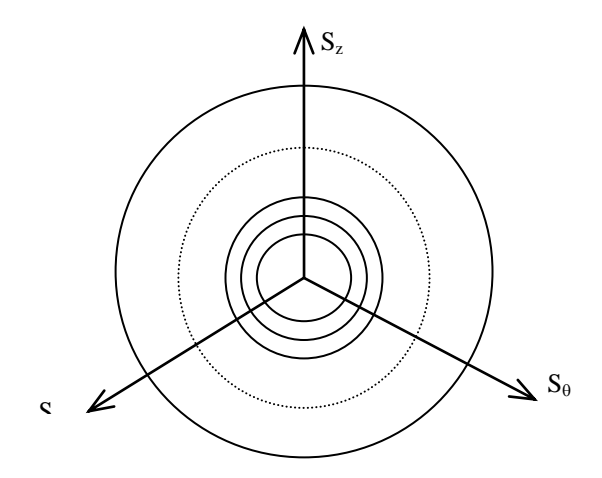

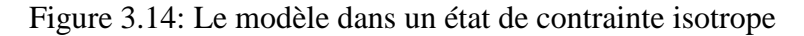

 $\text{Si } \alpha = 0$ , le cône devient un cylindre et le critère devient celui de Von Mises.

Pour certaines valeurs de  $\alpha$  et K, le critère devient tangent intérieurement ou extérieurement au critère Coulomb.

Le critère de Drücker & Prager peut être considéré comme une approximation du critère de Mohr-Coulomb. Donc les paramètres  $\alpha$  et K du Drücker & Prager peuvent être liés aux paramètres  $C$  et  $\varphi$  du Mohr-Coulomb [74].

Dans l'espace tridimensionnel des contraintes principales, le critère de Drücker & Prager peut être collé avec les sommets de celui de Mohr-Coulomb au point A ou B (Figure 3.14 )

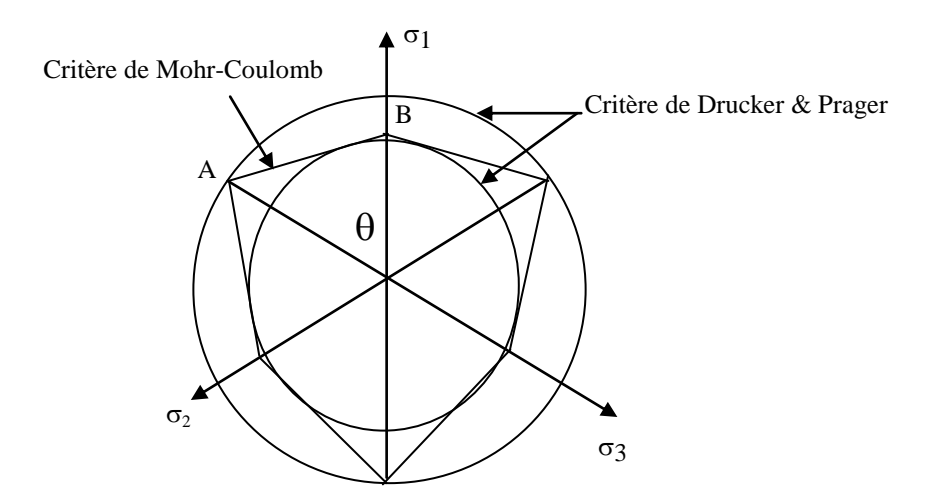

Figure 3.15: Surface de rupture dans le plan déviatorique.

Cercle tangent au point A ( $\theta = 60^{\circ}$ )

$$
\alpha = \frac{2\sin\varphi}{\sqrt{3}(3-\sin\varphi)} \qquad k = \frac{6 \times C \cos\varphi}{\sqrt{3}(3-\sin\varphi)} \tag{3.52}
$$

Cercle tangent au point B  $(\theta = 0^{\circ})$ 

$$
\alpha = \frac{2\sin\varphi}{\sqrt{3}(3+\sin\varphi)} \qquad k = \frac{6 \times C \cos\varphi}{\sqrt{3}(3+\sin\varphi)} \tag{3.53}
$$

En déformation plane, la loi de comportement (3.4) s'écrit comme suit :

$$
A_{rr} = \frac{1}{E} + \sum_{k=1}^{n^*} \frac{J_k}{S_k^2} \left( \alpha + \frac{1}{4J_2} \right) (S_r - X_r(k)) (S_r - X_r(k)) \tag{3.54}
$$

$$
A_{r\theta} = -\frac{V}{E} + \sum_{k=1}^{n^*} \frac{J_k}{S_k^2} \left( \alpha + \frac{1}{4J_2} \right) (S_r - X_r(k)) (S_\theta - X_\theta(k)) \tag{3.55}
$$

$$
A_{rz} = -\frac{V}{E} + \sum_{k=1}^{n^*} \frac{J_k}{S_k^2} \left( \alpha + \frac{1}{4J_2} \right) (S_r - X_r(k)) (S_z - X_z(k)) \tag{3.56}
$$

$$
A_{\theta r} = -\frac{V}{E} + \sum_{k=1}^{n} \frac{J_k}{S_k^2} \left( \alpha + \frac{1}{4J_2} \right) \left( S_\theta - X_\theta(k) \right) \left( S_r - X_r(k) \right) \tag{3.57}
$$

$$
A_{\theta\theta} = \frac{1}{E} + \sum_{k=1}^{n^*} \frac{J_k}{S_k^2} \left( \alpha + \frac{1}{4J_2} \right) (S_{\theta} - X_{\theta}(k)) (S_{\theta} - X_{\theta}(k))
$$
 (3.58)

$$
A_{\theta z} = -\frac{V}{E} + \sum_{k=1}^{n} \frac{J_k}{S_k^2} \left( \alpha + \frac{1}{4J_2} \right) (S_{\theta} - X_{\theta}(k)) (S_z - X_z(k)) \tag{3.59}
$$

$$
A_{zr} = -\frac{V}{E} + \sum_{k=1}^{n} \frac{J_k}{S_k^2} \left( \alpha + \frac{1}{4J_2} \right) (S_z - X_z(k)) (S_r - X_r(k)) \tag{3.60}
$$

$$
A_{z\theta} = -\frac{V}{E} + \sum_{k=1}^{n^*} \frac{J_k}{S_k^2} \left( \alpha + \frac{1}{4J_z} \right) (S_z - X_z(k)) (S_\theta - X_\theta(k)) \tag{3.61}
$$

$$
A_{zz} = \frac{1}{E} + \sum_{k=1}^{n^*} \frac{J_k}{S_k^2} \left( \alpha + \frac{1}{4J_2} \right) (S_z - X_z(k)) (S_z - X_z(k)) \tag{3.62}
$$

Aijkl caractérise le comportement pour un incrément de sollicitation donné, et dépend de l'état de contrainte actuel ainsi que du chemin de sollicitation suivi. Cette matrice sera évidemment différente d'un modèle de comportement à un autre.

 $J_k$ : complaisance intervenant dans la loi de comportement

 $S_k$ : étant à un coefficient près, le seuil associé au maillon d'indice k

n : nombre de surfaces de charges

 $X_i(k)$ : variables d'écrouissage (translation de la surface de charge k).

n\* : nombre de surfaces de charges activées

E : Module de Young

## 3.3.2.2 Prise en compte du phénomène de la dilatance :

Le phénomène de la dilatance correspond à une augmentation de volume qui se produit lorsque l'on impose au milieu sol une sollicitation déviatoire.

Or dans le pressiomètre on mesure une variation de volume, et l'analyse des contraintes montre clairement que les sollicitations sont essentiellement déviatoires. Dons ce phénomène de dilatance doit avoir une influence non négligeable sur les résultats de l'essai.

Pour analyser ce phénomène nous avons fait intervenir dans les équations (3.9) un terme linéaire en fonction de la distorsion (d $\varepsilon_r$ -d $\varepsilon_\theta$ ).

$$
\Delta \varepsilon_r = A_{rr} \cdot \Delta \sigma_r + A_{r\theta} \cdot \Delta \sigma_{\theta} + A_{rz} \cdot \Delta \sigma_z \tag{3.63a}
$$

$$
\Delta \varepsilon_{\theta} = A_{\theta r} \cdot \Delta \sigma_r + A_{\theta \theta} \cdot \Delta \sigma_{\theta} + A_{\theta z} \cdot \Delta \sigma_z \tag{3.63b}
$$

$$
\Delta \varepsilon_z = A_{zr} \cdot \Delta \sigma_r + A_{z\theta} \cdot \Delta \sigma_{\theta} + A_{zz} \cdot \Delta \sigma_z \tag{3.63c}
$$

 $(S_z - X_z(k)) (S_{\theta} - X_{\theta}(k))$  (3.61)<br>  $-X_z(k) (S_z - X_z(k))$  (3.62)<br>
our un incrément de sollicitation donné, et<br>
que du chemin de sollicitation suivi. Cette<br>
nodèle de comportement<br>
il associé au maillon d'indice k<br>
la dilatance :<br>
la La condition de déformation plane ( $\Delta \epsilon_z$ =0) permet d'exprimer  $\Delta \epsilon_z$  en fonction de  $\Delta \varepsilon_r$  et  $\Delta \varepsilon_{\theta}$ . En reportant  $\Delta \varepsilon_z$  dans les équations (3.63a) et (3.63b), et en regroupant les termes, la loi de comportement qui tient compte de la dilatance s'écrit en déformation plane :

$$
\Delta \varepsilon_r = \left( A_{rr} - \frac{A_{rz} A_{zr}}{A_{zz}} \right) \Delta \sigma_r + \left( A_{r\theta} - \frac{A_{rz} A_{z\theta}}{A_{zz}} \right) \Delta \sigma_\theta + \frac{A_{rz}}{A_{zz}} \gamma \left( \Delta \varepsilon_r - \Delta \varepsilon_\theta \right) (3.64a)
$$

$$
\Delta \varepsilon_{\theta} = \left( A_{\theta r} - \frac{A_{\theta z} A_{z r}}{A_{z z}} \right) \Delta \sigma_{r} + \left( A_{\theta \theta} - \frac{A_{\theta z} A_{z \theta}}{A_{z z}} \right) \Delta \sigma_{\theta} + \frac{A_{\theta z}}{A_{z z}} \gamma (\Delta \varepsilon_{r} - \Delta \varepsilon_{\theta})
$$
(3.64b)

 $\gamma$  est un paramètre à déterminer expérimentalement qui caractérise la dilatance. La variation de volume s'écrit alors :

$$
\Delta \varepsilon_{v} = \Delta \varepsilon_{r} + \Delta \varepsilon_{\theta} = \left[ \left( A_{rr} - \frac{A_{rz} A_{zr}}{A_{zz}} \right) + \left( A_{\theta r} - \frac{A_{\theta z} A_{zr}}{A_{zz}} \right) \right] \Delta \sigma_{r} +
$$
\n
$$
\left[ \left( A_{r\theta} - \frac{A_{rz} A_{z\theta}}{A_{zz}} \right) + \left( A_{\theta\theta} - \frac{A_{\theta z} A_{z\theta}}{A_{zz}} \right) \right] \Delta \sigma_{\theta} + \gamma (\Delta \varepsilon_{r} - \Delta \varepsilon_{\theta}) \left( \frac{A_{rz}}{A_{zz}} + \frac{A_{\theta z}}{A_{zz}} \right) \tag{3.65}
$$

Cette variation de volume est composée de termes, l'un est liée à la contrainte moyenne, l'autre est lié à la distorsion appliquée.

La figure (3.15) montre les courbes de variation de volume obtenues dans un essai triaxial pour différentes valeurs du facteur de dilatance  $\gamma$ .

Pour un matériau dilatant, il y a diminution de volume au début de la courbe, puis ensuite une augmentation de volume.

Pour  $\gamma$ =0 on a un comportement contractant du matériau (cas des sables lâches).

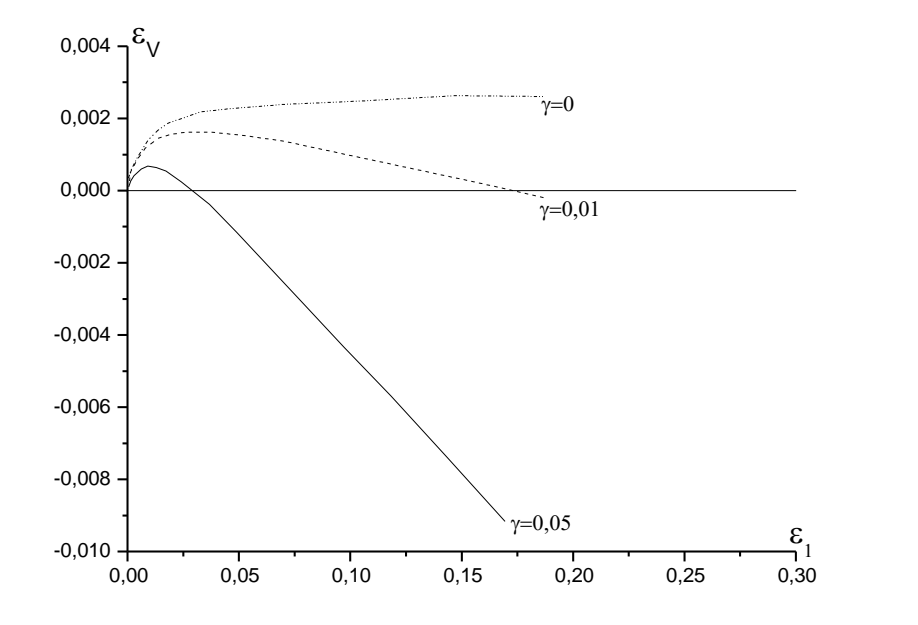

Figure 3.16: Influence du paramètre  $\gamma$  sur la variation de volume dans un essai triaxial. A titre d'exemple, nous présentons sur la figure (3.16) l'effet de la dilatance sur la valeur de la pression limite ; une augmentation du facteur de dilatance  $\gamma$  a pour conséquence une augmentation de la pression limite.

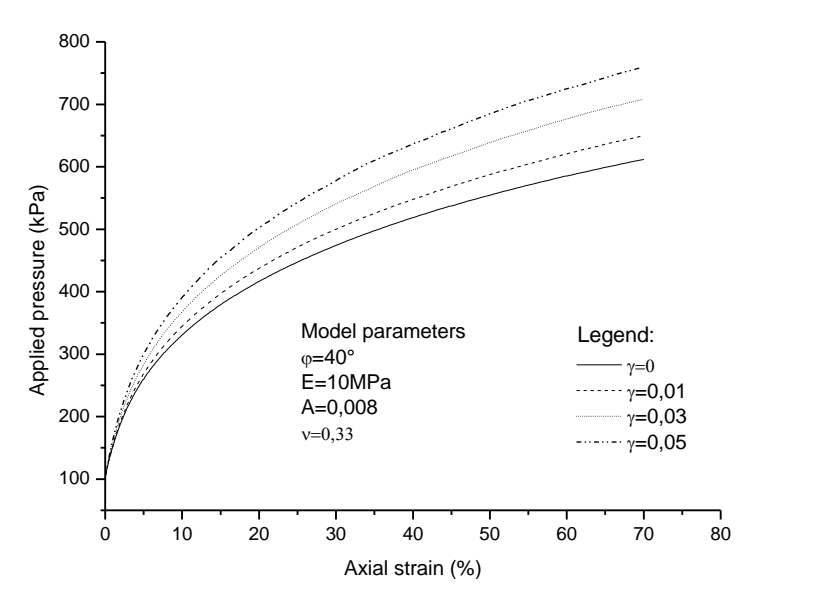

Figure 3.17: Effet du paramètre  $\gamma$  sur la pression limite.

## 3.3.2.3 Evolution des surfaces de charge:

L'écrouissage utilisé est un écrouissage cinématique. La surface de charge se translate dans l'espace des contraintes comme un corps rigide en préservant la taille, la forme et l'orientation de la surface de charge initiale. L'écrouissage est donné par l'expression suivante :

$$
f\left(\sigma_{ij}, \varepsilon_{ij}^p\right) = F\left(\sigma_{ij} - X_{ij}\right) - k^2 = 0\tag{3.66}
$$

ou  $X_{ij}$ : représente les cordonnées du centre de la surface de charge

La méthode la plus simple pour la détermination du paramètre  $X_{ij}$  est de supposer une relation linéaire entre d $X_{ij}$  et d $\varepsilon_{pi}$ . Cette méthode est appelée "règle d'écrouissage cinématique de Prager.

Pour notre cas, au cours de la sollicitation, le point de charge  $P$ , de coordonnées  $\sigma$ ij, entraîne dans son déplacement les différentes surfaces de charge qu'il rencontre successivement, ces dernières et dans le plan déviatoire subissent une translation en suivant l'évolution des variables d'écrouissage Xij, indépendamment de la direction du chemin de sollicitation (matériaux isotrope). La loi d'évolution des variables d'écrouissage Xij est donnée par:

$$
dX_{ij} = C d\varepsilon_{ij}^p \tag{3.67}
$$

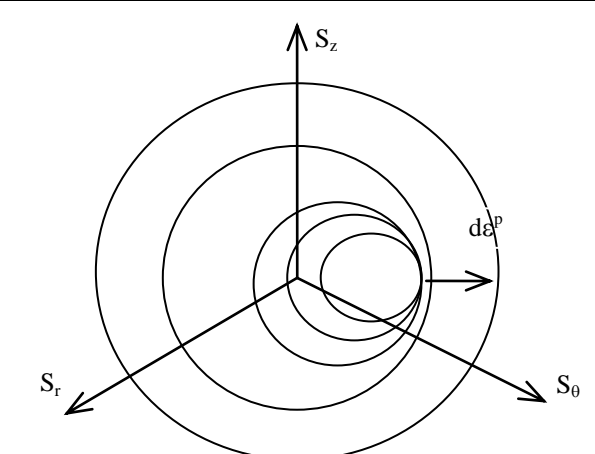

Figure 3.18: Le modèle après chargement dans le plan déviatoire

Les déformations plastiques sont données par la règle de normalité (matériau standard). Puisque le matériau obéit au principe du travail maximal de Hill (1950) [75], la surface de charge est convexe, et les déformations plastiques sont dirigées suivant la normale extérieure à la surface de charge. La condition de consistance permet de calculer le multiplicateur plastique dλ, par l'expression:

$$
d\lambda = \frac{1}{C} \frac{\left(\frac{\partial F}{\partial \sigma_{ij}} d\sigma_{ij}\right)}{\left(\frac{\partial F}{\partial \sigma_{kl}}\right) \left(\frac{\partial F}{\partial \sigma_{kl}}\right)} \quad d\lambda > 0 \tag{3.68}
$$

Il existe deux zones concentriques autour de la sonde:

Une première zone limitée par un cercle de rayon Re, dans laquelle le matériau subit des déformations élastoplastiques.

Une seconde zone pour  $R > Re$ , dans laquelle le matériau subit des déformations élastiques seulement.

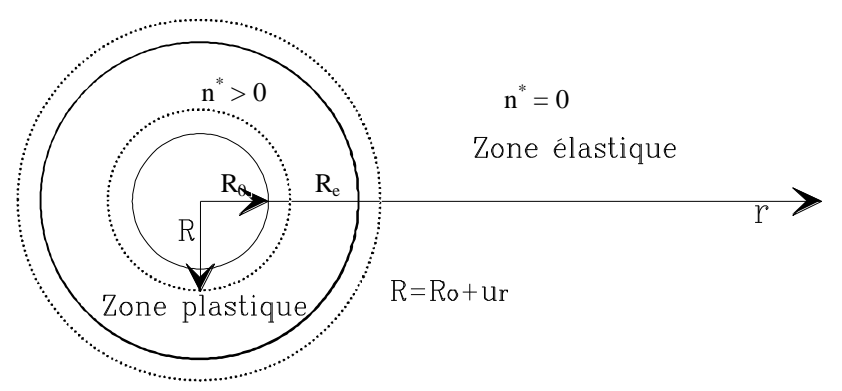

Figure 3.19: Expansion de la cavité cylindrique.

## 3.3.2.4 Détermination du spectre de complaisance

La réponse du modèle proposé sur un chemin triaxial est une ligne polygonale convexe, qui peut être considérée comme une discrétisation de la courbe expérimentale  $R = f(\varepsilon_d^p)$ . Dans ce contexte, Bahar et Olivari [76] proposent une représentation analytique empirique de  $R = f(\varepsilon_d^p)$  (figure 2.17).

$$
\varepsilon_d^P = -A \left[ \ln(1 - R) + (1 - 2R) \frac{R}{1 - R} \right] \qquad \text{(A positif)} \tag{3.69a}
$$

Avec :

$$
R = \frac{(\sigma_1 - \sigma_3)}{(\sigma_1 - \sigma_3)_f}
$$
 (3.69b)

où :

 $(\sigma$ 1 -  $\sigma$ 3)f : valeur du déviateur à la rupture (expérimentale);

 $(\sigma$ 1 -  $\sigma$ 3) : valeur du déviateur;

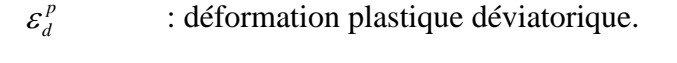

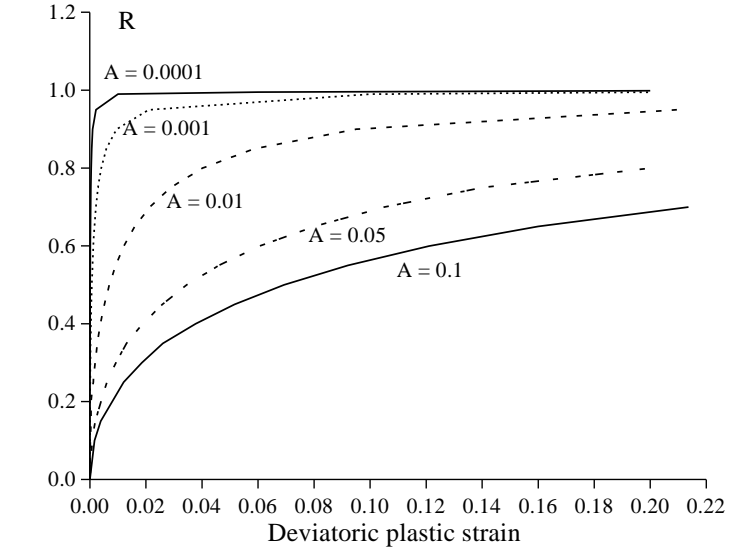

Figure 3.20: Modélisation de la courbe expérimentale  $R = f(\varepsilon_d^p)$ 

Compte tenue de cette relation, les seuils adimensionnels des différents maillons deviennent des fractions de l'unité dépendant de la discrétisation choisie, c'est-à-dire à chaque valeur de R correspondre une surface de charge, les complaisances  $\widetilde{J}_k$  s'obtiennent aisément à partir des modules sécants, la notation désigne les complaisances calculées à partir de la discrétisation  $R = f(\varepsilon_d^p)$  (sur chemin triaxial).

Il est très important de montrer que les complaisances qui interviennent dans la loi de comportement (chemin pressiométrique) sont notées J<sub>k</sub>. La relation entre les deux complaisances est:

$$
\widetilde{J}_K = B J_K
$$

Avec,

$$
B = \frac{2(\sigma_1 - \sigma_3)_{\text{lim}}}{3(1 - \tan^2(\pi/A - \frac{\varphi}{2}))}
$$
(3.70)

En définitive le modèle dépend des cinq (05) paramètres suivants:

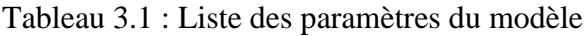

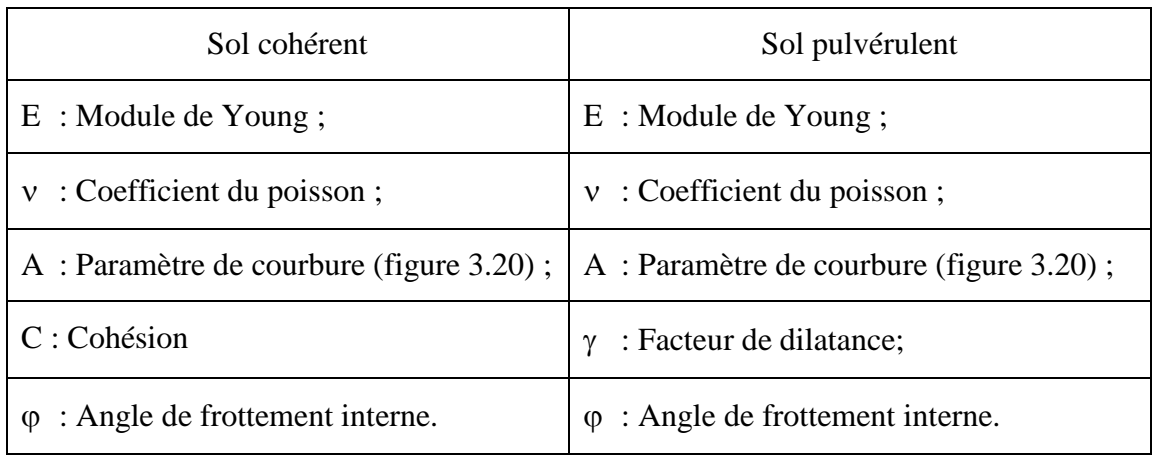

# 3.4 Conclusion

Nous venons de présenter dans ce chapitre une méthode de résolution du problème aux limites représentatif de l'essai pressiométrique pour le cas de sol cohérent et de sol pulvérulent dans le cas d'un comportement non linéaire en respectant la théorie des matériaux standard généralisés. Le modèle proposé dépend des paramètres suivants:

Cas d'un sol cohérent :

- paramètre décrivant la déformabilité du matériau, module de Young E ;
- paramètre décrivant l'allure de la courbe pressiométrique simulée A ;
- paramètre décrivant la cohésion C;
- paramètre décrivant le coefficient du poisson v;
- paramètre décrivant l'angle frottement interne  $\varphi$ .

# Cas d'un sol pulvérulent (sable) :

- paramètre décrivant la déformabilité du matériau, module de Young E ;
- paramètre décrivant l'allure de la courbe pressiométrique simulée A ;
- paramètre décrivant le coefficient du poisson  $v$ ;
- paramètre décrivant la dilatance  $\gamma$ ;
- paramètre décrivant l'angle frottement interne $\varphi$ .

Dans le chapitre 4, nous introduirons le modèle proposé dans un code de calcul permettant l'identification automatique des paramètres du modèle proposé.

# **Chapitre 3**

Analyse de l'essai pressiométrique en déformation plane "Cas du modèle de Prager généralisé associé au critère de Drucker et Prager"

# 4.1 Code de calcul

# 4.1.1 Introduction

A la suite de l'analyse du modèle de Prager nous avons mis au point un code de calcul baptisé "press-sim" (pressuremeter simulation) qui permet la détermination automatique des paramètres du modèle. Le langage utilisé est le FORTRAN POWER STATION 4.0 [77] . Le choix est justifié, par le fait que le compilateur fortran est bien adapté pour la résolution des problèmes scientifiques. Son utilisation est rendue facile grâce à son aspect interactif, son utilisation se fait en répondant aux questions posées.

# 4.1.2 Structure du logiciel

# 4.1.2.1 Les options du logiciel

Ce logiciel peut être utilisé de deux manières différentes:

# *a) Méthode directe*

Dans le cas où on connaît les paramètres du modèle, le logiciel permet d'obtenir la courbe pressiométrique comparée à la courbe expérimentale. Dans ce cas:

Les entrées sont: - Les paramètres du modèle ;

- La courbe expérimentale.

Les sorties sont: courbe issue de la simulation comparée à l'expérience.

L'utilisation directe du logiciel permet de faire l'analyse de l'influence de certains paramètres (paramètres du modèle, maillage, géométrie de la sonde, évolutions des contraintes, …). Son autre intérêt est de permettre la comparaison de la courbe pressiomètrique obtenue avec les paramètres issus d'essais de laboratoire à celle expérimentale.

## *b) Méthode inverse*

Connaissant la courbe pressiométrique expérimentale, on veut en déduire les paramètres du modèle de comportement. Pour cette option, les entrées et les sorties sont les suivantes:

- Les entrées sont: Courbe pressiométrique expérimentale ;
- Les sorties sont:
	- Les paramètres du modèle ;
	- La courbe issue de la simulation, comparée à la courbe expérimentale ;
	- Qualité de l'approximation évaluée par un indice caractérisant l'écart entre les deux courbes.

Si la méthode directe peut parfois présenter un intérêt certain, c'est évidemment la méthode inverse qui présente le plus grand intérêt pratique.

# 4.1.2.2 Organigramme général

Comme le calcul se fait de manière incrémentale, pour chaque incrément de pression ΔP<sub>0</sub> appliquée à la paroi, la résolution numérique du problème aux limites définissant l'essai pressiométrique permet alors, de déterminer les déplacements (dui) en chaque noeud de l'élément du massif du sol étudié, et donc le déplacement (du<sub>0</sub>) au bord de la paroi de la sonde et par conséquent la variation de volume injecté correspondante.

On calcule ensuite les déformations puis les contraintes qui permettent de calculer la matrice de comportement Aijkl pour calculer l'incrément de charge suivant. Ce processus se répète jusqu'à atteindre la pression limite. On remarque que la matrice de comportement de l'état de contrainte i n'intervient que dans le calcul de l'incrément de l'état i+1. La figure (4.1) illustre l'organigramme qui permet de simuler la courbe presssiométrique.

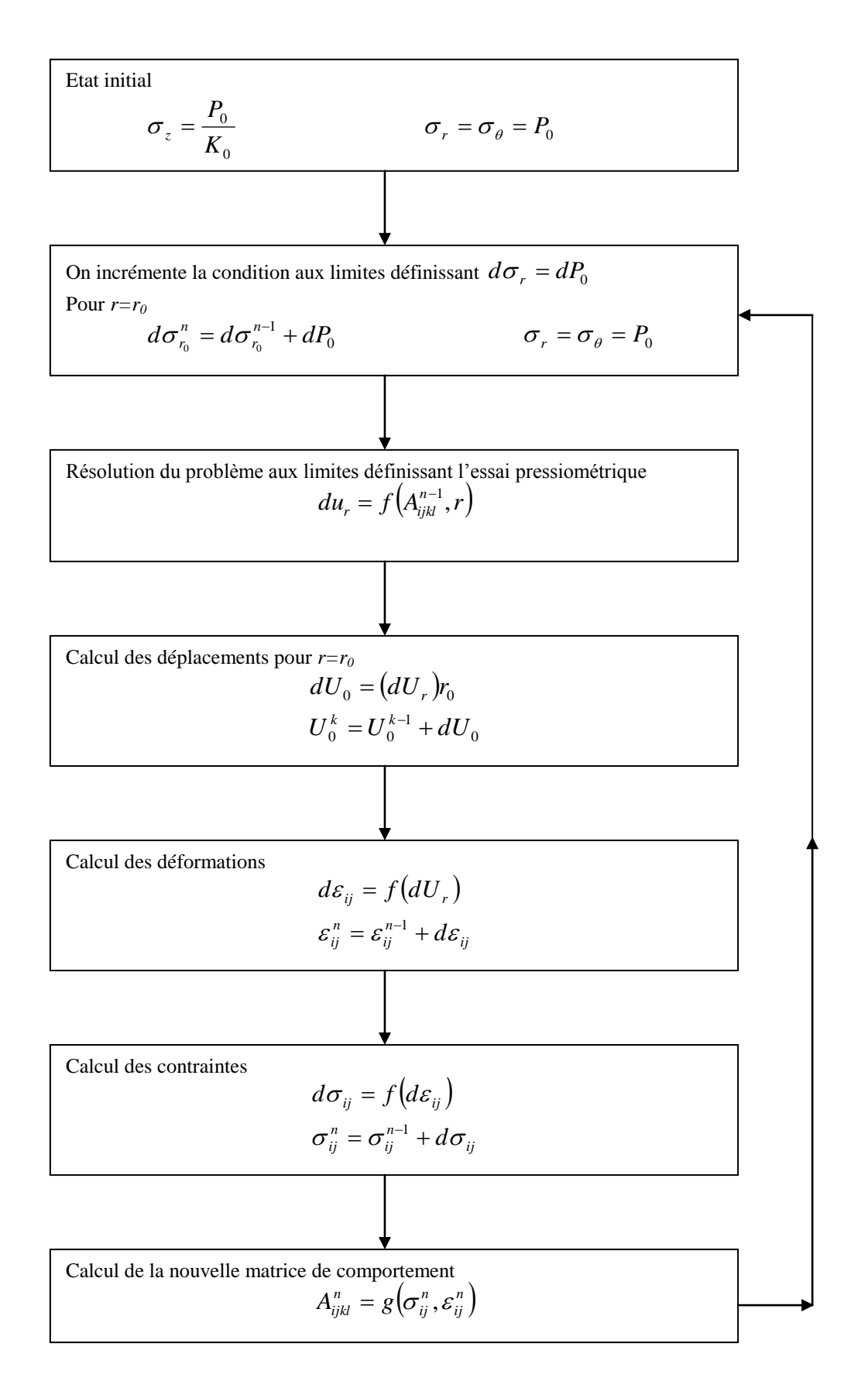

Figure 4.1: Organigramme général

## 4.1.2.3 Sous-programmes du logiciel

Le programme défini par l'organigramme précédant comporte pour l'essentiel les sous programmes suivants:

1) Le sous-programme *"OPTIMIZATION"* :

Cette partie du programme assure l'évolution des paramètres du modèle au cours du processus d'optimisation, en utilisant les deux méthodes suivantes :

*a) La méthode du simplexe de Nelder Mead:*

*b) La méthode de la décomposition de la courbe pressiomètrique :*

2) Le sous-programme *"CORR-INCR"* :

Quand le point de contrainte est en dehors de la surface de charge, le sousprogramme " *CORR-INCR* " permet de ramener le point de contrainte sur la surface de charge, en corrigeant l'incrément de charge [78].

3) Le sous-programme *"MAILLAGE"* :

C'est un sous-programme qui définit la discrétisation spatiale du milieu considéré (éléments).

Nous avons opté pour la discrétisation suivante:

 $R_n = R_{n-1} + \Delta R_n$  (n = 1, NELT)

 $\Delta R_n = \Delta R_{n-1}$  x 1,25

avec,

 $\Delta R_0 = R_0 / \text{NELT}$ 

R<sup>0</sup> : rayon du forage pressiomètrique,

NELT: nombre d'éléments à choisir de telle sorte qu'il n'influe pas sur les résultats de la simulation.

4) Le sous-programme *"DISCRET"* :

Il décrit la discrétisation analytique de la courbe:  $R = F(\epsilon_{\text{D}}^{\text{P}})$ ;

5) Le sous-programme *"INITIAL"* :

Il permet de déterminer l'état initial des:

- Contraintes;
- Déformations ;
- variables d'écrouissage.
- 6) Le sous-programme *"COMP"* :

Cette partie du programme définie la loi de comportement A<sub>ijkl</sub>;

7) Le sous-programme *"ACTUAL"* :

Dans cette partie, le programme actualise les contraintes, les déformations et les variables d'écrouissage ;

8) Le sous-programme *"LECHOIX"* :

C'est un sous-programme qui permet de choisir l'une des options du programme; directe ou indirecte ;

9) Le sous-programme *"MOD-PAR"* :

Il permet l'introduction des paramètres du modèle dans le cas ou l'on choisir la version directe du logiciel ;

10) Le sous-programme *" EXP-CUR"* :

Il permet d'introduire la courbe pressiomètrique à simuler, cette introduction se fait par lecture d'un fichier existant ;

11) Le sous-programme *"SURFACE"* :

Ce sous-programme a pour but de calculer la surface comprise entre la courbe simulée et la courbe expérimentale. Cette surface devait ensuite servir à définir la qualité de l'approximation ;

12) Le sous-programme *"INIT-PAR"* :

Ce sous-programme qui consiste à calculer les valeurs initiales des paramètres du modèle. En utilisant les formulations analytiques et empiriques données dans le chapitre 2 ;

13) Le sous-programme *"CALCUL"* :

C'est un sous-programme qui consiste au calcul de la courbe simulée ;

14) Le sous-programme *"INIT-SIMP"* :

C'est un sous-programme qui permet la détermination du simplexe initial ;

15) Le sous-programme *"SH-CURVE"* :

Dans le cas d'un essai pressiomètrique de type Ménard, cette partie calcule la courbe nette à partir de la courbe brute en introduisant la courbe d'étalonnage ;

16) Le sous-programme *"SB-CURVE"* :

C'est un sous-programme qui calcule la valeur de la pression es terres au repos graphiquement ;

17) Le sous-programme *"STIFF"* :

C'est un sous-programme qui permet d'une part le calcul des matrice élémentaires et la composition de la matrice de rigidité globale ;

18) Le sous-programme *"TRIANGUL"* :

C'est un sous-programme qui permet la triangulation du système d'équation au départ, et la résolution de se système par la méthode de Gauss ;

19) Le sous-programme *"STRAIN"* :

C'est un sous-programme qui calcule la déformation en chaque éléments;

20) Le sous-programme *"STRESS"* :

C'est un sous-programme qui calcule la contrainte en chaque éléments;

# 4.2 Procédure d'optimisation

A partir d'une courbe pressiométrique expérimentale, l'optimisation consiste à la détermination des paramètres de la loi de comportement choisie en minimisant l'écart entre la courbe simulée et la courbe expérimentale correspondante.

Il est évident qu'à partir d'une seule courbe, il est illusoire de déterminer tout les paramètres du modèle proposé à la fois. Deus méthodes d'optimisation sont proposées, la méthode du simplexe de Nelder et Mead et la méthode de décomposition de la courbe pressiomètrique.

# 4.2.1 Méthode du simplexe [79], [80]

La méthode du simplexe est une méthode appartenant à la famille des méthodes d'exploration directe. Cette appellation vient du fait que leur mise en oeuvre ne nécessite pas l'évaluation de dérivées partielles de la fonction objectif (critère). Elle repose uniquement sur le calcul des valeurs de cette dernière, et sur les informations acquises au cours des itérations antérieures. La méthode opère en considérant les valeurs du critère aux sommets d'une figure géométrique située dans l'espace des paramètres.

# 4.2.1.1 Evolution de la méthode du simplexe

La première approche trouve son origine dans le processus évolutif proposé par Box (1967), elle consistait à calculer les valeurs du critère aux sommets et au centre d'un hypercube situé dans l'espace des paramètres. L'exemple de la figure (4.2) présente le cas d'un espace à 3 paramètres.

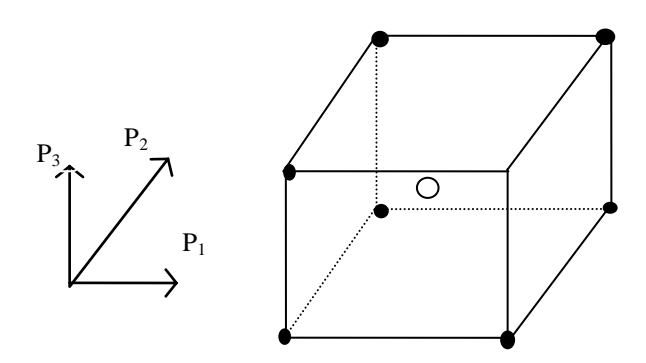

Figure 4.2: Forme du simplexe dans l'espace à 3 paramètres.

La procédure exploratoire s'effectue, à chaque étape, par la construction, autour du point de plus faible valeur, d'un nouveau dispositif. Si le point correspond à un sommet, le nouveau dispositif est construit autour de ce sommet. Si le point correspond au centre du cube, le nouveau dispositif est construit, autour du même centre mais avec des dimensions plus faibles. Cette stratégie a, cependant, deux inconvénients. D'une part, elle nécessite un grand nombre de calcul de la fonction objectif, d'autre part, elle ne donne pas assez d'informations sur la direction d'exploration du processus évolutif.

La méthode du simplexe, mise en oeuvre par Spendley et Himsworth (1962) [81], calcule les valeurs de la fonction objectif en (n+1) points, dans l'espace des n paramètres, cette méthode donne la possibilité de réutiliser l'ensemble des n sommets du simplexe précédant, pour former le simplexe suivant. Beaucoup d'amélioration ont été apportées concernant l'utilisation de cette méthode:

En effet, si à une étape quelconque, un effet miroir entre deux sommets se manifeste, la procédure cesse de progresser. Dans ce cas il est nécessaire d'utiliser le sommet du simplexe, dont la valeur correspondante de la fonction objectif est immédiatement supérieure à celle du sommet ou des sommets en question.

Un exemple de ce cas, pour une fonction à 2 paramètres, est représenté sur la figure (4.3). Cette règle a été pratiquée à l'étape du simplexe 8, 10, 11, le point 8 a été rejeté au lieu du point 11.

Quelques fois, à proximité du minimum, on observe une rotation sur les sommets (sommets, qui reviennent sur des positions occupées précédemment), et cela apparaît clairement sur la figure 4.3, le point 10 étant proche du minimum, le simplexe tourne autour de lui jusqu'à ce que l'on obtienne le sommet 15, qui coïncide avec le sommet 9. La progression vers la solution de ce fait n'est plus possible. Donc, si un sommet quelconque n'a pas été modifié après M itérations successives, on réduit la taille du simplexe. Cette réduction consiste à diminuer de moitié les distances qui séparent le sommet en question des autres sommets. La relation définissant M doit être dépendante de n (nombre de paramètres):

$$
M = E (1,65 n + 0,5 n2)
$$
 (4.1)

avec,

- M : Nombre d'itérations,
- E : La fonction objectif (critère),
- n : Nombre de paramètres.

Dans plusieurs cas, dés le départ le simplexe doit se contracter considérablement pour pouvoir progresser dans les couloirs étroits, une fois sorti de ces couloirs, la progression du simplexe s'avère très lente et coûteuse en temps de calcul.

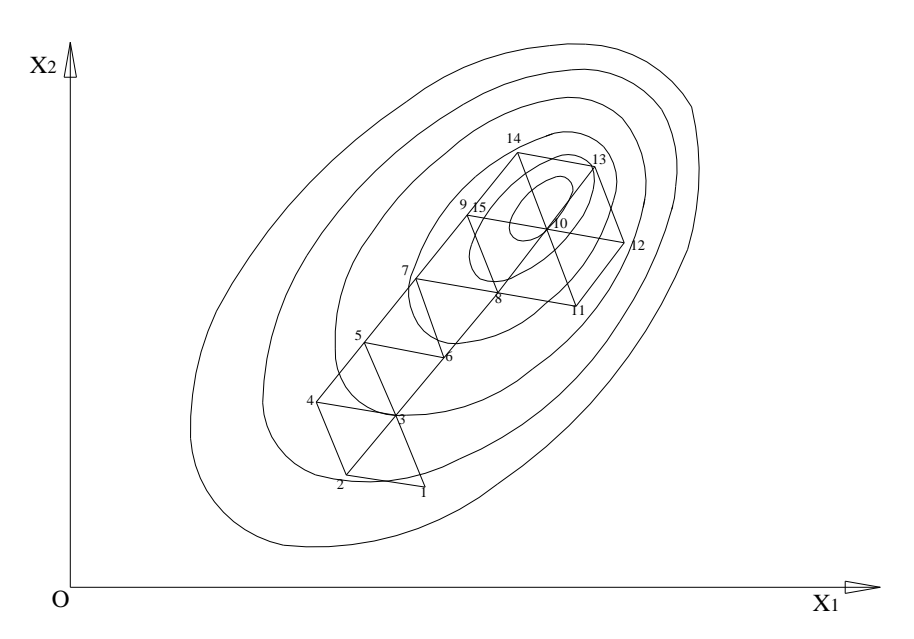

gure 4.3: Processus d'évolution dans le cas d'une fonction à deux paramètres [79]. Figure 4.3: Processus d'évolution dans le cas d'une fonction à deux paramètres [79].

D'autres améliorations, introduites par Nelder et Mead (1965) [82], seront reprises en détail dans le paragraphe suivant:

## 4.2.1.2 Méthode du simplexe de Nelder et Mead [82]

Cette méthode consiste à explorer l'espace paramétrique par essais successifs, c'est-àdire que la recherche s'oriente en fonction des résultats des essais précédents.

La méthode porte le nom de ces auteurs: méthode du simplexe de Nelder et Mead (1965). Son algorithme procède d'un esprit totalement différent, il réalise une suite de transformations géométriques de l'ensemble (n+1) points appelés simplexe. Cet ensemble évolue de manière à définir au voisinage d'un optimum de plus en plus restreint. Cette méthode est la plus efficace de toutes les techniques séquentielles. Elle permet, en plus, une grande souplesse dans le choix du simplexe.

## *a) Principe de la méthode*

Le principe de base de la méthode repose sur la manipulation de simplexe. Dans cette manipulation il y a la recherche de la direction d'optimisation et la recherche du pas d'avancement. La première est donnée par l'axe dans lequel se trouve le point symétrique au sommet (i,jmax), dont la valeur de l'erreur est maximale, et la deuxième, elle est définie par rapport à la nature de la transformation choisie: il peut s'agir d'une réflexion, d'une expansion où d'une contraction. Nous reviendrons sur ces termes dans le paragraphe des transformations de base.

Pour illustrer cette méthode de recherche du minimum, on prend un exemple de fonction objectif E (K<sub>i</sub>), (K<sub>i</sub>  $\in$  R<sup>2</sup> schématisée par les courbes de niveau de la figure (4.4).

Si  $K_i^0$  est la solution initiale, on construit un simplexe initial autour de cette solution. Ensuite nous établirons le classement des sommets du simplexe en ordre croissant, c'est-àdire un classement par rapport aux valeurs obtenues de la fonction objectif  $E(K_i)$  sur les sommets. Ces derniers sont numérotés dans le même ordre.

L'évolution du processus d'exploration consiste à explorer un autre simplexe ayant un nouveau sommet en remplacement du sommet (n+1). Ce nouveau sommet est choisi dans une direction bien précise, correspondant à une diminution de la valeur de la fonction objectif  $E(K_i)$ .

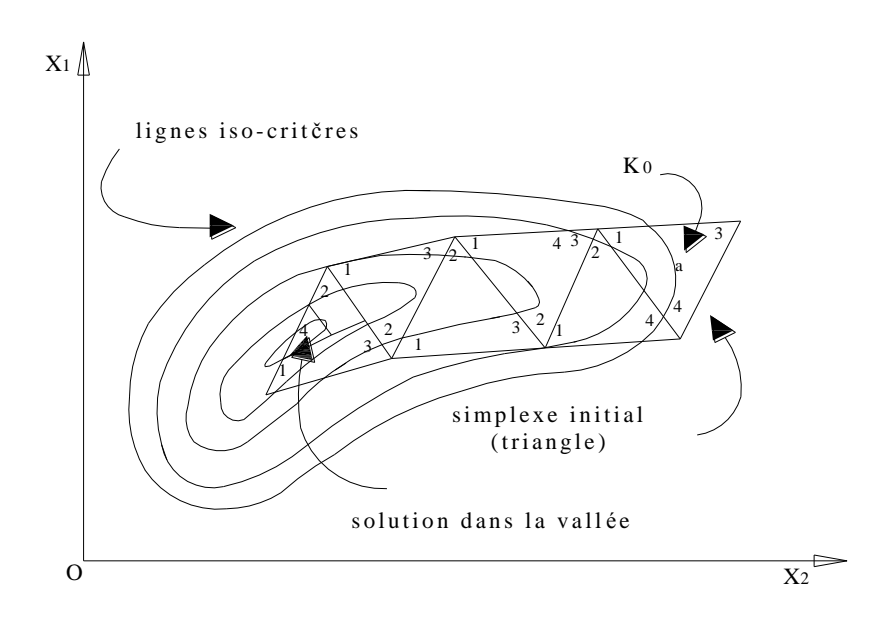

.4: Processus d'évolution de la méthode de simplexe dans un plan à 2 paramètres Figure 4.4: Processus d'évolution de la méthode de simplexe dans un plan à 2 paramètres.<br>

## *b) Construction du simplexe initial*

Le simplexe initial est construit autour du point qui représente le point de départ du processus itératif (solution initiale). Par exemple dans un plan, le simplexe initial est un triangle, et dans l'espace tridimensionnel un tétraèdre. La figure (4.5) montre clairement la construction de ce simplexe dans le cas du modèle proposé (3 paramètres).

Dans l'espace à 3 dimensions, la matrice Wij, dont chaque colonne correspond aux coordonnées d'un sommet du simplexe, se construit comme suit:

A partir du point initial  $K_i^0$  on construit le premier point par homothétie de rapport (1,1), soit un déplacement le long des trois axes. Il aura pour coordonnées:

$$
K_i^1 = 0.9K_i^0 \qquad (i = 1, 2, 3)
$$
 (4.2a)

Ensuite le second point en effectuant un seul déplacement le long de  $K_1$ :

$$
K_i^2 = \begin{bmatrix} K_1^2 = 1.1K_1^0 \\ K_2^2 = 1K_2^0 \\ K = 1K_3^0 \end{bmatrix}
$$
 (4.2b)

Le troisième point, en effectuant un autre déplacement le long de  $K_2$ :

$$
K_i^3 = \begin{bmatrix} K_1^3 = 1K_1^0 \\ K_2^3 = 1,1K_2^0 \\ K_3^3 = 1K_3^0 \end{bmatrix}
$$
 (4.2c)

Et enfin le quatrième point en effectuant un dernier déplacement le long de  $K_3$ :

$$
K_i^4 = \begin{bmatrix} K_1^4 = 1K_1^0 \\ K_2^4 = 1K_2^0 \\ K_3^4 = 1,1K_3^0 \end{bmatrix}
$$
 (4.2d)

Les termes de la matrice Wij, dont les colonnes représentent les sommets du simplexe, auront donc l'allure suivante:

$$
W_{ij} = \begin{bmatrix} 0.9 & 1.1 & 1 & 1 \\ 0.9 & 1 & 1.1 & 1 \\ 0.9 & 1 & 1 & 1.1 \end{bmatrix} \times \begin{bmatrix} K_1^0 \\ K_2^0 \\ K_3^0 \end{bmatrix}
$$
(4.3)

Une fois que la matrice  $W_{ij}$  est obtenue, on calculer la valeur de la fonction objectif à chaque sommet du simplexe, on obtient E (Ki). Pour un problème de commodité de programmation, il faut classer les vecteurs colonnes de Wij dans un ordre croissant.

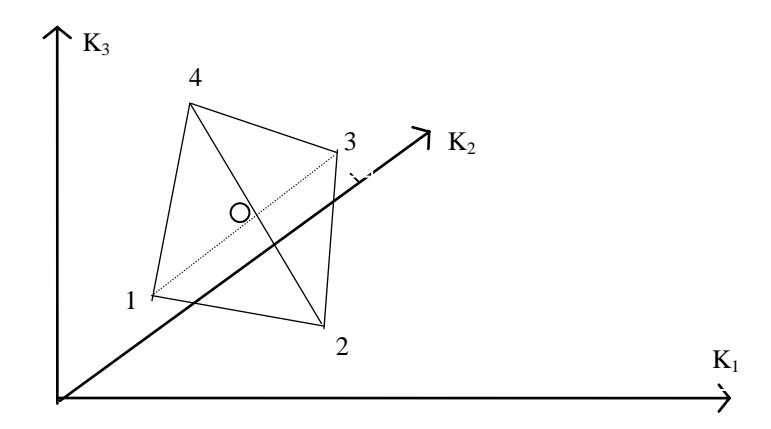

Figure 4.5 : Construction du simplexe initial dans l'espace à 3 dimensions.

#### *c) Définition*

Le simplexe est donc un ensemble de  $(n+1)$  points distincts situés dans l'espace  $R<sup>n</sup>$ généré par les n paramètres de la loi. Nous noterons dans la suite V<sub>i</sub>, les sommets du simplexe, et  $E_i$  les valeurs de la fonction critère en ces sommets.

Au préalable, précisons les notations des points particuliers utilisés dans la suite pour la transformation du simplexe.

Soient:

- n : sommet correspondant à  $E_h = max (E_i)$ , i =1,n + 1
- S : sommet correspondant à  $E_s = max (E_i)$ ,  $i \neq h$

m : sommet correspondant à  $E_m = min (E_i)$ ,  $i = 1, n + 1$ 

et notons X0, le centre de gravité de la face constituée par les sommets autre que le sommet V<sup>h</sup>

$$
X_0 = \frac{1}{n} \sum_{i=1}^{n+1} V_i
$$
 pour i  $\neq$ h (4.4)

Il est à préciser, que seuls les trois points mentionnés ci-dessus sont utilisés dans la transformation du simplexe, et ceci, quelque soit la dimension de l'espace des paramètres.

## *d) Transformations de base*

Dans le but d'atteindre le minimum avec un temps de calcul relativement court et avec la meilleure optimisation possible, on a introduit les transformations supplémentaires suivantes :

## *d.1) Réflexion:*

C'est la transformation de base, elle est réalisée au début de chaque itération. En effet, on fait une réflexion de  $V_h$  par rapport à  $X_0$ , on obtient un nouveau sommet  $V_r$  (figure 3.6), tel que:

$$
V_r = (1 + \alpha)X_0 - \alpha V_h \tag{4.5}
$$

où  $\alpha$  ( $\alpha$  > 0) est une constante appelée coefficient de réflexion.

Le nouveau sommet  $V_r$  se situé sur l'axe joignant  $V_h$  et  $X_0$  du côté opposé à  $V_h$ , tel que la distance reliant  $V_r$  à  $X_0$  soit proportionnelle à celle qui relie  $X_0$  à  $V_h$ .

$$
\frac{V_r X_0}{X_0 V_h} = \alpha \tag{4.6}
$$

 $V_r$  étant obtenu, on calcul la valeur de la fonction objectif en ce point. Elle correspond à  $E_r$ . Si  $E_r$  se situé entre  $E_s$  et  $E_m$ , on remplace  $V_h$  par  $V_r$  et le processus continue. Si par contre le sommet  $V_r$  donne un  $E_r < E_m$ , alors on fait une expansion.

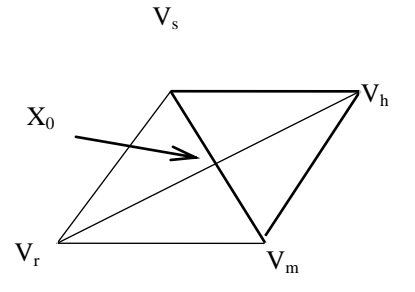

Figure 4.6: Réflexion sur le simplexe.
#### *d.2) Expansion:*

En gardant la même direction que celle de la transformation précédente, on fait varier le pas pour tirer le maximum d'avantages de celle-ci. On calcul donc un nouveau point  $V_e$ dans le prolongement de la ligne  $V_h X_0 V_r$  (figure 3.7), tel que:

$$
V_e = \gamma V_r + (1 - \gamma) X_0 \tag{4.7}
$$

Le coefficient  $\gamma$ , appelé coefficient d'expansion, est égal à:

$$
\gamma = \frac{V_e X_0}{V_r X_0} > 1\tag{4.8}
$$

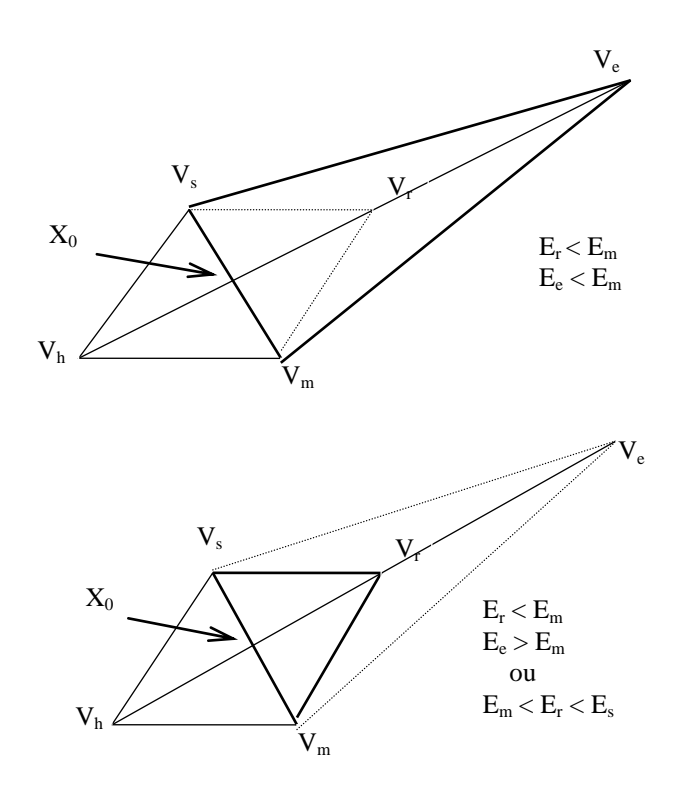

Figure 4.7: Expansion du simplexe.

On calcul la valeur de la fonction objectif au point  $V_e$ , elle correspond à  $E_e$ .

Si  $E_e < E_m$  l'expansion est alors avantageuse. Dans ce cas  $V_e$  remplace  $V_h$ . Sinon l'expansion a échouée et  $V_r$  remplace  $V_h$ . Par ailleurs, si dés la réflexion, le point  $V_r$  donne un  $E_r > E_h$ , on opère une autre transformation sur le simplexe, appelée contraction.

#### *d.3) Contraction:*

Cette transformation est utilisée, lorsque la réflexion n'a pas donné de résultats. En effet si le point  $V_r$  donne une valeur à la fonction objectif supérieure ( $E_r > E_h$ ), il n'est en aucun

cas autorisé de remplacer  $V<sub>h</sub>$  par  $V<sub>r</sub>$ . Au contraire il est nécessaire d'opérer une contraction, le nouveau point  $V_c$  se trouve sur la droite  $V_h X_0$  (figure 3.8), et se calcule par:

$$
V_c = \beta V_h + (1 - \beta) X_0 \tag{4.9}
$$

Où  $\beta$  est le coefficient de contraction, il est égal à:

$$
avec 0 < \beta < 1
$$
\n
$$
(4.10)
$$

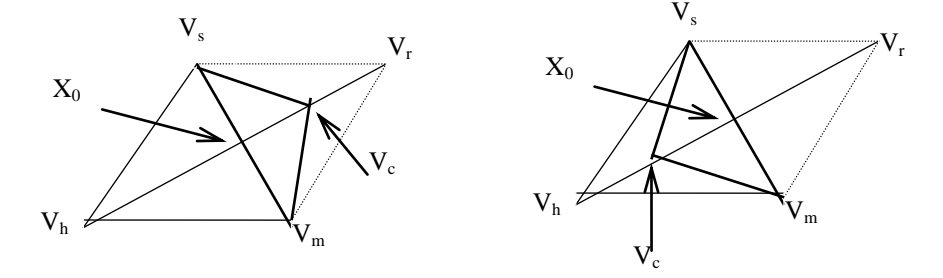

Figure 4.8: Contraction du simplexe*.*

Si la valeur de la fonction objectif au point  $V_c$  est inférieure à celle du point  $V_h$  $(E_c < E_h)$ , la transformation de contraction est avantageuse. Dans ce cas on procédera au remplacement de  $V<sub>h</sub>$  par  $V<sub>c</sub>$  et le processus de minimisation continue. Dans le cas contraire, si la contraction n'est pas avantageuse, on cherche une autre transformation, qui nous permet de réaliser l'optimisation.

#### *d.4) Réduction de la taille du simplexe:*

En effet, si à une étape quelconque, les transformations précédentes ne permettent pas de progresser vers la solution optimale, soit en revenant aux points précédents, soit en ne réalisant pas la précision du test de convergence demandée, cela veut dire que la taille du simplexe n'est pas adéquate, il faut donc la réduire. La réduction de la taille du simplexe doit se faire par rapport au point V<sub>m</sub>. Il s'agit de réduire de moitié les distances qui relient le sommet  $V_m$  à tous les autres sommets du simplexe (figure 4.9).

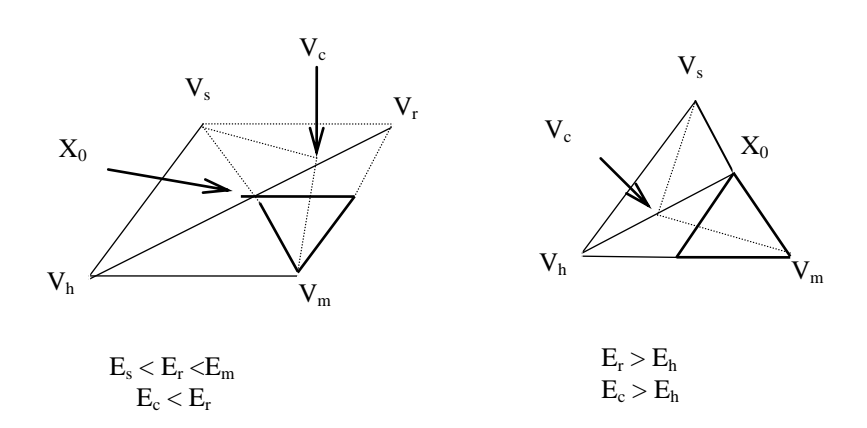

Figure 4.9: Réduction du simplexe.

### *d.5) Coefficients:*

Dans la pratique courante, les coefficients de réflexion, d'expansion et de contraction, prennent les valeurs suivantes:

$$
\alpha = \frac{V_r X_0}{V_h X_0} = 1
$$

$$
\beta = \frac{V_c X_0}{V_h W_0} = \frac{1}{2}
$$

$$
\gamma = \frac{V_e X_0}{V_r X_0} = 2
$$

Ces valeurs correspondent à une valeur de réflexion simple, à une valeur de contraction de moitié (si échec de la réflexion) et à une expansion de valeur double de celle de la réflexion (si réflexion réussie).

### *e) Test de convergence*

Pour tester la convergence de cette méthode, on introduit un test d'arrêt. Les auteurs de cette méthode proposent un test spécifique, qui consiste à comparer l'écart type des valeurs de la fonction aux  $(n + 1)$  sommets du simplexe à l'étape (i).

$$
\delta = \sqrt{\frac{1}{n} \sum_{i=1}^{n+1} \left( E(V_i) - E(X_0) \right)^2} \prec \varepsilon \tag{4.11}
$$

où  $\varepsilon$  est fixé à l'avance. Il exprime en réalité une dispersion des valeurs de  $E(V_i)$ , dans le voisinage défini par le simplexe, autour de la valeur de la fonction E  $(X_0)$  au point  $X_0$ . Ce critère permet de continuer la poursuite de recherche du minimum jusqu'à ce que le

simplexe vienne se confondre pratiquement avec le fond de la vallée, c'est-à-dire le point minimum.

# *f) Algorithme de la méthode*

Pour faciliter la lecture de l'organigramme ci-dessous, nous présentons les étapes successives dans l'enchaînement du processus itératif de recherche du minimum. Afin d'alléger le schéma, on se limite aux différentes étapes que constitue une itération.

# **Algorithme:**

- **1-** Construire le simplexe initial;
- **2-** Calculer les valeurs de la fonction objectif pour chaque sommet;
- **3-** Classer les sommets dans la matrice  $W_{ij}$  en fonction de E (V=i);
- **4-** Faire une réflexion: trouver V<sub>r</sub> et E<sub>r</sub>;
- **5-** si  $E_r < E_m$ , faire une expansion: trouver  $V_e$  et calculer  $E_e$ ;
- $\text{- si } E_e \leq E_m$ , alors  $V_e$  remplace  $V_h$ , sinon  $V_r$  remplace  $V_h$ ;
- **-** Retour à 3;
- **6-** si  $E_m \le E_r \le E_s$ , alors  $V_r$  remplace  $V_h$ , ensuite retour à 3;

**7-** si  $E_s < E_r < E_h$ , alors  $V_r$  remplace  $V_h$ ;

**8-** Faire une contraction: calculer  $V_c$  et  $E_c$ ;

- si  $E_c < E_h$ , alors V<sub>c</sub> remplace V<sub>h</sub>, ensuite retour à 3;

 $\text{- si } E_c \geq E_h$ , alors on réduit le simplexe:

 $V_i = (V_i + V_m) / 2$  et on calcul E<sub>i</sub>, i = 1,....., n +1.

**-** Retour à 3.

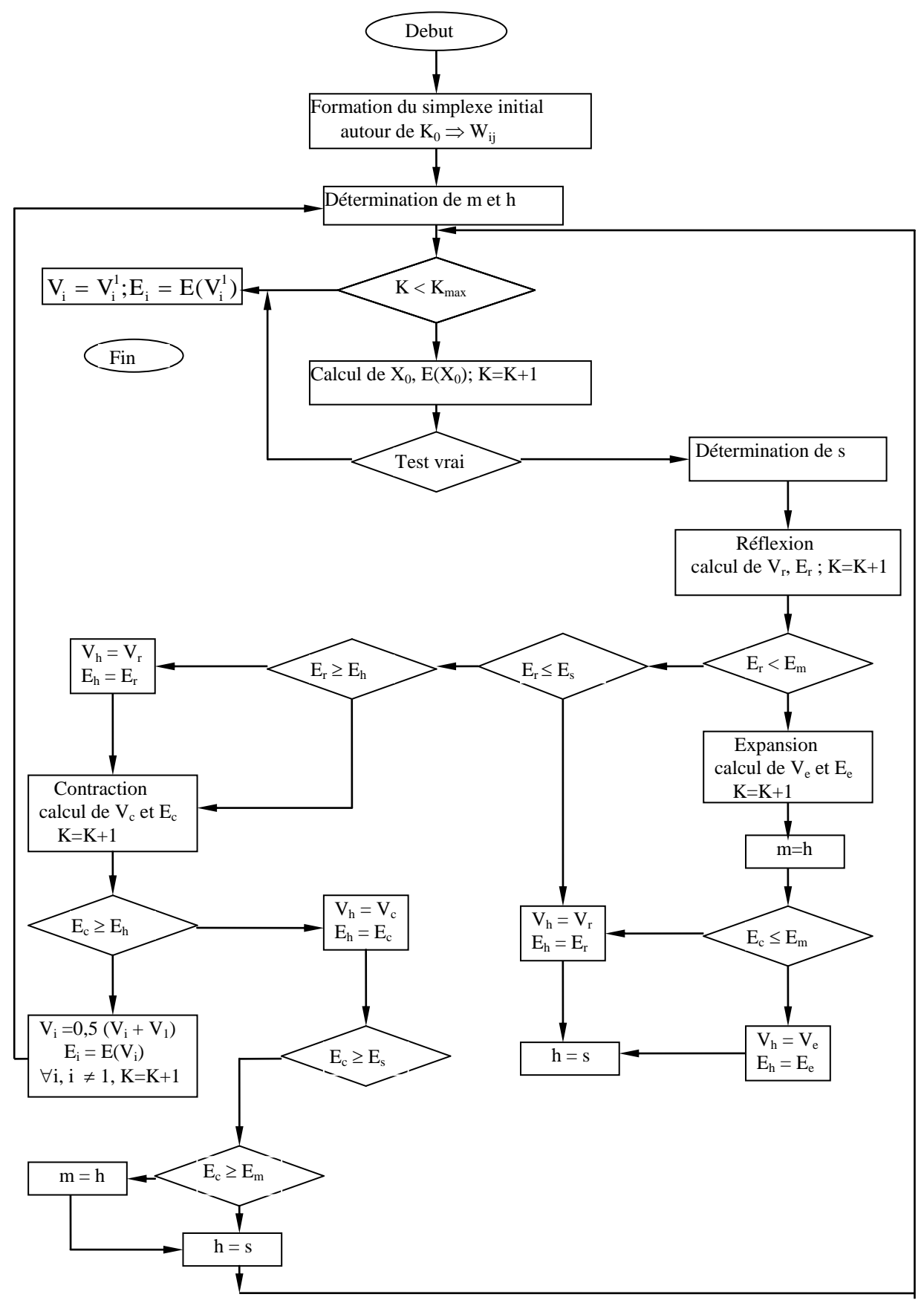

Figure 4.10: Organigramme de la Méthode du simplexe de Nelder-Mead.

#### 4.2.2 Méthode de décomposition de la courbe pressiométrique [52]

### 4.2.2.1 Philosophie de L'optimisation

A partir d'une courbe pressiométrique, on se propose de déterminer les paramètres de la loi de comportement proposée. Il est évident qu'à partir d'une seule courbe, il est illusoire de chercher à déterminer un nombre important de paramètres d'une loi de comportement donnée.

Toute fois dans chaque modèle de comportement on pourra, décomposer les paramètres en trois groupes :

- Les paramètres définissant le comportement en petites déformations qui, lors de la simulation d'une courbe pressiométrique, auront une influence prépondérante au début de la courbe. Ce sont essentiellement les paramètres caractérisant la déformabilité du matériau (le module de Young E).

- Les paramètres définissant le comportement en grandes déformations qui auront une influence prépondérance dans la partie finale de la courbe. Ces paramètres caractérisent le comportement à la rupture du matériau analysé (l'angle de frottement φ et la cohésion C).

- Les paramètres caractérisant l'allure de la courbe pressiométrique (paramètre de courbure A).

A partir de cette analyse, il est possible d'affecter chaque groupe de paramètres à un domaine de la courbe pressiométrique (figure 4.11) :

1) Un premier domaine limité par les points de pression P0 et  $P_0 + \frac{(P_1 - P_0)}{2}$ 3  $\frac{1}{2} + \frac{(1+i)^2}{2}$  $P_0 + \frac{(P_1 - P_0)}{2}$ . Cette zone caractérise le domaine des petites déformations.

2) Le deuxième domaine est compris entre les points de pression  $P_0 + \frac{(P_1 - P_0)}{2}$ 3  $\frac{1}{2} + \frac{(1+i)^2}{2}$  $P_0 + \frac{(P_1 - P_0)}{2}$  et

$$
P_0+2\frac{(P_1-P_0)}{3}
$$

3) Le troisième domaine est caractéristique du domaine de grandes déformations, il se situe entre les points de pression  $P_0 + 2\frac{(P_1 - P_0)}{2}$ 3  $2\frac{(1+i)2}{2}$  $P_0 + 2\frac{(P_1 - P_0)}{2}$  et P<sub>L</sub>.

Une étude de sensibilité de chaque paramètre de la loi de comportement analysée permet de définir clairement le paramètre prédominant pour chaque domaine.

Donc pour un modèle donné, on pourra identifier un paramètre dans le domaine des petites déformations, un paramètre caractérisant le comportement à la rupture et éventuellement un paramètre définissant la variation de volume.

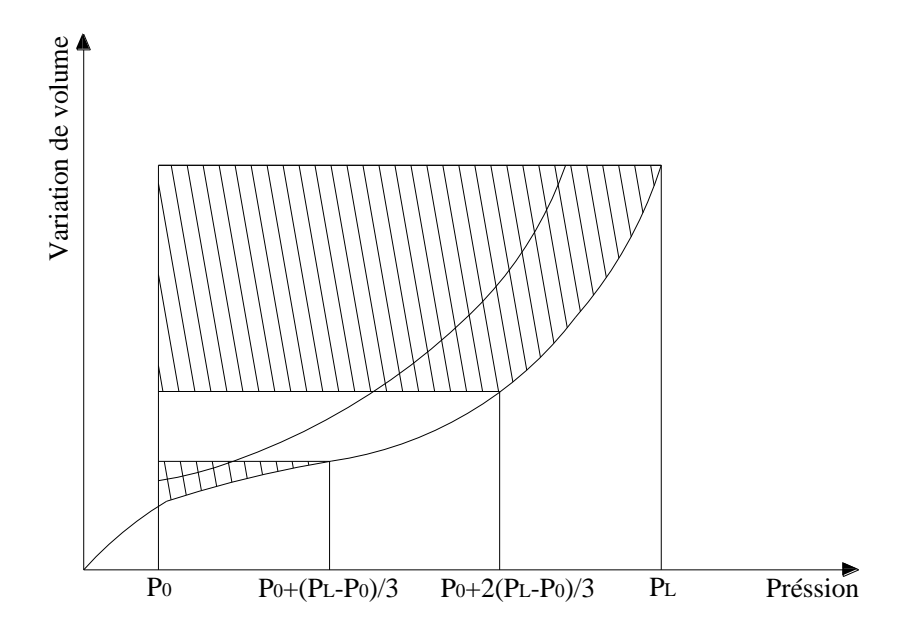

Figure 4.11: Surface prise en compte pour chaque groupe de paramètres.

### 4.2.2.2 L'algorithme d'optimisation

Pour déterminer de manière automatique les paramètres d'un modèle de comportement quelconque, nous avons suivi une démarche dont le principe est représenté par le schéma suivant (figure 4.12).

Dans ce qui suit nous allons examiner le principe de l'analyse de l'influence des paramètres, la méthode utilisée pour déterminer la valeur initiale des paramètres que l'on cherche à identifier, le processus d'évolution de ces paramètres et le critère de coïncidence des courbes simulée et expérimentale.

#### *Première étape*

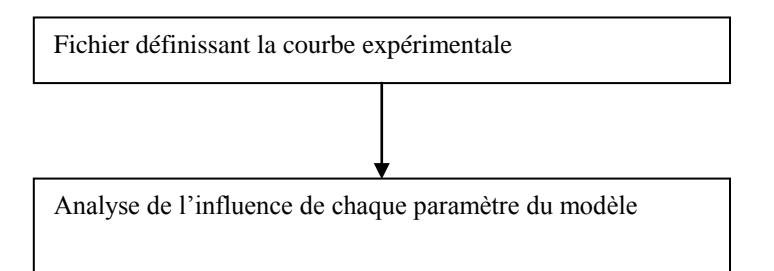

#### *Deuxième étape*

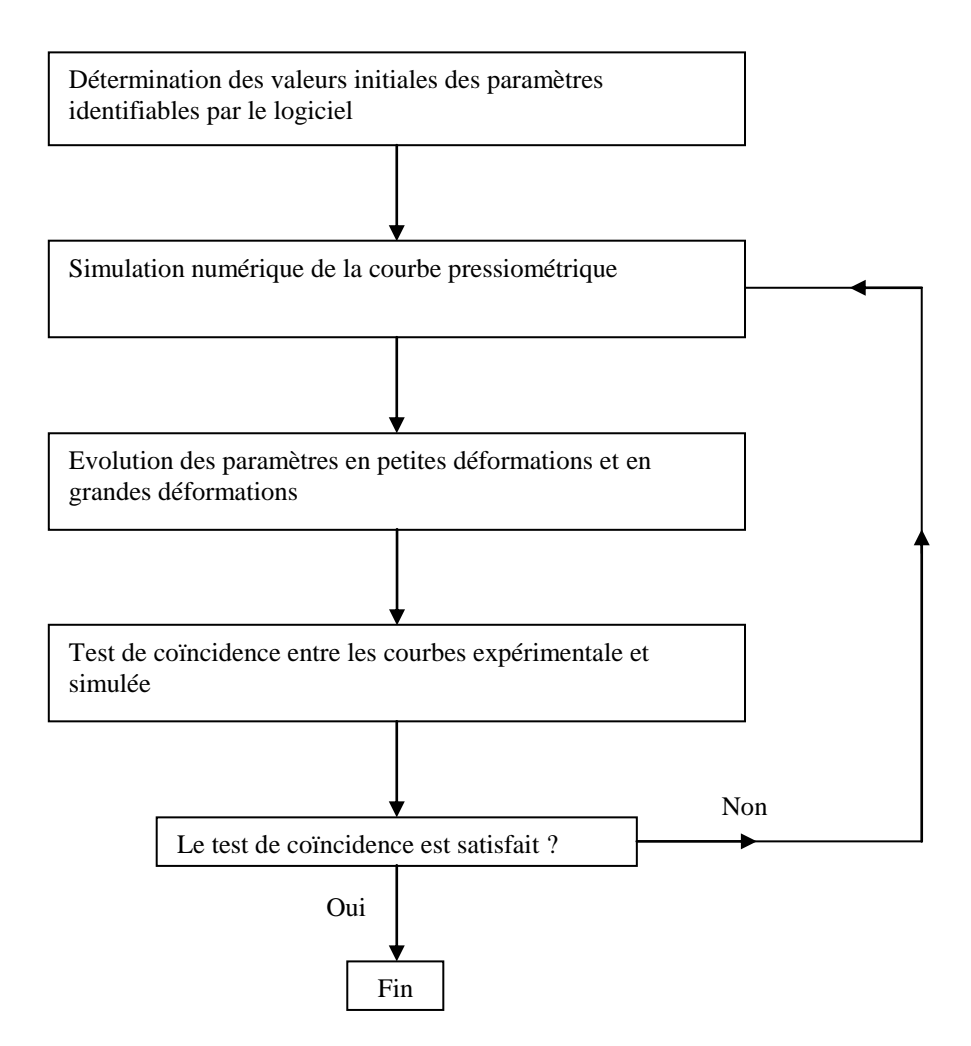

Figure 4.12: Algorithme d'optimisation

# *a) Analyse de l'influence des paramètres du modèle*

Cette étude permet de comprendre l'enjeu de chaque paramètre du modèle lors de la sollicitation pressiométrique. Pour ce faire, on fait varier chaque paramètre, en général, de ±50% de sa valeur initiale, et on analyse la surface engendrée par cette variation.

Les paramètres qui sont identifiables par le logiciel "Press-Sim" dans sa version "Optimisation" sont, en général, ceux qui sont sensibles à la sollicitation pressiométrique, les autres paramètres sont alors fixés à des valeurs moyennes.

# *b) Valeurs initiales des paramètres à identifier*

La connaissance de la courbe expérimentale permet d'évaluer des paramètres approchés du modèle en utilisant les méthodes classiques présentées au chapitre 1.

Ces paramètres permettent de démarrer un processus itératif, processus qui conduira aux paramètres définitifs du modèle.

# *c) Evolution des paramètres*

Le but de la procédure est de déterminer les paramètres du modèle de sorte que la courbe simulée colle au mieux avec la courbe expérimentale.

Pour cela, à partir des valeurs initiales des paramètres à identifier, lorsque le critère de coïncidence n'est pas satisfait (lorsqu'il n'y a pas coïncidence entre la courbe expérimentale et la courbe simulée), il faut mettre en place un algorithme permettant de définir l'évolution de ces paramètres. Cet algorithme doit être tel qu'il assure une convergence rapide.

Au début de la courbe les déformations ne sont pas importantes, l'interpolation linéaire peut être utilisée pour l'évolution des paramètres de petites déformations.

Si Ee est le paramètre en petites déformations du modèle choisi, son évolution est décrite, dans le premier domaine de la courbe, par l'expression suivante :

$$
E_e^{(n)} = E_e^{(n-1)} \frac{S_e}{S_e^{(n-1)}}
$$
\n(4.12)

Avec :

Se : surface engendrée par la courbe expérimentale dans le premier domaine

Sc : surface engendrée par la courbe modélisée dans le premier domaine

 La courbe prise en compte est celle qui est comprise entre l'axe  $V<sub>0</sub>$  $\frac{\Delta V}{V}$  et la courbe.

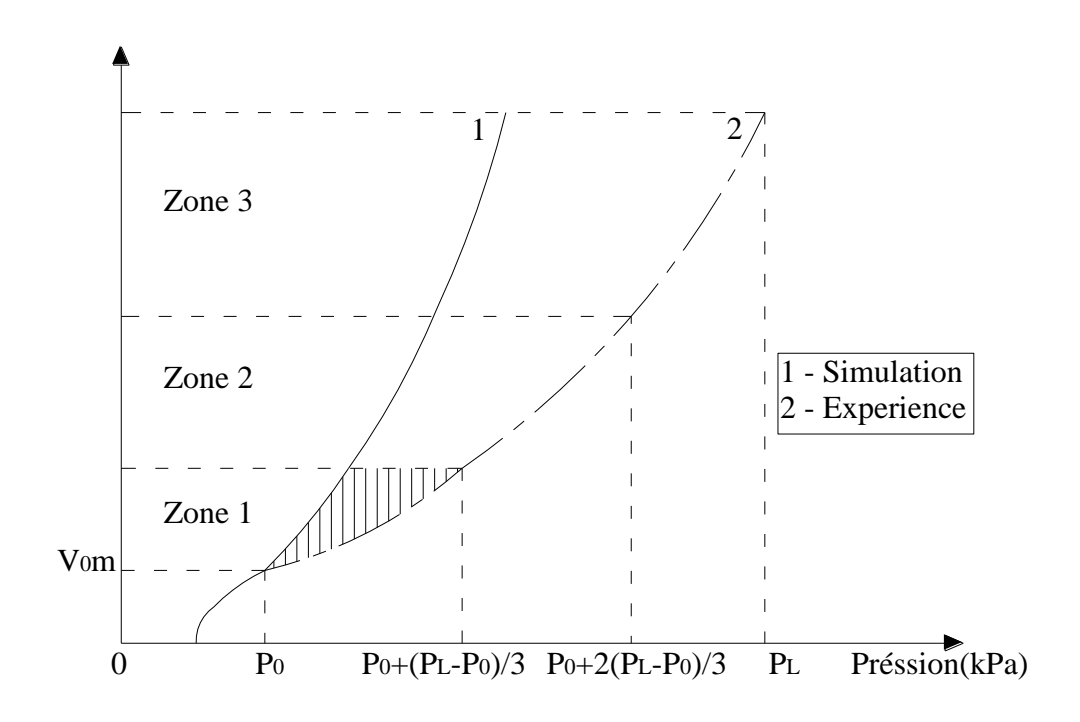

Figure 4.13a: Evolution des paramètres en petites déformations (Pressiomètres Menard).

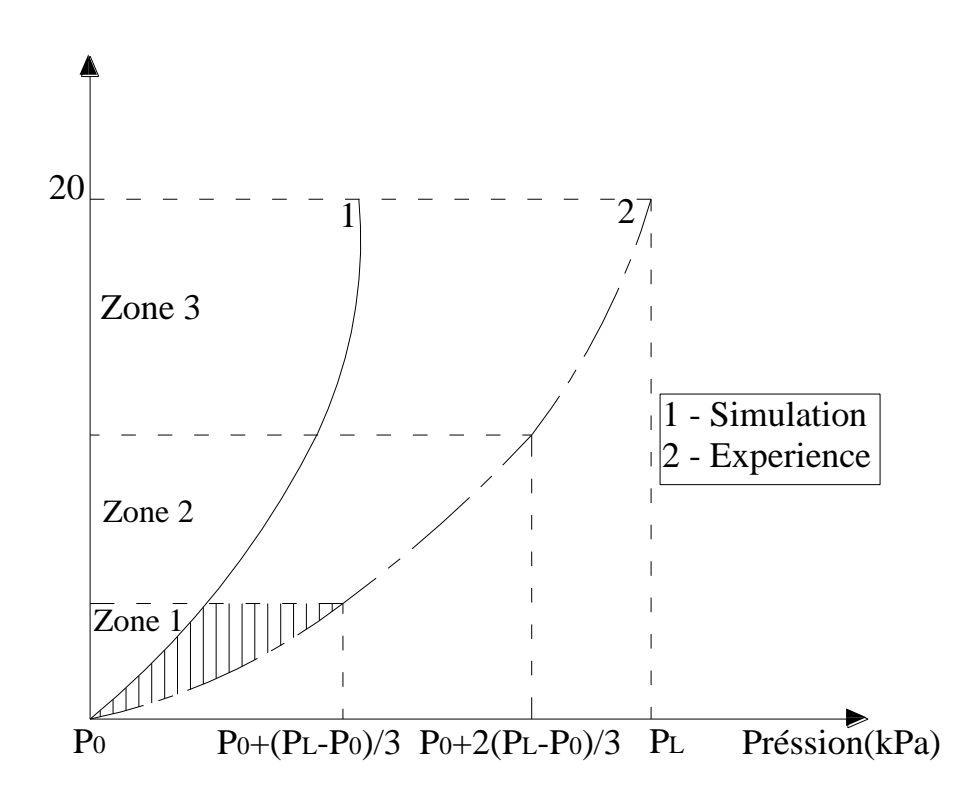

Figure 4.13b: Evolution des paramètres en petites déformations (Pressiomètres autoforeur).

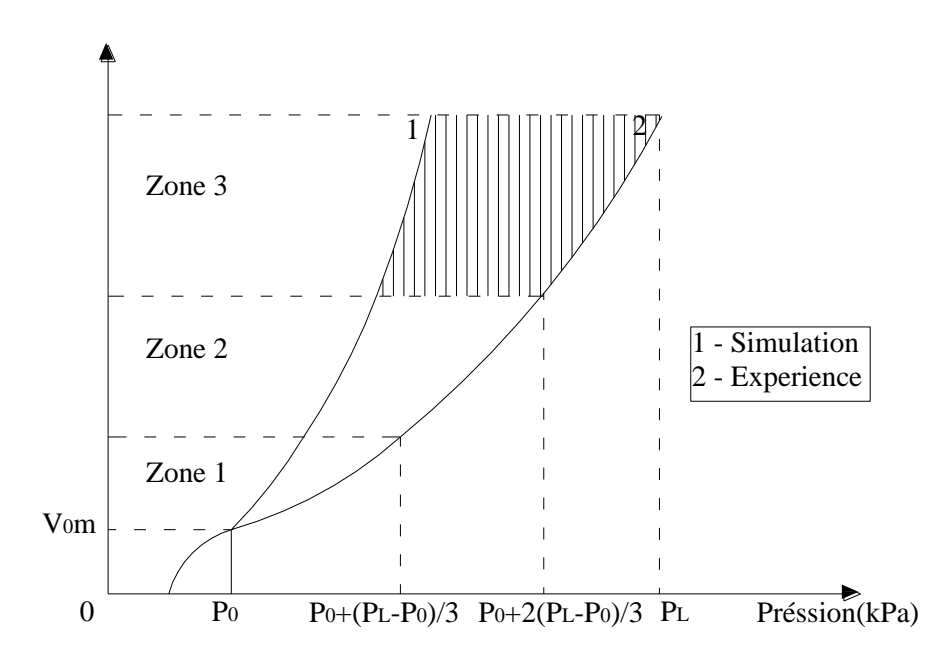

Figure 4.14a: Evolution des paramètres en grandes déformations (Pressiomètres Menard).

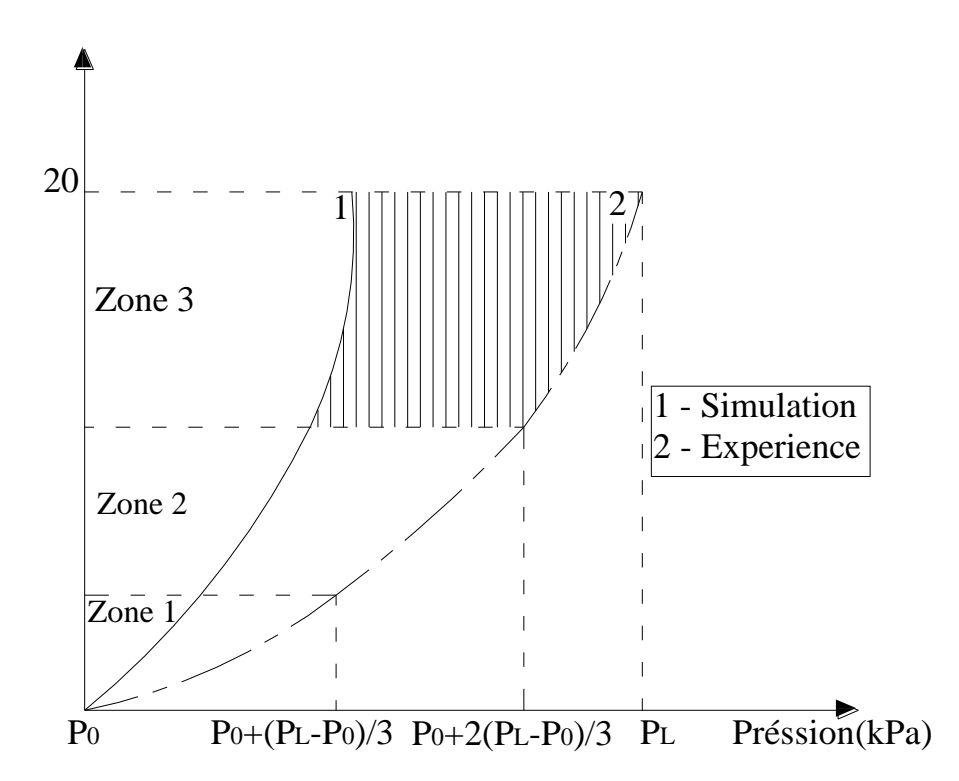

Figure 4.14b: Evolution des paramètres en grandes déformations (Pressiomètres autoforeur).

Pour les paramètres en grandes déformations, l'interpolation utilisée est la suivante :

En fonction du paramètre plastique de rupture à identifier ; cohésion C pour un sol cohérent et angle de frottement  $\varphi$  pour un sol pulvérulent, l'évolution est effectuée d'abord par un premier calcul  $C^{(1)}$  ou  $\varphi^{(1)}$  qui est la valeur initiale du paramètre, ce qui donne une courbe dont la surface engendrée est  $S^{(1)}$ .

On effectue un deuxième calcul avec "le bon sens" ; soit  $S^{(2)}$  la surface engendrée correspondante.

L'évolution du paramètre c ou  $\varphi$  qui approche au mieux la courbe expérimentale de surface S<sub>e</sub> est donnée par une extrapolation linéaire à partir des deux valeurs  $C^{(1)}$  et  $C^{(2)}$  ou  $\varphi^{(1)}$  et  $\varphi^{(2)}$ .

$$
C^{(n)} = C^{(n-1)} + \left(S_e - S^{(n-1)}\right) \frac{C^{(n-2)} - C^{(n-1)}}{S^{(n-2)} - S^{(n-1)}}
$$
(4.13a)

$$
\varphi^{(n)} = \varphi^{(n-1)} + \left(S_e - S^{(n-1)}\right) \frac{\varphi^{(n-2)} - \varphi^{(n-1)}}{S^{(n-2)} - S^{(n-1)}}\tag{4.13b}
$$

Notons que les surfaces sont celles engendrées par les courbes dans le domaine caractérisant les grandes déformations (zone 3, figures 4.14 a et 4.14 b).

#### 4.2.3 Critère de coïncidence des courbes expérimentales et numériques

Pour chiffrer la qualité de l'approximation de la simulation, nous avons adopté un critère de coïncidence basé sur la comparaison des surfaces engendrées par la courbe expérimentale et la courbe simulée. Il est définit par :

$$
Tol = \frac{\Delta S}{S_e} \tag{4.14}
$$

Où l'on note

$$
\Delta S = |S_c - S_e| \tag{4.15}
$$

 *S* : la valeur absolue des différences des surfaces engendrées par la courbe expérimentale et la modélisation.

Se : la surface engendrée par la courbe expérimentale.

 $S_c$ : la surface calculée par la modélisation.

Le test d'arrêt défini sur la différence relative des surfaces générées par les deux courbes est fixé à Tol  $\leq 10^{-2}$ , mais on peut le faire varier.

Cependant il faut noter que plus se test sera fin, meilleure sera la simulation, mais il y a aura un nombre élevé d'itération. Dans certains cas on peut ne pas atteindre la condition demandée.

Pour ne pas fausser le test de coïncidence entre les courbes expérimentale et simulée, on notera qu'il est très important de positionner correctement le point origine de la courbe simulée ( $P_0$ ,  $\Delta V_{0m}$ ).

Pour un pressiomètre autoforeur, compte tenu de phénomène d'autoforage, le point  $(P_0, \Delta V_{0m})$  n'est autre que le premier point de la courbe pressiométrique. Par contre pour un pressiomètre classique, la valeur de  $P_0$  est plus difficile à calculer, elle est calculée ou estimée de façon classique. La valeur de  $\Delta V_{0m}$  sera définie de telle sorte que le point initial soit situé, soit au début de la partie linière de la courbe, soit dans son prolongement.

Cette définition du point origine se fait en répondant à une question posée par le logiciel qui visualise à l'écran le point choisi, elle doit être effectuée avec beaucoup de soin.

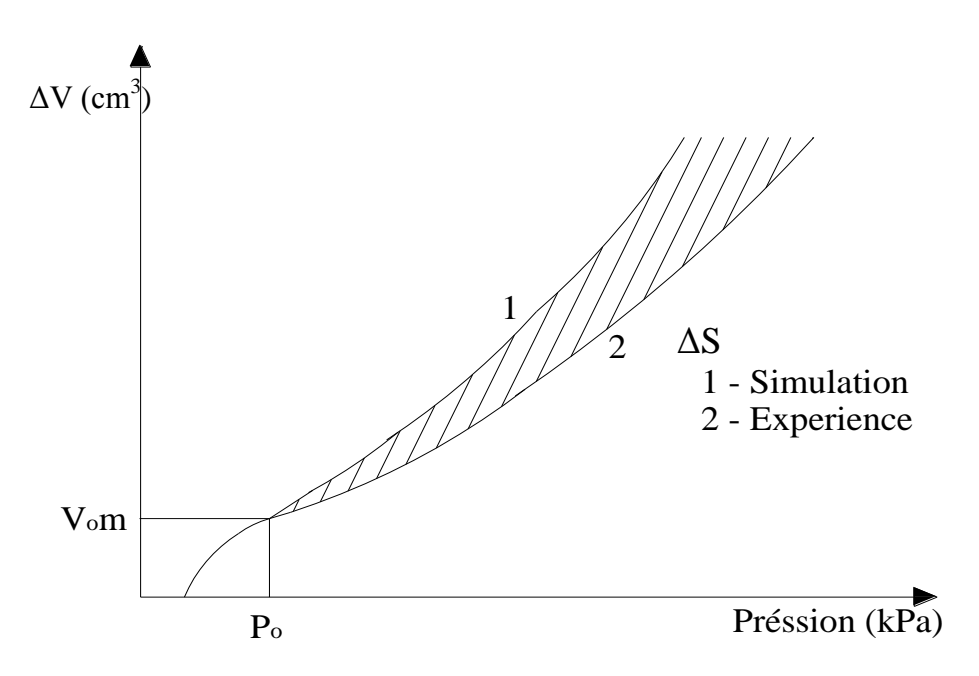

Figure 4.15: Critère de coïncidence entre la courbe simulée et la courbe expérimentale (Pressiomètres Menard).

#### 4.3 Valeurs initiales des paramètres à identifier

Pour démarrer le processus itératif qui permet de déterminer les paramètres du modèle, il faut initialiser le système en déterminant les valeurs initiales des paramètres à partir de la courbe pressiométrique expérimentale. Cette solution initiale ne doit pas être choisie de façon aléatoire, elle doit être proche de la solution recherchée.

Les paramètres de petites déformations sont évalués à partir du module pressiométrique (Ménard), du module de cisaillement sécant à 2% (autoforeur). Les paramètres de rupture C et φ sont obtenus à partir de la solution analytique de Salençon, et le paramètre A à partir de la courbure de la courbe expérimentale.

# 4.3.1 Paramètre en petites déformations (le module de Young E)

La détermination du paramètre élastique E est délicate du fait que les sols possèdent un comportement fortement non linéaire dès les petites déformations. L'existence d'une zone de sol remanié au voisinage immédiat de la sonde pressiométrique rend cette identification d'autant plus difficile. Le paramètre de déformabilité E est évalué à partir du module pressiométrique Ep (Ménard) ou du module de cisaillement G2% (autoforeur).

#### 4.3.1.1 Essai classique (Ménard)

Pour un essai de type Ménard le module pressiométrique Ep est déterminé à partir de l'expression suivante:

$$
E_p = 2(1 + v)(V_0 + V_m)\frac{\Delta P}{\Delta V}
$$
\n(4.16)

Avec :

- : Coefficient de poisson, il est égal à 0,5 dans le cas d'un essai non drainée.
- V0 : volume initial de la soude.
- Vm : volume moyen injecté dans la zone linéaire.
- *V P*  $\Delta$  $\Delta$ : L'inverse de la pente de la partie linéaire.

#### 4.3.1.2 Essai autoforeur:

Pour un essai de type autoforeur, le module pressiométrique est évalué par l'expression:

$$
E_s(2\%) = 2(1+\nu)\frac{\Delta P}{\Delta V}
$$
\n
$$
(4.17)
$$

# 4.3.2 Paramètre de courbure (A)

Pour calculer la valeur initiale de A, il suffit de calculer la déformation plastique déviatorique  $\varepsilon_d^p$  $\varepsilon_d^p$  et déduire par la suite la valeur de A à partir de la discrétisation analytique proposée par Duncan (1980) [83]:

100

 $(\sigma_1 - \sigma_3)$ <sub>u</sub>: Valeur du déviateur à la rupture (théorique).

$$
\sigma_1 - \sigma_3 = \frac{\varepsilon_1}{\frac{1}{E_i} + \frac{\varepsilon_1}{(\sigma_1 - \sigma_3)_u}}
$$
\n(4.18)

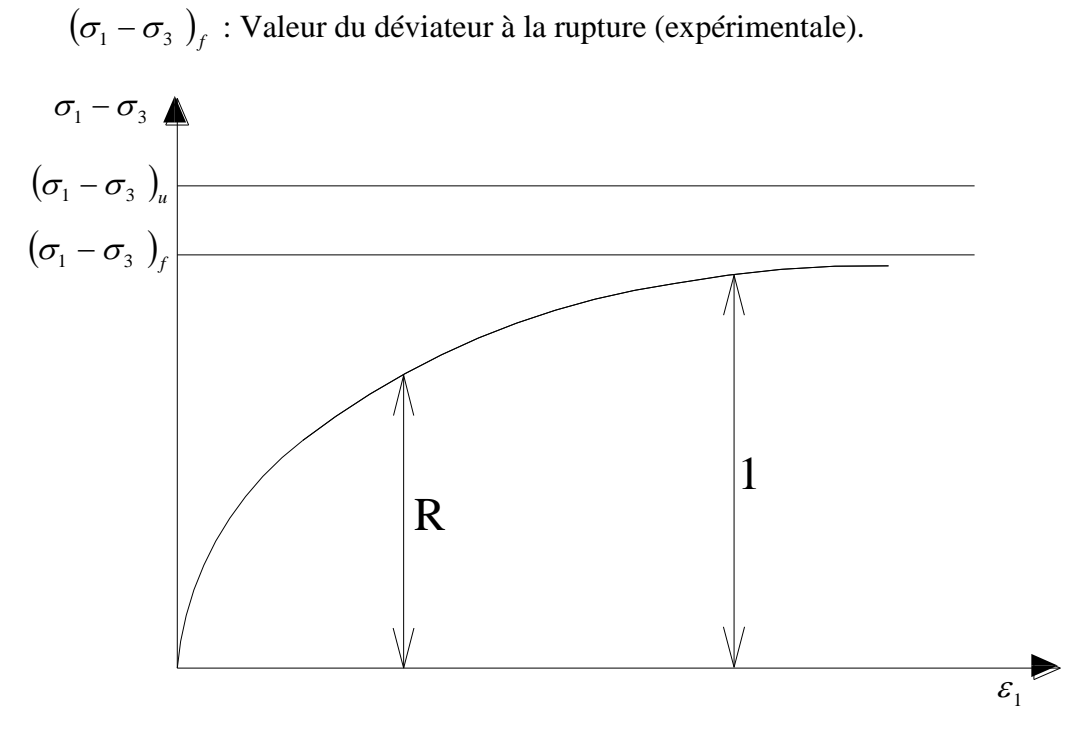

Figure 4.16: Modèle de Duncan

L'équation de la tangente à l'origine est donnée par:

$$
\varepsilon_1^e = \frac{\sigma_1 - \sigma_3}{E_i} \tag{4.19}
$$

En connaissant que:

$$
\varepsilon_1^e = \frac{\frac{\sigma_1 - \sigma_3}{E_i}}{1 - \frac{\sigma_1 - \sigma_3}{(\sigma_1 - \sigma_3)_u}}
$$
(4.20)

$$
\varepsilon_1^p = \varepsilon_1 - \varepsilon_1^e = \frac{(\sigma_1 - \sigma_3)}{E_i(\sigma_1 - \sigma_3)_u \left[1 - \frac{(\sigma_1 - \sigma_3)}{(\sigma_1 - \sigma_3)_u}\right]}
$$
(4.21)

Un paramètre R<sub>f</sub> proposé par Duncan [83] dans le but de corriger le palier de la courbe théorique ( $\sigma$ 1 -  $\sigma$ 3 )<sub>u</sub> , toujours plus fort que l'expérience  $\left(\sigma_{_1}\!-\!\sigma_{_3}\,\right)_f$  .

$$
R_f = \frac{(\sigma_1 - \sigma_3)_f}{(\sigma_1 - \sigma_3)}
$$
(4.22)

et,

$$
R = \frac{\sigma_1 - \sigma_3}{(\sigma_1 - \sigma_3)_f} \tag{4.23}
$$

d'où :

$$
\varepsilon_1^p = \frac{R_f R^2}{1 - R_f R} \frac{(\sigma_1 - \sigma_3)_f}{E_i}
$$
\n(4.24)

Le paramètre d'ajustement  $R_f$  est fixé généralement à 0,7 [52], le paramètre R peut être déduit du paramètre de courbure β défini par Baguelin [22] par l'expression:

$$
\beta = \frac{P_{20} - P_5}{P_{20} - P_0} \tag{4.25}
$$

Comme R est un paramètres adimensionnel qui varie entre 0 et 1, on propose de le déterminer par :

$$
R = \frac{P - P_0}{P_{20} - P_0} \tag{4.26}
$$

Ce qui donne en comparant l'expression de R et celle de β (figure 3.17) :

$$
R = \beta \frac{p - p_0}{p_{20} - p_5} \tag{4.27}
$$

La valeur de la pression P injectée dans l'expression (4.27) doit correspondre au début de la courbure, c'est-à-dire une pression correspondant au domaine de petites déformations, par convention on adopte 5 % (P5).

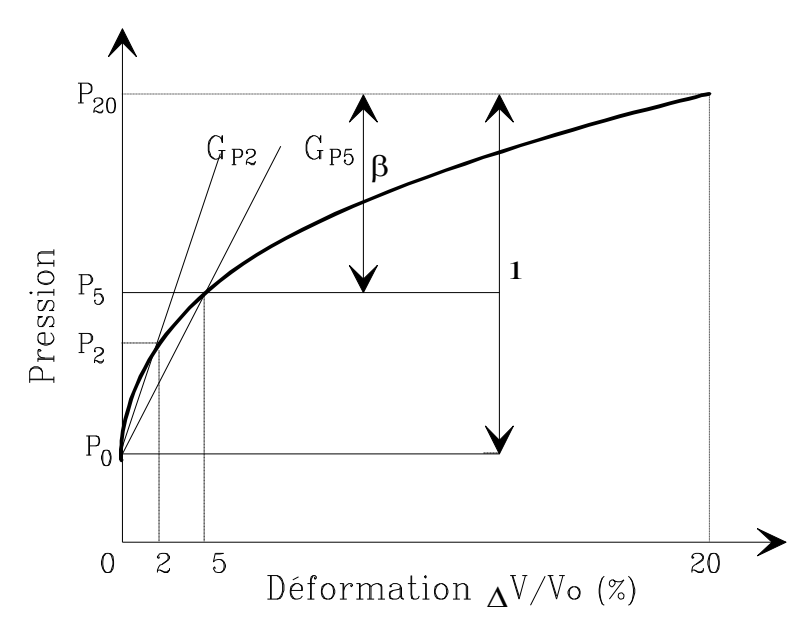

Figure 4.17 : Signification du paramètre β d'après Baguelin [22]

La déformation plastique  $\varepsilon_d^p$  $\varepsilon_d^p$  est liée à la déformation plastique axiale par:

$$
\varepsilon_D^P = \sqrt{\frac{3}{2} \varepsilon_1^P} \tag{4.28a}
$$

d'où:

$$
\varepsilon_D^P = \sqrt{\frac{3}{2}} \frac{R_f R^2}{1 - R_f R} \frac{(\sigma_1 - \sigma_3)_f}{E_i}
$$
\n(4.28b)

donc,

$$
A = \frac{\varepsilon_D^P}{Ln(1 - R) + (1 - 2R)\frac{R}{1 - R}}
$$
(4.29)

Le coefficient R<sub>f</sub> est pris égal à 0.7, tandis que le déviateur  $(\sigma_1 - \sigma_3)_f$  est calculé à partir des valeurs initiales de C et φ.

#### 4.3.3 Paramètres de rupture C et φ

Ces paramètres sont déterminés à partir de l'expression analytique proposée par Salençon [48]:

Pour un sol cohérent :

$$
P_L = \left(1 + \sin\varphi\right)\left(P_0 + C\cot g\varphi\right)\left[\frac{E}{4\left(1 - v^2\right)\left(P_0\sin\varphi + C\cos\varphi\right)}\right]^{\frac{\sin\varphi}{1 + \sin\varphi}} - C\cot g\varphi \quad (4.30a)
$$

Pour un sol pulvérulent :

$$
P_L = P_0 \left(1 + \sin \varphi\right) \left[\frac{E}{4P_0 \sin \varphi \left(1 - \nu^2\right)}\right]^{\frac{\sin \varphi}{1 + \sin \varphi}}
$$
(4.30b)

Connaissant la valeur initiale de E, la pression limite P<sup>L</sup> et la pression des terres au repas P<sub>0</sub>, la cohésion C et/ou l'angle de frottement φ sont alors déduits par itérations successives en utilisant les expressions (3.30a) pour un sol cohérent et (3.30b) pour un sol pulvérulent.

# *Remarque :*

La courbe pressiométrique obtenue par les paramètres initiaux est généralement proche de la solution finale (figure 4.18). Les paramètres initiaux et finaux sont regroupés dans les tableaux 4.1a et 4.1b

Tableau 4.1a: Valeurs initiales et finales des paramètres du modèle pour le site de Nogent-sur-Seine (profondeur de 12,50 m)

| Paramètres        | $E$ (kPa) | A $(10^{-2})$ | $C$ (kPa) | $\circ$ ( |
|-------------------|-----------|---------------|-----------|-----------|
| Valeurs initiales | 13114     | 0,015         | 110       | 20        |
| Valeurs finales   | 12000     | 0,030         | 150       |           |

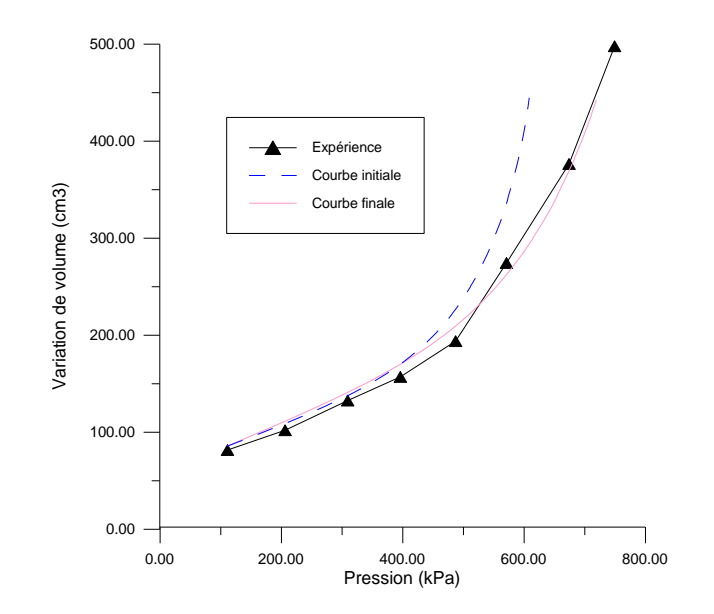

Figure 4.18a: Courbes simulées initiale et finale pour un sol cohérent

Tableau 4.1b: Valeurs initiales et finales des paramètres du modèle pour le sable d'Hostun (Essai H152P21)

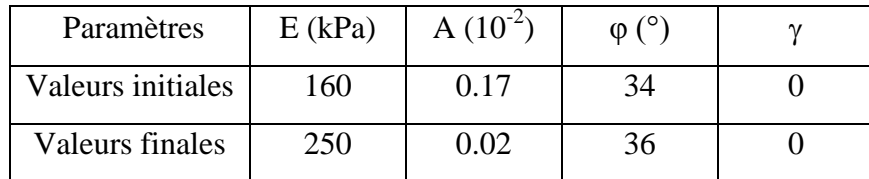

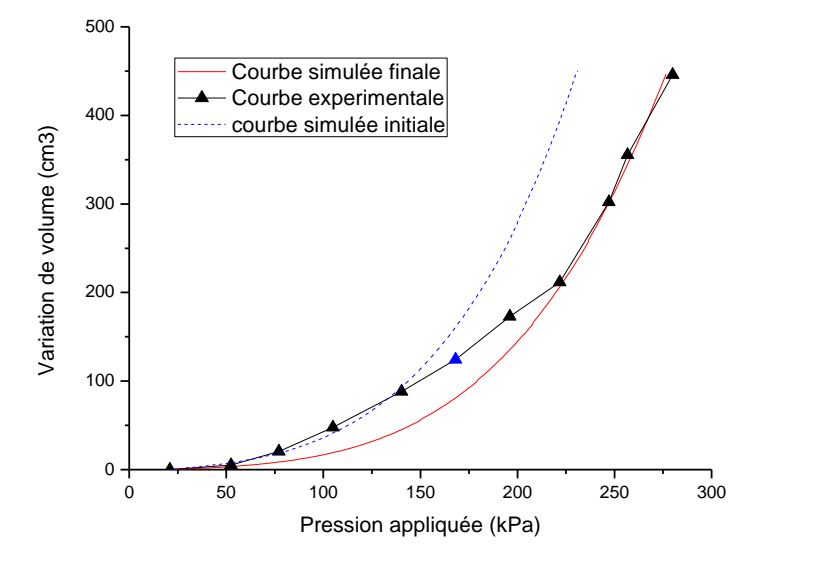

Figure 4.18b: Courbes simulées initiale et finale pour un sol pulvérulent

#### 4.4 Analyse de l'influence des paramètres du modèle

Afin de montrer l'influence des paramètres du modèle sur les résultats pressiométriques, nous procéderons à l'étude de la sensibilité de chaque paramètre.

Pour cela l'utilisation du code de calcul dans sa version directe (calcul de la courbe pressiométrique connaissant les paramètres du modèle) permet, en se donnant un jeu de paramètre et l'origine de la courbe (P0,  $\Delta V_0$ ), d'obtenir une courbe pressiométrique simulée. Pour effectuer cette analyse, nous avons utilisé pour un sol cohérent les résultats de l'essai pressiométrique réalisé sur le site de Nogent (France) à une profondeur de 12,50 m. Les données utilisées pour cette analyse sont les suivantes:

| Tubicau 1.2. Jean ac parametros atmocs pour le sor ac Fogem sur Benie. |                          |       |                                       |     |  |  |  |  |
|------------------------------------------------------------------------|--------------------------|-------|---------------------------------------|-----|--|--|--|--|
| $P_0$ (kPa)                                                            | $V_0$ (cm <sup>3</sup> ) |       | $E (kPa)$   A $(10^{-2})$   C $(kPa)$ |     |  |  |  |  |
| $^{\circ}04$                                                           | 84                       | 12000 | 0.030                                 | 150 |  |  |  |  |

Tableau 4.2: Jeux de paramètres utilisés pour le sol de Nogent-sur-Seine.

En vue d'illustrer l'effet de la dilatance, pour un sol pulvérulent, nous avons utilisé les résultats de l'essai H161P57 réalisé sur le sable d'Hostun. Ces résultats sont donnés par le tableau suivant :

Tableau 4.3: Jeux de paramètres utilisés pour le sable d'Hostun (Essai H161P57).

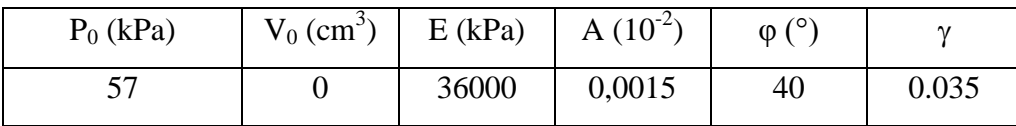

Nous avons ensuite fait varier chaque paramètre de ± 50 % de sa valeur initiale en gardant constants les autres paramètres du modèle. Le tableau 4.3 montre les résultats obtenus lors de cette analyse, ainsi que la surface correspondant à la variation de chaque paramètre la surface décrite ici est celle qui est comprise entre la courbe obtenue à partir des valeurs initiales des paramètres et celle obtenue avec le paramètre que l'on fait varier.

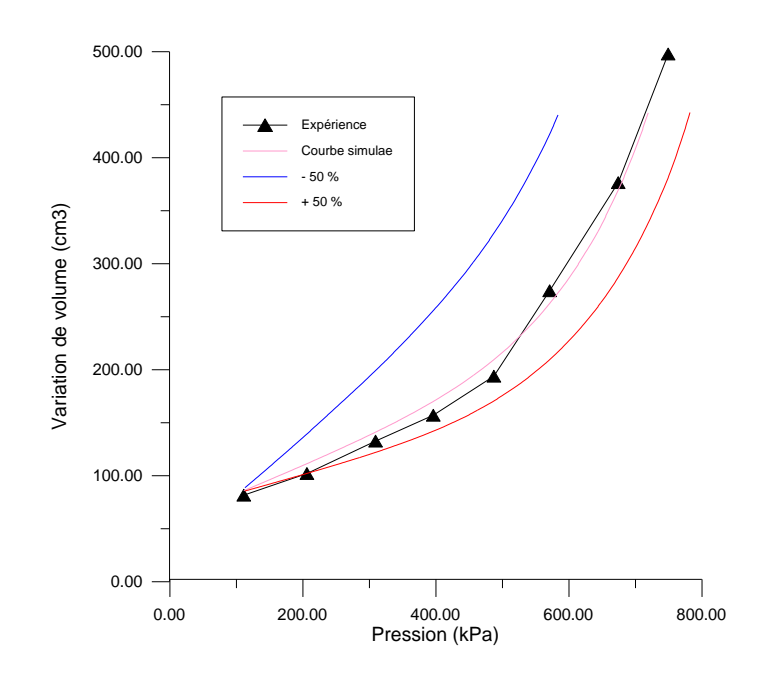

Figure 4.19: Influence du module de Young, E

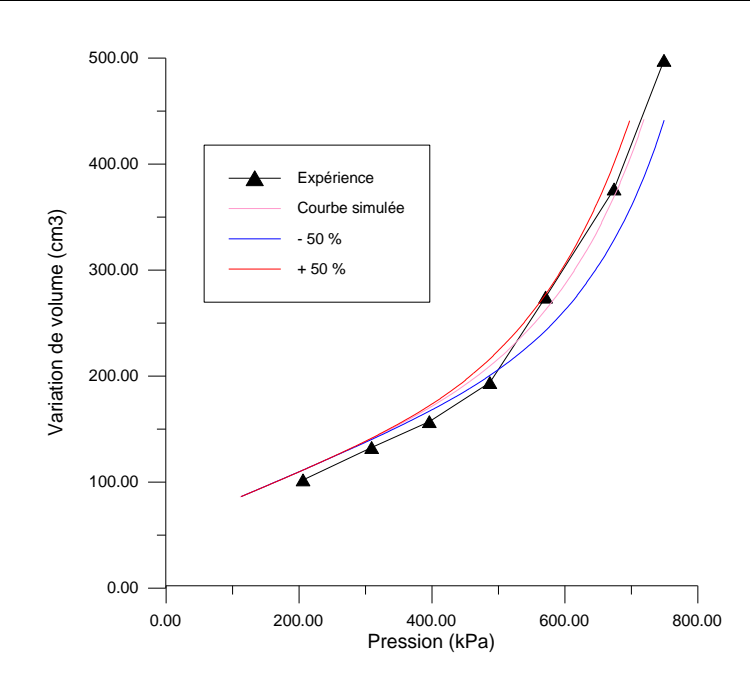

Figure 4. 20: Influence du paramètre de courbure, A

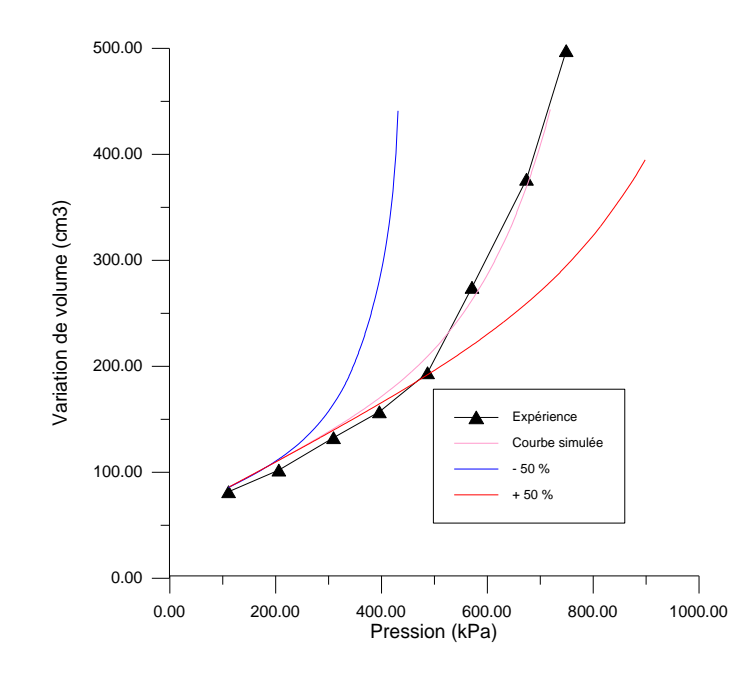

Figure 4.21 Influence d'angle de frottement, φ

Chapitre 4 : Identification automatiques des paramètres du modèle utilisé Etablissement du code numérique "Press Sim" 2014

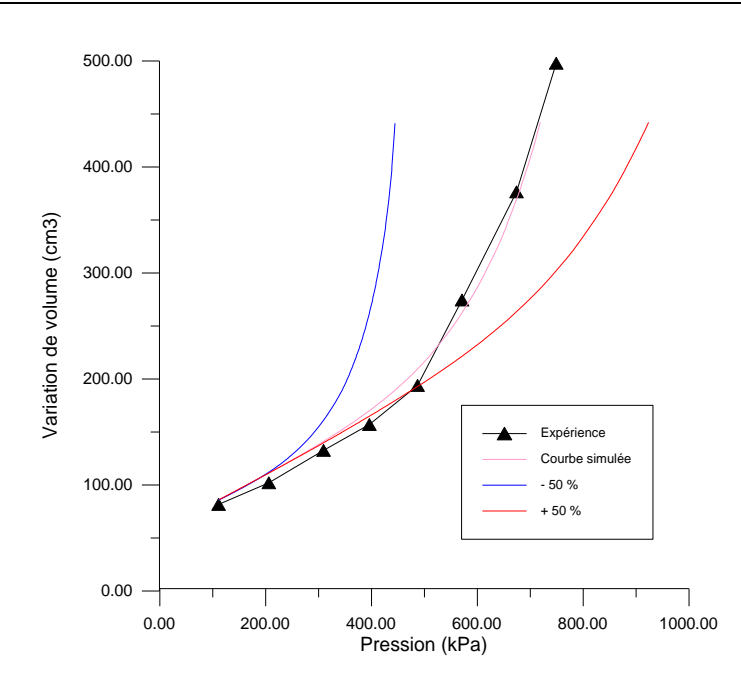

Figure 4.22: Influence de la cohésion, C

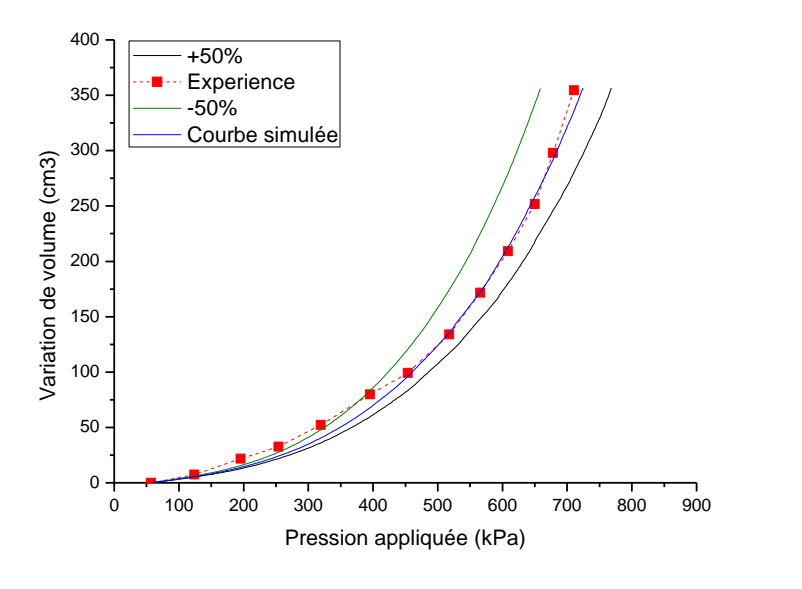

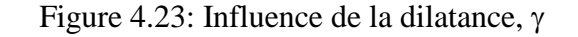

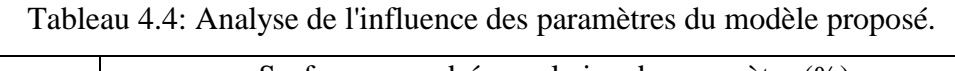

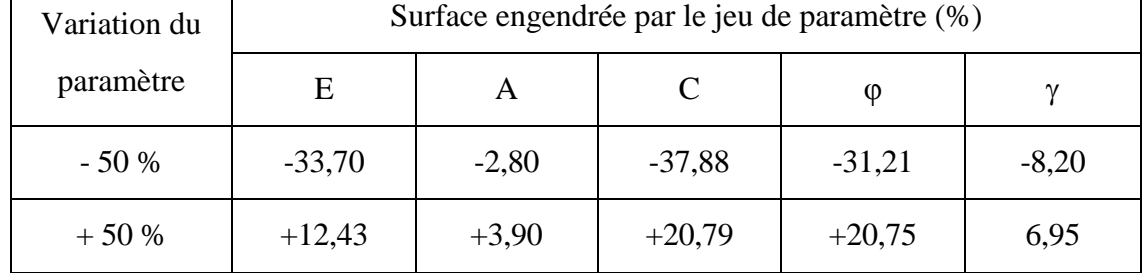

L'analyse de ces résultats permet de dévoiler les remarques suivantes:

a) Le paramètre de déformabilité E (module de Young) a une influence prépondérante dans la première partie de la courbe ( partie des petites déformation), car l'allure de la courbe dans cette partie est relativement éloignée de la courbe simulée pour une variation de E de  $\pm 50$  % (figure 4.19).

b) Le paramètre qui gouverne la courbure de la courbe pressiométrique à une influence prépondérante dans la partie comprise entre la partie des petites déformations et la partie des grandes déformations. L'effet de la variation de la courbure est faible ou négligeable par rapport de l'effet de E, C et φ (figure 4.20)

c) Les deux paramètres de rupture, à savoir, la cohésion (C) et l'angle de frottement (φ) traduisant le comportement en grande déformation pour un matériau cohérant, ont une négligeable influence sur la partie initial de la courbe, mais une influence importante dans la dernière allure de la courbe pressiomètrique donc sur le comportement à la rupture (figure 4.21 et figure 4.22).

d) Pour un matériau frottant, les deux paramètres traduisant le comportement en grandes déformations sont l'angle de frottement  $\varphi$  et le paramètre de dilatance  $\gamma$ . Ils dévoilent un effet prépondérant sur la dernière partie de la courbe.

Cette analyse montre qu'aucun des trois paramètres du modèle ne peut être fixé à une valeur moyenne au donné, les trois paramètres doivent être déterminés par la procédure d'optimisation proposée.

# *Problème de chevauchement des effets de certains paramètres :*

- 1- Dans le cas d'un matériau cohérent, il est possible de trouver différents couples de valeurs de C et φ qui permettent d'avoir une simulation satisfaisante de la courbe expérimentale. Donc, si l'on ne dispose pas d'une information supplémentaire, et si l'on ne possède qu'un seul essai, il ne sera pas possible d'identifier à la fois C et φ. L'identification des deux paramètres sera par contre possible si l'on dispose d'au moins de deux essais pressiométriques sur le même matériau, dans des profondeurs significativement différentes.
- 2- Même remarque pour un matériau granulaire, l'angle de frottement et la dilatation ont une influence similaire sur la courbe pressiométriue. Pou résoudre ce problème, nous avons proposé une approche statistique basée sur une quarantaine d'essais au cylindre épais réalisé par Dupla [28] au laboratoire de Cermes à l'école des ponts Paristech (France). La variation de la dilatance en fonction des deux paramètres de

densité ; l'indice de densité ID et le poids volumique sec  $\gamma_d$  est représentée par les figures 4.24 et 4.25. Sur la base de cette analyse, on peut calculer le paramètre de dilatance en fonction de son état de densité en utilisant l'une des deux expressions suivantes :

*- En terme d'indice de densité I<sup>D</sup>*

 $γ = 0.059I_D -0.009$ 

- *En terme du poids volumique sec <sup>d</sup>*

 $\gamma = 0.014\gamma_d - 0.182$ 

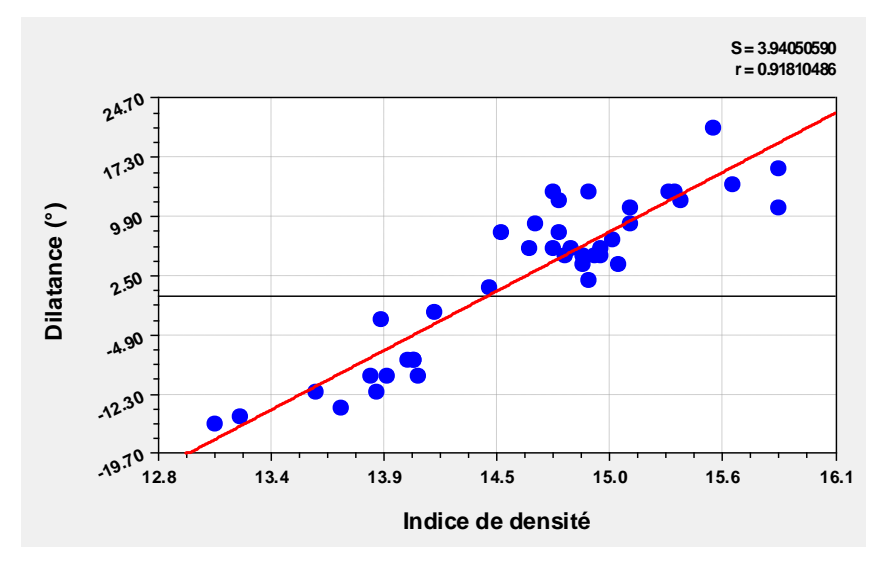

Figure 4.24: Variation de la dilatance en fonction de l'indice de densité

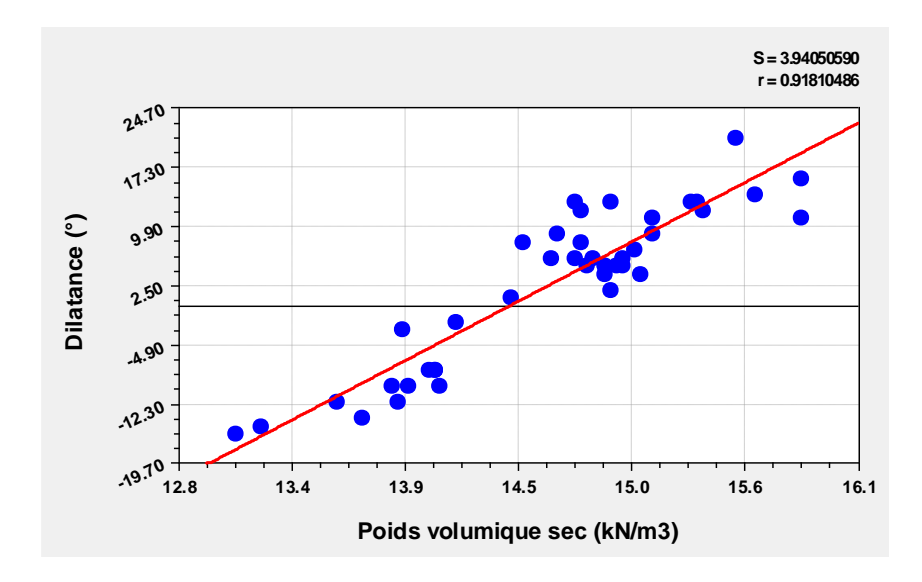

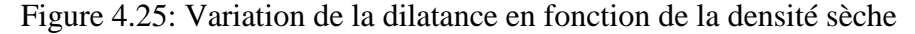

4.5 Conclusion :

Les paramètres du modèle décrivant la déformabilité du sol sont au nombre de deux ; un coefficient de poisson et un module de Young. Seul le module de Young qui présente une influence significative sur la simulation ;

Les paramètres décrivant la résistance au cisaillement sont au nombre de deux (cohésion et frottement pour un sol cohérent, et frottement et dilatance pour un sol pulvérulent). L'étude paramétrique à montré que les trois paramètres présentent une influence prépondérante sur la courbe simulée en grandes déformations ;

Le paramètre décrivant la courbure possède une influence non négligeable sur la courbe simulée.

# **Chapitre 4**

Identification automatique des paramètres du modèle utilisé Etablissement du code numérique "Press-Sim"

#### 5.1 Chemins de contraintes autour du pressiometre

La méthode proposée permet de visualiser les chemins de contraintes en tout point du maillage choisi. Pour effectuer cette analyse, nous avons utilisé les paramètres identifiés à partir de l'essai pressiométrique in-situ marin (PAM) réalisé sur le sable de Fos (France). Les paramètres obtenus ainsi que la courbe simulée sont ci-après.

La distribution des contraintes principales  $\sigma_r$ ,  $\sigma_\theta$  et  $\sigma_z$  dans le massif pour différents taux de chargement, représentée par la figures 5.1 montre que l'évolution de ces contraintes est importantes dans un rayon d'environ 25 cm autour de la sonde pressiométrique (sonde autoforeuse:  $r_0 = 8$  cm et L =32 cm). On remarque ainsi sur la figure (5.1) que la contrainte orthoradiale  $\sigma_{\theta}$ , décroît au début de l'expansion, mais dès que apparaissent des déformations plastiques, elle commence de s'accroître. La contrainte verticale  $\sigma_z$ , reste constante dans la phase élastique, mais elle est croissante dans la phase plastique (figure 5.1).

Trois zones de sol autour du forage sont distinguées (figure 5.1). Une zone à déformations plastiques est remarquée dans le plan vertical entre la contrainte radiale  $\sigma r$  et la contrainte orthoradiale  $\sigma\theta$ . Cette zone s'étale entre le rayon intérieur a (paroi du forage) et le rayon extérieur b (rayon extérieur de la première zone plastique). Comme le montre les travaux de Wood & Wroth (1977) [84] et Monnet et Khlif (1994) [85], Monnet (2007) [86], une seconde zone plastique apparait aussi dans le plan vertical entre la contrainte verticale  $\sigma z$ et la contrainte orthoradiale  $\sigma\theta$  délimitée par le rayon b et le rayon c (rayon extérieur des deux zones plastiques). A partir du rayon c, on constate l'apparition d'une zone élastique.

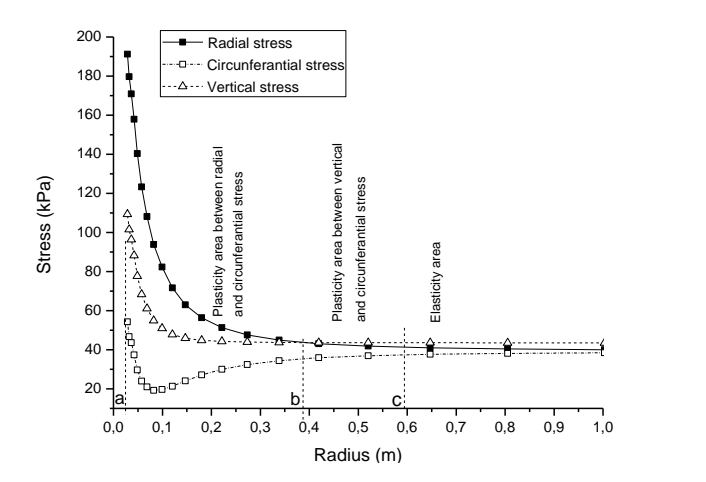

Figure 5.1: Contraintes principales à la fin du chargement

Dans le cas d'un état de contraintes initial isotrope (cas de notre étude), l'hypothèse consistant à dire que tous les points du massif suivent le même chemin de contraintes mais à des vitesses différentes est assez bien vérifiée par nos résultats (figure 5.2).

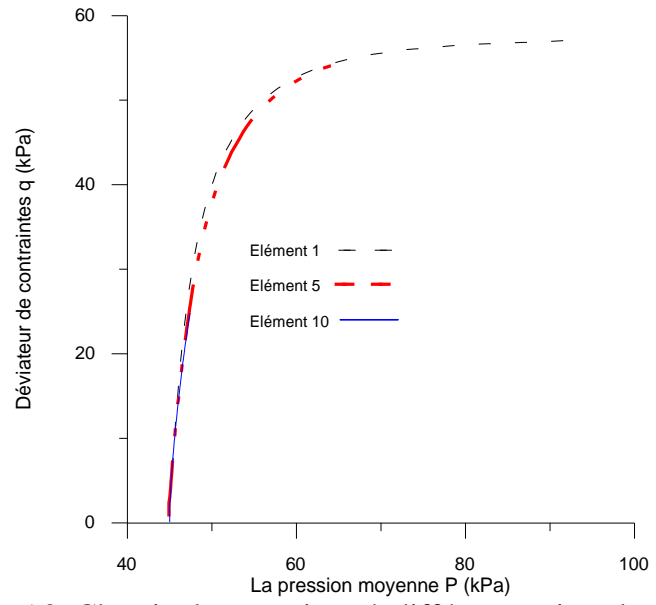

Figure 5.2: Chemin de contraintes à différents points du massif

Les figures 5.3 et 5.4 montrent respectivement la variation de la contrainte orthoradiale  $\sigma_{\theta}$  en fonction de la contrainte radiale  $\sigma_{r}$  et la variation de la contrainte orthoradiale  $\sigma_{\theta}$  en fonction de la contrainte verticale  $\sigma_z$ ; on constate que les courbes  $\sigma_\theta = f(\sigma_r)$  et  $\sigma_\theta = f(\sigma_z)$ présentent un minimum qui correspond à la valeur maximale du déviateur q.

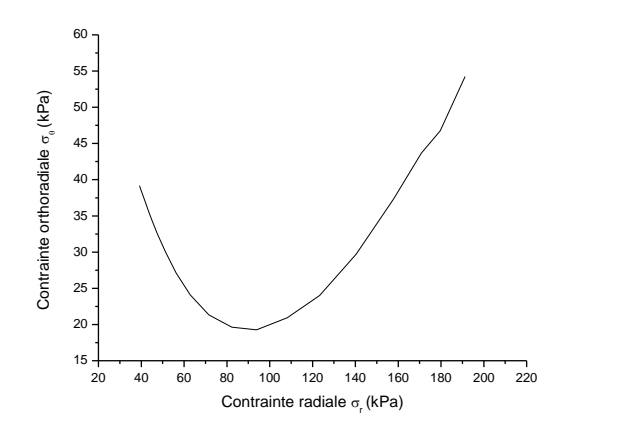

Figure 5.3: Evolution de la contrainte  $\sigma_{\theta}$  en fonction de  $\sigma_{r}$ 

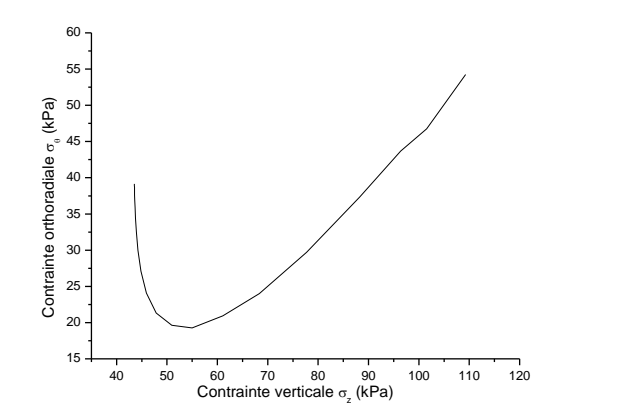

Figure 5.4: Evolution de la contrainte  $\sigma_{\theta}$  en fonction de  $\sigma_{z}$ 

#### 5.2 Elancement de la sonde

Pour étudier l'influence de l'effet de l'élancement de la sonde pressiométrique, des simulations sont réalisés pour différentes valeurs du rapport L/D (5, 10, 15 et 20). La figure 5.5 montre clairement que la géométrie de la sonde pressiométrique a une influence non négligeable sur la courbe pressiométrqiue. Cette influence est inversement proportionnelle à l'élancement L/D ; plus l'élancement est important, plus le module d'élasticité et la pression limite diminuent, ce qui est en concordance avec les résultats antérieurs [62], [87], [88]

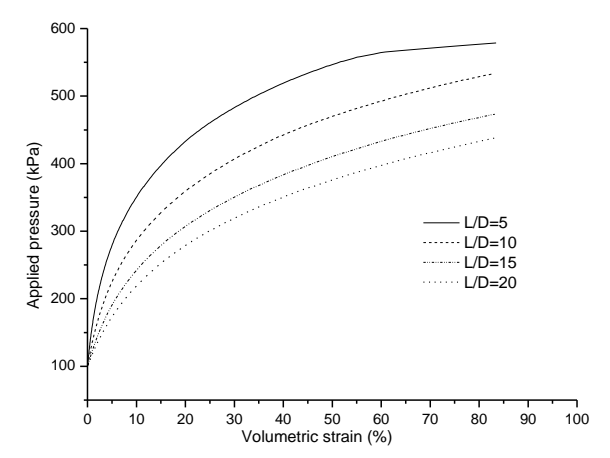

Figure 5.5 : Influence de l'élancement de la sonde sur la courbe pressiométrique.

#### 5.3 Problème du remaniement autour du forage

La mise en place de la sonde pressiométrique entraîne évidemment un remaniement considérable du sol et donc la formation d'une zone de sol remanié au voisinage immédiat de la sonde pressiométrique, ce qui remet en cause les paramètres décrivant la

déformabilité du matériau, le remaniement décroît en s'éloignant de l'excavation. Une partie du remaniement est due à la phase de recompactage du sol lors d'un essai classique, l'utilisation d'une sonde autoforeuse réduit considérablement le remaniement, mais on ne peut pas l'éliminer totalement, le remaniement dépend aussi de la technique d'installation, de la résistance et la sensibilité du sol étudié. Plusieurs auteurs ont entamés ce sujet dans le but de montrer la sensibilité des résultats pressiométriques [89], [90], [91], [92].

L'effet d'une zone de sol remanié autour du pressiomètre a été analysé théoriquement par Baguelin et al (1972) [6], [11], [50]. Ils ont adoptés des relations contraintedéformation différentes pour la zone de sol remanié et la zone de sol intact, le module de cisaillement du sol remanié est considéré égal à 10% du module de sol intact. Nous allons étudier dans ce paragraphe l'effet de l'épaisseur de la zone du sol remanié sur les résultats pressiométriques, en adoptant les mêmes hypothèses de Baguelin et al. L'analyse est faite sur l'essai au mini-pressiomètre H161P57 réalisé sur le sable d'Hostun à l'IMG de Grenoble (France). La figure 5.6 dévoile une sensibilité de la courbe pressiométrque à l'épaisseur de la zone du sol remanié. L'effet du remaniement est prépondérant sur les paramètres de déformabilité plus que les paramètres de rupture. Ce qui est en totale concordance avec les résultats de Baguelin [50].

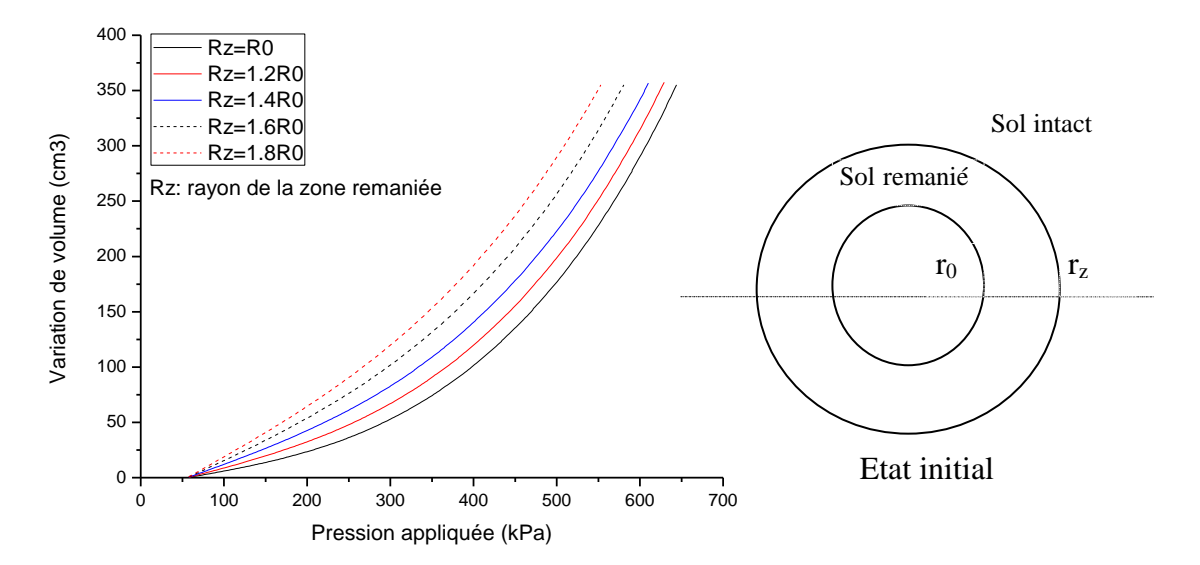

Figure 5.6: Influence de l'épaisseur de la zone du sol remanié sur la courbe pressiométrique

# 5.4 Effet de la contrainte de consolidation

Une analyse est menée sur l'effet de la pression de consolidation appliqué sur l'échantillon au laboratoire lors d'un essai au cylindre épais en chambre d'étalonnage. La figure 5.7 illustre que la pression limite croît avec la pression de consolidation, ce qui est en concordance avec l'expérimentation [28].

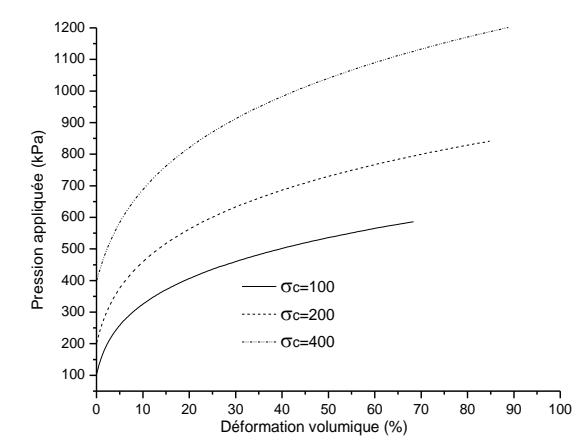

Figure 5.7 : Effet de la consolidation sur la pression limite

# 5.5 Conditions géométriques

Pour l'analyse de ces différents points, nous avons choisir l'essai H161P57 réalisé sur le sable d'Hostun à l'IMG de Grenoble (France). Les caractéristiques de cet essai sont :

Tableau 5.1 : Paramètres du modèle utilisés dans les simulations

| $P_0$ (kPa) | $\mathbf{1}$ $\mathbf{1}$<br>$\sim$<br>$\gamma_{\alpha}$<br>\ LIJ \/ III | $\Psi$ .<br>н<br>v11 a |        | $\sqrt{2}$<br>w | $\sim$         |
|-------------|--------------------------------------------------------------------------|------------------------|--------|-----------------|----------------|
| --          | 16.1                                                                     |                        | 0.0015 | -40             | 0.025<br>v.v.v |

# 5.5.1 Influence du rayon extérieur du massif de sol

Le sol autour de la sonde pressiométrique est considéré infini. Pour la méthode proposée, nous considérons un rayon Rext fini pour simuler la courbe pressiométrique. Pour montrer l'influence du rayon  $R_{ext}$  sur les résultats de la simulation, nous avons simulé la courbe pressiométrique pour les différentes valeurs de  $R_{ext}/R_0$  (5;8;10;12;15).

 $R_0$ : étant le rayon initial de la sonde pressiométrique ( $R_0$ =2.85 cm).

Les résultats obtenus sont illustres sur la figure 5.8. Ces résultats montrent que la condition  $R_{ext}/R_0 = 12$  vérifie l'infinité du milieu.

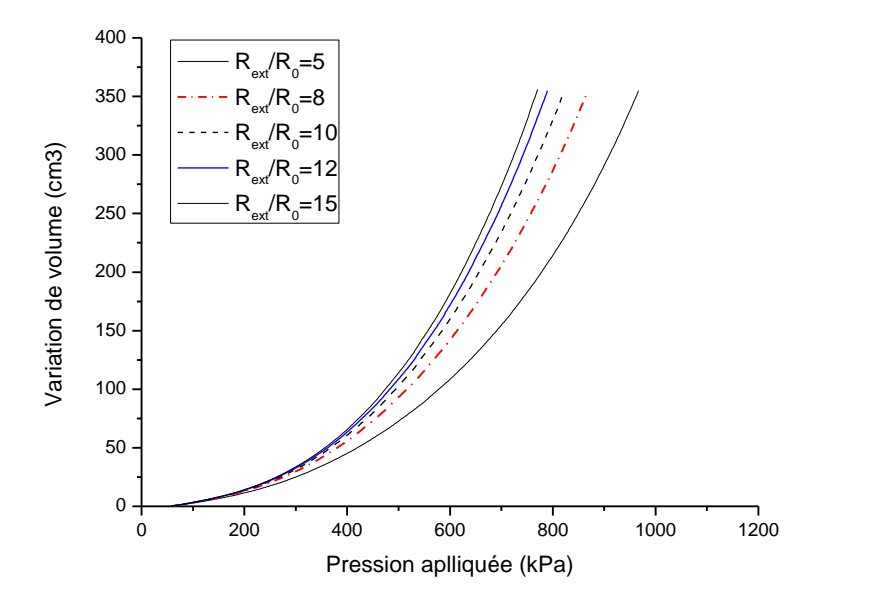

Figure 5.8: Influence du rayon extérieur  $R_{\infty}$ .

# 5.5.2 Influence du maillage

Compte tenu des hypothèses de déformation plane et de l'axisymétrie, la discrétisation du massif ne comporte qu'une tranche d'éléments linéaires dans la direction radiale (Figure 5.9). Nous avons effectués des simulations de la courbe pressiométrique avec les 5 maillages suivants:

- 1.Discrétisation en 10 éléments.
- 2.Discrétisation en 15 éléments.
- 3.Discrétisation en 20 éléments.
- 4.Discrétisation en 25 éléments.
- 5.Discrétisation en 30 éléments.

Les résultats illustrés sur la figure 5.20, montrent que le maillage influence de manière importante les résultats de calcul. On remarque qu'à partir d'un maillage de 20 éléments, on élimine l'influence du maillage sur les résultats de la simulation.

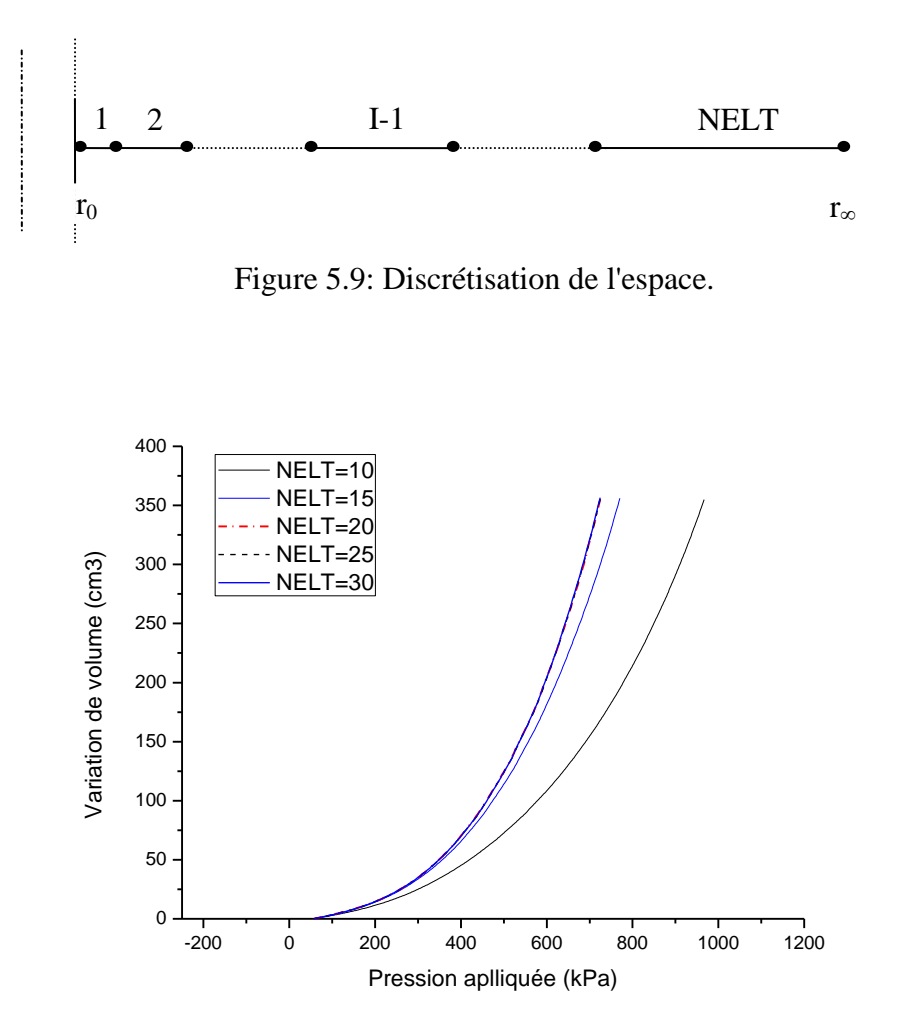

Figure 5.10: Influence du maillage.

# 5.6 Conclusion

La sollicitation pressiométrique conduit à une évolution importante des contraintes dans un rayon d'environ 25 cm de la sonde. La contrainte moyenne n'est pas constante pour un comportement non linéaire. La distribution des contraintes principales à la fin de chargement montre que la plasticité peut se produire entre la contrainte radiale  $\sigma r$  et la contrainte circonférentielle  $\theta\sigma$  et entre la contrainte verticale  $\sigma z$  et la contrainte circonférentielle  $\sigma\theta$ .

La présente étude montre que la courbe pressiométrique est sensible à l'élancement de la sonde. Toutefois, l'hypothèse de la déformation plane est vérifiée avec l'augmentation de l'élancement de la sonde.

L'influence du remaniement est prépondérante au voisinage de la sonde, la déformabilité du matériau est très sensible au remaniement, ce qui est en concordance avec les travaux d'autres auteurs.

La pression limite est relativement proportionnelle à la pression de consolidation, ce qui est cohérent avec l'observation expérimentale.

La masse du sol sollicitée par l'expansion, ainsi que la finesse du maillage influencent les résultats de la simulation. Toutefois, cette influence devient négligeable en dépassant un certain seuil.

# **Chapitre 5**

Etude paramétrique: Chemin de contraintes et sensibilité des résultats à certains paramètres

# 6.1 Introduction

Le présent chapitre contient trois parties :

1- Une première partie réservée à l'identification des paramètres du modèle sur des essais réalisés sur un sol cohérent. Cette série d'identification est réalisée par les deux méthodes d'optimisation citées supra ;

2- La deuxième partie est consacrée à l'identification des paramètres du modèle sur des essais réalisés sur un sol pulvérulent. Les simulations réalisées concernent trois types d'essais :

- Essais au cylindre épais réalisés sur le sable d'Hostun RF au laboratoire "Navier, géotechnique" à l'Ecole Nationale des Ponts Paristech (ex. ENPC) de Paris [28];
- Essais préssiométriques réalisés sur le sable d'Hostun en chambre d'étalonnage au laboratoire 3SR (ex. IMG) de l'université Joseph Fourier de Grenoble [52];
- Essais préssiométriques in-situ réalisés aux sites suivants :

Site de Fos [52]

Site du Havre [52];

Site du tunnel Caudéran-Naujac [52].

# 6.2 Application de la methode aux sols coherents "cas de la craie pateuse de Nogent-sur-Seine"

Le matériau utilisé est un matériau intermédiaire (cohésion +frottement). Dans ce cas, les paramètres à identifier sont le module d'élasticité E, le paramètre de courbure A, la cohésion c et l'angle de frottement  $\varphi$ ; pour cela il est nécessaire de posséder au moins deux essais réalisés à des profondeurs significativement différentes.

Pour chaque essai, on calcule les valeurs de E, A et c correspondant à différentes valeurs de  $\varphi$  (5°,10°,15°,20°,25° et 30°). Le couple de valeurs adopté pour c et  $\varphi$  est celui qui est acceptable pour tous les essais.

# 6.2.1. Caractéristiques du site étudié

Les caractéristiques mécaniques déduites à partir d'essais de laboratoire, sont indiquées dans le tableau suivant :
| Nature du sol | Profondeur<br>(m) | Poids volumique<br>$kN/m^3$ | Cohésion<br>(kPa) | Angle de<br>frottement $\varphi$ ( $\circ$ ) |
|---------------|-------------------|-----------------------------|-------------------|----------------------------------------------|
|               | 10,50             | 14                          | 100               | 33                                           |
| Argile grise  | 11,50             | 14,43                       |                   | 33                                           |
| peu plastique | 12,50             | 16,64                       | 84                | 33                                           |
|               | 13,50             | 16,59                       | 47                | 36                                           |

Tableau 6.1 : Caractéristiques de la Craie pâteuse de site de Nogent-sur-Seine.

(Paramètres déterminés à partir des essais triaxiaux)

# 6.2.2. Résultats des simulations

# *a) Méthode du simplexe*

Les résultats obtenus par les simulations réalisées sur quatre profondeurs du site sont représentés sur les tableaux ci-après. Nous avons présenté sur les figures 6.1 à 6.4 un exemple de simulation pour chaque profondeur.

# *a.1) Profondeur de 10,50 m*

Tableau  $6.2$ : Les résultats de simulation pour différents  $\varphi$  à la profondeur de 10,50m Site de Nogent-sur-Seine, Méthode de simplexe.

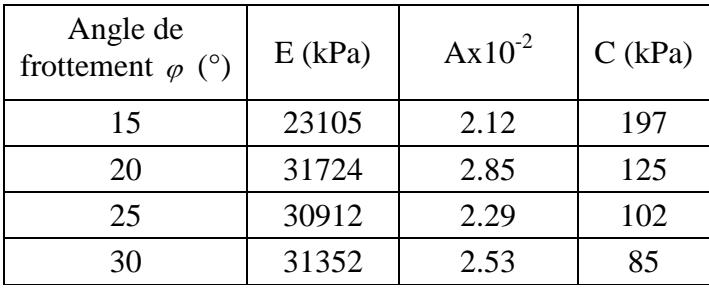

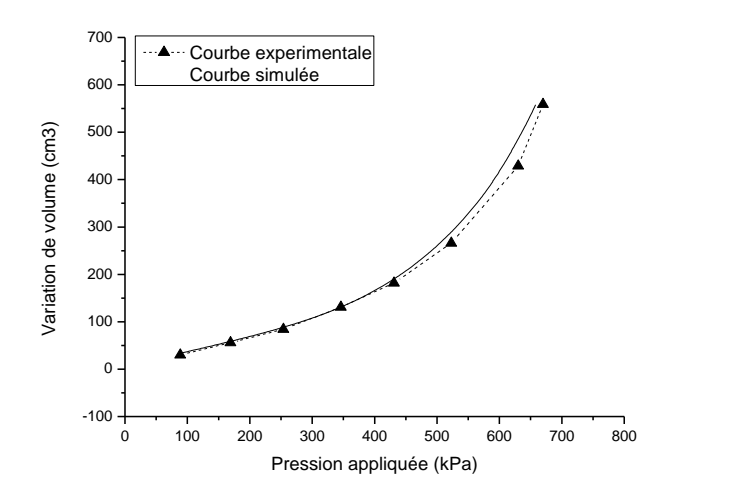

Figure 6.1 : Courbes représentatives d'un  $\varphi = 20^{\circ}$  à la profondeur de 10,50m Site de Nogent-sur-Seine, Méthode de simplexe.

*a.2) Profondeur de 11,50 m*

Tableau  $6.3$ : Les résultats de simulation pour différents  $\varphi$  à la profondeur de 11,50m

| Angle de<br>frottement $\varphi$ (°) | E(kPa) | $A \times 10^{-2}$ | C(kPa) |
|--------------------------------------|--------|--------------------|--------|
| 15                                   | 25721  | 1.15               | 207    |
| 20                                   | 28130  | 0.92               | 137    |
| 25                                   | 82925  | 0.97               | 105    |
| 30                                   | 29176  | 0.83               | 82     |

Site de Nogent-sur-Seine, Méthode de simplexe.

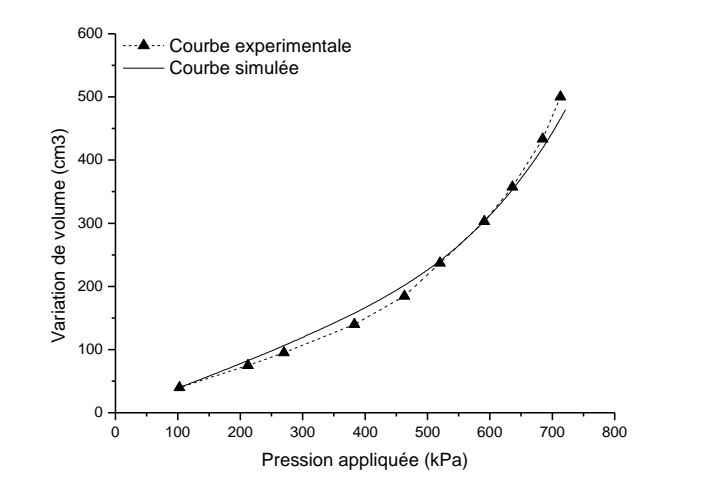

Figure 6.2 : Courbes représentatives d'un  $\varphi$  =15° à la profondeur de 11,50m

Site de Nogent-sur-Seine, Méthode de simplexe.

# *a.3) Profondeur de 12,50 m*

Tableau  $6.4$ : Les résultats de simulation pour différents  $\varphi$  à la profondeur de 12,50m

| Angle de<br>frottement $\varphi$ (°) | E(kPa) | $A \times 10^{-2}$ | C(kPa) |
|--------------------------------------|--------|--------------------|--------|
| 15                                   | 32305  | 1.73               | 207    |
| 20                                   | 30271  | 0.91               | 147    |
| 25                                   | 29026  | 0.96               | 121    |
| 30                                   | 30562  | 1.21               | 98     |

Site de Nogent-sur-Seine, Méthode de simplexe.

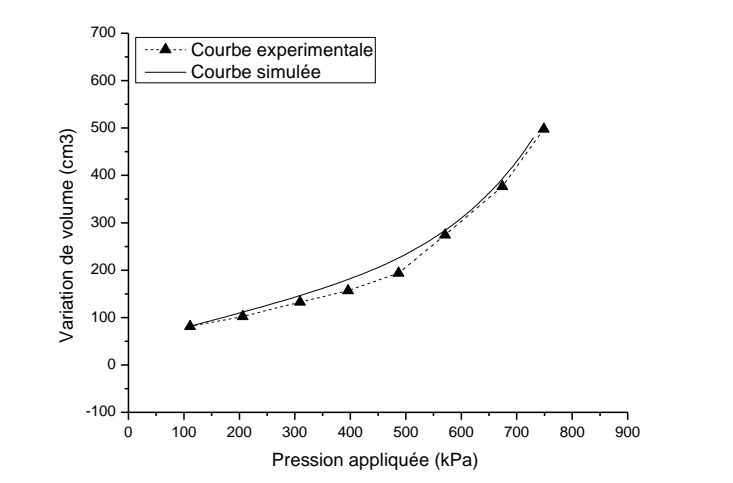

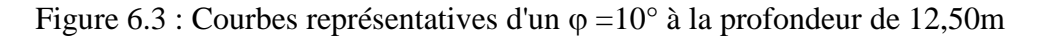

Site de Nogent-sur-Seine, Méthode de simplexe.

*a.4) Profondeur de 13,50 m*

Tableau  $6.5$ : Les résultats de simulation pour différents  $\varphi$  à la profondeur de 13,50m

| Angle de<br>frottement $\varphi$ (°) | $E$ (kPa) | A $(10^{-2})$ | $C$ (kPa) |
|--------------------------------------|-----------|---------------|-----------|
| 15                                   | 73224     | 6.52          | 258       |
| 20                                   | 80721     | 7.22          | 187       |
| 25                                   | 78623     | 8.13          | 151       |
| 30                                   | 90230     | 7.70          | 117       |

Site de Nogent-sur-Seine, Méthode de simplexe.

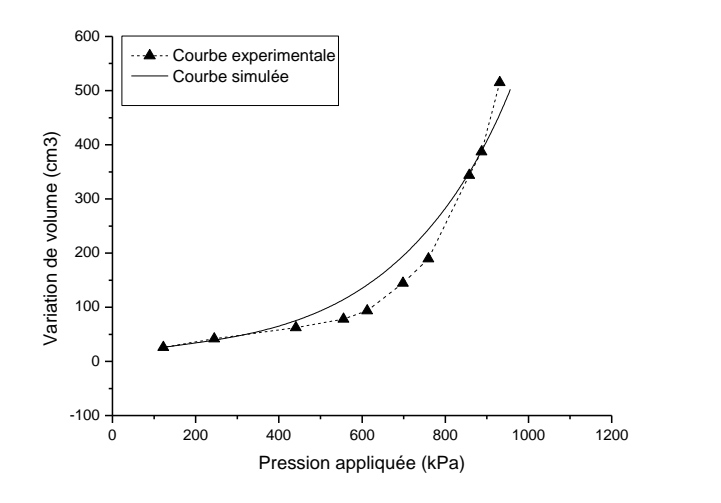

Figure 6.4 : Courbes représentatives d'un  $\varphi$  =30° à la profondeur de 13,50m Site de Nogent-sur-Seine, Méthode de simplexe.

*b) Méthode de décomposition de la courbe préssiométrique*

*b.1) Profondeur de 10,50 m*

Tableau  $6.6$  : Les résultats de simulation pour différents  $\varphi$  à la profondeur de 10,50m Site de Nogent-sur-Seine, Méthode de décomposition de la courbe.

| Angle de                 |           |                    |        |
|--------------------------|-----------|--------------------|--------|
| frottement $\varphi$ (°) | $E$ (kPa) | $A \times 10^{-2}$ | C(kPa) |
| $15^\circ$               | 25532     | 2.81               | 192    |
| $20^{\circ}$             | 25716     | 3.12               | 149    |
| $25^\circ$               | 25468     | 3.22               | 117    |
| $30^\circ$               | 25354     | 3.30               |        |

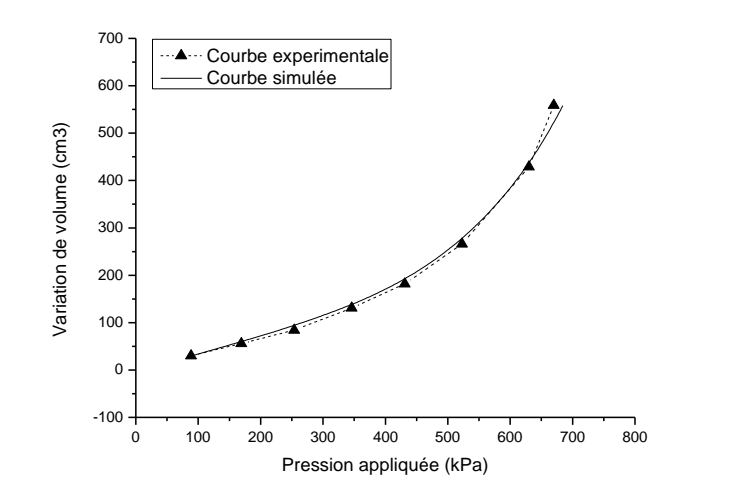

Figure 6.5 : Courbes représentatives d'un  $\varphi = 10^{\circ}$  à la profondeur de 10,50m Site de Nogent-sur-Seine, Méthode de décomposition de la courbe.

# *b.2) Profondeur de 11,50 m*

Tableau  $6.7$ : Les résultats de simulation pour différents  $\varphi$  à la profondeur de 11,50m Site de Nogent-sur-Seine, Méthode de décomposition de la courbe.

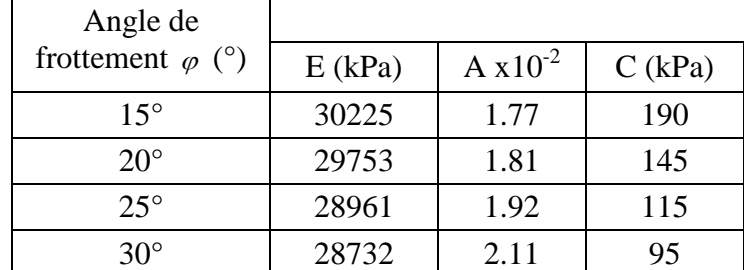

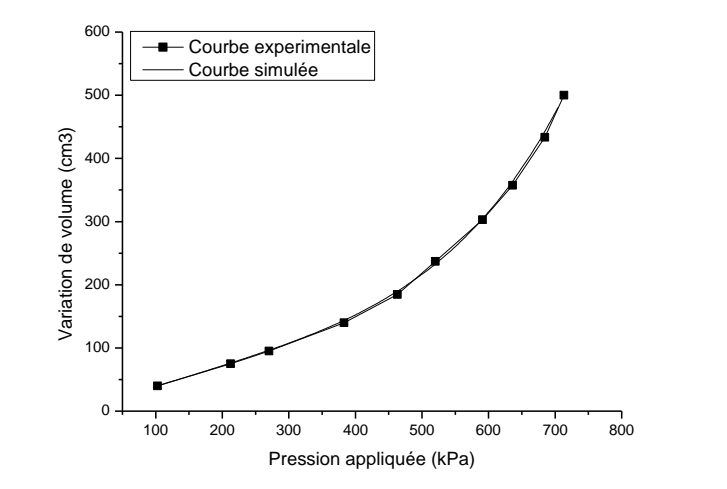

Figure 6.6 : Courbes représentatives d'un  $\varphi$  =15° à la profondeur de 11,50m Site de Nogent-sur-Seine, Méthode de décomposition de la courbe.

## *b.3) Profondeur de 12,50 m*

Tableau  $6.8$ : Les résultats de simulation pour différents  $\varphi$  à la profondeur de 12,50m Site de Nogent-sur-Seine, Méthode de décomposition de la courbe.

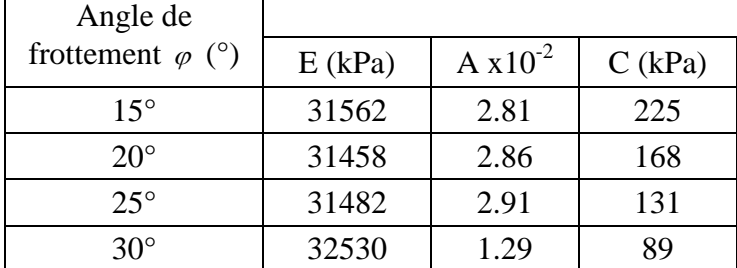

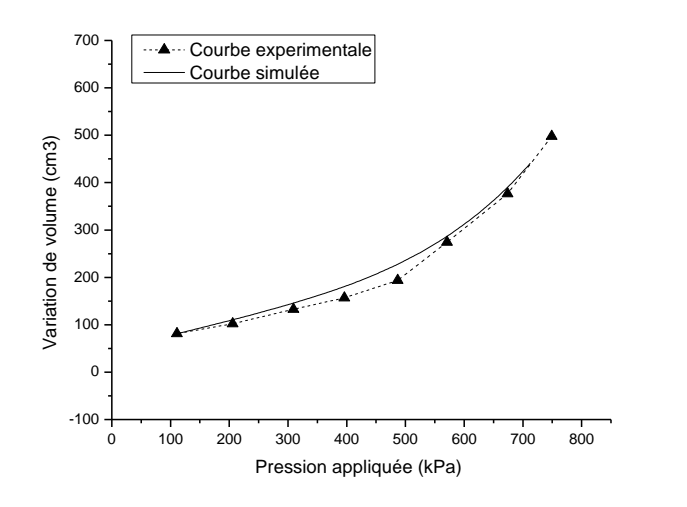

Figure 6.7 : Courbes représentatives d'un  $\varphi$  =20° à la profondeur de 12,50m Site de Nogent-sur-Seine, Méthode de décomposition de la courbe.

## *b.4) Profondeur de 13,50 m*

Tableau  $6.9$ : Les résultats de simulation pour différents  $\varphi$  à la profondeur de 13,50m Site de Nogent-sur-Seine, Méthode de décomposition de la courbe.

| Angle de                 |           |                    |        |
|--------------------------|-----------|--------------------|--------|
| frottement $\varphi$ (°) | $E$ (kPa) | $A \times 10^{-2}$ | C(kPa) |
| $15^{\circ}$             | 103121    | 2.74               | 294    |
| $20^{\circ}$             | 102725    | 2.81               | 227    |
| $25^\circ$               | 98756     | 2.87               | 184    |
| $30^{\circ}$             | 98123     | 2.93               | 147    |

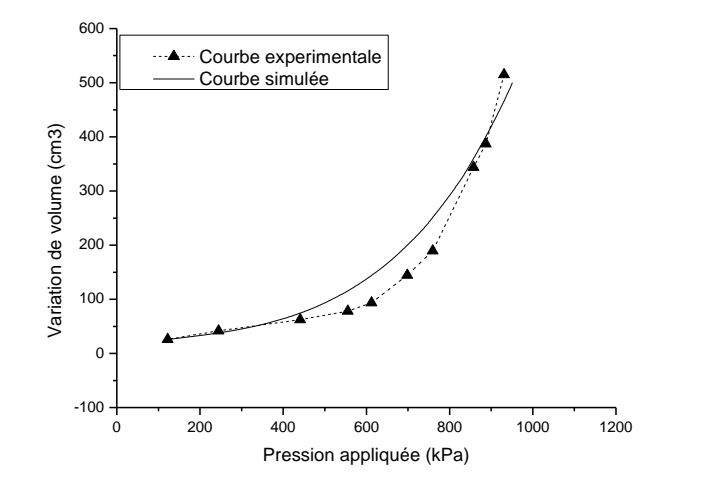

Figure 6.8 : Courbes représentatives d'un  $\varphi$  =30° à la profondeur de 13,50m Site de Nogent-sur-Seine, Méthode de décomposition de la courbe.

#### 6.2.3 Détermination du couple  $(c, \varphi)$ :

Les couples de valeurs  $(c, \varphi)$  identifiées pour chaque méthode aux profondeurs de 10.5m et 12.5m sont représentés sur le même graphique par ajustement linéaire  $(C = a + b\varphi)$ . L'intersection des deux droites correspond au couple adopté.

#### 6.2.3.1 Méthode du simplexe:

Le tableau 6.10 présente les couples de valeurs  $(c, \varphi)$  aux profondeurs 10.5m et 12.5m. Ces couples sont traduits en graphique sur la figure 6.9, où ils sont transformés en droites en utilisant la méthode des moindres carrées.

| <b>Méthode</b> | $\varphi$ ( $\circ$ ) | 15  | 20  | 25  | 30 |
|----------------|-----------------------|-----|-----|-----|----|
| $Z = 10.5m$    |                       | 197 | 125 | 102 | 85 |
| $Z = 12.5m$    | C(kPa)                | 207 | 147 | 121 | 98 |

Tableau 6.10: Couples de valeurs  $(c, \varphi)$  du site de Nogent-sur-Seine aux profondeurs 10,50m et 12,5m "méthode simplexe"

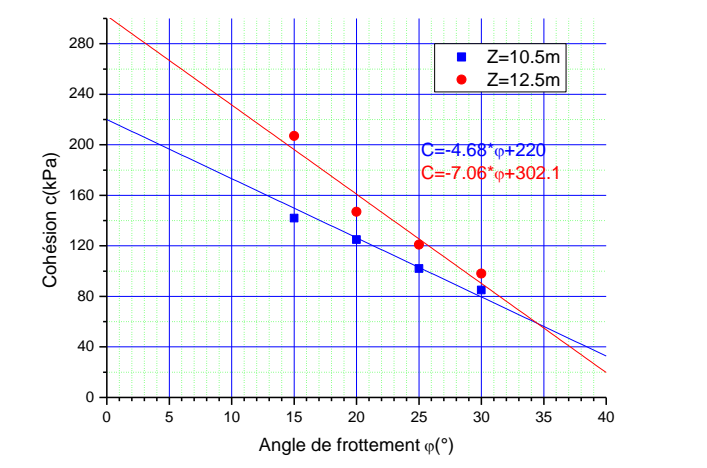

Figure 6.9 : Détermination de C et à partir de deux essais à 10,50m et 12,50m de profondeur, (Site de Nogent-sur-Seine, Méthode de Simplexe)

 Comme on peut le constater, le point d'intersection de ces deux droites correspond à:  $C = 60$  kPa et  $\varphi = 34^{\circ}$ .

Pour le modèle de Duncan, les résultats sont :

$$
C = 147 \text{ kPa et } \varphi = 32^{\circ}.
$$

En compare les deux résultats, une légère divergence est constatée

# 6.2.3.2 Méthode de décomposition de la courbe pressiométrique:

Sur le tableau 6.11 sont représentés les couples de valeurs  $(c, \varphi)$  aux profondeurs 10.5m et 12.5m. Ces couples sont traduits en graphique sur la figure 6.10, où ils sont lissés par des droites en utilisant la méthode des moindres carrées.

|             | (0)<br>$\mathbb{O}$  | 15  | 20  | 25  | 30 |
|-------------|----------------------|-----|-----|-----|----|
| $Z = 10.5m$ | $\mathbf C$<br>(kPa) | 192 | 149 | 117 | 97 |
| $Z = 12.5m$ |                      | 225 | 168 | 131 | 89 |

Tableau 6.11: Couples de valeurs  $(c, \varphi)$  du site de Nogent-sur-Seine aux profondeurs 10,50m et 12,5m "méthode de décomposition"

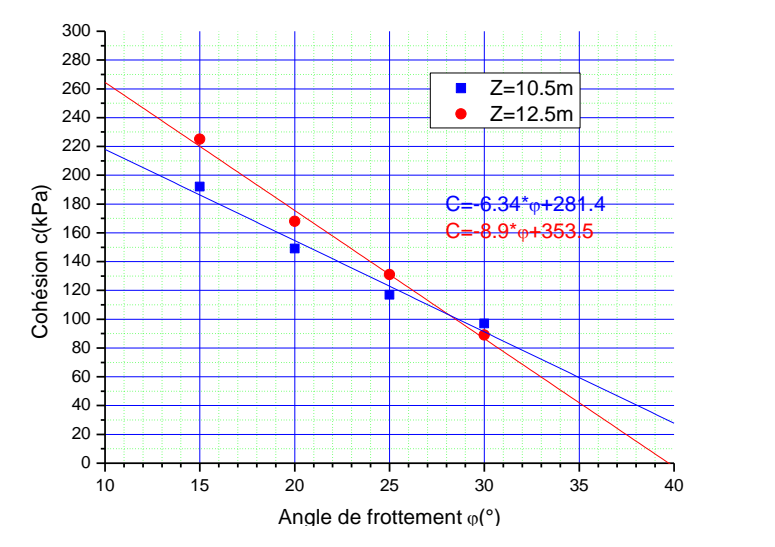

Figure 6.10 : Détermination de C et à partir de deux essais à 10,50m et 12,50m de profondeur. (Site de Nogent-sur-Seine, Méthode de décomposition).

#### 6.2.3.3 Résultats du modèle de Duncan-Chang [52]:

Les résultats obtenus sur le modèle de Duncan-Chang par Boubanga sont représentés respectivement par le tableau 6.12 et la figure 6.11.

| $\alpha$ and proformed is to other can be reasonable. Though the Duncan-Chang |               |        |        |        |        |  |
|-------------------------------------------------------------------------------|---------------|--------|--------|--------|--------|--|
|                                                                               | $\varphi$ (°) | 15     | 20     | 25     | 30     |  |
| $Z = 10.5m$                                                                   | $\mathcal{C}$ | 182,00 | 184,00 | 157,00 | 147,00 |  |
| $Z = 12.5m$                                                                   | (kPa)         | 228,00 | 197,00 | 170,00 | 155,00 |  |

Tableau 6.12: Couples de valeurs  $(c, \varphi)$  du site de Nogent-sur-Seine aux profondeurs 10,50m et 12,5m "modèle de Duncan-Chang"

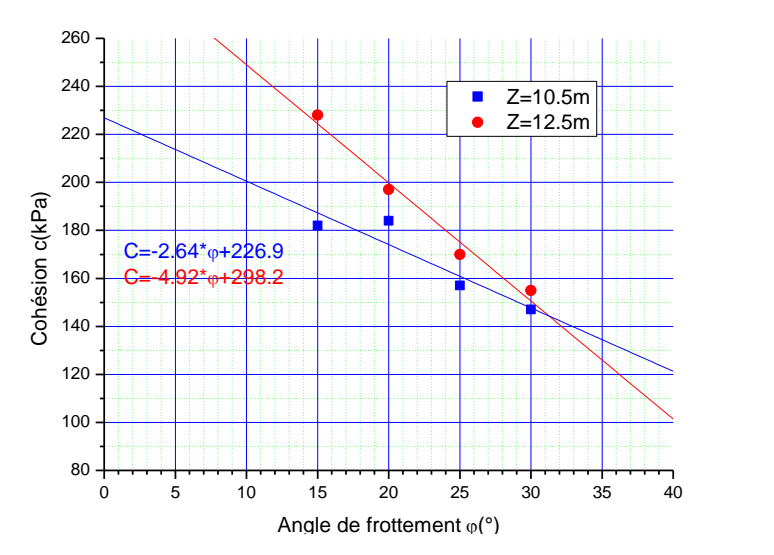

Figure 6.11 : Détermination de C et à partir de deux essais à 10,50m et 12,50m de profondeur. (Site de Nogent-sur-Seine, modèle de Duncan-Chang).

Les couples déduits de l'intersection des deux droites pour chacune des trois méthodes sont récapitulés sur le tableau 6.13.

Tableau 6.13: Couples de valeurs  $(c, \varphi)$  déduits du site de Nogent-sur-Seine aux profondeurs 10,50m et 12,5m "modèle de Duncan-Chang"

| Simplexe  |               |           | Décomposition | Duncan-Chang |    |  |
|-----------|---------------|-----------|---------------|--------------|----|--|
| $c$ (kPa) | $\varphi$ (°) | $c$ (kPa) | $\phi$ (°)    | $c$ (kPa)    |    |  |
| 60        | 34            | 110       | 28            | 145          | 31 |  |

Nous remarquons clairement que les deux méthodes proposées aboutissent à des résultats divergents. En comparaison avec les résultats déduits du modèle de Duncan-Chang, le couple  $(c, \varphi)$  déterminé par l'approche de la décomposition de la courbe pressiométrique s'avère plus comparable que celui déterminé par l'approche du simplexe.

# 6.3 Application de la méthode aux sols granulaires.

6.3.1 Essais au cylindre épais réalisés en chambre d'étalonnage

Nous avons réalisé des identifications sur des essais au cylindre épais réalisés par J-C Dupla [Dupla] sur le sable d'Hostun RF (sable de référence) dans la chambre d'étalonnage du laboratoire "Navier, géotechnique" de l'Ecole Nationale Paristech (ex ENPC) de Paris. Nous présentons ci-après, outre les caractéristiques physiques de ce sable, certaines de ses propriétés mécaniques élémentaires observées à l'appareil triaxial, en conditions drainées.

Les caractéristiques de ce matériau (courbe granulométrique, composition chimique, etc.) sont représentées sur la figure 6.12 et les tableaux 6.14 et 6.15.

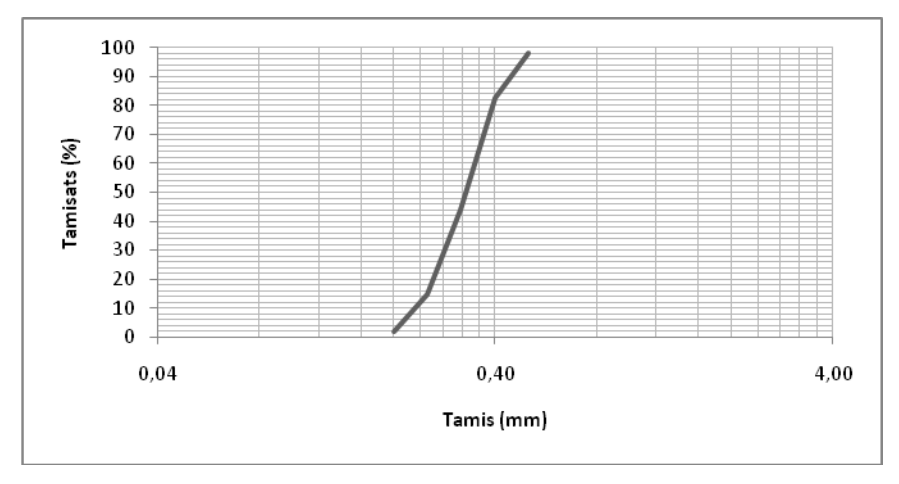

Figure 6.12: Courbe granulométrique du sable d'Hostun RF.

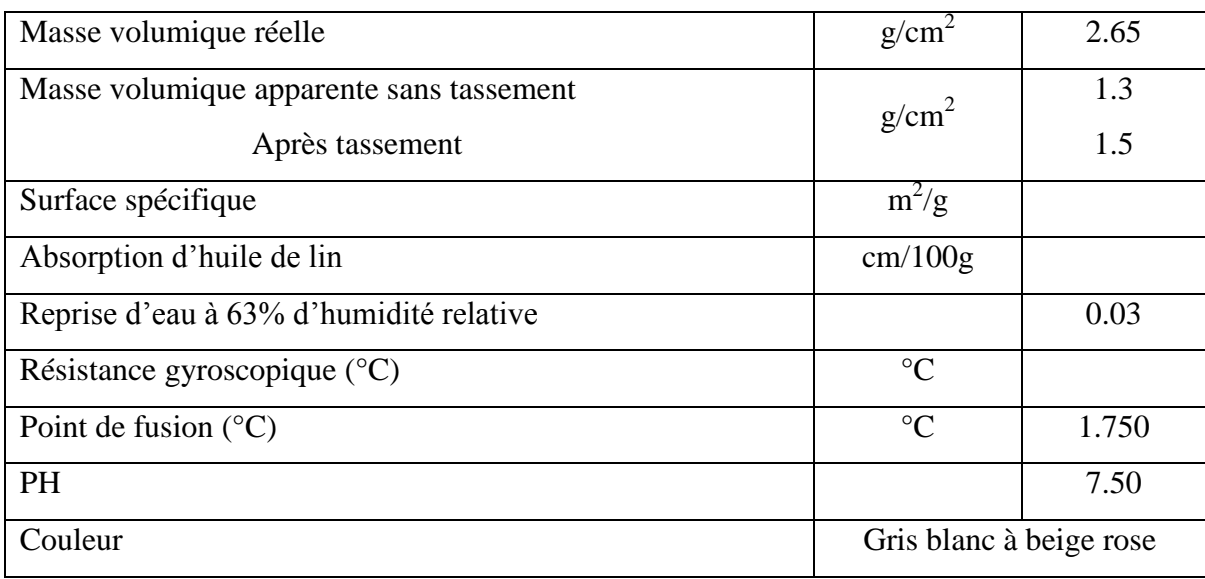

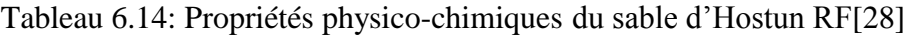

| Perte au feu              | 0.05  |
|---------------------------|-------|
| Silice totale $(SiO2)$    | 99.12 |
| Alumine $(Al2O3)$         | 0.25  |
| Oxyde de titane $(TiO_3)$ | 0.01  |
| Oxyde de fer $(Fe2O3)$    | 0.17  |
| Chaux $(CaCO3)$           | 0.14  |
| Magnésie (MgO)            | 0.14  |
| Potasse $(K_2O)$          | 0.02  |
| Soude $(Ns2O)$            | 0.05  |

Tableau 6.15: Analyses minéralogique du sable d'Hostun RF[28]

La courbe granulométrique est assez uniforme. Il s'agit d'un sable de carrière quartzeux, dont la forme des grains est angulaire et subangulaire (figure 6.13).

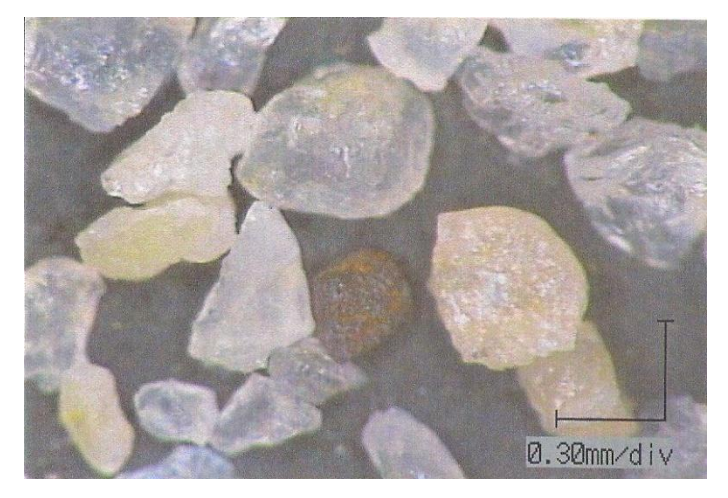

Figure 6.13: Vue microscopique des grains du sable d'Hostun RF, Tatsuoka (2005) [93].

D'autres caractéristiques de ce matériau ont été évaluées au laboratoire, en particulier les compacités minimales et maximales. Flavigny et al. (1990) [94], montrent, en particulier, que les valeurs de emin et emax varient sensiblement.

Les caractéristiques que nous avons utiliseés sont celles déterminées par [28].

| Sable     | $D_{50}$ | ◡╖                       | $e_{\min}$ | $e_{max}$    | $\gamma_{\rm s}$ | $\gamma$ dmin                                                        | $\gamma_{\text{dmax}}$ |
|-----------|----------|--------------------------|------------|--------------|------------------|----------------------------------------------------------------------|------------------------|
|           | mm       | $\overline{\phantom{0}}$ | í - 1      | $\mathbf{-}$ |                  | $\lceil kN/m^3 \rceil$ $\lceil kN/m^3 \rceil$ $\lceil kN/m^3 \rceil$ |                        |
| Hostun RF | 0.38     | 1.9                      | 0.656      | 1.00         | 26.5             | 13.24                                                                | 15.99                  |

Tableau 6.16: Caractéristiques du sable d'Hostun RF

## 6.3.1.2 Cractéristiques mécanqiues du sable D'Hostun RF

Les essais au triaxial sur le sable d'Hostun RF ont été réalisés essentiellement afin d'obtenir des caractéristiques de rupture du matériau à savoir l'angle de frottement caractéristique et de rupture et l'angle de dilatance. Le module élastique a été calculé à partir de la pente initiale de la courbe contrainte-déformation.  $(-\varepsilon_v,\varepsilon_a)$ 

Le coefficient de poisson v est estimé à partir de la pente initiale de la courbe  $(-\varepsilon_{v},\varepsilon_{a})$  par l'expression :

$$
\nu = 0.5 \left( 1 - \frac{d\varepsilon_V}{d\varepsilon_a} \right) \tag{6.1}
$$

Tableau 6.17: Récapitulatif des paramètres élastiques et de rupture du sable d'Hostun RF [Dupla]

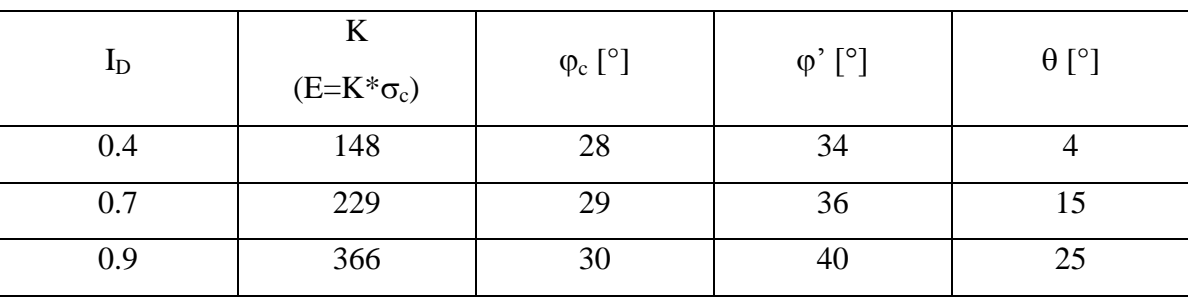

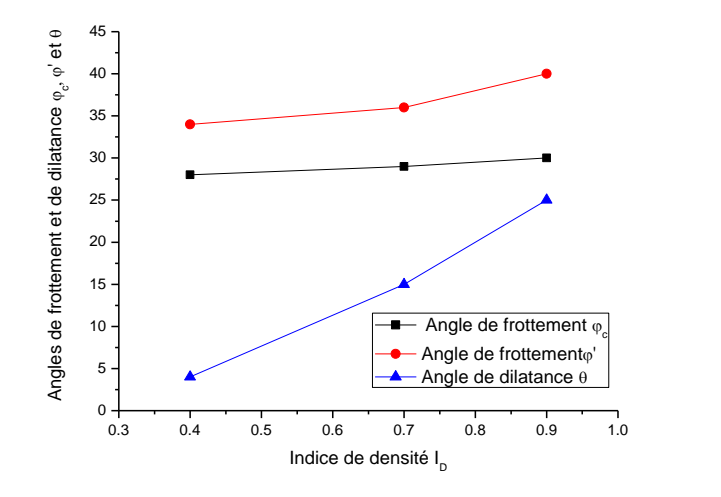

Figure 6.14 : Evolution des angles caractéristique, de rupture et de dilatance en fonction de l'indice de densité

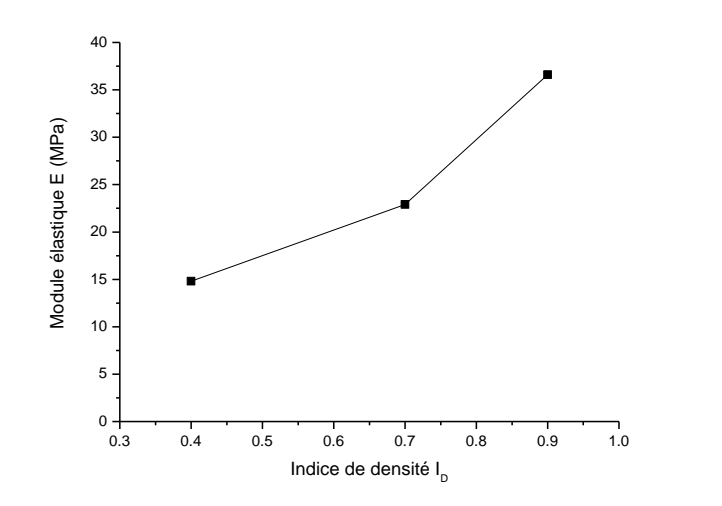

Figure 6.15 : Evolution du module élastique en fonction de l'indice de densité

## 6.3.1.3 Résultats des simulations

Les simulations sont réalisées pour différentes valeurs de la contrainte de consolidation (50, 100 et 200 kPa). L'hypothèse de la déformation plane est vérifiée par l'élancement L/D=10. Les conditions géométriques de l'échantillon sont assurée par un rapport re/ri=20. Les résultats des simulations réalisées (figures 6.16 à 6.20) dévoilent un calage acceptable de la courbe simulée sur la courbe expérimentale.

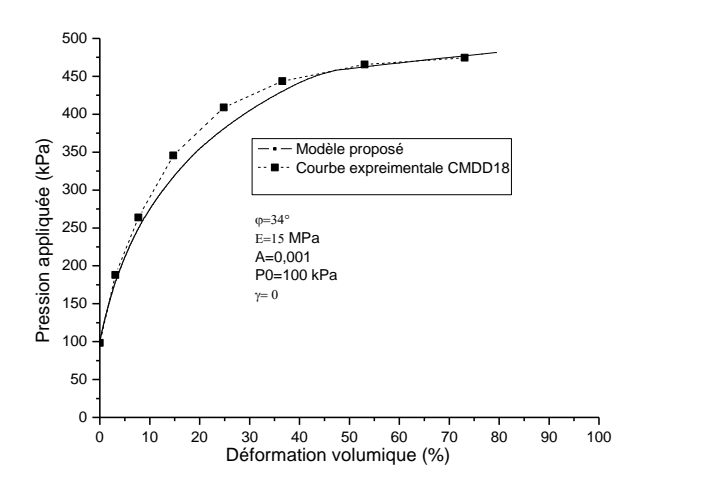

Figure 6.16 : Courbes simulée et expérimentale de l'essai CMDD18

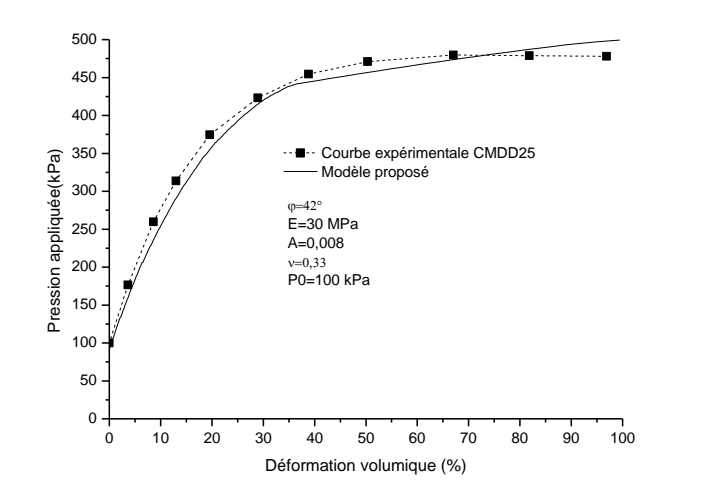

Figure 6.17 : Courbes simulée et expérimentale de l'essai CMDD25

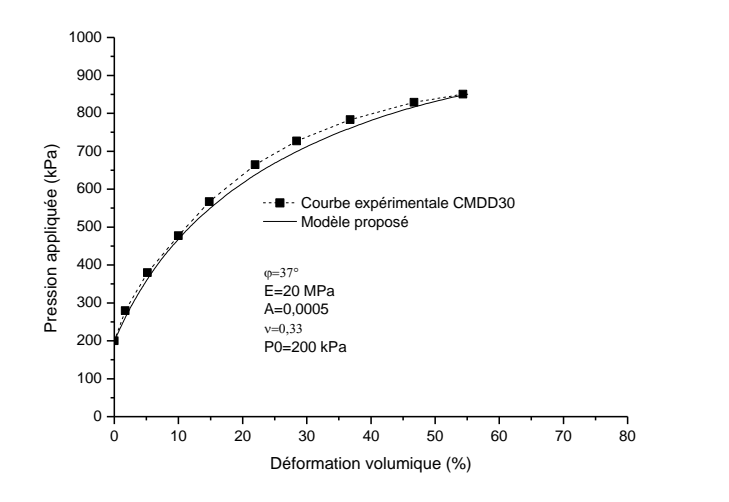

Figure 6.18 : Courbes simulée et expérimentale de l'essai CMDD30

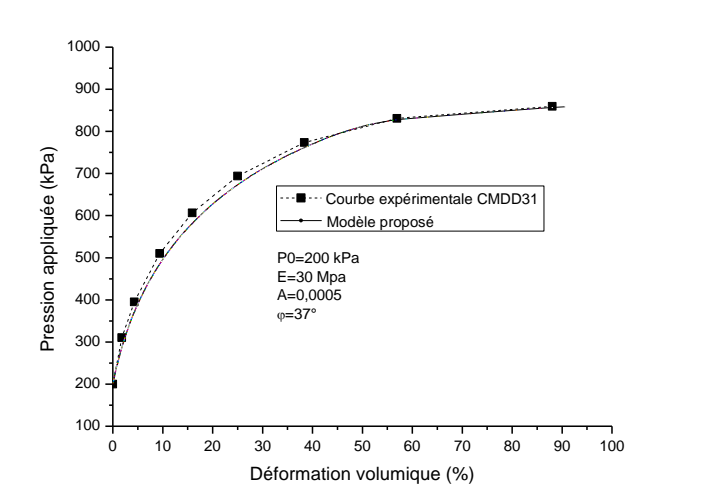

Figure 6.19 : Courbes simulée et expérimentale de l'essai CMDD31

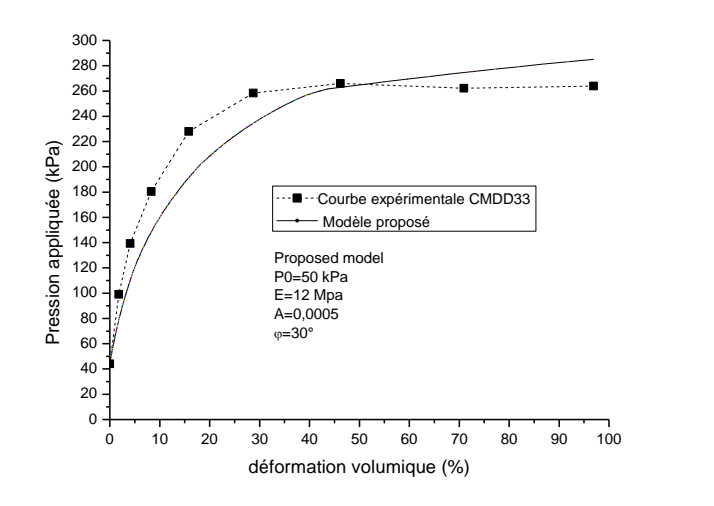

Figure 6.20 : Courbes simulée et expérimentale de l'essai CMDD33

Les paramètres du modèle déduits de ces simulations sont regroupés dans le tableau 6.17. Sur le tableau 6.18, nous avons comparé les valeurs de l'angle de frottement et du module d'élasticité déduits de la présente approche à ceux déduits de l'essai triaxial et du modèle de Mohr-Coulomb. Les résultats des trois méthodes s'avèrent comparables. L'erreur relative de l'angle de frottement par rapport au triaxial est comprise entre 2 et 12% tandis que pour le module d'élasticité l'erreur relative est comprise entre 13 et 40% (tableau 6.20).

|        |                |                  | Paramètres du modèle |        |                              |       |  |
|--------|----------------|------------------|----------------------|--------|------------------------------|-------|--|
| Essai  | $_{\text{1D}}$ | $\sigma_c$ (kPa) | E(MPa)               | Α      | (0)<br>$\omega$ <sup>-</sup> |       |  |
| CMDD18 | 0.28           | 100              |                      | 0.0001 | 34                           | 0.001 |  |
| CMDD25 | 0.79           | 100              | 25                   | 0.008  | 40                           | 0.04  |  |
| CMDD30 | 0.35           | 200              | 20                   | 0.0005 | 37                           | 0.03  |  |
| CMDD31 | 0.27           | 200              | 30                   | 0.005  | 37                           | 0.03  |  |
| CMDD33 | 0.26           | 50               |                      | 0.0001 | 30                           | 0.01  |  |

Tableau 6.18: Paramètres du modèle identifiés relatifs aux essais au cylindre épais

|        | Angle de frottement $\varphi$ ' (°) | Module élastique E (MPa) |          |         |          |          |
|--------|-------------------------------------|--------------------------|----------|---------|----------|----------|
| Essai  | Mohr-                               | Triaxial                 | Proposed | Mohr-   | Triaxial | Proposed |
|        | Coulomb                             | test                     | method   | Coulomb | test     | method   |
|        | (Dupla)                             |                          |          | (Dupla) |          |          |
| CMDD18 | 35                                  | 33                       | 34       | 14      | 20       | 15       |
| CMDD25 | 45                                  | 39                       | 40       | 20.3    | 36       | 25       |
| CMDD30 | 34                                  | 33                       | 37       | 20.3    | 23       | 20       |
| CMDD31 | 33                                  | 33                       | 37       | 19.1    | 50       | 30       |
| CMDD33 | 35                                  | 33                       | 30       | 7.5     | 10       | 10       |

Tableau 6.19: Comparaison des résultats

|        |        | Triaxail test  | Proposed method |                | Relative error $(\%)^*$ |             |
|--------|--------|----------------|-----------------|----------------|-------------------------|-------------|
| Test   | E(Mpa) | $\varphi'$ (°) | E(Mpa)          | $\varphi'$ (°) | E                       | $\varphi$ ' |
| CMDD18 | 20     | 33             | 15              | 34             | $-25$                   | 3.03        |
| CMDD25 | 36     | 39             | 25              | 40             | $-30.55$                | 2.56        |
| CMDD30 | 23     | 33             | 20              | 37             | $-13.04$                | 12.12       |
| CMDD31 | 50     | 33             | 30              | 37             | $-40$                   | 12.12       |
| CMDD33 | 10     | 33             | 10              | 30             | 0                       | $-9.09$     |

Tableau 6.20: L'erreur relative sur E et  $\omega$ '

#### 6.3.2 Essais pressiometriques en chambre d'étalonnage

Nous avons identifié les essais préssiométriques réalisés par Renould Liass [52] sur le sable d'Hostun dans la chambre d'étalonnage du laboratoire "3SR" (ex.IMG) de l'université Joseph Fourier de Grenoble. Nous signalons que le sable d'Hostun utilisé à Grenoble diffère en termes de granulométrie de celui utilisé à l'école Paristech.

#### 6.3.2.1 Résultats des simulations

Nous remarquons que l'écart relatif entre la courbe expérimentale et la courbe simulée pour l'ensemble des simulations réalisées (Figures 6.21 à 6.26) est acceptable. Sur le tableau 6.21, nous avons récapitulé les paramètres du modèle des différentes simulations. La comparaison des angles de frottement déduits de la présente méthode avec ceux déduits des différentes méthodes y compris l'essai triaxial, montre une cohérence acceptable (tableau 6.22).

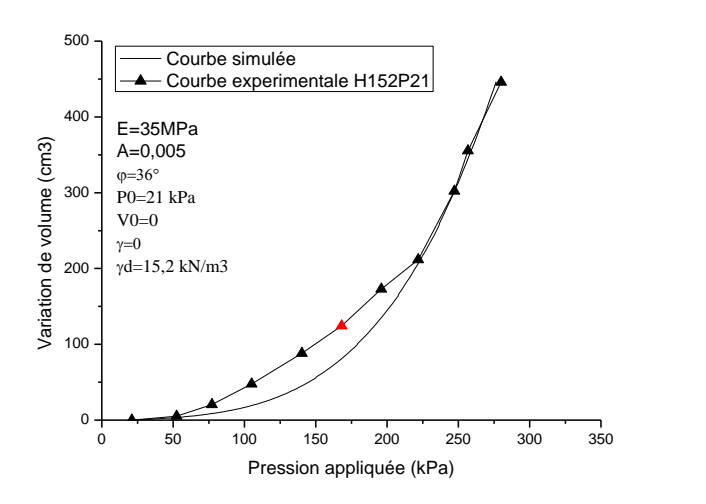

Figure 6.21 : Courbes simulée et expérimentale de l'essai H152P21

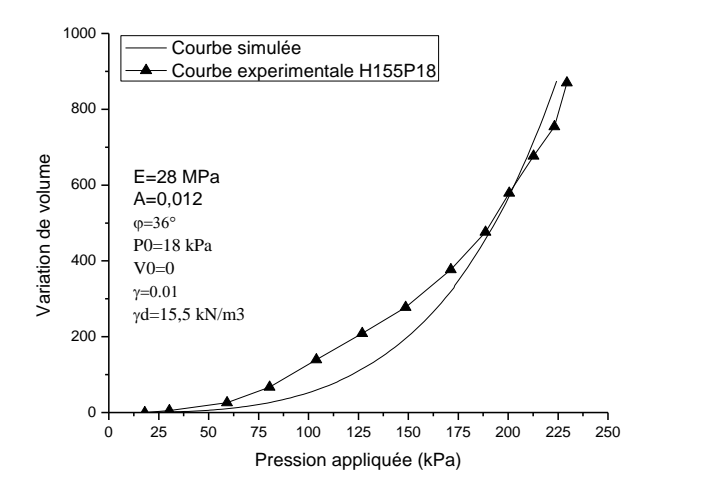

Figure 6.22 : Courbes simulée et expérimentale de l'essai H155P18

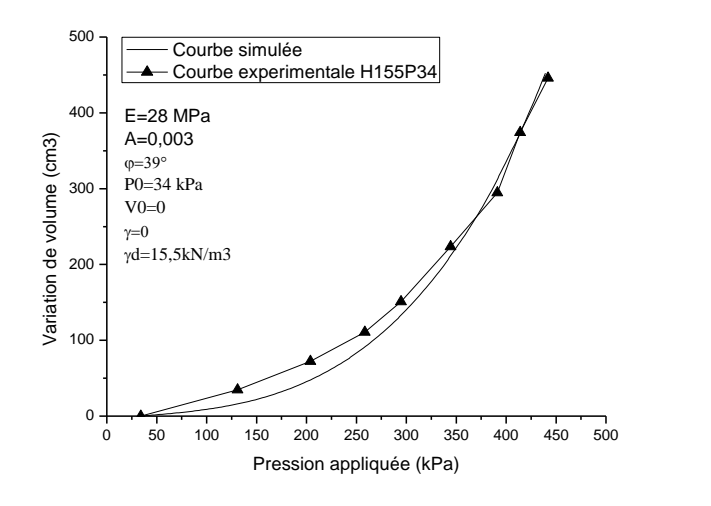

Figure 6.23 : Courbes simulée et expérimentale de l'essai H155P34

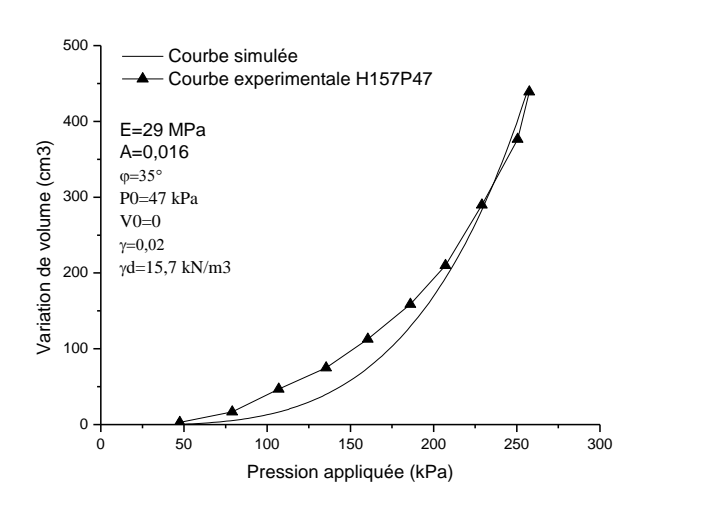

Figure 6.24: Courbes simulée et expérimentale de l'essai H157P47

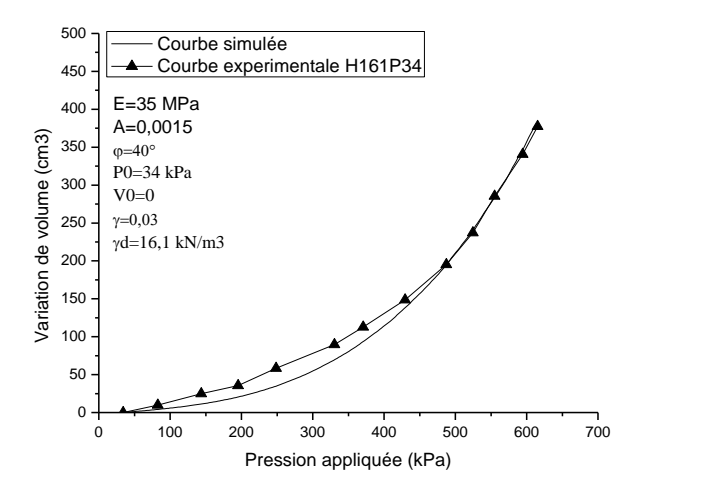

Figure 6.25 : Courbes simulée et expérimentale de l'essai H161P34

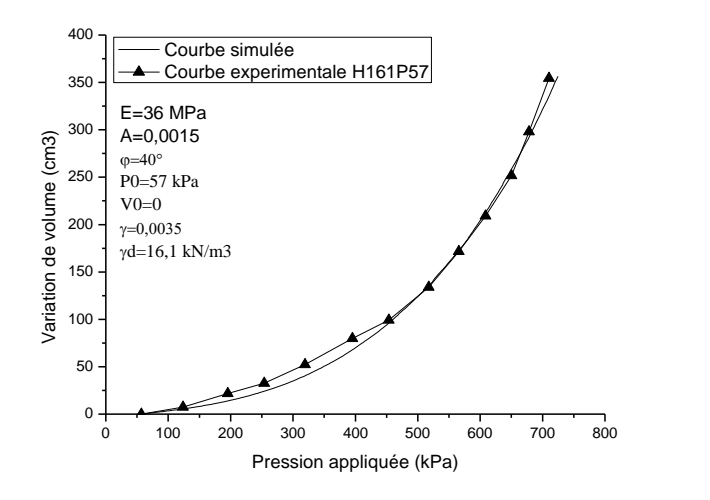

Figure 6.26 : Courbes simulée et expérimentale de l'essai H161P57

Tableau 6.21: Paramètres du modèle relatifs aux essais préssiométrique en chambre d'étalonnage

|         |                    |             | Parameters du modèle |        |                             |       |  |
|---------|--------------------|-------------|----------------------|--------|-----------------------------|-------|--|
| Essai   | $\gamma_d(kN/m^3)$ | $P_0$ (kPa) | E(MPa)               | A      | $\sqrt{\circ}$<br>$\varphi$ |       |  |
| H152P21 | 15.2               | 21          | 25                   | 0.0020 | 36                          | 0.000 |  |
| H155P18 | 15.5               | 18          | 28                   | 0.0120 | 36                          | 0.010 |  |
| H155P34 | 15.5               | 34          | 28                   | 0.0030 | 39                          | 0.015 |  |
| H157P47 | 15.7               | 27          | 29                   | 0.0160 | 35                          | 0.020 |  |
| H161P34 | 16.1               | 34          | 35                   | 0.0015 | 40                          | 0.030 |  |
| H161P57 | 16.1               | 57          | 36                   | 0.0015 | 40                          | 0.035 |  |

|         | Friction angle $\varphi$ ' (°) |      |            |                |                | $\Delta \varphi' / \varphi' (\%)^*$ |
|---------|--------------------------------|------|------------|----------------|----------------|-------------------------------------|
| Essai   | Duncan                         | Lade | <b>ECL</b> | Modèle proposé | Essai triaxial |                                     |
| H152P21 | 33                             | 37   | 36         | 36             | 35             | 2.85                                |
| H155P18 |                                | 37   | 37         | 36             | 35             | 2.85                                |
| H155P34 | 39                             | 40   | 40         | 39             | 35             | 11.42                               |
| H157P27 | 36                             | 39   | 34         | 35             | 35             |                                     |
| H161P34 |                                | 40   | 38         | 40             | 37.5           | 6.66                                |
| H161P57 | 38                             | 39   | 38         | 40             | 37.5           | 6.66                                |

Tableau 6.22: Comparaison des résultats

#### 6.3.2 Essais pressiometriques In-Situ

#### 6.3.2.1 Site de Fos [52]

Nous avons réalisé deux simulations sur deux essais préssiométriques autoforeurs marins (MAP) réalisés sur le sable de Fos par l'institut Français de pétrole. La sonde utilisée à une longueur de 320mm et un diamètre de 160mm. Les courbes simulées sont représentées par les figures 6.27 et 6.28.

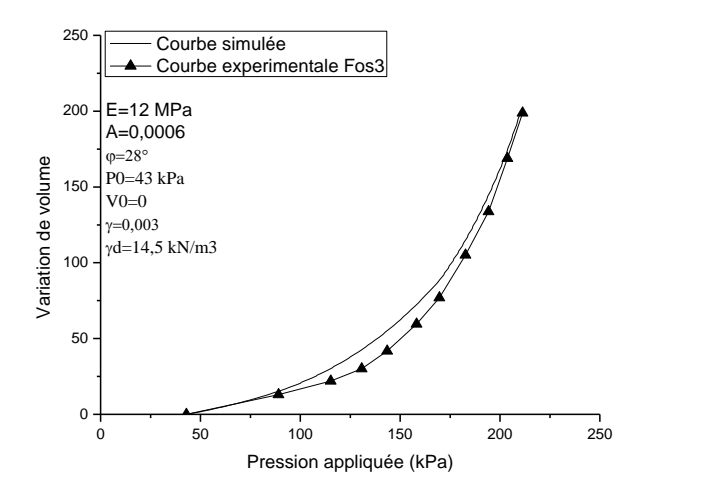

Figure 6.27 : Courbes simulée et expérimentale de l'essai fos3

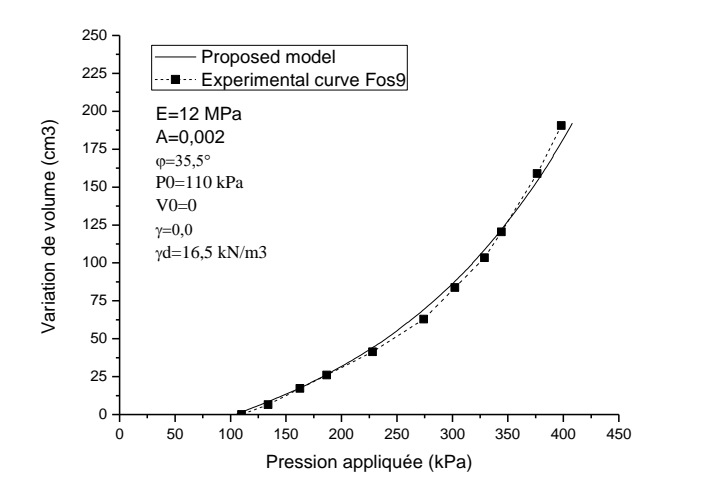

Figure 6.28 : Courbes simulée et expérimentale de l'essai fos9

Les figures 6.27 et 6.28 dévoilent un bon calage de la courbe simulée sur la courbe expérimentale. Les paramètres identifiés des deux simulations sont regroupés sur le tableau 6.23. Les angles de frottement calculés par le modèle proposé sont très comparables à ceux déduits des modèles de Lade et ECL (tableau 6.24).

Tableau 6.23: Paramètres du modèle relatifs aux essais préssiométriques Fos3 et Fos9

|       |      |            | Parameters du modèle |           |                 |           |  |
|-------|------|------------|----------------------|-----------|-----------------|-----------|--|
| Essai | Z(m) | $P_0(kPa)$ | E(MPa)               |           | (0)<br>$\Omega$ |           |  |
| Fos3  |      | 43         | $\sim$               | 0.0006    | 28              | 0.003     |  |
| Fos9  |      | 10         |                      | $0.002\,$ | 35              | $0.002\,$ |  |

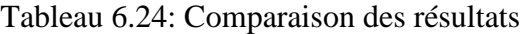

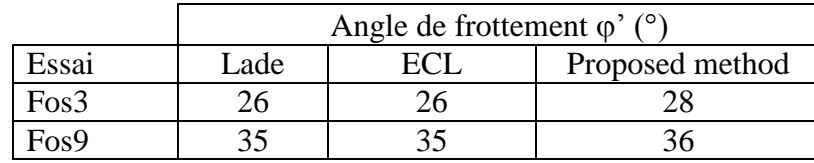

#### 6.3.2.2 Site du Havre [52]

Les essais pressiométriques ont été réalisés par l'institut Français du pétrole (IFP) sur le sable du site du Havre avec un pressiomètre autoforeur marin (PAM) de diamètre D=160mm et une longueur de 320mm.

Les simulations réalisées sur ce sable à partir du logiciel "Press-Sim" sont représentée par les figures 6.29 à 6.31. Les paramètres déduits de ces simulations sont regroupés dans le tableau 6.25. les angles de frottements tirés de la présente méthode sont très comparables avec ceux déduits des modèles de Lade et ECL.

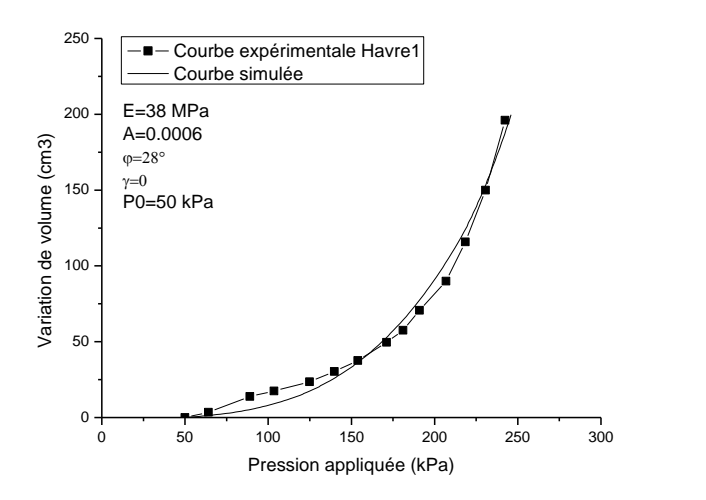

Figure 6.29: Courbes simulée et expérimentale de l'essai Havre1

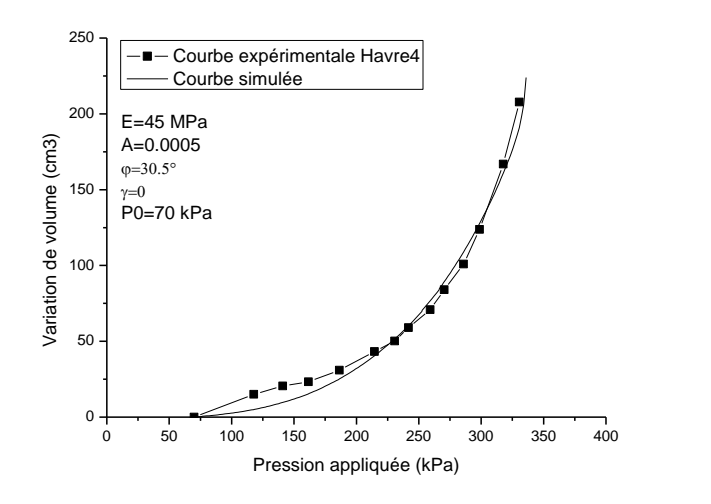

Figure 6.30: Courbes simulée et expérimentale de l'essai Havre4

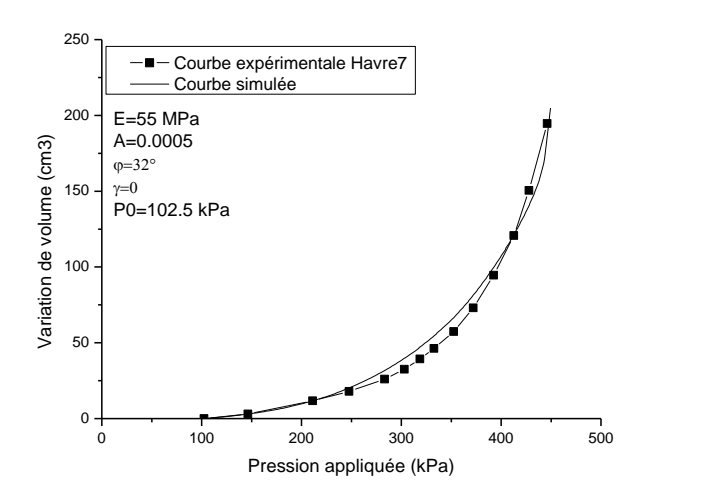

Figure 6.31 : Courbes simulée et expérimentale de l'essai Havre7

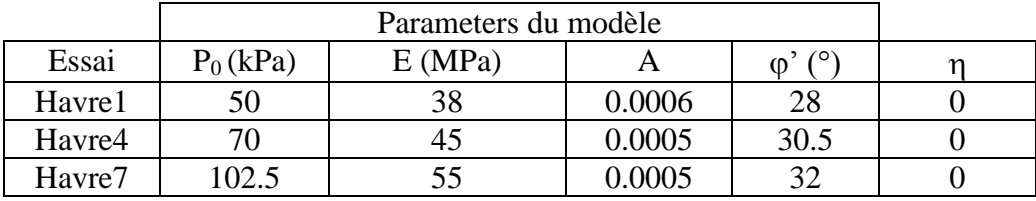

Tableau 6.25: Paramètres du modèle relatifs aux essais préssiométriques in-situ au site de FOS

Tableau 6.26: Comparaison des résultats

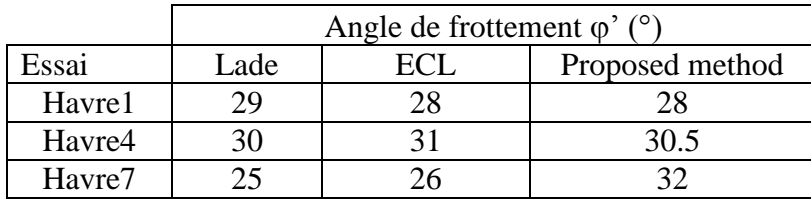

#### 6.3.2.2 Site du tunnel de Caudéran-Naujac [52]

Les essais préssiométriques ont été réalisés par le centre d'études géotechniques Louis Ménard avec une sonde lanternée de diamètre 6.3cm et de longueur 110cm.

Les simulations obtenues sont représentés sur les figures 6.32 à 6.35. Sur le tableau 6.27 sont présentés les paramètres du identifiés par la présente étude. Les angles de frottements déterminés sont comparés aux angles tirés des autres méthodes sur le tableau 6.28.

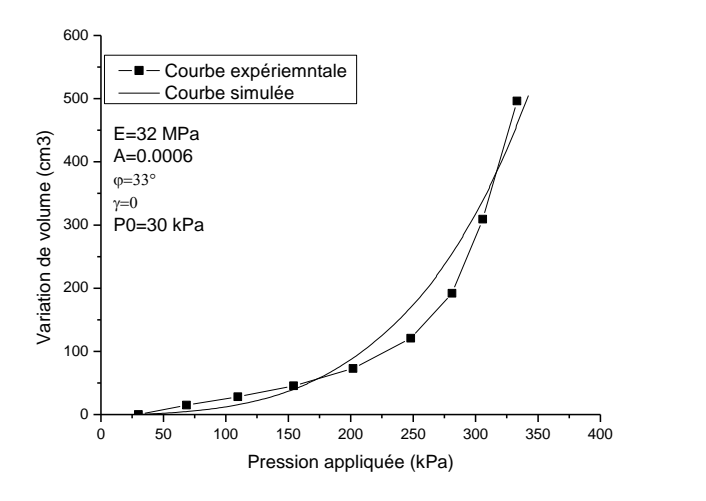

Figure 6.32: Courbes simulée et expérimentale de l'essai Caud1P3

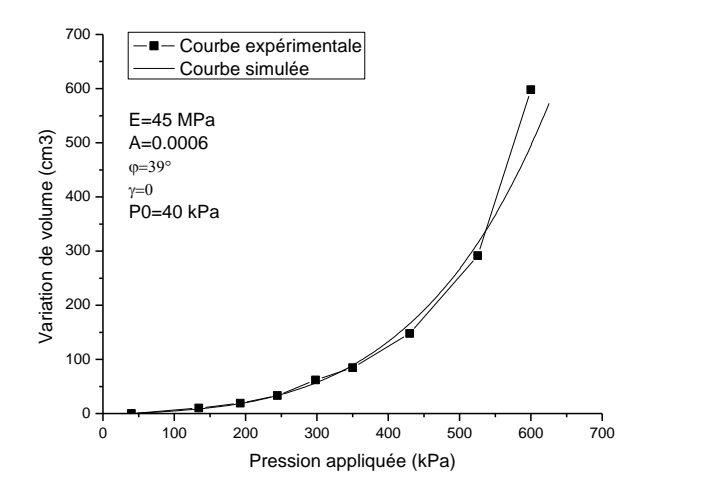

Figure 6.33: Courbes simulée et expérimentale de l'essai Caud1P4

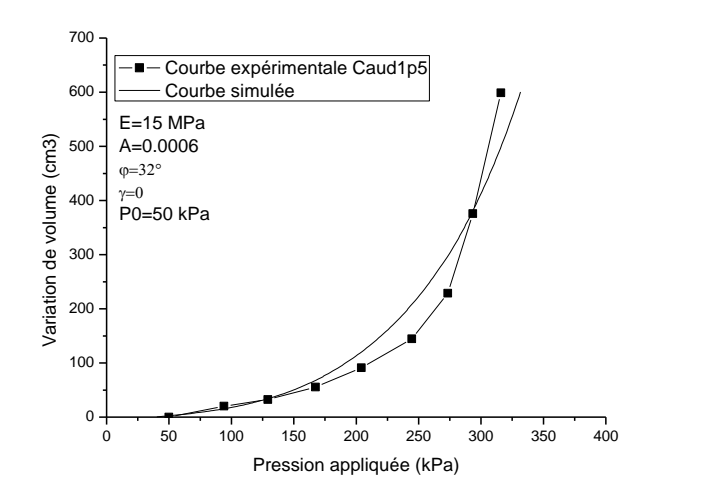

Figure 6.34: Courbes simulée et expérimentale de l'essai Caud1P5

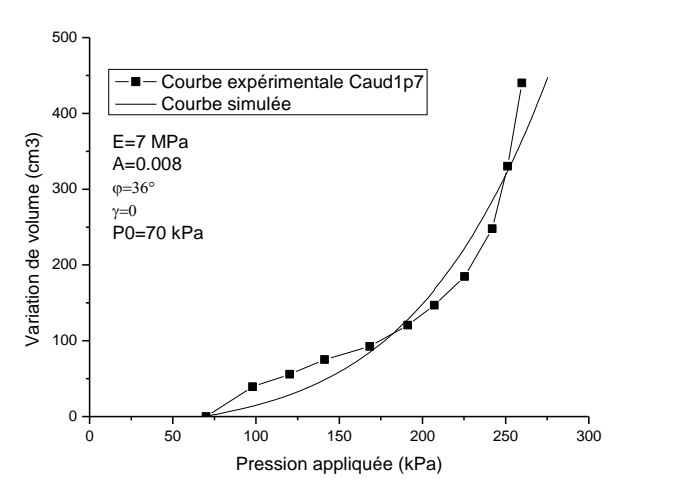

Figure 6.35: Courbes simulée et expérimentale de l'essai Caud1P7

| Essai   | $P_0$ (kPa) | E(MPa) |        | $\omega$ |  |
|---------|-------------|--------|--------|----------|--|
| Caud1P3 | 30          | 32     | 0.0006 | 33       |  |
| Caud1P4 | 40          | 45     | 0.0006 | 39       |  |
| Caud1P5 | 50          |        | 0.0006 | 32       |  |
| Caud1P7 |             |        | 0.0008 | 36       |  |

Tableau 6.27: Paramètres du modèle relatifs aux essais préssiométriques au site de Caudéran-Naujac

## Tableau 6.28: Comparaison des résultats

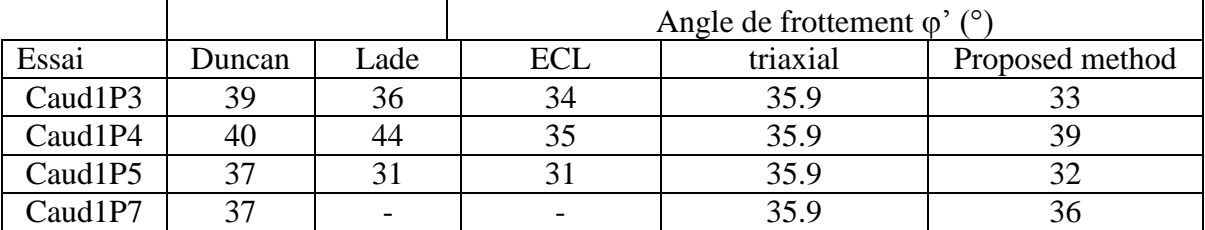

# Conclusion:

Les simulations réalisées sur la craie pateuse de Nogent-sur-Seine par deux approches de simulation ont montrées que l'approche de décomposition de la courbe pressiométrique s'avère plus réaliste et donc plus représentative.

Les simulations réalisées sur le sable pour les trios types d'essais dévoilent que:

- En général, la qualité des simulations sur les trois types d'essais, notamment les essais pressiométriques en chambre d'étalonnage et in-situ est très acceptable ;
- Les simulations réalisées sur des essais au cylindre épais, montrent une certaine divergence en grandes déformations entre la courbe simulée et la courbe expérimentale ; cette divergence est expliquée par l'allure de la courbe expérimentale qui présente un palier d'écoulement que l'approche proposée ne peut pas le décrire d'une part et d'autre part, une courbe pressiométrique type ne présente pas ce palier.

# **Chapitre 6**

# **Exemples d'identification**

# **Conclusion générale**

L'utilisation de calculs par éléments finis pour dimensionner les ouvrages est limitée par la mauvaise connaissance des propriétés mécaniques des sols. C'est dans ce contexte que se pose la problématique d'analyse inverse en géotechnique : Dans notre cas, quels sont les paramètres du modèle qui sont identifiables à partir de l'essai pressiométrique?

L'étude bibliographique, au chapitre 2, montre que de nombreuses méthodes numériques sont proposées dans la littérature pour l'analyse inverse de l'essai pressiométrique. Néanmoins, l'utilisation de ces méthodes se heurte au nombre important de paramètres qui l'utilisent.

L'objectif de ce travail a donc été de développer une méthode d'analyse inverse permettant d'identifier certains paramètres du modèle utilisé. Pour cela, la procédure d'analyse inverse est basée sur deux approches d'optimisation ; une approche basée sur le processus du simplexe de Nelder et Mead et l'autre basée sur la téchnique de décomposition de la courbe pressiométrique

L'approche proposée est applicable pour un calcul en conditions non drainées (sol cohérent), comme elle peut être utilisée pour un calcul en conditions drainées (sol pulvérulent) avec prise en charge du phénomène de dilatance.

On notera cependant que les paramètres identifiés sont certainement sensibles au phénomène de remaniement autour de la sonde. Il semble donc que l'approche devrait être a priori plus réaliste pour des essais réalisés au pressiomètre autoforeur.

L'outil numérique développé, a permet dans sa version directe (connaissant les paramètres du modèle) d'effectuer une étude paramétrique ayant pour objectif l'analyse de l'influence de certains paramètres sur les résultats de la simulation. Cette étude a dévoilé que:

Les paramètres du modèle décrivant la déformabilité du sol sont au nombre de deux ; un coefficient de poisson et un module de Young. Seul le module de Young qui présente une influence significative sur la simulation ;

Les paramètres décrivant la résistance au cisaillement sont au nombre de deux (cohésion et frottement pour un sol cohérent, et frottement et dilatance pour un sol pulvérulent). L'étude paramétrique à montré que les trois paramètres présentent une influence prépondérante sur la courbe simulée en grandes déformations ;

Le paramètre décrivant la courbure possède une influence non négligeable sur la courbe simulée ;

La présente étude montre que la courbe pressiométrique est sensible à l'élancement de la sonde. Toutefois, l'hypothèse de la déformation plane est vérifiée avec l'augmentation de l'élancement de la sonde.

L'influence du remaniement est prépondérante au voisinage de la sonde, la déformabilité du matériau est très sensible au remaniement, ce qui est en concordance avec les travaux d'autres auteurs.

La pression limite est relativement proportionnelle à la pression de consolidation, ce qui est cohérent avec l'observation expérimentale.

La masse du sol sollicitée par l'expansion, ainsi que la finesse du maillage influencent les résultats de la simulation. Toutefois, cette influence devient négligeable en dépassant un certain seuil.

La sollicitation pressiométrique conduit à une évolution importante des contraintes dans le voisinage immédiat de la sonde. La contrainte moyenne n'est pas constante pour un comportement non linéaire. La distribution des contraintes principales à la fin de chargement montre que la plasticité peut se produire entre la contrainte radiale et la contrainte circonférentielle et entre la contrainte verticale et la contrainte circonférentielle

Les simulations réalisées sur la craie pateuse de Nogent-sur-Seine par deux approches d'optimisation ont montrées que l'approche de décomposition de la courbe pressiométrique est plus réaliste et donc plus représentative.

Les simulations réalisées sur le sable pour les trios types d'essais montrent que:

- En général, la qualité des simulations des trois types d'essais, notamment les essais pressiométriques en chambre d'étalonnage et les essais pressiométriques in-situ est très acceptable ;
- Les simulations réalisées sur des essais au cylindre épais, montrent une certaine divergence en grandes déformations entre la courbe simulée et la courbe expérimentale ; cette divergence est expliquée par l'allure de la courbe expérimentale qui présente un palier d'écoulement que le présent modèle ne peut le décrire d'une part et d'autre part, une courbe pressiométrique type ne présente pas ce palier.

L'approche proposée a été validée principalement sur des essais au cylindre épais et des essais au mini pressiomètres en chambre d'étalonnage sur le sable d'Hostun. Il serait intéressant d'étendre la méthode pour son utilisation sur des essais pressiométrique insitu.

# **Références bibliographiques**

- 1. Cassan M., "Les essais in-situ en mécanique des sols", vol. 1 et 2, Edition Eyrolles, (1978).
- 2. Garcia Ramos L.A., "Contribution au calcul du tassement des fondations superficielles utilisant l'essai pressiométrique", Thèse de Doctorat, Ecole Centrale de Paris, (Mars 1988).
- 3. Jezequel J.F., Lemasson H. & Touze J., "Le pressiomètre Louis Menard, quelques problèmes de mise en oeuvre et leur influence sur les valeurs pressiométriques", Bulletin de liaison LPC, No.32, (Juin- Juillet 1968), pp 97-120.
- 4. Menard L., "Mesures in-situ des propriétés physiques des sols", Annales des Ponts et Chaussées, No. 3, (Mai-Juin 195), pp357-377.
- 5. Amar S., Clarck B. G.F., Gambin M.P. & Orr T.L.L., "Utilisation des essais pressiométriques pour le dimensionnement des fondations en Europe", Comité Régional Européen No. 4, Pressiomètres, Balkema, (1991), pp 25-48.
- 6. Baguelin F., Jezequel J.F. & Shields D.H., "The pressuremeter and foundation Engineering", Trans. Tech. Publications, (1978), Aedermansdort.
- 7. Briaud J. L., "The pressuremeter", A. A. Balkema, Rotterdam, Brookfield, (1992).
- 8. Baguelin F., Jézéquel J., "Further insights on the self-boring technique developed in France", Proceedings, ASCE Specially Conference on In situ measurement of soil properties Rayleigh, (1975), pp. 231-243.
- 9. Jézéquel J., Touzé J.. "Sonde foreuse pressiométrique". Brevet d'invention, N°1.596.747, (1970), 5 pages.
- 10. Jézequel J., "Procédé de mise en place d'appareils de mesure de l'état du sol", Brevet d'invention N°2, (1972), 199.777.
- 11. Baguelin F., Jézéquel J.,. "Le pressiomètre autoforeur", Suppl. Bull. LPC, Paris, N°67, l'ITBTP N° 307-308, (1973), p. 9-30.
- 12. Baguelin F., Jézéquel J., "Le pénétromètre latéral autoforeur", Proceedings of 9ème International Conference on Soil Mechanics and Foundation Engineering, Tokyo, Vol. 1, (1977), pp. 27-30.
- 13. Jézéquel J., Le Méhauté A., "Le pressiomètre autoforeur Projet de mode opératoire", LRPC St Brieuc, (1978), 40 pages.
- 14. Hughes J.M.O ; Worth C.P et Pender M.J, "A comparison of the results of special Pressuremeter tests with conventional tests on a deposit of soft clay at Convey island". Technical Conference, Institution of Engineers, Australia. (1975).
- 15. Hughes J.M.O., Wroth C.P. & Windle D., "Pressuremeter tests in sand, Geotechnique, vol. 27, No. 4, (1977), pp 455-477.
- 16. Wroth C.P., "Expérience britannique du pressiomètre autoforeur", Symposium sur la pressiométrie et ses applications en mer, édité par l'IFP et les LPC, (1982), pp. 155- 175.
- 17. Nguyen Pham P. T., "Etude en place et au laboratoire du comportement en petites déformations des sols argileux naturels", Thèse de Doctorat, ENPC Paris, (2008).
- 18. Windle D., Wroth C.P., "The use of a self-boring pressuremeter to determine the undrained properties of clay", Ground Engineering. (1977)
- 19. Benoît J., "Analysis of self-boring pressuremeter tests in soft clay". PhD thesis, Stanford University, (1983), 376 pages.
- 20. Benoît J., Atwood M.J., Findlay R.C., Hilliard B.D., "Evaluation of jetting insertion for the self boring pressuremeter", Canadian Geotechnical Journal, Vol. 32, (1995), pp. 22-39.
- 21. Arsonnet G., Baud J-P, Gambin M. (2005), "Réalisation du forage pour essais pressiométriques par un système de tube fendu auto-foré". Symposium International 50 ans de pressiomètres, ISP5-Pressio 2005, LCPC – ENPC, Paris. Vol. 1, pp. 31-45.
- 22. Bahar R., "Analyse numérique de l'essai pressiométrique. Applications à l'identification de paramètres de comportement des sols", Thèse de Doctorat, Ecole Centrale de Lyon, Ecully, (1992).
- 23. Leidwanger, C., "Etude des tassements différés à partir de résultats d'essais au Diflupress Longue Durée". Thèse de Doctorat, Laboratoire Sols, Solides, Structures de Grenoble, (UJF, INPG, CNRS URA 1511, (1993).
- 24. Bufi G., New long pressuremeter creep test, Proceeding of the third International symposium on pressuremeters, Thomas Telford, London, april 1990, pp 95-104.
- 25. Bufi, G. 1991) : "Compte-rendu des essais de fluage au Diflupress". Digue de Lazer, LeBuëch. E.D.F. Direction de l'Equipement, Division Géologie-Géotechnique.
- 26. Catel, P., Jourjon, A., "Compte-rendu.des essais au Diflupress". E.D.F. Direction de l'Equipement, Division Géologie-Géotechnique, (1993).
- 27. Mohamed E. H., "Etude du comportement différé des sols et ouvrages géotechniques", thèse de doctorat, université Joseph Fourier Grenoble, (2001)
- 28. Dupla J. C., "Application à la sollicitation d'expansion de cavité cylindrique à l'évaluation des caractéristiques de liquéfaction d'un sable", Thèses de doctorat, ENPC Paris, (1995).
- 29. Fahey M., "A study of the pressuremeter test in dense sand", Phd thesis, Cambridge university England (1980).
- 30. Dorminieux L., "Etude du chargement d'un sable à l'aide de l'appareil à cylindre creux", PFE de l'ENPC (BVFA-Arsenal Wien), (1985)
- 31. Schwab E. & Dorminieux L., "Liquefaction due to expansion of a cylindric cavity". Proc., 11th international conference on soil mechanics and foundation engineering, San Fransisco, USA, Vol 1, (1985), pp 1049-1054.
- 32. Juran I. & Beech, J. F., "Effective stress analysis of soil response in a pressuremeter test". The prssuremeter and its marine applications: 2d international symposium, ASTM STP 950 Texas USA, (1986), pp 150-168.
- 33. Juran I. & Bensaid M. A., "Cavity expansion test in hollow cylinder cell, geotechnical testing journal", 10(4), (1987), 203-212.
- 34. Juran I. & Mahmoodzadegan B., "Interpretation procedure for pressuremeter test in sand", ASCE journal of geotechnical engineering, 115(11), (1989), 1617-1632.
- 35. Jewell R. J., Fahey M. & Wroth C. P., "Laboratory studies of the pressuremeter test in sand", Géotechnique, 30(4), (1980), 507-531.
- 36. Fahey M., "Expansion of a thick cylinder of sand: a laboratory simulation of the pressuremeter test", Géotechnique 36, No. 3, (1986), pp 392-424
- 37. Alsiny A. O. S. "deformation modes on thick-cylinder experiments on dry sand", Phd Thesis Minnesota university USA, (1992).
- 38. Bellotti R., Ghionna V. N. Jamiolkowski M., Robertson P. K. & Peterson R. W., "Interpretation of moduli from self-boring pressuremeter tests in sand", Géotechnique, 39(2), (1989), 269-292.
- 39. Anderson F., Pyrah I. C. & Fryer S. J., "A clay calibration chamber for testing field devices". Geotechnical testing journal, 14(4): (1991), 440-450.
- 40. Schnaid F. & Houlsby G. T., "Calibration chamber tests of the cone pressuremeter in sand". The pressuremeter and its marine applications: 3d international symposium, SP3, Oxford university, England, (1990).
- 41. Ghionna V.N., Jamiolkowski M., Lancellotta A.R. & Manassero B., "Limite pressure of pressuremeter test". Proceeding 12th international conference on soil mechanics and foundation engineering, Rio de Janeiro, Brasil, Vol 1, (1989), pp 223-226.
- 42. Manassero B., "Calibration chamber correlations for horizontals in situ stress assessment using self-boring pressuremeter and cone penetration tests". Proceeding of the 1st international symposium on calibration chamber testing. Potsdam, New York, (1991), pp 237-248.
- 43. Huang A.B., Holtz R.D. & Chameau J.L., "Laboratory study of pressuremeter tests in clays", Journal of Geotechnical Engineering, vol. 117, no. 10, (october. 1991), pp 1549-1567.
- 44. Laier J. E. & Schmertman J. H., "Effect of finite pressuremeter length in dry sand". Procedding of the ASCE Specialty conference on in-situ testing, Raleigh, USA, vol 1, (1975), pp 2141-259.
- 45. Huang A.B., Holtz R.D. & Chameau J.L., "A calibration chamber for cohesive soil, geotechnical testing journal", 11(1), (1988), 30-35.
- 46. Amar S. & Jezequel J.F., "Iessais en place et en laboratoire sur sols cohérents, comparaison des résultats", Bulletin de Liaison des L.P.C. N° 58, (mars 1972), Paris.
- 47. Combarieu O., "L'essai pressiométrique et la résistance au cisaillement des sols", Bulletins de liaison LPC, No. 196, (1995), pp 43-51.
- 48. Salencon J., "Expansion quasi-statique d'une cavité à symétrie sphérique ou cylindrique dans un milieu élastoplastique", Annales des Ponts et Chaussées, vol. III, (1966), pp 175-187.
- 49. Gibson R.E. & Anderson W.F., "In-situ measurement of soil properties with the pressuremeter", Civ. Engrg. Pub. Wks. Review 56, N° 658, (1961), pp 615-618.
- 50. Baguelin F., Jezequel J.F., LE Mee E. & LE Mehaute A., "Expansion de sondes cylindriques dans les sols cohérents", Bulletins de liaison, LPC, No. 61, (1972), pp 189-202,
- 51. Palmer A. C., "Undrained plane strain expansion of a cylindrical cavity in clay: a simple interpretation of the pressuremeter test", Geotechnique, No. XXII(3), (1972), pp 451-457.
- 52. Boubanga A., "Identification des paramètres de comportement à partir de l'essai pressiométrique", Thèse de Doctorat, Ecole Centrale de Lyon, Ecully, (1990).
- 53. Denby M. & Clough W. G., "Self-boring presuuremeter test in clay", journal of the geotechnical engineering, vol. 106 GT12 (1980), pp 1369-1387.
- 54. Van Wambecke A., & D' Hermicourt J., "Courbes pressiométriques inverses", sols soils, vol. 25, pp 15-25.
- 55. Prevost J.H., "Anistropic undrained stress-strain behavior of clays", Journal of the Geotechnical Engineering Division, (1978), pp 1075-1089.
- 56. Prevost J.H., "Undrained shear tests in clays", Journal of the Structural Division GT1, (1979), pp 49-56.
- 57. Prevost J.H. & HÖEG K., "Analysis in strain softening soil", Journal of Geotechnical Engineering Division GT8, (1975), pp 717-732.
- 58. Prevost J.H. & Hoeg K., "Soil mechanics and plasticity analysis of strain softening", Revue Francaise de Géotechnique 25, No. 2, (1975), pp 279-297.
- 59. Bahar R. & Abed Y., "Etude théorique de l'équilibre d'un sol purement cohérent autour du pressiomètre", 1er Séminaire National de Génie Civil, Biskra (Algérie), (décembre 1996), pp184-192.
- 60. Bahar R. & Abed Y. & G. OLIVARI, "Theoretical analysis of the behavior of clays around pressuremeter". Proceeding of  $12<sup>th</sup>$  African Regional Conference. Durban, South Africa, (Jully 1997), pp135-142.
- 61. Abed Y., "Identification des paramètres de comportement des argiles a partir de l'essai pressiométrique", Thèse de Magistère, ( Juillet 1997), Département de Génie Civil, Université Saâd Dahleb de Blida
- 62. Zanier F., "Analyse de l'essai pressiométrique par la méthode des éléments finis. Applications aux cas des sols cohérents", Thèse de Docteur-Ingénieur, Ecole Centrale de Paris, Paris, (1985).
- 63. Yu H.S., "Cavity expansion theory and its application to the analysis of pressuremeters", Phd Thesis, St, Anne's College, University of Oxford, (1990).
- 64. Soegiri S., "Modélisation de l'essai presiométrique avec prise en compte de l'interaction fluide-solide. Application à l'identification du comportement des sols", Thèse de Doctorat, Ecole Centrale de Lyon, Ecully, (1991).
- 65. Bahar R. B. Cambou & Fry I. J., "Forecast of creep settlement of heavy structures using pressuremeter tests". Computer & Geotechnics 17 (1995), pp 507-521.
- 66. Cambou B. & Bahar R., "Utilisation de l'essai pressiométrique pour l'identification de paramètres de comportement d'un sol", Revue Francaise de Géotechnique, No. 63, (1993), pp 39-50
- 67. Bahar R. & Olivari G., "Analyse de la réponse du modèle de Prager généralisé sur chemin pressiométrique". Actes du  $6<sup>ème</sup>$  colloque Franco-Polonais de Mécanique des Sols Appliquée. Douai, France, (1993), pp 97-104.
- 68. Bahar R. "Interpretation of pressuremeter tests carried out on stiff clays". Procedding of 1<sup>st</sup> international conference on site characterization ISC'98, (1998), Atlanta, USA, pp 735-740.
- 69. Bahar R., Aissaoui T. & Kelanmer S. "Comparison of some methods to evaluate the undrained cohesion of clays". Proceeding of the  $16<sup>th</sup>$  international conference on soil mechanics and geotechnical engineering 2 (2005), Osaka, Japan, pp 667-670.
- 70. Bahar R. Alimrina N., Belhassani O. & Vincens E. "Undrained strength of clays derived from pressuremeter tests", European Journal of Environmental and civil engineering. (2012), Taylor & Francis Publisher, London UK, pp 1-23.
- 71. Bahar R. Alimrina N., Belhassani O. "Interpretation of pressuremeter tests in cohesive soils". International Conference on Geotechnical Engineering, (2013), Hammamat, Tunisie, pp 21-23.
- 72. Zentar R. \*, Hicher P.Y., Moulin G., "Identification of soil parameters by inverse analysis", Computers and Geotechnics 28, (2001), 129-144.
- 73. Levasseur S., "Analyse inverse en géotechnique : développement d'une méthode à base d'algorithmes génétiques", Thèse de doctorat, université Joseph Fourier, Grenoble 1, (2007).
- 74. Yan G., "Discrete Element Modelling of Cavity Expansion in Granular Materials", Phd Thesis, University of Nottingham, (2010)
- 75. Persoz B., "La rhéologie", edition Masson, Paris, (1969).
- 76. Iwan P., "On class of models of the yielding behaviour of continuous and composite systems", Journal of Applied Mechanics-Transactions of the ASME, (1967), pp 612- 617.
- 77. Barbas A. & Frank R., "Utilisation de la méthode des éléments finis en mécanique des sols dans le domaine de l'élastoplasticité", Rapport de recherche LPC, No. 116, (1982).
- 78. Chen W.F. & Baladi G.Y., "Soil plasticity, theory and implementation", series of lectures of Purdue University (1985).
- 79. Tadjbakhch S. & Frank R., "Etude par la méthode des éléments finis du comportement elastoplastique des sols dilatants". Application aux pieux sous charge axiale, Rapport de recherche LPC, No. 135, (1985).
- 80. Chen W. F. and Mizuno E., "Non linear analysis in soil mechanics, theory and implementation", Elsevier, Amesterdam, (1990), 351 pp.
- 81. Clarck B.G., "The analysis and interpretation of pressuremeter tests", 3th International Symposium on Pressuremeters, (April 1990).
- 82. Microsoft «Fortran Power Station 4.0 Programmer's guide» 1995
- 83. Siriwardane H. J., "Computational procedures for non-linear three-dimensional analysis with some advanced constitutive laws". International journal for numerical and analytical methods in geomechanics, vol. 7, (1983), pp143-171.
- 84. Allouani M., "Identification des lois de comportement des sols, définition de la stratégie et de la qualité de l'identification", Thèse de Doctorat, Ecole Centrale de Lyon, Ecully, (sept 1993).
- 85. Lamani B., "Contribution à l'identification des lois de comportement non linéaires en mécanique des matériaux", Thèse de Doctorat, Ecole Centrale de Lyon, Ecully, (1992).
- 86. Spendly W., Hext G. R. & Himsworth F. R., "Sequential application of simplex designs in optimization and evolutionary operation". Technometrics, 4(41), (1962), 441-461.
- 87. Nelder J. A. & R. Mead, "A simplex method for function minimization". The computer journal, 7(4), (1965), 308-311.
- 88. Duncan J. M., Byrne P., Wong K. S. & Mabry P., "Strength, stress-strain and bulk modulus parameters for finite element analyses of stresses and movements in soil masses". Geotechnical engineering, Report n° UCB/GT/80-81, (1980).
- 89. Wood D.M. & Wroth P.C., "Some laboratory experiments related to the results of pressuremeter tests", Geotechnique 27 n°2, (1977), 181-201.
- 90. Monnet J. & Khlif J., "Etudes théoriques de l' équilibre elasto-plastique d'un sol pulvérulent autour du pressiomètre", Revue Francaise de Géotechnique 67, (1994), pp 3-12.
- 91. Monnet J., "Numericalanalysis for an interpretation of the pressuremeter test in granular soil", 18ème congrés Français de mécanique, Grenoble, France, (2007).
- 92. Borseto M., Imperato L, Nova R. & Peano A., "Effects of pressuremeters of finite length in soft clay", Symposium International de Paris, Vol.11, (1983), P.211-215.
- 93. Fahey M. & Carter J.P., "A finite element study of the pressuremeter test in sand using a non linear elasticplastic model", Canadian Geotechnical Journal, 30, (1993), pp 348- 362.
- 94. Mori H., "Pressuremeter test for soft cohesive soil", Symposium on the Pressuremeter and its Marine Applications, Paris, I. F. P. & L. C. P. C. Edit., Editions Technip., Paris, (1982), pp 77, 89.
- 95. Paraharam S., Chameau J.L., Alischaeffl A.G. & Holtz R.D., "Effect of disturbance on pressuremeter results in clays", Journal of Geotechnical Engineering, vol. 116, No. 1, (January 1990), pp 35-53.
- 96. Roy M. & Chi Thien T., "Etudes des propriétés d'une argile sensible au pressiomètre autoforeur", Geotechnique 39, (1978), pp 41-53.
- 97. Sayed M. S. & Hamed M. A., "Pressuremeter test and disturbance effects", Journal of Geotechnical Engineering, vol. 114, No. 5, (May 1988), 631-637.
- 98. Tatsuoka F., Deformation & strength characteristics of granular materials: from experimental researcher for the last 35 years by a geotechnical engineering researcher. Lecture à l'occasion du trimestre des milieux granulaires à l'institut Henri Poincaré, 29 mars-8 avril 2005, Paris.
- 99. Flavigny E. Desrues J. & Player B., "Le sable d'Hostun RF". Revue française de géotechnique, 53, (1990), 67-70.
- 100. Clarke B. G. "Pressuremeters in geotechnical design", Backie academic and professional, London, (1995).

#### **Publications liées à la présente étude:**

- 1. Abed Y. & Bahar R. "Pressuremeter identification procedure based on generalized Prager model, Engineering and Applied Sciences 5(2), (2010), Medwell Journals.
- 2. Abed Y. & Bahar R. "Stress level around pressuremeter using generalized Prager model", 2<sup>nd</sup> Euro-Mediterranean Symposium on Advances in Geomaterials ans Structures, (2008), Hammamat, Tunisie.
- 3. Y. Abed, R. Bahar, J-C Dupla & Dj. Amar Bouzid, "Identification of granular soils strength and stiffness parameters by matching finite element results to PMT data", International Journal of Computational Methods, Vol. 11, N°2 (2014)

# **Calcul de la complaisance J<sup>k</sup>**

L'invariant de la déformation plastique déviatorique s'écrit :

$$
\varepsilon_{\rm D}^{\rm p} = \left(\frac{2}{3} \, \text{d} e_{\rm ij}^{\rm p} \text{d} e_{\rm ij}^{\rm p}\right)^{\frac{1}{2}}
$$

où :

$$
de_{ij}^p = d\varepsilon_{ij} - \frac{1}{3} \delta_{ij} (d\varepsilon_{kk})
$$

donc :

$$
\varepsilon_{\rm D}^{\rm p} = \left[ \left( \varepsilon_{\rm 1}^{\rm p} - \varepsilon_{\rm 2}^{\rm p} \right)^2 + \left( \varepsilon_{\rm 2}^{\rm p} - \varepsilon_{\rm 3}^{\rm p} \right)^2 + \left( \varepsilon_{\rm 3}^{\rm p} - \varepsilon_{\rm 1}^{\rm p} \right)^2 \right]^{\frac{1}{2}}
$$

Pour un essai pressiométrique :

$$
\begin{aligned} &\epsilon_3=\epsilon_z=0\\ &\epsilon_1=\epsilon_r \qquad &\text{et}\qquad \epsilon_2=\epsilon_\theta \end{aligned}
$$

D'après Hughes et al. [100], le rapport entre  $\varepsilon_r$  et  $\varepsilon_\theta$  oscille autour de 1.

On considère :  $\varepsilon_r = \varepsilon_\theta$ 

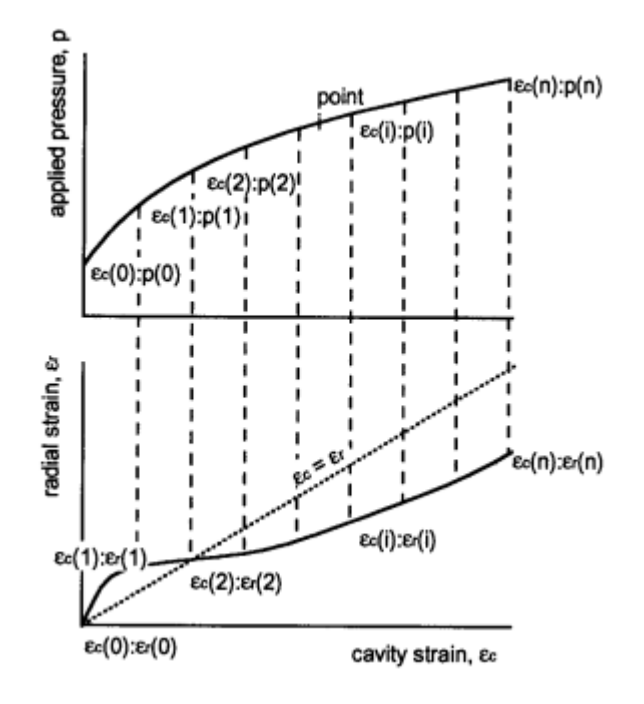

Figure A.1: Relation  $\varepsilon_r = f(\varepsilon_0)$  pour un sable
Avec,

$$
\varepsilon_D^p = \frac{\sqrt{2}}{3} \Big[ (\varepsilon_r^p - \varepsilon_\theta^p)^2 + (\varepsilon_\theta^p - 0)^2 + (0 - \varepsilon_r^p)^2 \Big]^{1/2}
$$
  
=  $\frac{\sqrt{2}}{3} \Big[ (\varepsilon_r^p)^2 + (\varepsilon_r^p)^2 \Big]^{1/2}$   
=  $\frac{\sqrt{2}}{3} \Big[ 2 (\varepsilon_r^p)^2 \Big]^{1/2}$   
=  $\frac{2}{3} \varepsilon_r^p$ 

Les complaisances  $\tilde{J}_k$  sont calculées à partir de l'expression suivante :  $\tilde{J}$ d  $k - dR$ D p  $\equiv$  $\epsilon$ avec,

$$
R = \frac{(\sigma_1 - \sigma_3)}{(\sigma_1 - \sigma_3)_{\text{lim}}}
$$

Où le déviateur à la rupture  $(\sigma_1-\sigma_3)_{\text{lim}}$  est calculé comme suit :

$$
R = \frac{\sigma_1 \left(1 - \tan^2\left(\frac{\pi}{4} - \frac{\varphi}{2}\right)\right)}{(\sigma_1 - \sigma_3)_{\text{lim}}}
$$

$$
d\varepsilon_D^P = \frac{2}{3} d\varepsilon_1^P
$$
  

$$
\sigma_1 \left( 1 - \tan^2 \left( \frac{\pi}{4} - \frac{\varphi}{2} \right) \right) d\sigma_1
$$
  

$$
dR = \frac{(\sigma_1 - \sigma_3)_{\text{lim}}}{}
$$

$$
\widetilde{J}_k = \frac{d\varepsilon_D^P}{dR} = \frac{\frac{2}{3}d\varepsilon_1^P}{dR}
$$

$$
= \frac{\frac{2}{3}d\varepsilon_1^P}{\frac{(1 - \tan^2(\pi/4 - \varphi/2))d\sigma_1}{(\sigma_1 - \sigma_3)_{\text{lim}}}}
$$

$$
\tilde{J}_k = \frac{2d\varepsilon_1^P}{3} \frac{(\sigma_1 - \sigma_3)_{\text{lim}}}{(1 - \tan^2(\pi/4 - \varphi/2))d\sigma_1} \n= \frac{2}{3(1 - \tan^2(\pi/4 - \varphi/2))} d\varepsilon_1^P \frac{(\sigma_1 - \sigma_3)_{\text{lim}}}{d\sigma_1} \n= \frac{2(\sigma_1 - \sigma_3)_{\text{lim}}}{3(1 - \tan^2(\pi/4 - \varphi/2))} \frac{d\varepsilon_1^P}{d\sigma_1} \n= \frac{2(\sigma_1 - \sigma_3)_{\text{lim}}}{3(1 - \tan^2(\pi/4 - \varphi/2))} J_K
$$

D'où :

$$
J_k = \frac{3(1-\tan^2(\pi/4-\varphi/2))}{2(\sigma_1-\sigma_3)_{\text{lim}}}\tilde{J}_k
$$

On prend :

 $\sigma_1 = P_L$  et  $\sigma_3 = \sigma_1 \cdot \tan(\pi/4 - \varphi/2)$